**Міністерство освіти і науки України Чорноморський національний університет імені Петра Могили**

# **НАУКОВІ ПРАЦІ**

Видається з грудня 2001 року Періодичність два рази на рік

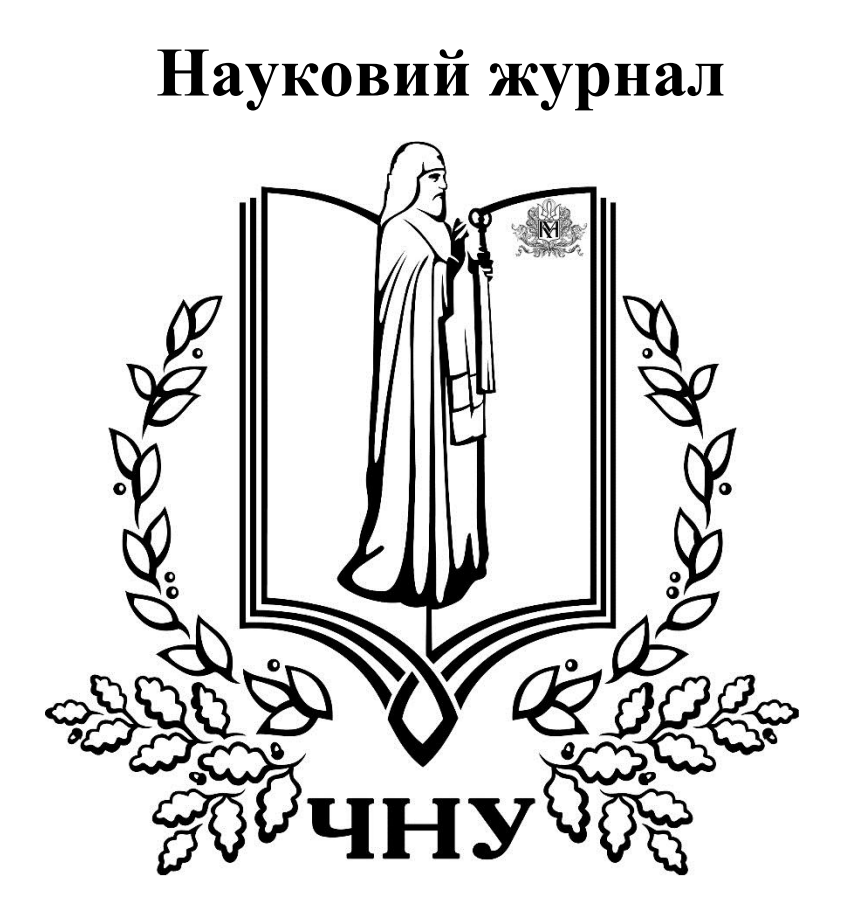

**Т. 308. Вип. 296 Серія «Комп'ютерні технології»**

> Миколаїв Вид-во ЧНУ імені Петра Могили 2017

Наказом МОН України від 06.03.2015 року

№ 261 цей журнал включено до переліку наукових фахових видань з технічних наук, у яких можуть публікуватися результати дисертаційних робіт на здобуття наукових ступенів доктора і кандидата наук.

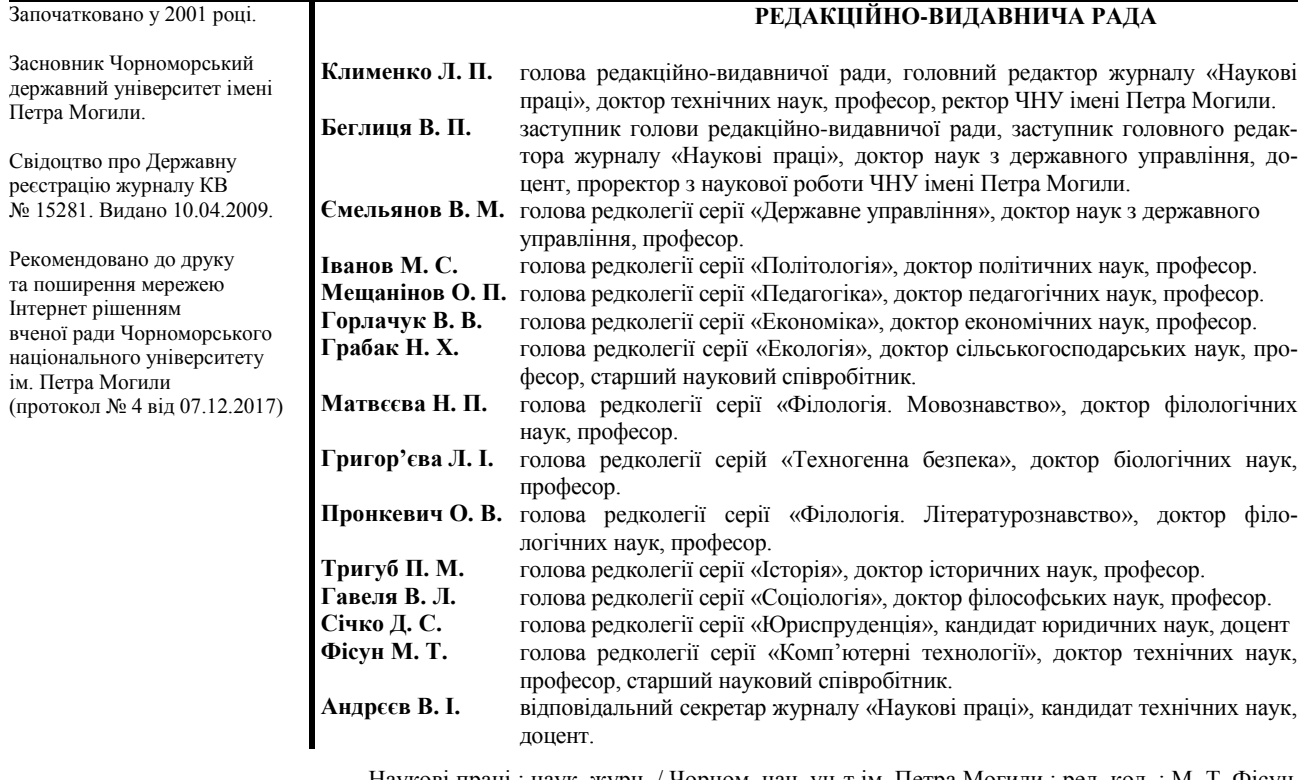

Наукові праці : наук. журн. / Чорном. нац. ун-т ім. Петра Могили ; ред. кол. : М. Т. Фісун (голова) [та ін.]. – Миколаїв, 2017. – Т. 308. Вип. 296. – 152 с. – (Комп'ютерні технології).

#### **РЕДАКЦІЙНА КОЛЕГІЯ СЕРІЇ:**

- 1. **Фісун Микола Тихонович** доктор технічних наук, професор, завідувач кафедри інженерії програмного забезпечення Чорноморського національного університету імені Петра Могили (м. Миколаїв) – голова редакційної колегії серії «Комп'ютерні технології»;
- 2. **Мусієнко Максим Павлович** доктор технічних наук, професор, декан факультету комп'ютерних наук Чорноморського національного університету імені Петра Могили (м. Миколаїв) – заступник;
- 3. **Давиденко Євген Олександрович** кандидат технічних наук, доцент кафедри інженерії програмного забезпечення Чорноморського національного університету імені Петра Могили (м. Миколаїв) – відповідальний секретар редакційної колегії серії «Комп'ютерні технології»;
- 4. **Бідюк Петро Іванович** доктор технічних наук, професор Інституту прикладного системного аналізу (ННК ІПСА) (м. Київ); 5. **Гожий Олександр Петрович** – доктор технічних наук, доцент, в. о. професора кафедри комп'ютерної інженерії Чорноморського національного
- університету ім. Петра Могили (м. Миколаїв);
- 6. **Глибовець Микола Миколайович** доктор фізико-математичних наук, професор, декан факультету інформатики НаУКМА (м. Київ); 7. **Данилов Валерій Якович** – доктор технічних наук, професор кафедри математичних методів системного аналізу Інституту прикладного системного аналізу (ННК ІПСА НТУУ «КПІ») (м. Київ);
- 8. **Дихта Леонід Михайлович** доктор технічних наук, професор кафедри прикладної та вищої математики Чорноморського національного університету імені Петра Могили (м. Миколаїв);
- 9. **Коваленко Ігор Іванович** доктор технічних наук, професор, професор кафедри програмного забезпечення автоматизованих систем Національного університету кораблебудування імені адм. Макарова (м. Миколаїв);
- 10. **Кондратенко Юрій Пантелійович** доктор технічних наук, професор, професор кафедри інтелектуальних інформаційних систем Чорноморського національного університету імені Петра Могили (м. Миколаїв);
- 11. **Кутковецький Валентин Якович** доктор технічних наук, професор, професор кафедри комп'ютерної інженерії Чорноморського національного університету імені Петра Могили (м. Миколаїв);
- 12. **Малахов Євген Валерійович** доктор технічних наук, професор, професор кафедри математичного забезпечення комп'ютерних наук Одеського національного університету імені І. І. Мечникова (м. Одеса);
- 13. **Мещанінов Олександр Павлович** доктор педагогічних наук, професор, професор кафедри інтелектуальних інформаційних систем Чорноморського національного університету імені Петра Могили (м. Миколаїв);
- 14. **Приходько Сергій Борисович** доктор технічних наук, доцент, завідувач кафедри програмного забезпечення автоматизованих систем Національного університету кораблебудування імені адм. Макарова (м. Миколаїв);
- 15. **Хомченко Анатолій Никифорович** доктор фізико-математичних наук, професор, завідувач кафедри прикладної та вищої математики Чорноморського національного університету імені Петра Могили (м. Миколаїв).

ISSN 2311-1682

**Індексовано в «Google Scholar»**

**Включено до Міжнародної науково-метричної бази даних Ulrichsweb (Ulrich's Periodicals Directory)** тел.: (0512) 76-55-99, 76-55-81 **Індексовано в науково-метричній базі даних Index Copernicus**

АДРЕСА РЕДАКЦІЇ: 54003, м. Миколаїв, вул. 68 Десантників, 10 факс: 50-00-69, 50-03-33 e-mail: avi@chmnu.edu.ua

© Чорноморський національний університет, 2017

# **ЗМІСТ**

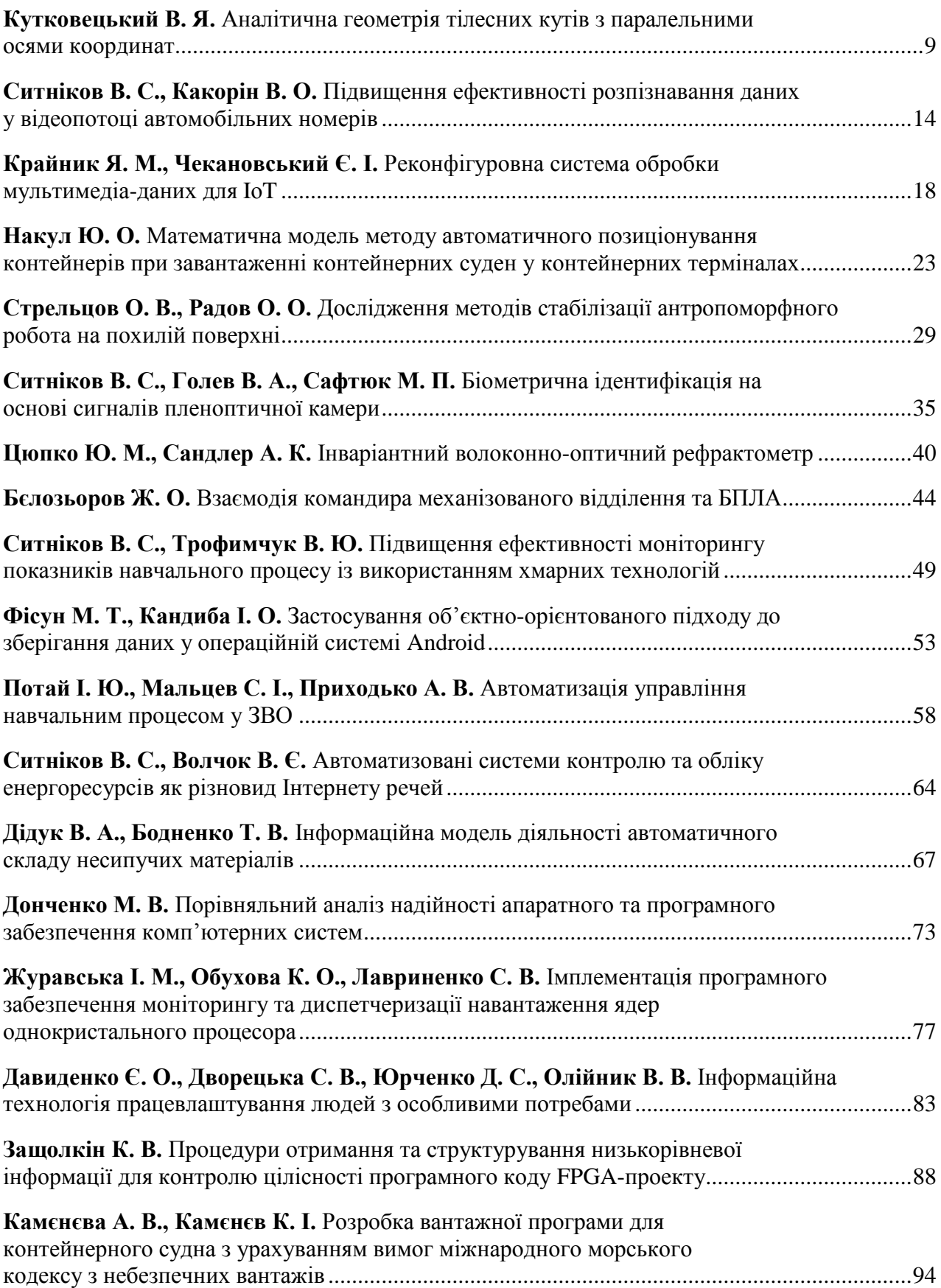

### *Наукові праці. Комп'ютерні технології*

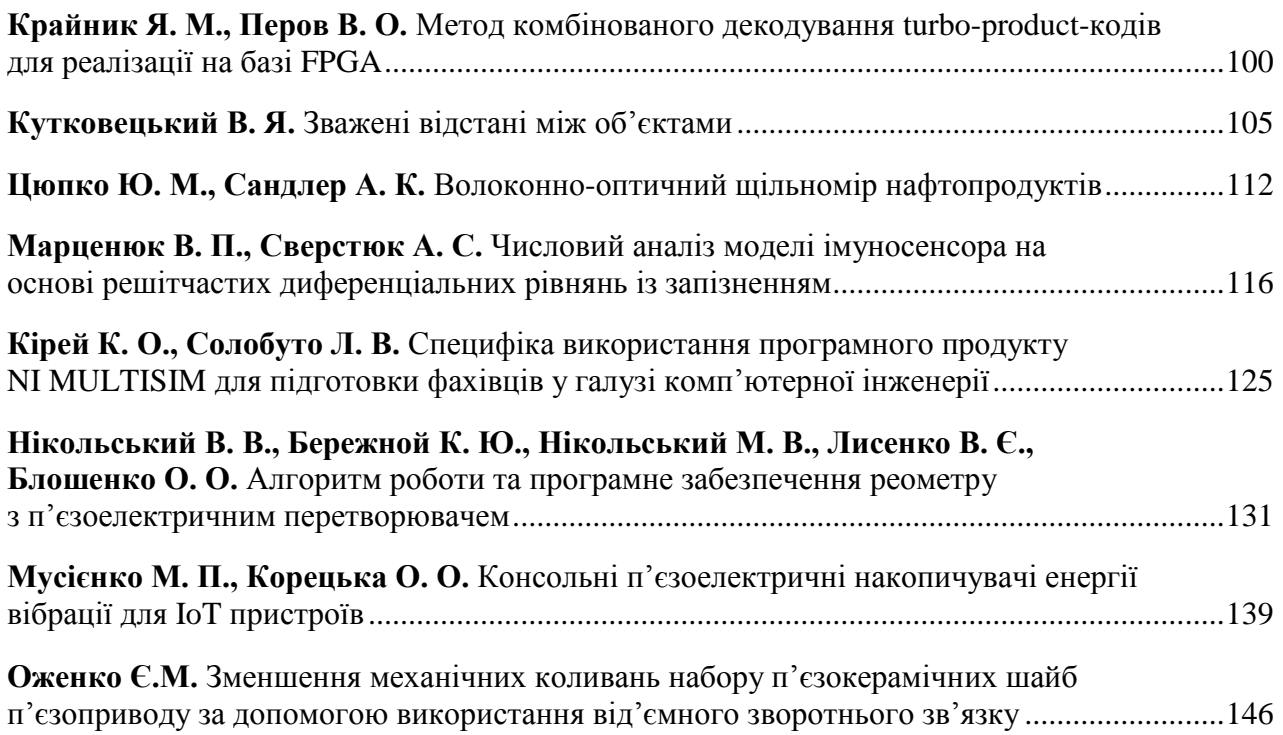

# **СОДЕРЖАНИЕ**

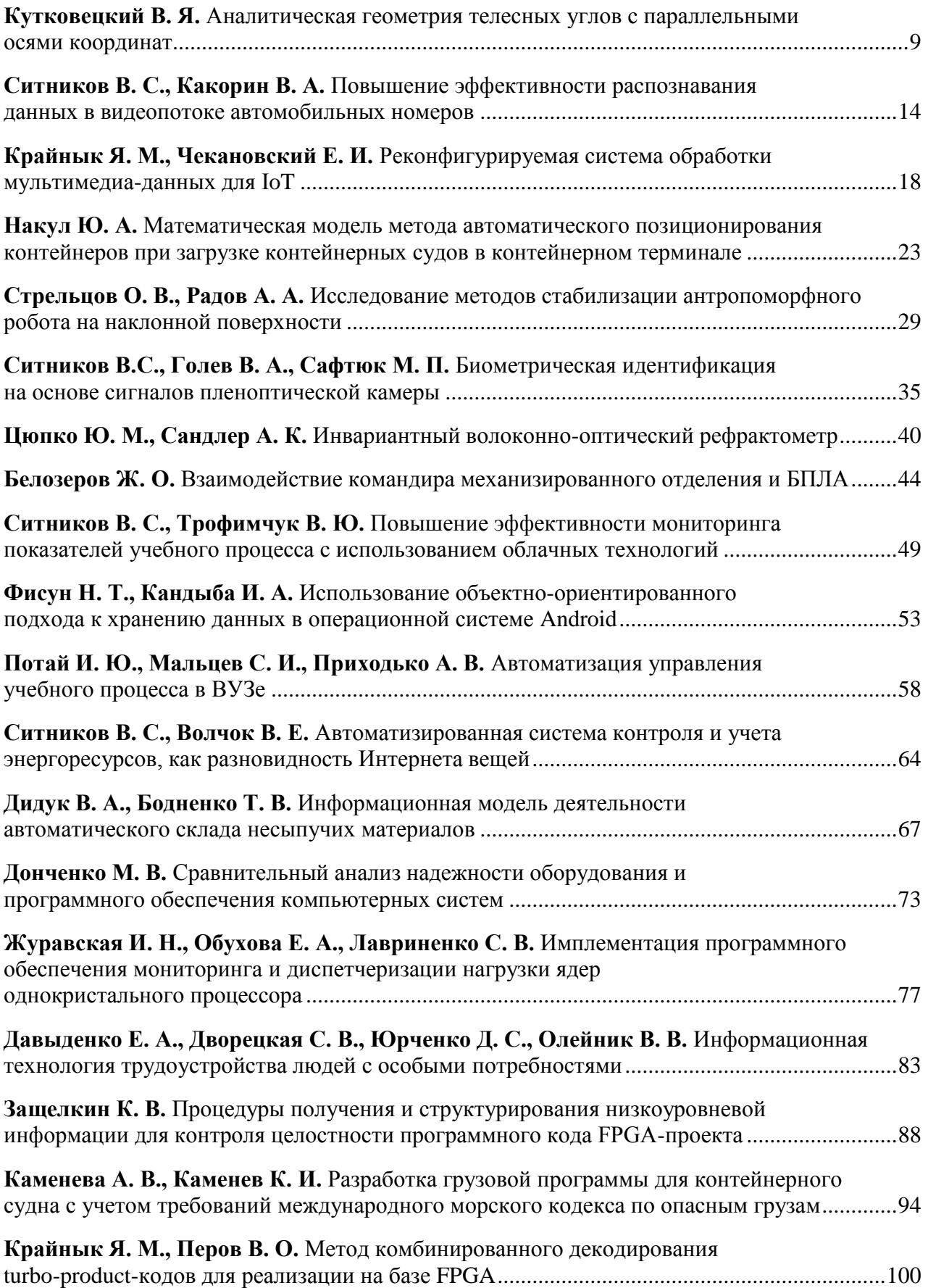

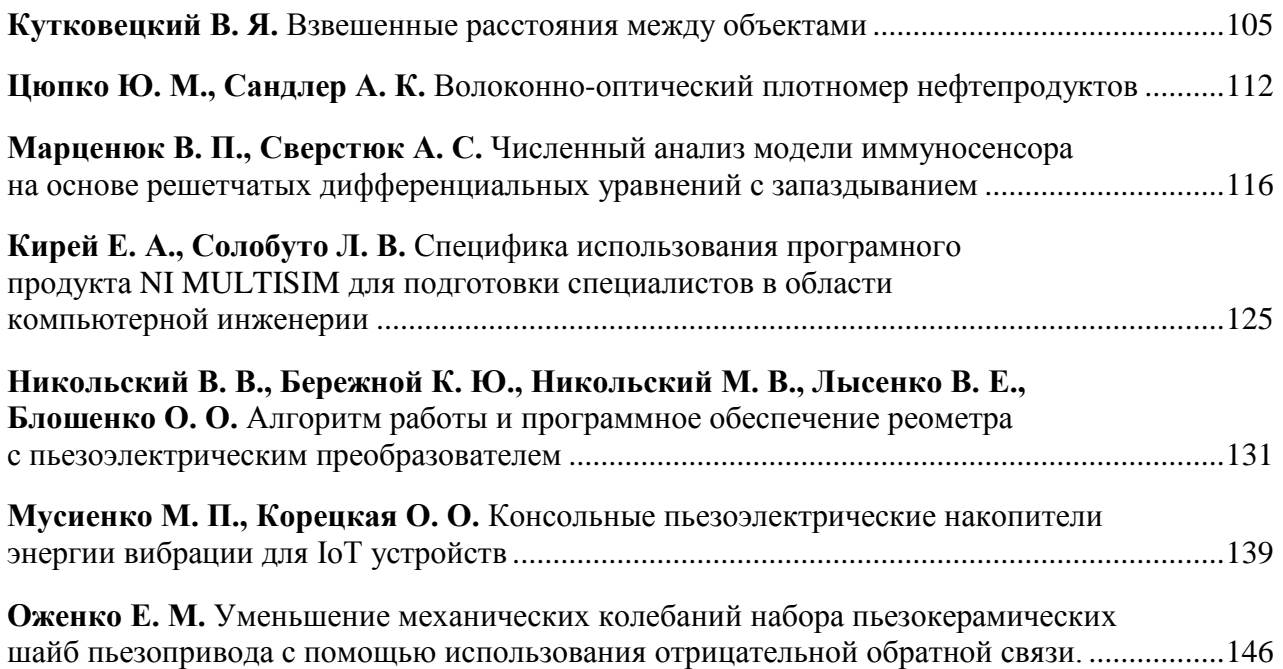

# **CONTENT**

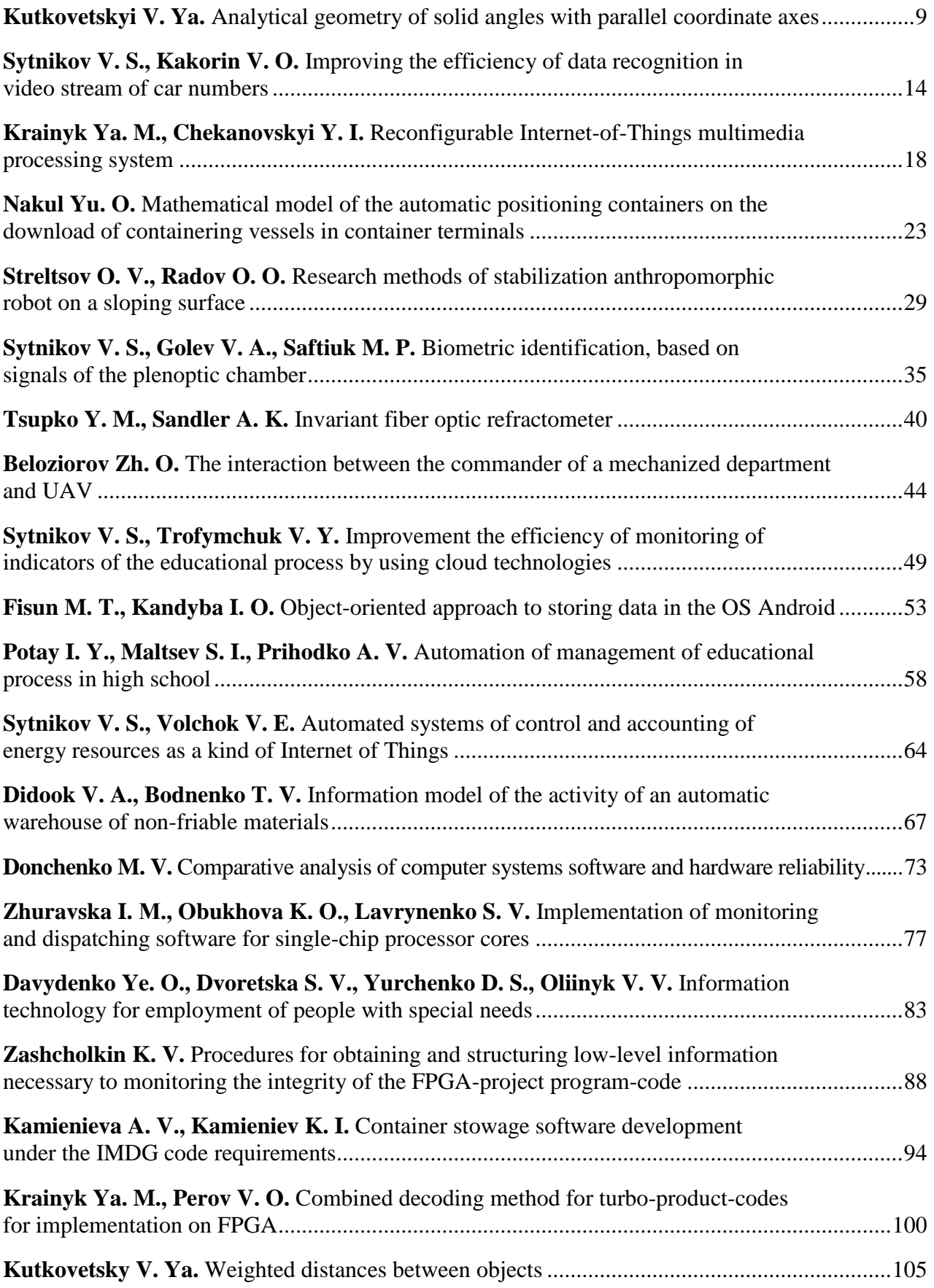

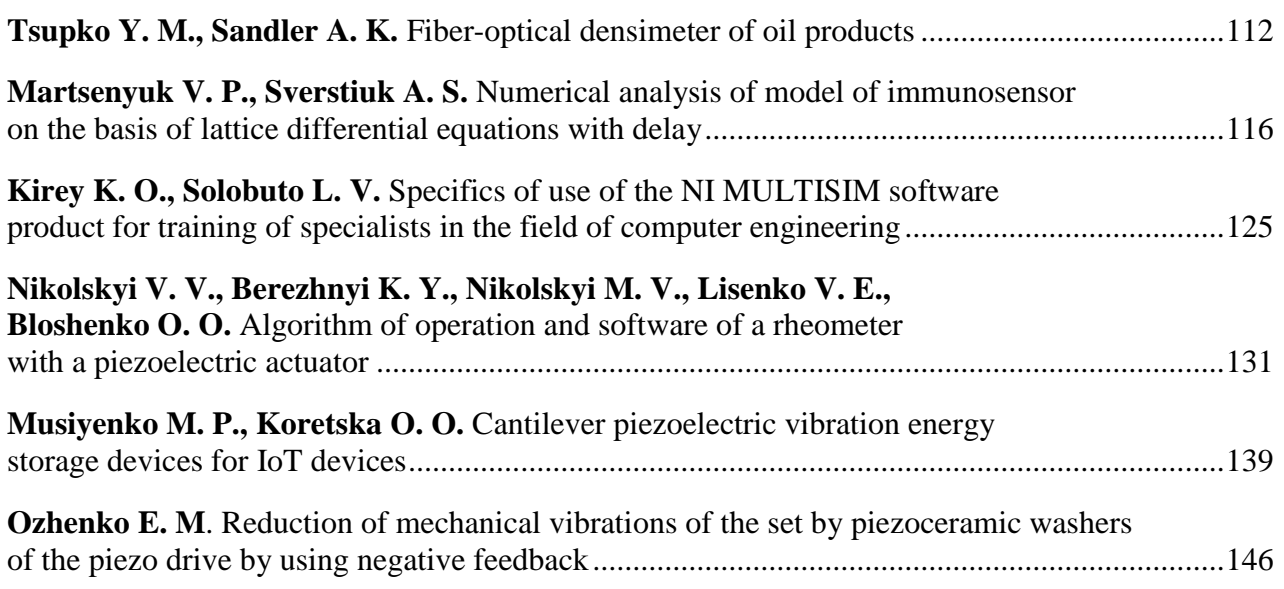

### АНАЛІТИЧНА ГЕОМЕТРІЯ ТІЛЕСНИХ КУТІВ З ПАРАЛЕЛЬНИМИ ОСЯМИ КООРДИНАТ

*В багатогранних тілесних кутах (Т–кутах), які утворюються площинами, що проходять через пари сусідніх осей координат вектора Х=(х1, х2, …, х<sup>j</sup> , …, хn) спостерігається зменшення площі візуалізації у міру зменшення значень координат і зменшення радіуса аналізованої гіперкулі. Розглянута аналітична геометрія тілесних кутів з паралельними осями координат усуває вказаний недолік; її осі координат рівномірно розміщені по граням прямої правильної призми з основою у вигляді правильного багатокутника, вписаного у коло. Вона дозволяє візуалізувати в багатовимірному просторі складні геометричні об'єкти та вихідні функції мети інтелектуальної або технічної системи прийняття рішень і охоплює моделюванням, розв'язком та візуалізацією великий об'єм проблем, аналізу яких потребує практика.*

*Ключові слова: аналітична геометрія; багатовимірний простір; візуалізація; паралельні осі координат; система прийняття рішень.*

**Постановка проблеми**. Поліпшення умов візуалізації функції мети F(X) в багатовимірному просторі, який описується вектором  $X = (x_1, x_2, ..., x_j, ..., x_n)$ , потребують інтелектуальні, політичні, соціальні, економічні, технічні та ін. системи. Можливість такої візуалізації у вигляді геометричних об'єктів та ізоліній, що з'єднують точки з однаковим значенням величини F(X) на поверхні гіперкулі, надає аналітична геометрія n – вимірних багатогранних тілесних кутів (Т–кутів), які утворюються площинами, що проходять через пари сусідніх осей координат вектора Х [1]. Проблема полягає у тому, що при мінімальних значеннях змінних вектора Х (тобто під час наближення їх величин до центру системи координат) зменшуються площі для візуального аналізу. Потрібно усунути вказаний недолік.

**Аналіз досліджень та публікацій.** *Гіперкуля* n– вимірного простору – це геометричне *тіло*, всі точки якого знаходяться від центру на відстані, не більшої за *гіперрадіус*

$$
R = \sqrt{\sum_{j=1}^{n} x_j^2},
$$
 (1)

де  $j = 1, 2, ..., n$ -порядковий номер змінної  $x_j$ ;  $x_j$  – проекція гіперрадіуса R на відповідну ось координат (рис. 1).

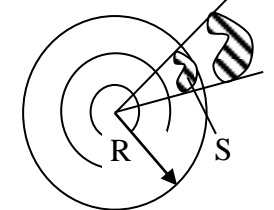

**Рис. 1.** Гіперкуля із зовнішнім радіусом R з вкладеними одна в одну порожнистими гіперкулями та тілесним гіперкутом (Т–кутом), який спирається на гіперплощину S гіперсфери з гіперрадіусом R

Гіперкулю із зовнішнім радіусом R можна розділити на кілька вкладених одна в одну порожнистих гіперкуль заданої товщини з позначенням більшого радіуса порожнистої гіперкулі.

*Гіперсфера* – це гіперповерхня гіперкулі радіусом R у n – вимірному просторі, яка створена рівновіддаленими точками від її центру.

*Довжину кола С2n, площу круга S2n площу сфери S3n і об'єм кулі V3n*, при їх розгляді в n – вимірному просторі, розраховуємо за формулами, аналогічними відповідним формулам двовимірного та трьохвимірного простору.

$$
C_{2n} = 2\pi R; \ S_{2n} = \pi R^2; \ S_{3n} = 4\pi R^2; \ V_{3n} = \frac{4}{3}\pi R^3. \tag{2}
$$

*Тілесним кутом n – мірної гіперкулі* зветься частина її простору, яка об'єднує всі вектори об'єктів, промені яких (напрямки векторів) виходять з центру гіперкулі і перетинають деяку поверхню з площею S на гіперсфері (рис. 1). Тілесний кут з вершиною у центрі гіперкулі вимірюється в *стерадіанах* і дорівнює  $\Omega = S/R^2$ .

*Т–кутом* називатимемо тілесний кут, який виділяється з гіперкулі площинами, кожна з яких проходить через дві сусідні осі координат  $(x_1; x_2), ..., (x_{n-1}; x_n)$  аналізованого вектора  $X = (x_1, x_2, ..., x_j, ..., x_n), j = 1, 2, ..., n$ вважаючи сусідніми також осі (х<sub>1</sub>; х<sub>n</sub>). За методом зміщення центру координат в будь-який заданий Т–кут можна перемістити довільний за розмірами геометричний об'єкт, який займає довільну кількість інших Т–кутів. Тобто всі геометричні об'єкти можна розглядати лише в будь-якому одному заданому Т–куті.

*Кількість однакових Т–кутів, виділених осями*   $\kappa$ *оординат* вектора  $X = (x_1, x_2, ..., x_j, ..., x_n)$  у n – вимірному просторі дорівнює:

*– «n» при позитивних осях координат* (x1, x2, …, х<sub>і</sub>, ..., x<sub>n</sub>) з порядковими значеннями номерів

Т–кутів у десятинній системі числення g = 0, 1, 2, …, (n-1) – якщо нумерація починається з нуля;

*– «2<sup>n</sup> » при позитивних та негативних осях коор-* $\lambda$ *инат*(x<sub>1</sub>, x<sub>2</sub>, ..., x<sub>j</sub>, ..., x<sub>n</sub>) з порядковими значеннями номерів Т–кутів у десятинній системі числення g = 0,  $1, 2, \ldots, (2^{n} - 1) -$ якщо нумерація починається з нуля.

На даний час існують різні напрямки аналізу n - вимірних об'єктів, огляд яких наведений в роботах [1, 2], включаючи заперечення можливості їх візуалізації [3].

*За аналітичною геометрією n – вимірних тілесних кутів (Т–кутів)* (2015) [1] багатогранні просторові Т–кути обмежені площинами, які проходять через пари сусідніх осей системи координат  $X = (x_1, x_2, x_3)$  $..., x_j, ..., x_n$ ,  $j = 1, 2, ..., n$ , з вершиною в центрі координат і *однаковим (симетричним і по колу*) розміщенням точок перетину своїми позитивними та негативними осями координат поверхні відповідної Т–сфери (рис. 2, а), як частки гіперсфери.

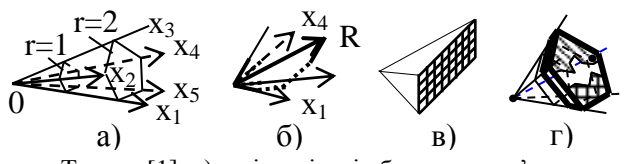

**Рис. 2.** Простір змінних Т–кута [1]: а) – візуалізація будування п'ятигранної піраміди одного Т–кута 5-вимірного простору при радіусах гіперкулі r=1 та r=2; б) – візуалізація будування в 4-вимірному просторі точки або радіус-вектора R; в) – мапа 5-вимірного простору у кількості 2<sup>n</sup>=2<sup>5</sup>=32 T-кутів з урахуванням їх порядкових номерів та сусідства на гіперсфері; г) – обмеження границь переміщення вектора R (чорна точка) в межах гіперповерхні Т–кута 5-вимірного простору.

Точки перетину гіперсфери осями Т–кутів у своїй площині є *вершинами правильного Т–багатокутника*. «Т-многогранник» має в своїй основі одну сферичну поверхню - «грань» у вигляді частки гіперсфери, яка належить Т–куту. Будування в n – вимірному просторі Т–кута візуальних геометричних фігур (рис. 2, а), або радіуса чи точки R по їх координатах (рис. 2, б) не відрізняється від їх будування у звичайному тілесному куті 3 вимірного простору. В роботі [1] визначені порядкові

номери Т-кутів при їх кількості 2<sup>n</sup>, ступень сусідства Ткутів, «північну» та «південну» півкулі та ін.

Як бачимо із зображення функції мети F(X) 5-ти вимірного простору (рис. 2, в) при зменшенні радіуса візуальне зображення зменшується.

На рис. 3 при n = 1, …, 6 розглянуті Т–кути, кожний з яких обмежений в гіперкулі заданою сукупністю осей координат x<sub>i</sub> з урахуванням їх від'ємних значень [4].

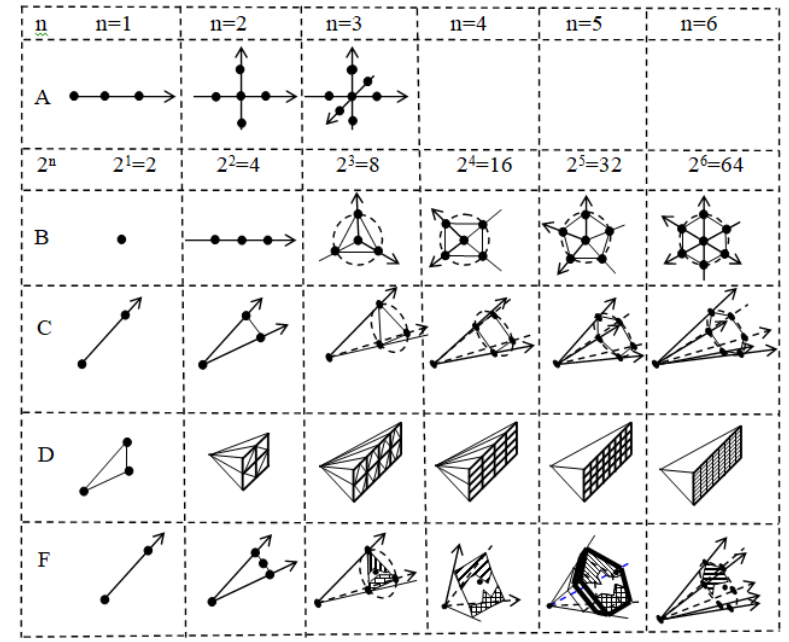

**Рис. 3.** Вигляд Т–кутів n – вимірного простору з вказівкою по рядках координат з позитивними та негативними значеннями змінних:

n – кількість осей координат (n = 1, 2, 3, 4, 5, 6); А – взаємне розміщення осей координат з точками перетину поверхні «гіперсфери»; 2<sup>n</sup> – кількість Т–кутів; В – вигляд Т–кута при його розгляді з поверхні гіперсфери у напрямку до центра координат з вказівкою точок перетину гіперсфери осями координат; С – загальний геометричний вигляд окремого Т–кута з вказівкою точок перетину гіперсфери осями координат; D – загальний вигляд розміщення на площині всіх Т-кутів у кількості 2<sup>n</sup>, які у сукупності розглядаються як відображення гіперсфери n-вимірного простору; F – використання поверхні на гіперсфері для геометричного відображення функціональних особливостей та встановлених експертом обмежень (для n=5 підкреслено, що відображені обмеження експерта стосуються об'єктів, які знаходяться в тілі деякої порожнистої гіперкулі, яке виділене жирними лініями).

В одновимірному просторі ознак «гіперкуля» (рис. 3) спрощується до відрізку прямої лінії з двома  $(2^{n} = 2^{1})$ нумерованими Т–кутами, а в двохвимірному просторі – до круга, який розділяється осями  $(x_1, x_2)$  на чотири нумеровані Т-кути  $(2^{n} = 2^{2} = 4)$ . При n = 3 осі координат (х<sub>1</sub>, х<sub>2</sub>, х<sub>3</sub>) розділяють Т-кулю та Т-сферу на вісім нумерованих Т-кутів ( $2^{n} = 2^{3} = 8$ ). Нумерація кутів, їх розміщення та сусідство розглянуті в роботі [1].

*Паралельні Координати були запропоновані Ф. М. д'Окань (1885) [5*]. Першим почав їх практично застосовувати ізраїльський вчений А. Інселберг (1977–1990) [6, 7, 8]. Аналіз А. Інселберга спрямований на візуалізацію традиційних фігур аналітичної геометрії (точки, прямої лінії, площини та ін.) і на аналіз інтелектуальних систем.

Візуалізація точки в багатовимірному просторі за А. Інселбергом показана на рис. 4, на якому в евклідовій площині на взаємно перпендикулярних осях (Y, X) відображено:

– на осі Y вказаний масштаб для всіх осей координат (х<sub>1</sub>, х<sub>2</sub>, х<sub>3</sub>, х<sub>4</sub>, х<sub>5</sub>);

– вздовж осі Х на рівних відстанях паралельно розміщені лінії осей координат  $X = (x_1, x_2, x_3, x_4, x_5)$ . На кожній з цих ліній відмічають відповідне цифрове значення координати точки  $C = (C_1, C_2, C_3, C_4, C_5)$ , і отримані точки сусідніх координат з'єднують штриховими лініями.

Вказана на рис. 4 ламана штрихова ламана лінія  $C = (C_1 - C_2 - C_3 - C_4 - C_5)$  візуалізує положення точки  $C = (C_1, C_2, C_3, C_4, C_5)$  в Паралельних Координатах  $X = (x_1, x_2, x_3, x_4, x_5)$ . Візуалізація однієї точки в багатовимірному просторі означає можливість візуалізації довільних геометричних фігур.

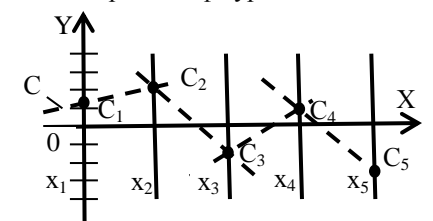

**Рис. 4.** Візуалізація в Паралельних Координатах  $X = (x_1, x_2, x_3, x_4, x_5)$  положення точки  $C = (C_1, C_2, C_3, C_4, C_5)$  за допомогою ламаної штрихової лінії С [6, 7, 8].

**Основна частина**. Особливістю пропонованої аналітичної геометрії тілесних кутів з паралельними осями координат є рівномірне розміщення Паралельних Координат по поверхні круглого прямого циліндра вздовж його твірних, які є перпендикулярними основі у вигляді круга радіусом  $R<sub>C</sub>$  і утворюють циліндр переміщенням твірних по колу вказаного круга (рис. 5, а).

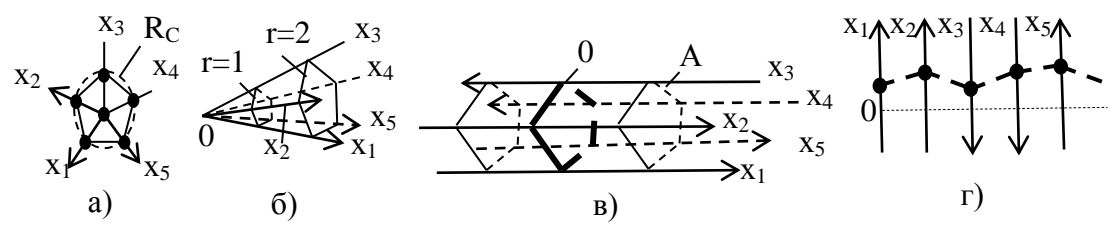

**Рис. 5.** Тілесні кути з виходом осей з центру координат (а, б) та з паралельними осями координат (в, г).

Площини, які проходять через пари сусідніх осей координат вектора  $X = (x_1, x_2, -x_3, -x_4, x_5)$  виділяють у просторі ознак тілесний кут (Т–кут) у формі кута у вершині багатогранної піраміди (рис. 5 а, б).

Якщо «дивитись» у тілесний кут 5-вимірного простору  $(x_1, x_2, -x_3, -x_4, x_5)$  з поверхні гіперкулі в її центр, то ми «побачимо» розміщені відносно центру Т–кута осі координат згідно рис. 5, а, де осі  $(-x_3, -x_4)$  є від'ємними і тому стрілки на них не вказані. Відповідний тілесний кут, у якому осі  $(x_1, ..., x_5)$  виходять з центру координат гіперкулі 5-го порядку, показаний на рис. 5, б. На рис. 5, б наведені два об'єкти (дві подібні площини) при різних радіусах гіперкуль (r= 1; r= 2), з яких видно незручність візуалізації об'єктів через зменшення розмірів об'єкта дослідження.

Тілесний кут рис. 5 а, б показаний на рис. 5, в з відповідними паралельними осями координат (на рис. 5 в жирними прямими лініями виділена площина означає *нульову точку, в якій візуальне зображення відсутнє*).

Отримана система Паралельних Координат Т–кутів (рис. 5 в, г) має наступні особливості у порівнянні з класичною системою Паралельних Координат (рис. 4) [*5-8*]:

– осі координат розглядаються не в площині (рис. 5 г), а розміщеними на гранях прямої правильної призми з основою у вигляді правильного багатокутника, вписаного у деяке коло радіусом  $R_C$  (рис. 5 в);

– осі координат різних Т–кутів можуть бути порізному спрямованими;

– площина, виділена на рис. 5 в жирними лініями та цифрою 0 є центром координат і не має зображення;

– на рис. 5, г будь-який вектор з відповідними координатами  $X_1 = (x_1, x_2, -x_3, -x_4, x_5)$  може знаходитись лише зверху поміченої нулем штрихової прямої лінії (помічена цифрою 0 штрихова пряма лінія означає центральну точку системи координат), а вектор  $X_2$ = (-х<sub>1</sub>, -х<sub>2</sub>, х<sub>3</sub>, х<sub>4</sub>, -х<sub>5</sub>) є взаємно несумісним з вектором  $X_1$  і може знаходитись лише знизу зазначеної нульової штрихової прямої лінії;

– на рис. 5, г жирними штриховими лініями помічена площина, яка має всі точки координат  $X_1 = (x_1, x_2, \dots, x_n)$ х2, -х3, -х4, х5) вище нульової штрихової лінії і пересікає осі координат через помічені чорними колами точки. Координати вектора, на відміну від площини, зазначаються колами і з'єднаються нежирними лініями (у цьому випадку вони відсутні);

– показана на рис. 5, г жирними штриховими лініями площа, яка пересікає осі координат в точках, розміщених з одного боку нульової штрихової лінії, не може мати на своєї поверхні точок з протилежної сторони нульової штрихової лінії.

На рис. 6 наведені дані Т–кутів n – вимірного простору з паралельними осями координат у випадку врахування позитивних та негативних часток осей координат.

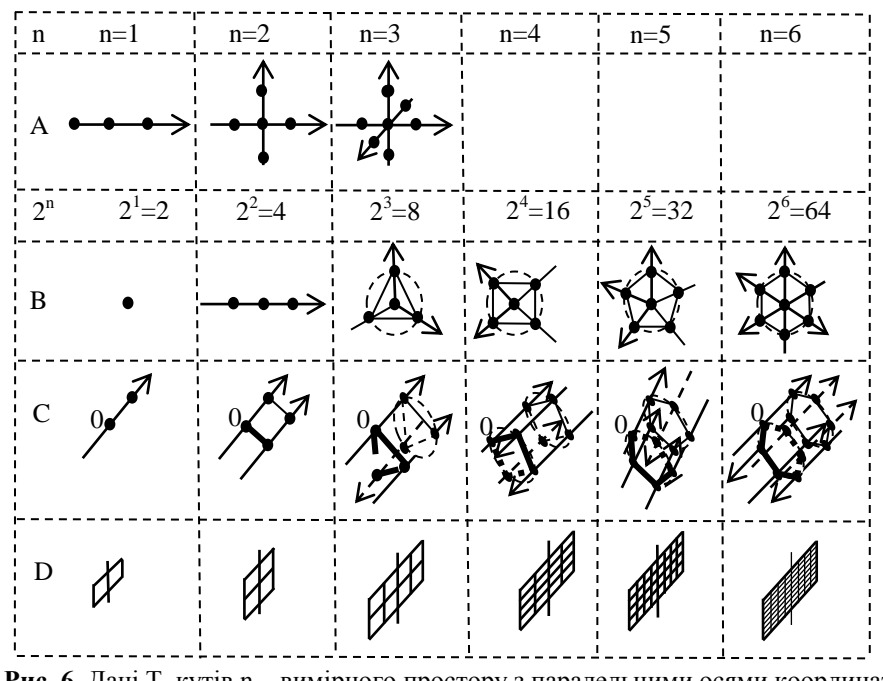

**Рис. 6.** Дані Т–кутів n – вимірного простору з паралельними осями координат з позитивними та негативними значеннями змінних:

n – кількість осей координат (n = 1, 2, 3, 4, 5, 6); А – взаємне розміщення осей координат з точками перетину поверхні «гіперсфери»; 2<sup>n</sup> – кількість Т-кутів; В – вигляд Т-кута при його розгляді з поверхні гіперсфери у напрямку до центра координат з вказівкою точок перетину гіперсфери осями координат; С – візуалізація окремого об'єкта в Т-куті з Паралельними Координатами; D - загальний вигляд розміщення на площині всіх Т-кутів у кількості 2<sup>n</sup>, які у сукупності розглядаються як відображення гіперсфери n–вимірного простору (видовжена вертикальна лінія розділяє Т–кути на дві рівні частки: одна частка відноситься до однієї півсфери гіперкулі, а інша частка – до протилежної півсфери).

Нумерація Т–кутів з урахуванням позитивних та негативних значень паралельних координат та визначення їх «сусідства» не відрізняється від наведених даних для Т–кутів з не паралельними осями координат, а порядковий номер Т–кута визначає напрямок його осей координат. Наприклад, для векторів  $X_1 = (x_1, x_2, -x_3, x_4, x_5)$  та  $X_2 = (-x_1, -x_2, +x_3, -x_4, -x_5)$ порядкові номери в двійковій системі числення дорівнюють (11011) та (00100), а в десятинній системі числення – (27) та (4) [1]. Тому для поліпшення візуалізації геометричного образу паралельні осі координат можна вилучити, а позначення осей вказати на відповідних кутах геометричного зображення площини та навести прив'язку до спрощеної форми Т–кута, у якого осі координат не є паралельними (рис. 7).

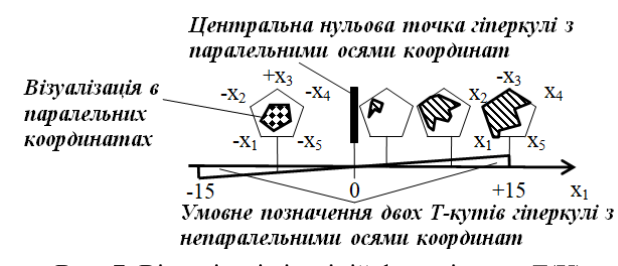

**Рис. 7.** Візуалізація ізоліній функції мети F(X) в 5-вимірному просторі двох Т–кутів з паралельними осями координат  $X_1 = (x_1, x_2, -x_3, x_4, x_5)$  та  $X_2 = (-x_1, -x_2, +x_3, -x_4, -x_5)$ 

На рис. 7 окрема ось  $x_1 = -15... +15$  наведена для візуалізації розміщення в двох Т–кутах з не паралельними осями координат геометричних образів ізоліній

функції мети F(X) в 5-вимірному просторі при паралельних осях координат.

Відомо, що кількість Т–кутів з позитивними значеннями координат дорівнює n. Тоді стосовно таких Т–кутів можна вказати наступні особливості:

1. Можна вважати, що середні осі таких Т–кутів рівномірно перетинають гіперсферу, а навколо кожного з них по колу рівномірно розміщуються точки перетину гіперсфери осями координат  $X=(x_1, x_2, \ldots, x_n)$  $x_j, \ldots, x_n$ ).

2. Тому що всі Т–кути за структурою однакові, то кожний окремий з них має у якості найближчого сусіда одночасно всі інші кути. Кутів з різним ступенем наближеності (сусідства) не існує.

3. Нумерацію кутів у межах (1, 2, …, n) можна виконувати довільно. Їх розділ на північну та південну півкулі; на східну та західну півкулі для непарних осей координат не може бути точно визначеним.

**Висновки**. 1. Аналітична геометрія тілесних кутів з паралельними осями координат *спрямована на поліпшення геометричної візуалізації багатовимірних об'єктів* і є окремим напрямком аналізу в Паралельних Координатах, які першим запропонував *Ф. М. д*'*Окань* [5]*.* Її перевагою є простота, а недоліком є розгляд об'єктів в окремих тілесних кутах.

2. Наведений метод аналітичної геометрії тілесних кутів з паралельними осями координат в багатовимірному просторі може використовуватись для аналізу та візуалізації об'єктів та процесів з метою прийняття рішень в технічних та інтелектуальних системах.

#### **Список використаних джерел**

- 1. Кутковецький В. Я. Аналітична геометрія в n вимірних тілесних кутах // Наукові праці : наук.-метод. журн. Вип. 254. Т. 266. Комп'ютерні технології. – Миколаїв : Вид-во ЧДУ ім. Петра Могили, 2015. – С. 30 – 41.
- 2. Кутковецький В. Я. Одновимірна аналітична геометрія багатовимірного аналізу. // Наукові праці. Серія «Педагогіка». Т. 303. – Вип. 291. – Миколаїв : Вид-во ЧНУ ім. Петра Могили, 2017. – С. 20 – 26.
- 3. Бондарчук Ю. В. Лінійна алгебра та аналітична геометрія. / Ю. В. Бондарчук, Б. В. Олійник. К. : Вид. дім «Києво-Могилянська академія», 2010. – 175 с.
- 4. Кутковецький В. Я. Розпізнавання образів. / В. Я. Кутковецький. Миколаїв : ЧДУ ім. Петра Могили, 2017. 420 с.
- *5.* d'Ocagne M. Coordonnées parallèles et axiales : Méthode de transformation géométrique et procédé nouveau de calcul graphique dé duits dela considération des coordonnées parallèles. / M. d'Ocagne – Paris : Gauthier-Villars, 1885.
- 6. Inselberg A. Dimensional Graphics. Part 1. Lines and Hyperplaines. / A. Inselberg // IBMLASCTech. Rep. G320-2711. IBMLASCientificCenter, 1981, 140 p.
- 7. Inselberg A. The Plane with Parallel Coordinates. / A. Inselberg // The Visual Computer. 1 (4). 1985. Р. 69–91.
- 8. Inselberg A. Parallel Coordinates : Visual Multidimensional Geometry and its Applications. / A. Inselberg. New York : Springer, 2009.

#### **В. Я. Кутковецкий**

*д-р техн. наук, професор кафедри компьютерной инженерии, ЧНУ им. Петра Могили, г. Николаев, Украина*

#### **АНАЛИТИЧЕСКАЯ ГЕОМЕТРИЯ ТЕЛЕСНЫХ УГЛОВ С ПАРАЛЛЕЛЬНЫМИ ОСЯМ КООРДИНАТ**

*В многогранных телесных углах (Т-углах), которые образуются плоскостями, проходящими через пары соседних осей*  координат вектора X = (x<sub>1</sub>, x<sub>2</sub>, . . ., x<sub>p</sub> . . ., x<sub>n</sub>) наблюдается уменьшение площади визуализации по мере уменьшения значений *координат и уменьшения радиуса анализируемого гипершара. Рассмотренная аналитическая геометрия телесных углов с параллельными осями координат устраняет указанный недостаток; ее оси координат равномерно размещены по граням прямой правильной призмы с основанием в виде правильного многоугольника, вписанного в круг. Она позволяет визуализировать в многомерном пространстве сложные геометрические объекты и выходные функции цели интеллектуальной или технической системы принятия решений и охватывает моделированием, развязкой и визуализацией большой объем проблем, анализа которых требует практика.*

*Ключевые слова: аналитическая геометрия; многомерное пространство; визуализация; параллельные оси координат; система принятия решений.*

> **V. Ya. Kutkovetskyi,** *Petro Mohyla Black Sea National University, Mykolaiv, Ukraine*

#### **ANALYTICAL GEOMETRY OF SOLID ANGLES WITH PARALLEL COORDINATE AXES**

*In multifaceted solid angles (T–angles), which are formed by planes passing through pairs of neighboring axes of the coordinates of the vector*  $X = (x_1, x_2, \ldots, x_p, \ldots, x_n)$ , the visualization area decreases with decreasing values of coordinates and reducing *the radius of the analyzed hyper-ball. The analytic geometry of solid angles with parallel coordinate axes eliminates this drawback; its coordinate axes are uniformly placed along the faces of a straight regular prism with a base in the form of a regular polygon inscribed in a circle. It allows you to visualize complex geometric objects and output of goal function of an intelligent or technical decision-making system in a multidimensional space, and involves a large number of problems, which require analysis, solution and visualization.*

*Key words: analytical geometry; multidimensional space; visualization; the paralleled coordinate axes; decision-making system.*

*Рецензенти:* **Мещанінов О. П.,** д-р пед. наук, професор; **Мусієнко М. П.,** д-р техн. наук*,* професор.

© Кутковецький В. Я., 2017 *Дата надходження статті до редколегії 13.12.2017 р.*

**Ситніков В. С.,** *зав. кафедри КС, д-р техн. наук, професор, e-mail: sitnvs@gmail.com,*

**Какорін В. О.,** *бакалавр кафедри комп'ютерних систем, e-mail: k\_vitaliy@ukr.net, ОНПУ, м. Одеса, Україна*

## ПІДВИЩЕННЯ ЕФЕКТИНОСТІ РОЗПІЗНАВАННЯ ДАНИХ У ВІДЕОПОТОЦІ АВТОМОБІЛЬНИХ НОМЕРІВ

*В статті розглядаються питання розширення поточної системи реєстрації автомобільних номерних знаків без значного збільшення обчислювальних потужностей серверів, та збільшення ефективності системи реєстрації за рахунок розподілення навантаження з переносом процесу обробки відеоданих на початкові пристрої відеофіксації. Ключові слова: автомобіль; номерний знак; реєстрація; збір даних; розпізнавання; розподілені обчислення; прискорення розпізнавання.*

На сьогодні кількість автомобілів сягає більш ніж 1. 3 млрд одиниць, а коефіцієнт власників складає приблизно 1 автомобіль на 17 чоловік [1]. Контроль за такою кількістю транспортних засобів є актуальним питанням через часті випадки недотримання правил дорожнього руху, явних порушень законів, а також викрадення транспортних засобів. Для цього створено безліч різноманітних спеціалізованих систем контролю за транспортними засобами, але всі вони в тому чи іншому вигляді є системою, що складається зі стаціонарних та/чи рухомих пристроїв фото-/відео-захвату і центрального сервера, де обробляються зображення. Проблема подібних систем у складності обробки величезних потоків відео-даних, а також в обмеженій кількості записуючих пристроїв, що негативно впливає на ефективність роботи цих систем.

Розглянувши існуючу модель (рис. 1) реєстрації номерів транспортних засобів більш детально можна виділити 2 основних обмежуючих фактори.

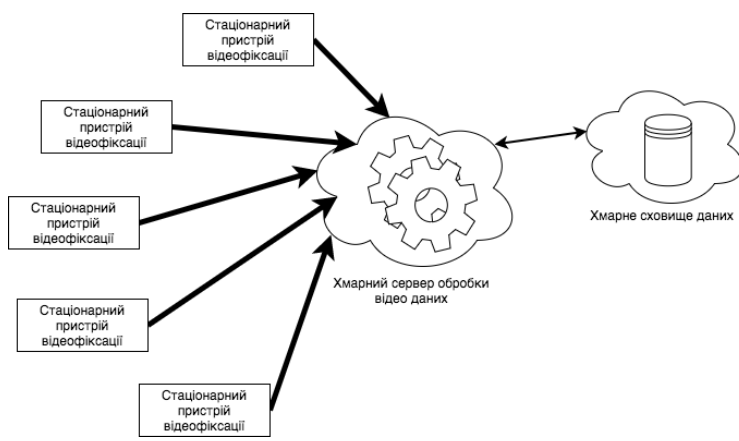

**Рис. 1.** Існуюча модель реєстрації автомобільних номерів

Перший – серверні потужності, що у алгебраїчній прогресії збільшуються в залежності від кількості реєструючих пристроїв; другий – потрібно постійно підтримувати високошвидкісний канал зв'язку, який обмежує мобільність реєструючих пристроїв та збільшує їх собівартість. Крім цього, для збільшення швидкості передачі даних та їх обробки необхідно зменшити розмір даних, які передаються, тобто зменшити якість зображення, яке негативно вплине на якість розпізнавання, і, відповідно, на ефективність

системи. Так як без погіршення якості зображення прискорити процес передачі даних неможливо, то необхідно прискорити швидкість їх обробки.

Найпопулярніший та найпростіший в реалізації спосіб – паралельні обчислення. Паралельні обчислення – це форма обчислень, в яких кілька дій проводяться одночасно [2]. Вони ґрунтуються на тому, що великі задачі можна розділити на кілька менших, кожну з яких можна розв'язати незалежно від інших. Є кілька різних рівнів паралельних обчислень: бітовий,

#### *Випуск 296. Том 308*

інструкцій, даних та паралелізм задач. Оскільки споживана потужність (і відповідно виділення тепла) комп'ютерами стало проблемою в останні роки, паралельне програмування стає домінуючою парадигмою в комп'ютерній архітектурі. Паралельні обчислення є досить ефективним методом прискорення обробки даних загалом, проте не достатнім, якщо прийняти до уваги специфічний характер цих пристроїв фото- /відеофіксації, а саме – графічне зображення.

Інший спосіб прискорення обробки даних – розподілені обчислення. Розподілені обчислення (розподілена обробка даних) – спосіб розв'язання трудомістких обчислювальних завдань з використанням двох і більше комп'ютерів, об'єднаних в мережу [3]. Розподілені обчислення є окремим випадком паралельних обчислень, тобто одночасного розв'язання різних частин одного обчислювального завдання декількома процесорами одного або кількох комп'ютерів. Так як розподілені обчислення є окремим випадком паралельних обчислень, то його використання для прискорення обробки зображень можливе. Розподілені обчислення у порівнянні з паралельним обчисленням

більш ефективні, вони значно прискорюють процес обробки даних з пристроїв реєстрації.

Обидва методи потребують деяких змін у структурі системи, а також значних витрат на розширення обчислювальної системи. Беручи до уваги геометричну прогресію залежності потужності системи від кількості джерел даних (реєструючих пристроїв) отримуємо величезні витрати на реалізацію. Крім того проблема передачі даних залишається не вирішеною.

Виходячи з вищезазначеного та проаналізувавши вимоги до системи, розроблено нову модель системи (рис. 2), яка ґрунтується на методі розподілених обчислень, проте використовує їх не на кінцевій серверній частині, а на початкових пристроях реєстрації зображень.

Така система виконуватиме всі складні обчислення безпосередньо на пристрої фото- та відео- фіксації, оброблятиме дані, та відправлятиме невеликий обсяг результуючої інформації на головний сервер. На рис. 3 зображено схему роботи мобільного пристрою відеофіксації.

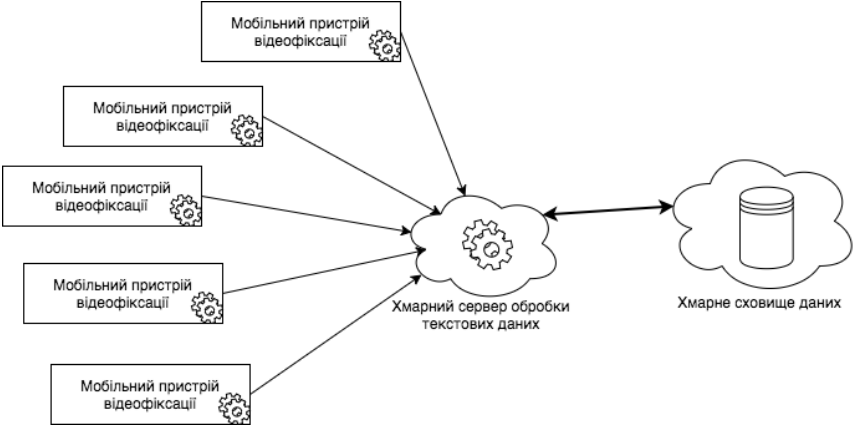

**Рис. 2.** Нова модель розподіленої системи реєстрації автомобільних номерів

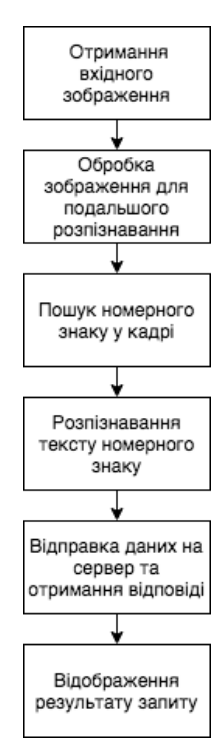

**Рис. 3.** Схема роботи мобільного пристрою відеофіксації

Для порівняння кількості даних, що необхідно передати, візьмемо невеликий відрізок часу – 1 хвилину, та деяку кількість автомобілів, що потрапили в кадр – 60 авто.

За першою моделлю незалежно від наявності авто у кадрі відеопотік буде ретранслюватися до центрального сервера для обробки.

Бітрейт (кількість біт, необхідних для передачі даних за одиницю часу) відеопотоку середньої якості розміром 1280х720 пікселів складає приблизно 1000 Кбайт/сек.

 $N_1 = 60 * 1000 = 60000$  Кбайт

Отже за одну хвилину кількість даних, що необхідно передати каналом зв'язку складає 60МБ.

За другою моделлю обробка зображення відбуватиметься безпосередньо на записуючому пристрої, а передаватиметься лише результуюча інформація за умови її наявності, а саме – присутності авто у кадрі та успішного розпізнання номера.

Розмір пакету текстових даних, який необхідно відправити буде складати приблизно 400 байт. Припустивши що розмір відповіді буде такого ж розміру маємо 800 байт даних за одну сесію зв'язку. За початковими умовами кількість авто за зазначений час складає 60. Отже кількість сеансів зв'язку теж складає 60.

 $N_2 = 800 * 60 = 48000$  байт  $\approx 48$  Кбайт

За одну хвилину кількість даних, що необхідно передати каналом зв'язку складе 48Кбайт.

За результатами обчислень в обох випадках отримуємо дані за 60 авто, проте кількість переданих даних за другою моделлю складає більш ніж у 1000 разів менше ніж за першою.

Отже вищезазначена розподілена модель вирішує проблему передачі великих об'ємів даних, які дозволять створити більш мобільну версію реєструючого пристрою, а також позбавлять систему від потужного централізованого сервера обробки зображень. Це дозволить знизити складність всієї системи, а також зробить її більш гнучкою та легко розширюваною з мінімальними змінами.

Такі портативні пристрої реєстрації більш зручні в порівнянні з їх великими стаціонарними аналогами, що дозволяє використовувати їх у кожному патрульному автомобілі. Збільшуючи кількість реєстраційних пристроїв збільшується і ефективність роботи всієї системи. Реєстраційний пристрій, за умови наявності необхідного функціоналу може фіксувати будь-які правопорушення та сповіщати про це відповідний патруль та диспетчера, відображаючи всю необхідну інформацію, включаючи розпізнаний номерний знак авто та інші відомі дані.

На сьогодні потужності сучасних автомобільних відеореєстраторів досягли значних висот, цього буде достатньо для обробки зображення безпосередньо на записуючому пристрої. Крім того переважна більшість сучасних реєстраторів побудовані на базі операційної системи (ОС) Android, яка спрощує впровадження реалізації. Створити програмний продукт для даної ОС можна в домашніх умовах володіючи деякими навичками розробки на сумісних мовах програмування – Java або Kotlin.

Java – об'єктно-орієнтована мова програмування. В офіційній реалізації Java-програми компілюються у байт-код, який під час виконання інтерпретується віртуальною машиною для конкретної платформи [4].

Kotlin – сучасна статично типізована об'єктноорієнтована мова програмування, яка компілюється для платформ Java та JavaScript. При повній сумісності з Java, Kotlin надає додаткові можливості, які спрощують повсякденну роботу програміста та збільшують продуктивність. Kotlin поєднує в собі лаконічність та виразність, простоту та продуктивність у вивченні [5].

Для розпізнавання даних з графічного зображення існує бібліотека OpenCV (Open Source Computer Vision Library) – бібліотека програмного забезпечення з відкритим кодом для комп'ютерного зору та машинного навчання. Бібліотека має понад 2500 оптимізованих алгоритмів, які включають в себе повний комплект як класичного, так і сучасного комп'ютерного бачення та алгоритмів машинного навчання [6].

Перевірка розпізнаних даних на момент реалізації буде проводитися за допомогою відкритого державного ресурсу Міністерства внутрішніх справ України [7]. Він дозволяє перевірити чи знаходиться транспортний засіб у розшуку за номерним знаком чи VIN кодом (номер кузова або шасі). У нашому випадку пошук буде здійснюватися за номерним знаком. За умови успішного впровадження розподіленої моделі перевірка даних буде проводитися з використанням безпосередньо бази даних Державної автомобільної інспекції (ДАІ).

Таким чином розроблена нова модель реєстрації автомобільних номерних знаків вирішує проблеми передачі великих об'ємів даних та масштабування системи в цілому за допомогою розподілення навантаження на пристрої відеофіксації. Отримані результати досліджень показують зменшення потоку даних для передачі на три порядки. Окрім різниці в кількості даних, що передаються, перевага цієї моделі полягає в тому, що її можна використовувати як соціальний проект, направлений на запобігання порушень учасниками дорожнього руху. Створення всіх необхідних умов для гнучкого впровадження моделі в особисте користування автомобілістів дозволить збільшити покриття системою до 80 % всіх автомобілів.

#### **Список використаних джерел**

- 1. It's Official : We Now Have One Billion Vehicles On The Planet [Електронний ресурс]. Режим доступу : URL : http://www.greencarreports.com/news/1065070\_its-official-we-now-have-one-billion-vehicles-on-the-planet. – Назва з екрана. – Англ. мова
- 2. Державна служба статистики України [Електронний ресурс]. Режим доступу : URL : http://www.ukrstat.gov.ua/. Назва з екрана.
- 3. Комплекс «Видеоконтроль-Рубеж» [Електронний ресурс]. Режим доступу : URL : http://ollie.com.ua/videocontrol/ index.html. – Назва з екрана.
- 4. Центр Паралельних Обчислень ХНУ [Електронний ресурс]. Режим доступу : URL : http://parallelcompute. sourceforge.net/index\_ua.php. – Назва з екрана.
- 5. Розподілені обчислення [Електронний ресурс]. Режим доступу : URL : http://glossary.starbasic.net/index.php?title= Розподілені\_обчислення. – Назва з екрана.
- 6. Java [Електронний ресурс]. Режим доступу : URL : https://www.java.com/ru/download/faq/whatis\_java.xml. Назва з екрану.
- 7. Project Kotlin [Електронний ресурс]. Режим доступу : URL:https://jetbrains.ru/products/kotlin. Назва з екрана.
- 8. About OpenCV library [Електронний ресурс]. Режим доступу : URL:https://opencv.org/about.html. Назва з екрана.
- 9. Міністрерство внутрішніх справ України Розшук [Електронний ресурс]. Режим доступу : URL:https://wanted. mvs.gov.ua/searchtransport. – Назва з екрана.
- 10. Android Studio and SDK Tools | Android Studio [Електронний ресурс]. Режим доступу : URL : https://developer. android.com/studio/index.html. – Назва з екрана.
- 11. JNI Tips | Android Developers [Електронний ресурс]. Режим доступу : URL : https://developer.android.com/training/ articles/perf-jni.html. – Назва з екрана.

**В. С. Ситников,** *зав. кафедры КС, д. т. н., профессор,* **В. А. Какорин,** *бакалавр кафедры компьютерных систем, ОНПУ, Одесса, Украина*

#### **ПОВЫШЕНИЕ ЭФФЕКТИВНОСТИ РАСПОЗНАВАНИЯ ДАННЫХ В ВИДЕОПОТОКЕ АВТОМОБИЛЬНЫХ НОМЕРОВ**

*В статье рассматриваются вопросы расширения текущей системы регистрации автомобильных номерных знаков без значительного увеличения вычислительных мощностей серверов, а также увеличение полезной эффективности системы регистрации автомобильных номерных знаков за счет распределения нагрузки распознавания путем переноса процесса обработки видеоданных на начальные устройства видеофиксации. Такой подход позволит на порядок увеличить скорость обработки данных, а также расширять систему лишь добавлением нового устройства фото- видео- захвата без какихлибо изменений в общей структуре системы.*

*Ключевые слова: автомобиль; номерной знак; регистрация; сбор данных; распознавания; распределенные вычисления; ускорение распознавания.*

> **V. S. Sytnikov, V. O. Kakorin,** *Odessa National Polytechnic University, Odessa, Ukraine*

#### **IMPROVING THE EFFICIENCY OF DATA RECOGNITION IN VIDEO STREAM OF CAR NUMBERS**

*The article deals with the expansion of the current system of registration of automobile license plates without significantly increasing the computing power of the servers, as well as an increase in the useful efficiency of the registration system for car license plates with distributing the recognition load by transferring the process of processing video data to the initial video fixing devices. Such an approach will allow to increase the processing speed by an order of magnitude, and also expand the system only by adding a new photo-video capture device without any changes in the overall structure of the system.*

*Key words: car; license plate; registration; data collection; recognition; distributed computing; acceleration of recognition.*

*Рецензенти:* **Фісун М. Т.,** д-р техн. наук, професор; **Донченко М. В.,** канд. техн. наук, доцент.

© Ситніков В. С., Какорін В. О., 2017 *Дата надходження статті до редколегії 15.09.2017*

**Krainyk Ya. M.,** *Cand. of tech. Sc., senior lecturer at Department of Computer Engineering, e-mail: codebreaker7@ukr.net,*

**Chekanovskyi Ye. I.,** *Student of Computer Engineering speciality, e-mail: neptun5553@gmail.com, Petro Mohyla Black Sea National University, Mykolaiv, Ukraine*

### RECONFIGURABLE INTERNET-OF-THINGS MULTIMEDIA PROCESSING SYSTEM

*In this paper a model of reconfigurable multimedia processing system for Internet-of-Things device has been described with further implementation. The system can be configured to process multimedia data from different sources in different ways. Programming model has been developed to process graphics resources in reconfigurable fashion. Key words: Internet-of-Things; reconfigurable system; multimedia; processing.*

**Introduction**. Internet-of-Things (IoT) devices have emerged as one of the device types that change the way of life. They provide new level of services to the customers in the daily routine. Their combination with cloud technologies allowed tight integration of Internet in customers' everyday life. Almost any function can be executed remotely by the user with this approach.

The first IoT-devices delivered rather small set of available functions and they were oriented on long-time unobtrusive processing without any additional efforts from the customer. But modern devices that come out on the market provide much more advanced user experience (UX). Such devices can connect to the Internet, perform content requests and its processing. Furthermore, they have an ability to represent all multimedia data to the user. The amount of multimedia data that can be processed is increasing.

Basically, multimedia IoT-devices are pre-configured and they connect to the specified sources of multimedia content. Customer can perform his/her own configuration but it is limited by the programming interfaces used during development phase. However, it could not be objected that wide configuration capabilities are the center point of UX. Reconfiguration of such systems supposes connection to any sources with described programming interfaces and content sources. From the other side of view, the device should be able to process the data according to specified configuration. Thus, new level of abstraction is required to unify all the functions to process multimedia content and group them up into necessary calls. Also, reconfiguration keeps software update and upgrade mechanism as a corner stone. As software developers provide new version of the product, it can be downloaded into device.

The main element of the UX is user interface (UI). On the low level of implementation, UI is comprised of raster images stored immediately on the device. The complexity of the displayed image depends on the processing features of the device core. With modern System-on-Chip (SoC) components that integrate processor and video core on a single die, it is possible to implement complex UIsystems with very high framerate. As even modern IoTdevices are targeted to display either static image or image with not very high update rate to save energy, device with high framerate generation can show new UX and take their own niche on the market. In this work we have made an attempt to solve problem of reconfigurability from the content processing point of view. The solution provides not only unified approach to graphics processing but also high performance for the IoT-device that processes multimedia and contains necessary hardware base.

**Review of the contemporary scientific sources**. In the common sense, when we talk about reconfigurable systems we usually mean systems based on FPGA or ASIC hardware [1; 2]. These systems are quiet expensive and require more time for the release version of product. Reconfiguration in programming point of view demands much less efforts and expenses in the product release.

Programming reconfiguration has been considered in [3] in application for wireless sensors network. However, this type of application requires much less data processing than multimedia processing and it is mainly connected with routing data among the network nodes.

Multimedia processing is one of the toughest areas to apply reconfiguration [4]. The reason of that is dependency on the resources processing. Hierarchical reconfiguration has also been applied to build such type of systems [5]. In [6] special type of system has been developed that supposes usage of software to reconfigure multimedia data representation in multimedia device.

Many questions arise about verification methodology for reconfigurable systems [7]. The testing of the reconfigurable system demands coverage of many states the system can be in.

3D-processing engine is almost obligatory for the modern multimedia systems [8]. 3D-processing spreads functionality of the system but requires more thorough approach to the software development process due to the peculiarities of the software libraries. Still, this field is very promising and finds new applications in different spheres. The effect of usage of such contemporary technologies in teaching area is shown in [9].

Even new description languages have been developed to map programming instructions into specific commands for reconfigurable hardware [10]. However, usage of additional language to group necessary function calls is an overhead to the structure of the IoT-device.

It is possible to process data on the path to the endpoint device [11] but if it can perform these operations independently from the other customer infrastructure, this is a big advantage that attracts the customer.

Despite the achievements in the specified area, all the considered models have flaws in processing model and can not be used to develop reconfigurable multimedia IoT-device. In this article new multimedia processing model is proposed to construct reconfigurable programming core that is responsible for displaying graphics content. In this case we consider reconfiguration of processing different image sources to display graphics content. With this ability, the system can process any prepared graphics object according to the specification.

**Main part.** We assume that the system has the following communication channels (Fig. 1).

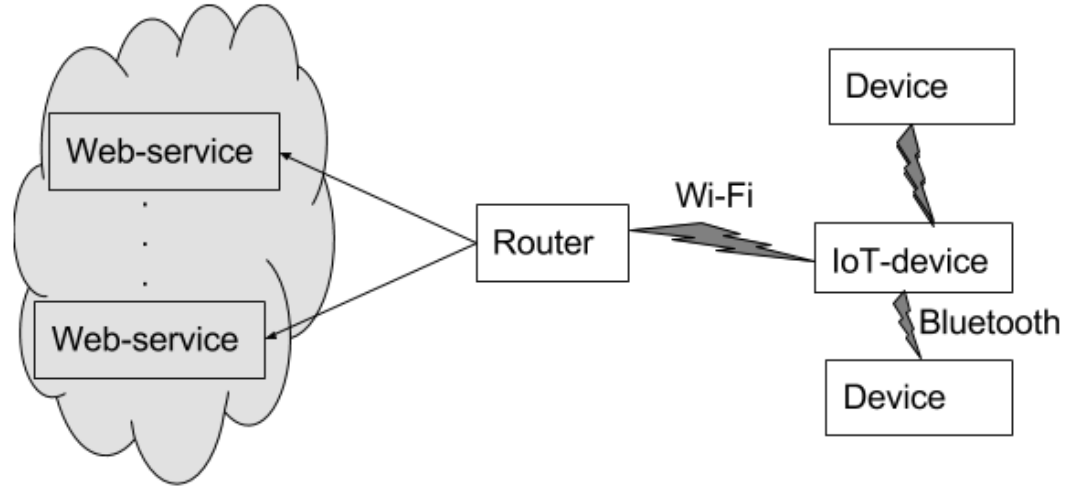

**Fig. 1.** Communication system for multimedia IoT-device

According to the described communication scheme, IoT-device communicates with variety of web-services (upgrade, content, news-feed, etc.). It also can communicate with other devices in customer's local infrastructure using wireless communication technologies Wi-Fi and Bluetooth.

Besides the presence of Wi-Fi and Bluetooth modules, one of the preliminaries in our model is also availability of graphics processing core.

Let us also assume that the system under consideration performs the following functions:

1). Connects to the internet to display data and load resources from web-services (list of services can be configured).

2). Manages internal multimedia resources (images, in most cases) to display user interface components on the screen and reacts to user actions.

3). Upgrades itself (according to the user permission) when new version of software is available.

To describe multimedia processing model, the following notation will be used:

- *– width*<sub>*li*</sub> *–* width of the graphics image (in pixels);
- *heightli* height of the graphics image (in pixels);
- $-L$  set of layers in the result image;
- $I set$  of images in the layer.

At least one layer with one graphics object is always present in the processing chain. Maximum number of layer and maximum number of images in the single layer are not limited but they should be used wisely according to memory constraints.

The images are kept on the storage (SD-card) either as single files or as texture atlas. In the programming model during processing they are not distinguished. Each graphics object has next properties:

- x–coordinate;
- y–coordinate;
- scale factor (1 by default);

rotation angle (no rotation by default).

Full workflow with single graphics object can be separated into two phases:

- 1.) Initialization.
- 2.) Drawing.

At the initialization phase we work with loaded textures to create graphics object. It is obligatory to point coordinates on the texture to form up the image. During the second phase we process all the data available in the graphics object to show it up on the screen. To form the result image images should be combined into layers. Each layer is drawn on top of the previous. Alpha channel should be used intensively during the drawing to organize correct overlapping of the layers. In general, all the compound parts of the graphics object processing is shown on the Fig. 2.

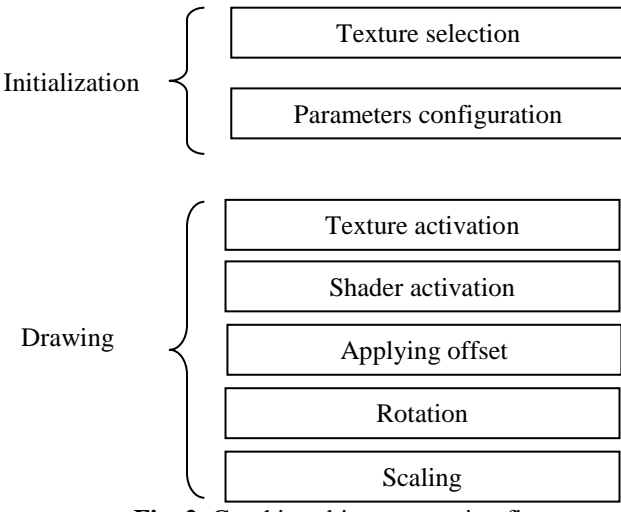

**Fig. 2.** Graphics object processing flow

Drawing stage is performed on every cycle loop according to the actual values of object properties. This workflow is applied to every graphics object in each layer. Some of the actions from the list of applying offset, rotation, and scaling, can be omitted or exchange the order to reach necessary effect.

The number of images in each layer is denoted as  $layer\_img_1$ . And the number of layers in L is denoted as *layer\_count* Therefore, we can also denote  $l = 1$ , *layer*  $\frac{1}{2}$  *count* and  $i = 1$ , *layer*  $\frac{1}{2}$  *img*<sub>*l*</sub>. Thus, we can find the total square of the image data to process as

$$
proc\_square = \sum_{L} \sum_{l} width_{li} * height_{li} \tag{1}
$$

This parameter is measured in relative square units (RSU) of the graphics processing units. Usually, for convenience of computation coordinate space  $[-1,1] \times [-1,1]$  is selected. In other cases it can be normalized to the ranges mentioned above. Each graphics object lies in its own boundaries, but the part to be displayed should be inside the global bounds. For the simplicity, we assume that all graphics objects lies inside the global bounds. Thus, to fill full square of the single layer, it is required 4 RSU ( layer square). It is worth to note, that total square of graphics objects in the layer is not necessary to be equal to that value. It depends on peculiarities of the UI to display. Additionally, the objects in the single layer can overlap but it still requires time to process. Drawing stage is performed on every cycle loop ac-<br>
coroting to the actual values of object properties. This<br>
workflow is applied to every graphics object in each lay-<br>
workflow is applied to every graphics object in each

The process of displaying UI on the screen could be divided on several stages:

1) Processing graphics objects by the graphics core and receiving final image in memory.

2) Copying pixel data from memory to the buffer (it is also possible to convert pixel format on this stage).

3) Sending data throughout the data interface.

In the single-thread model they are performed sequentially in the loop. Thus, the total time to display single frame on the display is calculated as

$$
T_{total} = T_{processing} + T_{copy} + T_{send},
$$
 (2)

where  $T_{processing}$  – time required to process graphics object;

 $T_{conv}$  – time required to copy data from graphics memory into buffer memory (with pixel format conversion if nec $T_{send}$  – time required to send data to the display.

It is obvious that parameters  $T_{copy}$  and  $T_{send}$  stay the same for every cycle. The only parameter that is changed is  $T_{processing}$ .

Typically, in most general cases, the result image can be represented as combination of background and foreground layer. Thus, it is possible to claim that to fill the result image it is necessary to process square that equals to the following value of RSU

$$
approx\_square = layer\_square * 2.
$$
 (3)

This value (8 RSU) can be considered as a base value to identify the complexity of the image to be shown. It helps identify whether the result image can be formed in the way to keep the frame rate not lower the desired level  $(D_f)$ . Additional parameter of time to process square of one layer ( *Tsquare* ) is necessary to be measured by the experiments.

$$
\frac{1}{D_{fr}} \ge T_{total} \tag{4}
$$

To comply with the previous equation, the system should manage  $T_{processing}$  parameter. According to the measurements of *Tsquare* , it is possible to approximate  $T_{processing}$  as

$$
T_{square}^* \cdot proc\_square \quad T_{square}
$$

$$
T_{processing} \approx \frac{T_{square} * proc\_square}{square} = \frac{T_{square} * proc\_square}{4 R S U}
$$
 (5)

where *square* – square of a single layer.

It is worth to mention, that in the multi-thread model processing, copying, and sending can be performed at the same time. Hence, total processing time  $T_{total}$  can be decreased and, as the result, throughput of display interface will be the limitation factor as well.

The software implentation of the proposed model and method for testing has been made using Java programming language in NetBeans development environment. We used LWJGL library to simplify access to graphics processing functions. The class diagram made in Visual Paradigm software is shown on Fig. 3.

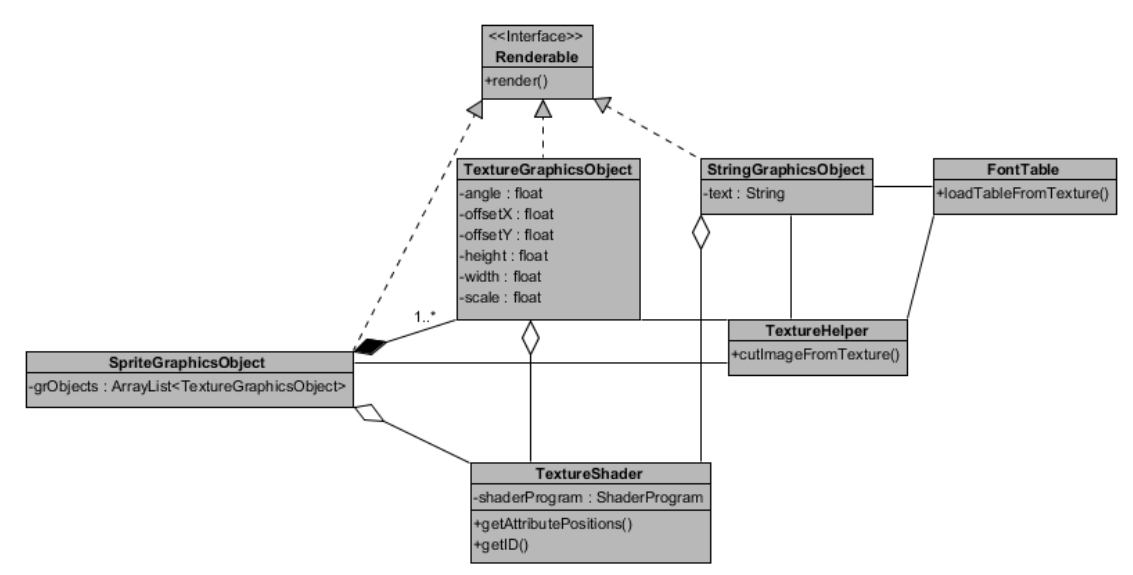

Fig. 3. Class diagram of the implemented system

The Renderable interface is the root of the all hierarchy. Only most important attributes and operations are shown on the diagram.

The system has been implemented using NanoPi Neo Air mini-computer board. It has SoC comprised of 4-core processor with maximum frequency 1. 2 GHz and graphics processing core. It controls TFT-display with resolution 320x240 pixels and display controller ILI9342 (SPI interface is used; SPI is running on the frequency

15 MHz). However, only 240x240 pixels area has been occupied for convenience. The operating system Ubuntu Xenial with Linux 3. 4. core version from the official repository has been selected. The device supports OpenGL ES 2. 0 version of the library.

On the Fig. 4 the example picture of render is shown. The result picture is composed of three graphics objects in one layer.

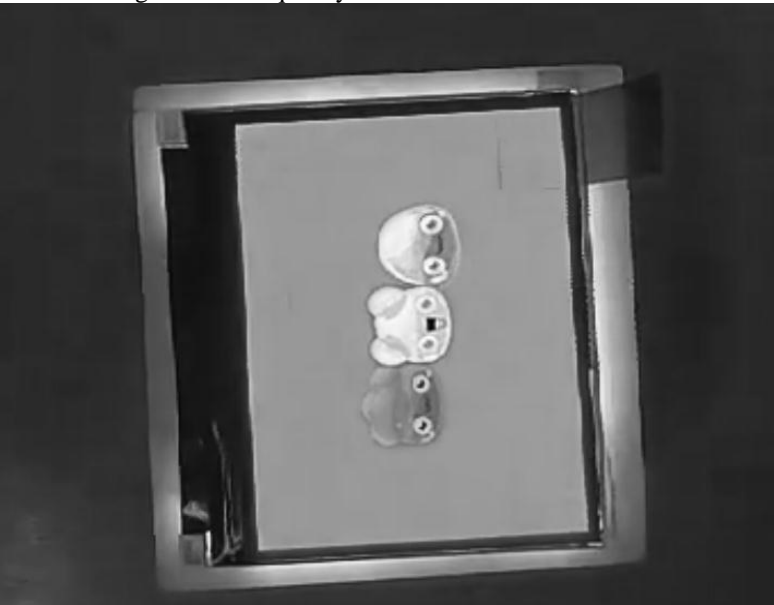

**Fig. 4.** Implemented system displays graphic content

The implemented system can work with performance more than 10 frames per second and cover 2 square of the full layer. The design can be improved using higher SPI frequency, multi-threading approach, and optimization for the pixel format conversion.

**Conclusions**. In this article programming model for reconfigurable IoT multimedia processing system has been proposed. The system has been implemented using NanoPi mini-computer board in Java programming

language. The developed system shows that it can process data with throughput that is enough for at least 10 frames per second (depends on the complexity of the image). It manages resource data in reconfigurable manner and builds up graphics content from the images received from different sources. We also identified the condition that is necessary to confirm with to keep framerate above the desired level.

#### **References**

- 1. Majzoub S. Reconfigurable Systems for Cryptography and Multimedia Applications, Prof. Zdravko Karakehayov (Ed.). / S. Majzoub, H. Diab. – InTech, 2012, DOI : 10. 5772/30186. Available from : https://www.intechopen.com/books/dataacquisition-applications/reconfigurable-systems-for-cryptography-and-multimedia-application[s.](https://www.intechopen.com/books/data-acquisition-applications/reconfigurable-systems-for-cryptography-and-multimedia-applications)
- 2. Watanabe W. A Dynamically Reconfigurable Device, Advances in Solid State Circuit Technologies. / W. Watanabe. Paul K Chu (Ed.), InTech, 2010, DOI : 10. 5772/8623. Available from : https://www.intechopen.com/books/advances-in-solidstate-circuit-technologies/a-dynamically-reconfigurable-device[.](https://www.intechopen.com/books/advances-in-solid-state-circuit-technologies/a-dynamically-reconfigurable-device)
- 3. Misra S. Implementing Reconfigurable Wireless Sensor Networks : The Embedded Operating System Approach, Embedded Systems – High Performance Systems, Applications and Projects. / S. Misra, E. Eronu. – Dr. Kiyofumi Tanaka (Ed.), InTech, 2012, DOI : 10. 5772/38420. Available from : https://www.intechopen.com/books/embedded-systems-high-performancesystems-applications-and-projects/implementing-dynamic-reconfigurable-wireless-sensor-network[s.](https://www.intechopen.com/books/embedded-systems-high-performance-systems-applications-and-projects/implementing-dynamic-reconfigurable-wireless-sensor-networks-)
- 4. Garcia-Valls M. Real-time reconfiguration in multimedia embedded systems, IEEE Transactions on Consumer Electronics (Volume : 57, Issue : 3, August 2011). / M. Garcia-Valls, P. Basanta-Val, I. Estevez-Ayres. – pp. 1280-1287, DOI : 10. 1109/TCE. 2011. 601. Available from : http://ieeexplore.ieee.org/abstract/document/6018885[/.](http://ieeexplore.ieee.org/abstract/document/6018885/)
- 5. Layaida, O. Designing Self-Adaptive Multimedia Applications through Hierarchical Reconfiguration, Distributed Applications and Interoperable Systems. – O. Layaida, D. Hagimont, pp. 95-107, 2005, Springer, Berlin, Available from : https://pdfs.semanticscholar.org/b530/a96b856a6465619ebaef5756b56f27bbc791.pd[f.](https://www.intechopen.com/books/interactive-multimedia)
- 6. Tu E. Automatically reconfigurable multimedia system with interchangeable personality adapters. / E. Tu, D. Boyden, T. Hironaka. – September, 2013, US Patent US8544047B[2.](https://www.researchgate.net/publication/302670511_Automatically_reconfigurable_multimedia_system_with_interchangeable_personality_adapters)
- 7. Bogdatti M. An Integrated Design and Verification Methodology for Reconfigurable Multimedia System, Proceedings of the Design Automation and Test in Europe Conference Exhibition (DATE'05). / M. Bogdatti, A. Capello, U. Rossi 2005. Available from : https://www.researchgate.net/publication/220486821\_An\_Integrated\_Design\_and\_Verification\_Methodology\_for\_ Reconfigurable\_Multimedia\_System[s.](https://www.researchgate.net/publication/220486821_An_Integrated_Design_and_Verification_Methodology_for_Reconfigurable_Multimedia_Systems)
- 8. Ho D. Avatar Mobility and Network Condition-Aware 3D-game over Wireless Network. / D. Ho, H. Kim, H. Song.  $40^{\text{th}}$  Annual Conference on Local Computer Networks, Florida, 2015. Available from : http://ieeexplore.ieee.org/stamp/ stamp.jsp?tp=&arnumber=736631[0.](http://ieeexplore.ieee.org/stamp/stamp.jsp?tp=&arnumber=7366310)
- 9. Alam, A. The Effect of Learning Based Adaptivity on Students' Performance in 3D-Virtual Learning Environment. / A. Alam, S. Ullah, N. Ali. – DOI : 10. 1109/ACCESS. 2017. DOI. Available from : http://ieeexplore.ieee.org/stamp/stamp. jsp?tp=&arnumber=8240894[.](http://ieeexplore.ieee.org/stamp/stamp.jsp?tp=&arnumber=7086414)
- 10. Najjar, W. Mapping a Single Assignment Programming Language to Reconfigurable Systems, The Journal of Supercomputing. / W. Najjar. – Volume 21, 2017, pp. 117-130. Available from : https://cloudfront.escholarship.org/dist/prd/content /qt89p954h8/qt89p954h8.pd[f.](https://books.google.com.ua/books?hl=ru&lr=&id=iyIuDwAAQBAJ&oi=fnd&pg=PP1&dq=multimedia+reconfigurable+system&ots=bzI91ZIJy2&sig=wVsm0jdlIRtCecvB59AAUD5l5p0&redir_esc=y#v=onepage&q=multimedia%20reconfigurable%20system&f=false)
- 11. Lee, S. K. Link-Aware Reconfigurable Point-to-Point Video Streaming for Mobile Devices, ACM Trans. Multimedia Comput. Communications. / S. K. Lee, S. Yoo, J. Jung, H. Kim, J. Ryoo. – Appl. 12, 1, Article 9, (August 2015. DOI : http://dx.doi.org/10.1145/277143[8.](https://www.researchgate.net/profile/Suk_Kyu_Lee/publication/281244671_Link-Aware_Reconfigurable_Point-to-Point_Video_Streaming_for_Mobile_Devices/links/55dcfb2a08aeb41644aed0d0.pdf)

**Я. М. Крайник**, *канд. техн. наук, в. о. старшого викладача кафедри комп'ютерної інженерії,* **Є. І. Чекановський**, *студент 6 курсу спеціальності «Комп'ютерна інженерія», ЧНУ ім. Петра Могили, м. Миколаїв, Україна*

#### **РЕКОНФІГУРОВНА СИСТЕМА ОБРОБКИ МУЛЬТИМЕДІА-ДАНИХ ДЛЯ Iot**

*У даній роботі запропонована модель організації реконфігуровної системи обробки мультимедіа-даних для пристрою «Інтернету речей» та була в подальшому реалізована. Система може бути налаштована таким чином, щоб обробляти дані з різних джерел по-різному. Програмна модель була розроблена для того, щоб виконувати обробку даних у реконфігуровній манері.*

*Ключові слова: «Інтернет речей»; реконфігуровна система; мультимедіа; обробка.*

**Я. М. Крайнык**, *канд. техн. наук, и. о. старшего преподавателя кафедры компьютерной инженерии,* **Е. И. Чекановский**, *студент 6 курса специальности «Компьютерная инженерия», ЧНУ им. Петра Могилы, г. Николаев, Украина*

#### **РЕКОНФИГУРИРУЕМАЯ СИСТЕМА ОБРАБОТКИ МУЛЬТИМЕДИА-ДАННЫХ ДЛЯ Iot**

*В данной работе предложена модель организации реконфигурированной системы обработки мультимедиа-данных для устройства «Интернет вещей» и в дальнейшем была реализована. Система может быть настроена таким образом, чтобы обрабатывать данные из разных ресурсов различным способом. Программная модель была разработана для того, чтобы выполнять обработку данных в реконфигурируемой манере.*

*Ключевые слова: «Интернет вещей»; реконфигурируемая система; мультимедиа; обработка.*

*Рецензенти:* **Мусієнко М. П.,** д-р техн. наук, професор; **Журавська І. М.,** канд. техн. наук, доцент.

# МАТЕМАТИЧНА МОДЕЛЬ МЕТОДУ АВТОМАТИЧНОГО ПОЗИЦІОНУВАННЯ КОНТЕЙНЕРІВ ПРИ ЗАВАНТАЖЕННІ КОНТЕЙНЕРНИХ СУДЕН У КОНТЕЙНЕРНИХ ТЕРМІНАЛАХ

*Завантаження контейнерних суден – складний і відповідальний процес, що вимагає безпосереднього контролю капітана. Існуючі методи контролю не дають можливості автоматичного визначення та реєстрації переміщень контейнерів, що часто приводить до втрати контейнерів та змушує задіяти всю команду судна для нагляду за процесом Відомі інструментальні засоби не дають можливості вести моніторинг параметрів завантаження в реальному часі, а лише дають можливість зробити попередній теоретичний розрахунок. Розроблено математичну модель методу автоматичного перетворення координат положення контейнера з берегової системи координат в суднову, що дозволяє розрахувати положення контейнера в довільний момент часу. Метод дає можливість створювати гнучкі системи автоматизації та може слугувати базою для подальших інструментів оптимізації процесів завантаження. Використання методу дозволяє відображати результати всіх процесів в реальному часі та реалізувати інші методи визначення параметрів судна, таких як остійність та інше.*

*Ключові слова: судно; завантаження; контроль; судно-фіксована система координат; позиціонування; акселерометр.*

Завантаження вантажів на судно є складним завданням, що вимагає координації багатьох складових. Недбалість під час цього процесу може привести до дуже серйозних наслідків. Для здійснення повного контролю за переміщеннями контейнерів під час завантаження потрібно мати можливість автоматичної реєстрації їх переміщень. Основною проблемою при роботі з контейнерами – є заборона встановлення на контейнери додаткового обладнання та нанесення будь-яких додаткових графічних позначень. Зазвичай кранівники керуються планом завантаження, в якому вказані місця розташування контейнерів в системі координат, прив'язаній до судна. Місця складання однозначно вказуються в цифрах за допомогою системи координат номер ряду–відсіку–ярусу. Відповідно до цієї системи, ряди являють собою повздовжні рядки, відсіки – поперечні, а яруси – вертикальні шари. Місця зберігання контейнерів (майже завжди) фіксуються в супроводжуючій документації. При завантаженні досить часто кранівники переставляють наявні вантажі на судні, щоб помістити новий контейнер на нижній ярус. Такі переміщення не фіксуються і часто є відсутня інформація про нові розташування контейнерів, які взагалі можуть опинитися на березі внаслідок подібних операцій. Під час завантаження звичайним явищем є перевантаженість одних ділянок судна порівняно з іншими, внаслідок чого судно гли-

бше занурюється у воду, з'являється надлишковий крен чи диферент. Також саме судно може відхилятись від берегової лінії (Рис. 1). Це призводить до того, що координати одного й того ж контейнера під час завантаження можуть коливатися в межах принаймні одного ярусу чи ряду. Оскільки кранівник працює в системі відліку, що пов'язана з берегом – зі збільшенням об'ємів робіт зростає кількість можливих помилок, яка призводить до надлишкових фінансових витрат. Тому актуальним є розробка методів точного визначення координат для позиціонування контейнерів при завантаженні та журналюванні всіх здійснюваних маніпуляцій.

**Метою роботи** є розробка математичного апарату визначення координат контейнера в судно-фіксованій системі координат під час завантаження.

**Виклад основного матеріалу.** Як вже було вищевизначено, необхідно пов'язати відслідковування переміщень кранового маніпулятора з повним журналюванням його дій. Розроблений спосіб має включати в себе наступні етапи: отримання інформації про місцезнаходження контейнеровоза від датчика переміщення, позиціонування контейнерів, отримання інформації про місцезнаходження контейнера з пристроїв позиціонування під час його переміщення з вихідної точки та визначення місця його розташування в контейнеровозі, спочатку обчислюючи відносне положення контейнера в контейнеровозі, виходячи як з інформації про розташування контейнеровоза, так і інформації про його розташування, а потім корелюючи відносне положення з планом розміщення судна.

Під час визначення координат знаходження контейнера в процесі завантаження потрібно включити наступні етапи: 1) отримання інформації про місцезнаходження контейнерного судна; 2) отримання інформації про місцезнаходження контейнера, коли він знаходиться в місці розміщення; 3) визначення місця розташування контейнера в контейнеровозі шляхом спочатку обчислення відносної позиції контейнера в контейнеровозі на основі інформації про розташування контейнерного судна та інформації про розташування контейнера, а потім кореляції відносної позиції з планом складання контейнерного судна.

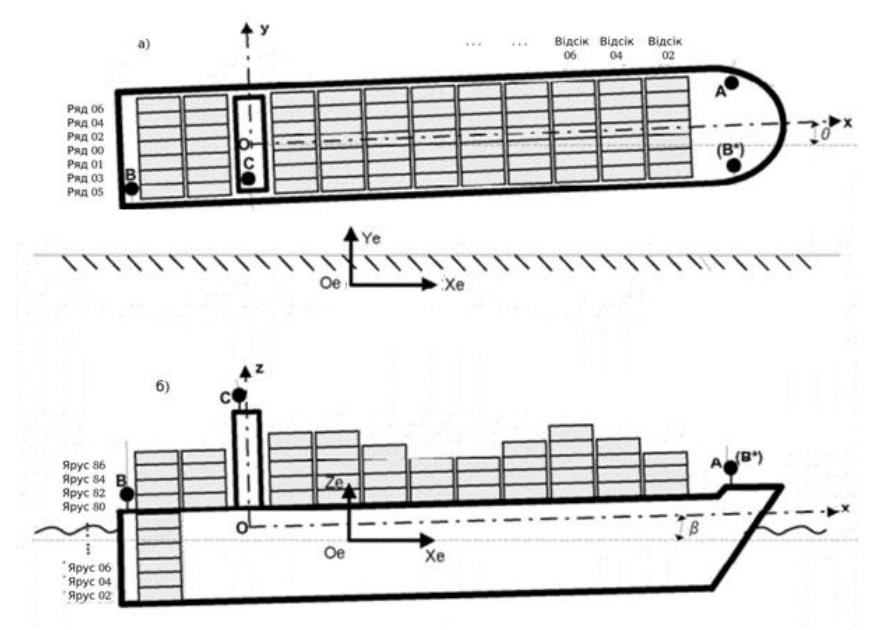

**Рис. 1.** Зміщення контейнерів на судні відносно статичної точки відліку, а – вид зверху, б – вид збоку

Для можливості здійснення автоматичної корекції на зміщення всіх точок судна пропонується ввести декілька контрольних точок для надання інформації про місцезнаходження та просторове розташування контейнерного судна. Мінімально необхідно визначити принаймні дві такі точки, наприклад точки *A* та *B*. Для покращення точності визначення координат можна визначити три контрольні точки, такі як точки *A, B\** та *C*. Ці точки попередньо відібрані для того, щоб в подальшому отримати геометричні співвідношення, які полегшать визначення орієнтації контейнерного судна. Наприклад, якщо обрано дві контрольні точки, то їх переважний вибір повинен бути таким, щоб вони знаходилися в діагональних кінцях контейнеровоза (як показано *A* і *B*); якщо обрано три точки, то їх розташування має утворювати прямокутний трикутник (як показано на *A, B\** і *C*), який охоплює частину корисної площі палуби і полегшує визначення руху судна.

В іншому варіанті реалізації, отримана інформація про позицію контейнеровоза включає в себе положення щонайменше однієї попередньо відібраної точки (наприклад, місцезнаходження O на 1. а, 1. б) та просторової орієнтації судна (наприклад, кути *θ, β*, а також додатковий кут повороту *γ* (не показаний)) [4]. У такому варіанті реалізації позиціонування потрібно використовувати вимірювальні датчики орієнтації для надання орієнтаційної інформації судна; такі сенсори вимірювання орієнтації включають компас, датчики кутових швидкостей та інерційну одиницю вимірювання (IMU), і вони зазвичай встановлюються на судні.

Установки позиціонування для забезпечення позицій попередньо вибраних точок можуть бути як абсолютними системами позиціонування, так і відносними системами позиціонування. На рис. 1. а, 1. б показано варіант реалізації [4], в якому використовуються абсолютні системи позиціонування, а блоки позиціонування встановлюються в кожній з попередньо відібраних точок. Приклади систем абсолютного позиціонування включають систему глобальних координат (GPS), диференціальну GPS (DGPS), DGPS, інтегровану з датчиками руху, систему інтеграції DGPS / INS та DGPS у режимі реального часу (RTK). Ці абсолютні системи позиціонування встановлюються в попередньо відібраних точках і безпосередньо забезпечують абсолютні координати попередньо вибраних точок у географічній системі координат.

З інформацією щодо (абсолютної або відносної) позиції попередньо вибраних місць розташування можна визначити положення контейнерного судна. Як показано на рис. 3; 10, позиціонування судна може бути однозначно визначено, коли визначається суднофіксована координатна система (*x-y-z* з початком відліку в точці *O*). Система координат судна (*xyz*) вважатиметься визначеною, якщо положення точки відліку *O* та орієнтація осей *x, y, z* відносно контрольної координатної системи (наприклад, *Xe-Ye-Ze* та *Oe* як вихідні) є визначеними. Система вихідних координат може бути географічною системою, яка закріплена на набережній (тобто земля), і не змінюється в часі. Система географічних координат є переважною, коли позиціонуючі пристрої використовують абсолютні системи позиціонування. У варіантах здійснення, де блоки позиціонування використовують відносні системи позиціонування, система еталонної координати

може бути зафіксована на відомій точці відліку на крані контейнера, наприклад, розташування камери, радіолокаційного або лазерного датчика або радіочастотних приймачів (або передавачі); система еталонної координати може рухатися, коли рухається контейнерний кран.

Система координат судна *x-y-z* змінюється щодо системи координат (наприклад, *Xe-Ye-Ze*) за рахунок таких чинників, як приплив та умови навантаження. Тобто, положення *O*, (*Oxe, Oye, Oze*) змінюється, а орієнтація осі *x* і осі *y* змінюється, як показано кутом *θ* і *β*. Отже, позиція судна може бути однозначно визначена, якщо відома позиція точки *O* та кутів *θ* та *β* [1].

Оскільки попередньо відібрані точки *A* та *B* відомі, фіксоване розташування на судні, їхні позиції в судновій системі координат (*Ax, Ay, Az*) та (*Bx, By, Bz*) не зміняться. Координати *A* та *B* (*Axe, Aye, Aze*) та (*Bxe, Bye, Bze*) в системі координат, зазначені блоками позиціонування, можуть бути представлені як:

$$
\begin{bmatrix}\nAxe \\
Aye \\
Aze\n\end{bmatrix} = \begin{bmatrix}\nOxe \\
Oye \\
Oze\n\end{bmatrix} + T \times \begin{bmatrix}\nAx \\
Ay \\
Az\n\end{bmatrix}
$$
\n
$$
\begin{bmatrix}\nBxe \\
Bye \\
Bze\n\end{bmatrix} = \begin{bmatrix}\nOxe \\
Oye \\
Oze\n\end{bmatrix} + T \times \begin{bmatrix}\nBx \\
By \\
Bz\n\end{bmatrix}
$$
\n(1)\n
$$
T = \begin{bmatrix}\n1 & 0 & 0 \\
0 & \cos\gamma & -\sin\gamma \\
0 & \sin\gamma & \cos\gamma\n\end{bmatrix} \times \begin{bmatrix}\n\cos\beta & 0 & -\sin\beta \\
0 & 1 & 0 \\
\sin\beta & 0 & \cos\beta\n\end{bmatrix} \times \begin{bmatrix}\n\cos\theta & -\sin\beta \\
\sin\theta & \cos\beta\n\end{bmatrix}
$$

У варіантах здійснення, де орієнтування судна (тобто кути *θ, β*, а також додатковий кут повороту *γ*) отримують безпосередньо на основі датчиків вимірювання орієнтації, таких як компаси, датчики кутових швидкостей та IMU – фіксована система координат і матриця обертального перетворення *T* доступні на основі показів, отриманих від датчиків. У таких варіантах здійснюється позиціонування лише однієї попередньо визначеної точки (наприклад, *O*) необхідної для встановлення положення початку відліку суднової системи координат [3].

Позиції з блоків позиціонування мають зчитуватись в режимі реального часу для постійного визначення та оновлення позиції контейнерного судна. Для економії часу та ресурсів здійснення операції позиціонування системи координат може відбуватися лише у певний час, наприклад, спрацюванні датчиків захвату крану на контейнері, що вказуватиме на конкретний момент часу, коли кран завантажує або відвантажує контейнер.

Додаткові датчики, такі як датчики вимірювання висоти (наприклад, лазерні або ультразвукові вимірювальні пристрої висоти), також можуть бути використані для поліпшення позиціонування контейнерного судна. Більше того, більшість контейнерних суден обладнані GPS, і цей бортовий GPS також може використовуватися як один з датчиків для позиціонування (наприклад, при розташуванні точки відліку в точці C на капітанському містку).

На рис. 2 показаний варіант здійснення позиціонування для надання інформації про місцезнаходження

де *T* – матриця обертальної трансформації між двома системами координат:

$$
T = \begin{bmatrix} \cos \beta & 0 & -\sin \beta \\ 0 & 1 & 0 \\ \sin \beta & 0 & \cos \beta \end{bmatrix} \times \begin{bmatrix} \cos \theta & -\sin \theta & 0 \\ \sin \theta & \cos \theta & 0 \\ 0 & 0 & 1 \end{bmatrix}
$$
 (2)

Таким чином, положення *O* (*Oxe, Oye, Oze*) та кути *θ* і *β* можна оцінити, виходячи з координат *A* та *B* ((*Ax, Aye, Aze*) та (*Bxe, Bye, Bze*)), що забезпечують позиціонування всіх інших точок [2].

Якщо попередньо вибрано три точки (наприклад, *А, В\** та *С*), припущення про незначне зміщення в межах системи відліку може бути знято, а позиції цих трьох точок однозначно визначають систему координат судна. Визначення або обчислення встановленої судновою системою координат також ґрунтується на ротаційному та трансляційному перетворенні між встановленою судном системою та системою координат з додатковим обертальним перетворенням для кута валу *γ*. Матриця обертання перетворення *T* набуває наступного вигляду:

$$
T = \begin{bmatrix} 1 & 0 & 0 \\ 0 & \cos\gamma & -\sin\gamma \\ 0 & \sin\gamma & \cos\gamma \end{bmatrix} \times \begin{bmatrix} \cos\beta & 0 & -\sin\beta \\ 0 & 1 & 0 \\ \sin\beta & 0 & \cos\beta \end{bmatrix} \times \begin{bmatrix} \cos\theta & -\sin\theta & 0 \\ \sin\theta & \cos\theta & 0 \\ 0 & 0 & 1 \end{bmatrix}, \quad (3)
$$

контейнера, який переноситься контейнерним краном, в якому використовуються абсолютні системи позиціонування. В одному варіанті здійснення позиціонування може бути абсолютним датчиком / системою позиціонування, таким як GPS, DGPS, DGPS, інтегрованим з датчиками руху, системою інтеграції DGPS / INS або DGPS у режимі реального часу (RTK). Переважно, блок позиціонування *D* встановлюється поблизу захвата контейнера. Альтернативно, блок позиціонування може бути встановлений на спредері, який рухається за тією ж траєкторією, що й контейнер з незначною різницею координат.

Для практичного використання найбільш важливим є позиціонування контейнерів в судно-фіксованій системі координат. Для цього потрібно встановити відношення трансформації від вихідної системи координат до судно-фіксованої. Тобто, з урахуванням оціночних (*Oxe, Oye, Oze*) та кутів орієнтації (*θ, β* та, можливо, *γ*), відношення перетворення з позиції в вихідній системі координат (*Xxe, Xye, Xze*) до положення в судно-фіксованій координатній системі (*Xx, Xy, Xz*) полягає в наступному [3]:

$$
\begin{bmatrix} Xx \\ Xy \\ Xz \end{bmatrix} = T^{-1} \times \begin{bmatrix} Xxe \\ Xye \\ Xze \end{bmatrix} \cdot \begin{bmatrix} Oxe \\ Oye \\ Oze \end{bmatrix}, \quad (4)
$$

де  $T^1$   $\epsilon$  зворотним до вищезазначеної матриці обертального перетворення:

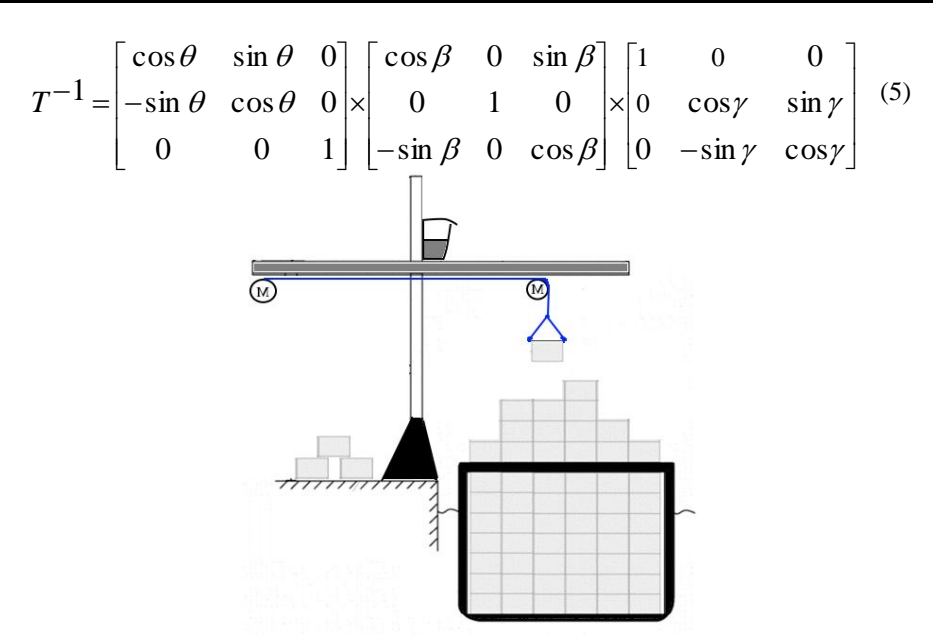

**Рис. 2**. Розташування блоку позиціонування на транспортованому контейнері під час завантаження

Наступним кроком є визначення відносного положення контейнера в контейнеровозі, яке виводиться шляхом перетворення інформації про розташування контейнера ((*Pxe, Pye, Pze*) у вихідній системі координат) у положення (*Px, Py, Pz*) в судно-фіксованій системі координат, що базується на відношенні трансформації [4]:

$$
\begin{bmatrix} Px \\ Py \\ Pz \end{bmatrix} = T^{-1} \times \begin{bmatrix} Pxe \\ Pye \\ Pze \end{bmatrix} \cdot \begin{bmatrix} Oxe \\ Oye \\ Oze \end{bmatrix},
$$
 (6)

де  $T^{-1}$  – отриманим вище і є зворотним до вищезазначеної матриці обертального перетворення.

Наступним кроком є суміщення показів акселерометру, системи координат, пов'язаної з нерухомою береговою лінією (вихідна система координат) з судно-фіксованою системою координат. Акселерометри видають показники прискорення по трьом вісям, що прив'язані виключно до його власної системи координат (*aX, aY, aZ*). Оскільки кранова система встановлена на березі, то отримані показники потрібно спершу перерахувати з власної системи в показники, що прив'язані до берегової (вихідної) системи координат. Для цього потрібно додатково обрахувати кути повороту між зв'язаною системою координат та вихідною. Класичними незалежними параметрами, що дозволяють однозначно задавати кутове положення об'єкта в просторі, є три кути Ейлера – Крилова *ψ, θ* і *φ*.

На рис. 3 зображені зв'язана система координат *OXYZ* (рухається разом з об'єктом) і берегова (вихідна) система координат *OX\*Y\*Z\** (в якій відбувається початковий відлік координат контейнера). Перехід з однієї системи в іншу здійснюється рядом послідовних поворотів на кути  $\varphi$ ,  $\psi$ ,  $\theta$  через відповідні осі. Акселерометр вимірює проекції кутових швидкостей у пов'язаній системі координат  $\omega_x$ ,  $\omega_y$ ,  $\omega_z$  потім записуються кінематичні рівняння Ейлера [5]:

$$
\varphi = \frac{1}{\cos \theta_0} (\omega_y \cos \psi_0 - \omega_z \sin \psi_0)^\prime \tag{7}
$$

$$
\theta = \omega_y \sin \psi_0 + \omega_z \cos \psi_0,\tag{8}
$$

$$
\psi = \omega_x - t g \theta_0 (\omega_y \cos \psi_0 - \omega_z \sin \psi_0), \qquad (9)
$$

Інтегруючи рівняння чисельними методами, отримуємо шукані кути Ейлера-Крилова. Потім за цими кутами складається матриця переходу з пов'язаної системи координат у берегову (вихідну) [6; 7]:

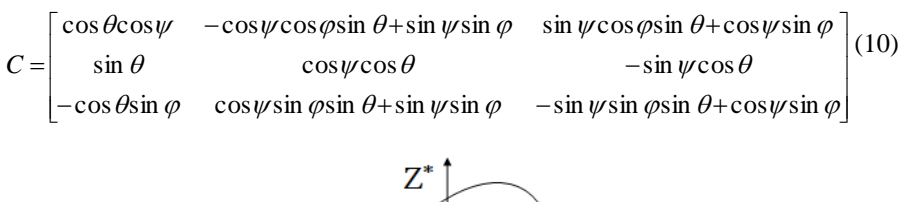

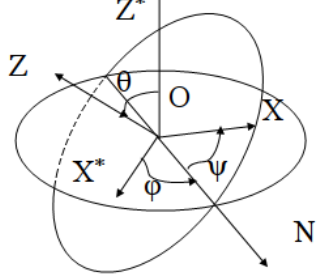

**Рис. 3.** Взаємне розташування зв'язаної з акселерометром системи координат та берегової системи координат

Звідси переведені прискорення в береговій (вихідній) системі координат набудуть вигляду:

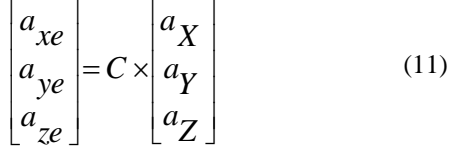

Після отримання перетворених значень прискорення потрібно провести їх перевірку на предмет аномальних вимірювань, які іноді мають місце при роботі з акселерометрами. Якщо значення  $a_x$ ,  $a_y$ ,  $a_z$ перевищують 0,5 м/с<sup>2</sup>, а значення кутової швидкості  $\omega$ перевищують 50 град/с, то такі дані розглядати не потрібно і варто провести повторні вимірювання [8]. Після цього можна шукати значення координат контейнера, здійснивши подальше інтегрування:

$$
\begin{cases}\nv_{xe}^i = v_{xe}^{i-1} + a_{xe}^i(t_i - t_{i-1}) \\
v_{ye}^i = v_{ye}^{i-1} + a_{ye}^i(t_i - t_{i-1}) \\
v_{ze}^i = v_{ze}^{i-1} + a_{ze}^i(t_i - t_{i-1})\n\end{cases}
$$
\n(12)\n
$$
\begin{cases}\nxe^i = xe^{i-1} + v_{xe}^i(t_i - t_{i-1}) + \frac{a_{xe}^i}{2}(t_i - t_{i-1})^2 \\
ye^i = ye^{i-1} + v_{ye}^i(t_i - t_{i-1}) + \frac{a_{ye}^i}{2}(t_i - t_{i-1})^2 \\
ze^i = ze^{i-1} + v_{ze}^i(t_i - t_{i-1}) + \frac{a_{ze}^i}{2}(t_i - t_{i-1})^2\n\end{cases}
$$
\n(13)

 Таким чином, в кінцевому варіанті, координати завантажуваного контейнера в судно-фіксованій системі координат набудуть вигляду:

$$
\begin{bmatrix} p_x^i \\ p_y^i \\ p_z^i \end{bmatrix} = T^{-1} \times \begin{bmatrix} p_{xe}^{i-1} + v_{xe}^i(t_i - t_{i-1}) + \frac{a_{xe}^i}{2}(t_i - t_{i-1})^2 \\ p_{ye}^{i-1} + v_{ye}^i(t_i - t_{i-1}) + \frac{a_{ye}^i}{2}(t_i - t_{i-1})^2 \\ p_{ze}^{i-1} + v_{ze}^i(t_i - t_{i-1}) + \frac{a_{ze}^i}{2}(t_i - t_{i-1})^2 \end{bmatrix} \begin{bmatrix} 0xe \\ 0ye \\ 0ze \end{bmatrix}
$$
 (14)

 $\mathbf{I}$ 

 $\mathbf{L}$  $\mathbf{L}$ 

L  $\mathbf{L}$  $\mathbf{L}$ Ŀ  $\mathbf{L}$ 

 $\left($ 

₹.

Тут *i*  $v_{xe}^i$ ,  $v_{y}^i$  $v_{ye}^i$ ,  $v_{z}^i$  $v_{ze}^{l}$  – компоненти швидкості контейнера береговій (вихідній) системі координат,  $xe^{i}$ ,  $ye^{i}$ ,  $ze^{i}$  – координати центру маси контейнера в береговій (вихідній) системі координат у момент проведення вимірювань  $t_i$ ,  $t_{i-1}$  момент прийому попередніх вимірів.

При збереженні правил завантаження контейнерів, центр його маси завжди повинен збігатися з його геометричним центром. Тому при обрахунках потрібно враховувати, що ми отримуємо траєкторію руху не прсто матеріальної точки, а тіла з геометричними розмірами: *L* – довжина, *W* – ширина, *H* –висота.

Тому при позиціонуванні контейнера в координатах (*Px, Py, Pz*) потрібно забезпечити в програмному забезпеченні виділення місця з діапазоном координат

в просторі ([*Px–L* /2, *Px + L*/2], [*Py-W*/2, *Py + W*/2], [*Pz-H*/2, *Pz + H*/2]).

**Висновки.** Таким чином, отримана модель дозволяє обрахувати координати контейнера в довільний момент часу, проте подібна процедура передбачає безперервну постійну роботу в режимі реального часу та потребує попереднього калібрування задля точного встановлення початків координат кожної з систем вимірювання та верифікації показів, отриманих від акселерометра. Модель дозволяє проводити реєстрацію всіх маніпуляцій з контейнерами на судні та може використовуватись при розробці інтелектуального програмного забезпечення для запобігання втрат вантажів та оптимізації процесу завантаження.

#### **Список використаних джерел**

- 1. Тарг С. М. Краткий курс теоретической механики : учеб. для вузов. 10-е изд., перераб. и доп. / С. М. Тарг. М. : Высш. шк., 1986. – 416 с.
- 2. Смирнов В. И. Курс высшей математики, Т. 2 / В. И. Смирнов. Москва : Наука, 1974. 479 с.
- 3. Иванов Д. С., Овчинников М. Ю. Математическое моделирование управляемого движения многоэлементной системы / Д. С. Иванов, М. Ю. Овчинников // Препринт ИПМ им. М. В. Келдыша РАН, Москва, 2008 г., No78, 32с.
- 4. Patent USA US0084. 52527B2, Int. Cl. B65G 63/00 (2006. 01) Method of automatic positioning for loading and unloading of container ships in container terminals / Han-Shue Tan, Huang, Fanping Bu, Hongjun Song, Gregory Keith Warf. – Appl. No. : 12/902,023, led : Oct. 11, 2010, Prior Publication Data US 2012/OO8932O A1 Apr. 12, 2012.
- 5. Єжов С. М., Макарець М. В., Романенко О. В. Класична механіка. К. : ВПЦ «Київський університет», 2008. 480 с.
- 6. Лазарєв Ю. Ф. Л 17 Кінематика твердого тіла / Ю. Ф. Лазарєв [електронний ресурс] : навчальний посібник. –К. : НТУУ»КПІ», 2014. – 61с.
- 7. Федорченко А. М. Теоретична механіка. / А. М. [Федорченко](https://wikivisually.com/lang-uk/wiki/%D0%A4%D0%B5%D0%B4%D0%BE%D1%80%D1%87%D0%B5%D0%BD%D0%BA%D0%BE_%D0%90%D0%B4%D0%BE%D0%BB%D1%8C%D1%84_%D0%9C%D0%B8%D1%85%D0%B0%D0%B9%D0%BB%D0%BE%D0%B2%D0%B8%D1%87) К. : Вища школа, 1975. 516 с.
- 8. Кочин Н. Е. Векторное исчисление и начала тензорного исчисления / Н. Е. Кочин. Москва : Наука, 1965. 407 с.

**Ю. А. Накул**, *НУ «ОМА», г. Одесса, Украина*

#### **МАТЕМАТИЧЕСКАЯ МОДЕЛЬ МЕТОДА АВТОМАТИЧЕСКОГО ПОЗИЦИОНИРОВАНИЯ КОНТЕЙНЕРОВ ПРИ ЗАГРУЗКЕ КОНТЕЙНЕРНЫХ СУДОВ В КОНТЕЙНЕРНОМ ТЕРМИНАЛЕ**

*Загрузка контейнерных судов – сложный и ответственный процесс, требующий непосредственного контроля капитана. Существующие методы контроля не дают возможности автоматического определения и регистрации перемещений*  *контейнеров, что часто приводит к потери контейнеров и заставляет задействовать всю команду судна для наблюдения за процессом. Известные инструментальные средства не позволяют вести мониторинг параметров загрузки в реальном времени, а лишь дают возможность сделать предварительный теоретический расчет. Разработана математическая модель метода автоматического преобразования координат положения контейнера с береговой системы координат в судовую, которая позволяет рассчитать положение контейнера в произвольный момент времени. Метод дает возможность создавать гибкие системы автоматизации и может служить базой для дальнейших инструментов оптимизации процессов загрузки. Использование метода позволяет отображать результаты всех процессов в реальном времени и реализовать другие методы определения параметров судна, такие как остойчивость и прочее.*

*Ключевые слова: судно; загрузка; контроль; судно-фиксированная система координат; позиционирование; акселерометр.*

**Yu. O. Nakul**,

*National University «Odessa Maritime Academy», Odessa, Ukraine*

#### **MATHEMATICAL MODEL OF THE AUTOMATIC POSITIONING CONTAINERS ON THE DOWNLOAD OF CONTAINERING VESSELS IN CONTAINER TERMINALS**

*The loading of container vessels is a complex and responsible process requiring direct control by the captain. Existing methods of control do not allow the automatic detection and registration of container movements, which often leads to the loss of containers and forces the whole team to use the process to monitor the process. Known tools do not allow monitoring real-time boot parameters, but only make it possible to make a previous theoretical calculation. The mathematical model of the method of automatic transformation of coordinates of the position of the container from the coastal coordinate system into the ship is developed, which allows to calculate the position of the container at an arbitrary time. The method makes it possible to create flexible automation systems and can serve as a basis for further tools for optimizing download processes. Using the method allows you to display the results of all processes in real time and implement other methods of determining the parameters of the vessel, such as stability, and so on. Key words: boat; control; ship-fixed coordinate system; positioning; accelerometer.*

*Рецензенти:* **Мусієнко М. П.,** д-р техн. наук, професор; **Журавська І. М.,** канд. техн. наук, доцент.

© Накул Ю. О., 2017 *Дата надходження статті до редколегії 03.10.2017*

**Стрельцов О. В.,**

*канд. техн. наук, доцент, e-mail: ovstrelsov@gmail.com,*

**Радов А. А.,** магистр кафедры компьютерных систем, *e-mail: s1makrdv@gmail.com, ОНПУ, г. Одесса, Украина*

# ИССЛЕДОВАНИЕ МЕТОДОВ СТАБИЛИЗАЦИИ АНТРОПОМОРФНОГО РОБОТА НА НАКЛОННОЙ ПОВЕРХНОСТИ

*Данная статья посвящена исследованию методов стабилизации положения антропоморфных роботов на неустойчивой поверхности, проведен анализ и моделирование алгоритмов управления с последующей отладкой на учебном человекоподобном роботе фирмы Minirobot Corp., Robonova Metal Fighter 2. Робототехника является одним из важнейших направлений научно-технического прогресса, в котором проблемы механики соприкасаются с проблемами управления и искусственного интеллекта. В итоге, робототехник отличается от узкого специалиста широким кругозором и системным мышлением. В большинстве случаев современные роботы – это «руки», манипуляторы, закрепленные на платформе и предназначенные для выполнения однообразной работы типа перемещения. К роботам также относятся устройства, работающие в тяжелых для человека средах и управляемые дистанционно, например роботы, которые выполняют работы на больших глубинах, в космосе, устройства для доставки снарядов и др., а также роботизированные игрушки. Робот – это электромеханическое, пневматическое, гидравлическое устройство или их комбинация, предназначен для замены человека в промышленности, опасных средах и др. Системы управления робототехнических устройств строятся на том же техническом базисе, что и все другие автоматические устройства. В современном мире, когда доминирующим течением является конвергенция технологий и наук, в управлении роботами интересных результатов достигают применением знаний человечества в области биологии и моделей поведения животных. В отличии от предыдущих исследований, предлагается заменить аналоговые датчики на цифровые. При этом, задействовать процедуру калибрования и фильтрации считываемых значений датчиков, выполнить предварительное моделирование процессов стабилизации, согласно выбранным алгоритмам. Ключевые слова: робот; акселерометр; гироскоп; стабилизация; человекоподоб-*

*ный робот; исследование; робототехника.*

В настоящее время активно ведутся разработки в области антропоморфной робототехники. Антропоморфная робототехника – это перспективное направление исследований, изучающее методы построения человекоподобных роботов и их управления. Создание узкоспециализированных роботов неэффективно. Антропоморфные (человекоподобные) роботы наиболее универсальны, т. к. могут заменить человека и работать различным инструментом: слесарным, строительным, хирургическим и т. д. Такой робот может выполнять задачи по разминированию местности, оказанию медицинской помощи, поиску предметов и т. д. Кроме того, направление антропоморфной робототехники является наукоемким, в следствие высокой сложности как конструкций роботов, так и систем управления этими конструкциями. Одной из самых актуальных и сложных задач, является задача стабилизации положения тела робота в пространстве при воздействии как силы земного притяжения, так и непредвидимых сторонних физических воздействий.

В предыдущих исследованиях [1] использовалось два аналоговых одноосных датчика угловой скорости(гироскоп), и один аналоговый двухосевой датчик измерения проекции кажущегося ускорения (акселерометр), при работе которых не применялось алгоритмов калибрования и фильтрации значений, что приводило к накоплению погрешности измерений в процессе непрерывной работы. Следует заметить, что аналоговые датчики имеют ряд недостатков: низкая устойчивость к помехам, низкая частота опроса, сложности при замене. Также в предыдущем исследовании минимальная задержка отклика системы составляла 0,7 секунд. Вышеперечисленные проблемы предыдущего исследования не позволяют использовать алгоритмы стабилизации в реальных системах контроля.

Для отладки алгоритмов используется антропоморфный робот фирмы Minirobot Corp., Robonova Metal Fighter 2 [2]. Двигательная система робота состоит из 17 сервоприводов, со свободой движения в 180 градусов по одной оси.

Краткие характеристики робота:

- вес: 1. 2 кг;
- размеры: 325x200x100 мм;

– сервопривод: MRS-D2009SP (6 Вольт, 9 кг/см, 60град/0. 2 сек);

- контроллер: MR-C3024FX (на базе ATmega128);
- язык разработки: roboBASICMF v2.8.

– дополнительные возможности: MIDI – проигрыватель, ИК пульт ДУ.

Далее рассмотрим методы стабилизации, которые основанные на линейных и нелинейных системах автоматического управления (САУ). Линейные САУ могут быть описаны дифференциальными уравнениями (ДУ), а нелинейные САУ можно описать с помощью линейных ДУ.

С учетом особенностей робота и вышеизложенных САУ, предложим следующие методы стабилизации:

– Метод пошаговой коррекции (изменение положения сервоприводов на одну единицу, при отклонении от положения равновесия);

– Метод разностной коррекции с обратной связью двигателей (установка нужного положения сервоприводов и ожидание его достижения с помощью датчика обратной связи);

– Метод разностной коррекции с интегрированием положения двигателей.

Первый метод является довольно примитивным, и не может применяться в системах подобной сложности, так как имеет высокие временные задержки, но для сравнения, включим испытание данного метода в реальных условиях работы.

Два последних метода представляют собой линейную и нелинейную САУ, соответственно. Второй метод описывается законом управления с постоянной компенсацией, а третий – законом с динамической компенсацией. Для их наглядного моделирования, была создана модель простого двухшарнирного соединения в программе SimMechanics [3]. На рис. 3 показана механическая модель, которая состоит из двух вращающихся шарниров и двух тел.

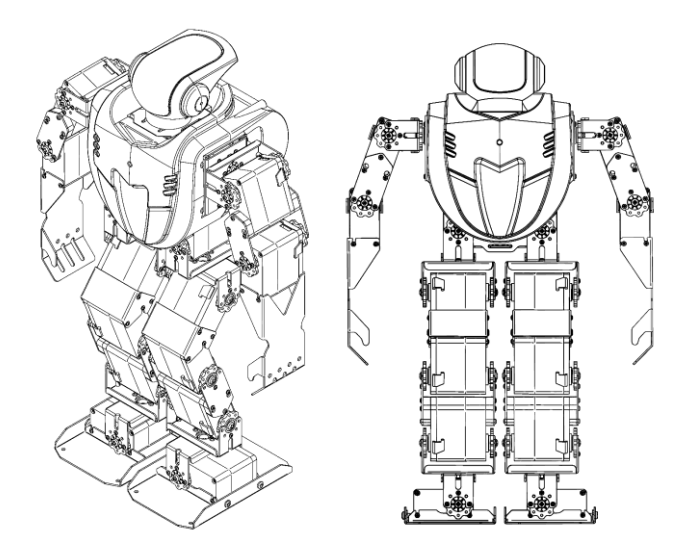

**Рис. 2.** Внешний вид робота Robonova Metal Fighter 2

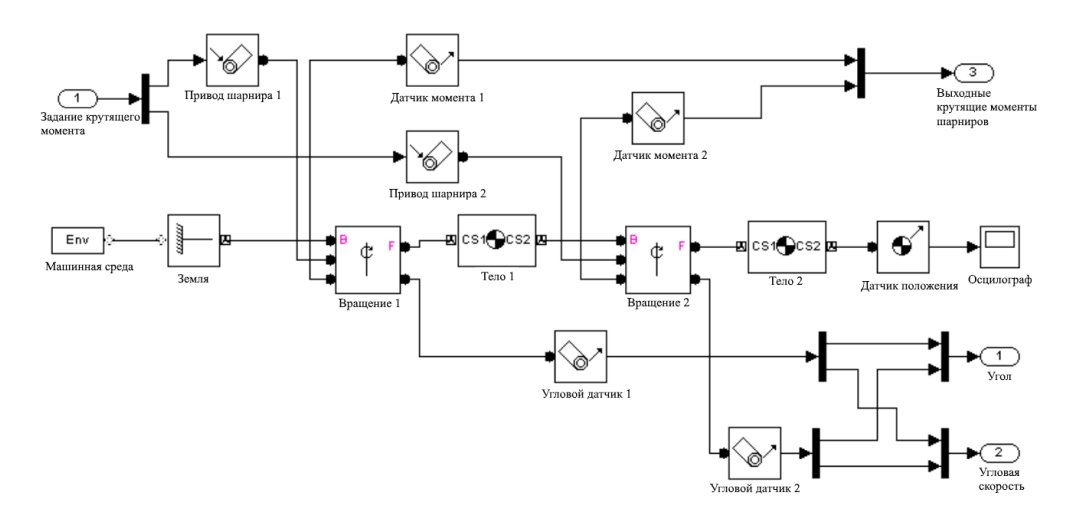

**Рис. 3.** Механическая модель робота в SimMechanics.

Модель принимает значения крутящих моментов на вход, и выдает на выходы углы поворота шарниров, угловую скорость и крутящий момент шарниров. Для упрощения расчетов принято, что массы сосредоточены в центрах шарниров.

Динамическая модель n-шарнирного роботаманипулятора может быть описана в лагранжевой форме [4]:

$$
M(q)\ddot{q} + C(q,\dot{q}) + G(q) = \tau (1)
$$

где *q* – вектор шарниров;

τ – вектор обобщенных сил, действующих на конечности робота;

*M(q)* – матрица инерции;

 $C(q, \dot{q})$  – кориолисы (центростремительные силы);

 $G(q)$  – гравитационный вектор. В уравнении (1) не учитываются моменты трения, которые всегда присутствуют в реальных системах.

Приведенные величины имеют следующие представления:

$$
q = \begin{bmatrix} q_1 \\ q_2 \end{bmatrix}; \tau = \begin{bmatrix} \tau_1 \\ \tau_2 \end{bmatrix}; M(q) = \begin{bmatrix} M_{11}(q) & M_{12}(q) \\ M_{21}(q) & M_{22}(q) \end{bmatrix};
$$
  
\n
$$
C(q) = \begin{bmatrix} C_1(q, \dot{q}) \\ C_2(q, \dot{q}) \end{bmatrix}; G(q) = \begin{bmatrix} G_1(q) \\ G_2(q) \end{bmatrix};
$$
  
\n
$$
M_{11}(q) = (m_1 + m_2)l_1^2 + m_2l_2^2 + m_2l_1l_2 \cos q_2 ;
$$
  
\n
$$
M_{12}(q) = M_{21}(q) = m_2l_2^2 + m_2l_1l_2 \cos q_2 ;
$$
  
\n
$$
M_{22}(q) = m_2l_2^2 ;
$$
  
\n
$$
C_1(q, \dot{q}) = -m_2l_1l_2(2\dot{q}_1\dot{q}_2 + \dot{q}_2^2)\sin q_2 ;
$$
  
\n
$$
C_2(q, \dot{q}) = m_2l_1l_2\dot{q}_1^2 \sin q_2 ;
$$
  
\n
$$
G_1(q) = (m_1 + m_2)gl_1 \cos q_1 + m_2gl_2 \cos(q_1 + q_2) ;
$$
  
\n
$$
G_2(q) = m_2gl_2 \cos(q_1 + q_2) .
$$

Аргументы *l<sup>1</sup>* и *l<sup>2</sup>* указывают на длину первого и второго шарниров, *m<sup>1</sup>* и *m<sup>2</sup>* – их массы, соответственно.

Пусть для достижения равновесия системы примем вектор желаемых значений положения шарниров. Необходимо найти структуру регулятора, которая обеспечивает глобальную асимптотическую устойчивость заданной позиции робота.

Возьмем вектор  $\left[ \tilde{q}^{T}\dot{q}^{T} \right]^{T}$ как систему состояний, где:  $\tilde{q} = q_d - q$ ;

ПИД – регулятор для постоянной силы тяжести выражается как [5]:

$$
\tau = \mathbf{K}_p \tilde{q} - K_D \dot{q} + G(q_d) \tag{2}
$$

 $\Gamma$ де  $K_p > 0$  и  $K_p > 0$  симметричные и типичные диагональные матрицы.

При использовании ПИД – метода адаптивной компенсации силы тяжести, уравнение принимает вид:

$$
\tau = \mathbf{K}_p \tilde{q} - K_D \dot{q} + G(q) \tag{3}
$$

Различие законов управления (2) и (3) заключается в том, что значение  $G(q_d)$  вычисляется автономно для (2) и адаптивно для (3). Чтобы доказать глобальную асимптотическую устойчивость, выберем следующую положительную определенную квадратичную

форму для приведения к виду функции Ляпунова [6]:  
\n
$$
V(\dot{q}, \tilde{q}) = \frac{1}{2} \dot{q}^T M(q) \dot{q} + \frac{1}{2} \tilde{q}^T K_p \tilde{q} > 0 \quad \forall \dot{q}, \tilde{q} \neq 0,
$$
\n(4)

Энергетическая интерпретация (4) показывает, что первый член выражает кинетическую энергию системы, а второй член выражает потенциальную энергию, хранящуюся в системе эквивалентной жесткости К<sub>р</sub>

и обеспечиваемая n - позиционной обратной связью.

Дифференцируя (4) по времени, и сохраняя константность *dq* , получаем:

$$
\dot{V} = \dot{q}^T M(q)\ddot{q} + \frac{1}{2}\dot{q}^T M(q)\dot{q} - \dot{q}^T K_p \tilde{q} ; \qquad (5)
$$

Решая  $(1)$  для  $M(q)\ddot{q}$  и подставляя это в  $(5)$  дает:

$$
\dot{V} = \frac{1}{2} \dot{q}^T (M(q) - 2C(q, \dot{q})) \dot{q} + \dot{q}^T (\tau - G(q) - K_p \tilde{q}) ; \qquad (6)
$$

Первый член в правой части равен нулю из-за косой симметрии матрицы  $N = \dot{M} - 2C$ .

Тогда выбор функции-регулятора (3) дает:

$$
\dot{V} = -\dot{q}^T K_D \dot{q} \, ;
$$

Согласно вышеизложенному, функция-кандидат *V* уменьшается пока  $\dot{q} \neq 0$  для всех системных траекторий. Можно сказать, что система достигает равновесия, когда  $\tilde{q} = q_d - q \equiv 0$ 

Вышеприведенное показывает, что любое положение равновесия манипулятора является глобально асимптотически устойчивым при регулировании линейного действия с помощью ПИД и нелинейного действия компенсации силы тяжести. Устойчивость обеспечивается для любого выбранного *K<sup>p</sup>* и *K<sup>D</sup>* , если они являются положительно определенными матрицами.

На рисунке 3 показана модель системы управления, включающая в себя ПИД – регулятор с компенсацией силы тяжести [4].

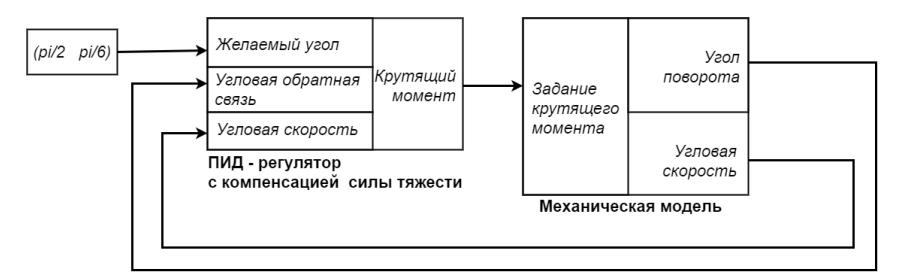

**Рис. 3.** Модель системы управления в программе Matlab – Simulink

Проведено симуляционное испытание для измерения динамической производительности ПИД – регулятора с постоянной и динамической компенсацией силы тяжести (рисунок 4). Испытание выполнено с шаговым изменением позиции шарнира, от начальной  $\begin{bmatrix} 0 & 0 \end{bmatrix}^T$  $q_i = \begin{bmatrix} 0 & 0 \end{bmatrix}^T$  и до желаемой  $q_d = \begin{bmatrix} \pi/2 & \pi/6 \end{bmatrix}^T$  $q_d = [\pi/2 \ \pi/6]^I$ . Робот изначально находится в состоянии равновесия, под воздействием управляющего момента силы  $\pi = G(q_i)$ . Усиление обоих регуляторов (2) и (3) установлены в:  ${K_p} = diag\{260, 260\}, {K_p} = diag\{80, 80\}$ .

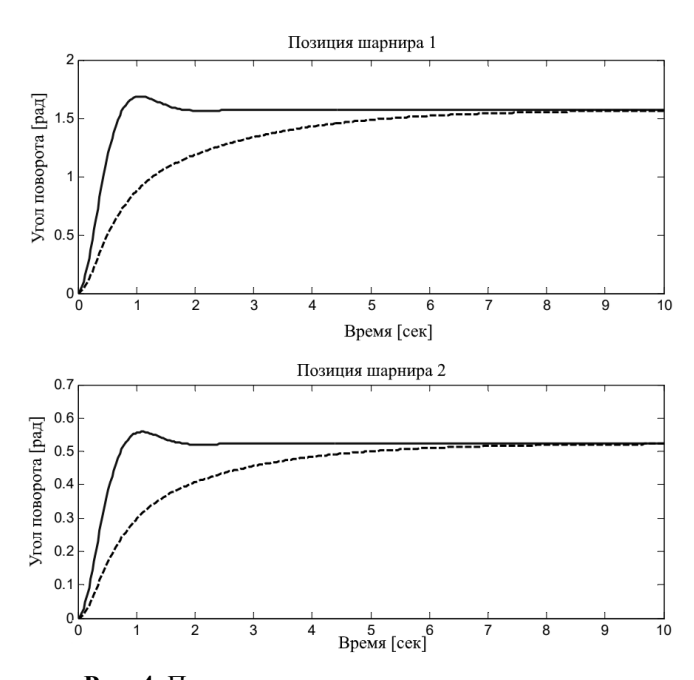

**Рис. 4.** Позиция шарниров в первом испытании.

Сплошная линия – при динамической компенсации, штрихованная – при постоянной компенсации

Полученные результаты отображены на рисунке 5. Хотя, с помощью динамического компенсирования желаемое положение устанавливается в обоих случаях, но при динамическом, достижение происходит быстрее. Это достигнуто с помощью использования более высоких моментов силы в начале движения.

При втором испытании проведено обратное предыдущему испытание: от положения  $\begin{bmatrix} \pi/2 & \pi/6 \end{bmatrix}^T$  $q_d = [\pi/2 \ \pi/6]^T$  до желаемого  $q_i = [0 \ 0]^T$  $q_i = \begin{bmatrix} 0 & 0 \end{bmatrix}^t$ . Существенной разницы с первым испытанием не наблюдалось. Путем многочисленных повторений запуска, было выявлено преимущество использования динамического метода компенсации.

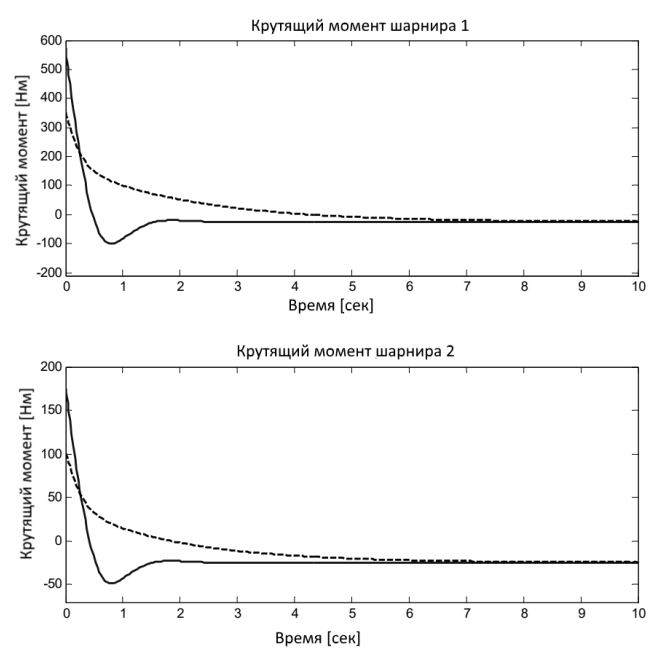

**Рис. 5.** Момент силы шарниров в первом испытании. Сплошная линия – при динамической компенсации, штрихованная – при постоянной компенсации

Из графиков видно, что время достижения желаемой позиции шарниров, при использовании динамической компенсации составляет 0,85 секунды, а при использовании постоянной – 5-6 секунд.

Для определения преимуществ и недостатков методов стабилизации робота, математической и механической моделей недостаточно. Поэтому, необходимо испытать их на реальном роботе и оценить эффективность и целесообразность данных алгоритмов.

Предоставляемый в комплекте с роботом набор программ устройств позволяет производить написание алгоритма, его отладку, компиляцию и прошивку контроллера. Также имеются инструменты для ручного управления каждым сервоприводом отдельно. Сервоприводы пронумерованы и разделены на группы, что облегчает программисту составление и отладку алгоритма управления роботом.

Для определения положения робота в пространстве, недостаточно использовать прибор измерения проекции кажущегося ускорения – акселерометр, т. к. такой датчик лишен способности детектировать линейные изменения положения. Поэтому нужно также задействовать гироскоп. Гироскоп, в свою очередь, работает с незначительной погрешностью, которая со временем накапливается.

Микросхема MPU–6050 содержит как гироскоп, так и акселерометр. Данная интегральная схема зарекомендовала себя, как удобный в настройке и работе инструмент для использования в системах малого размера и энергопотребления. Работает микросхема по интерфейсу I2C, который поддерживает контроллер Robonova Metal Fighter 2.

При инициализации MPU–6050 предусмотрена программная процедура самокалибровки датчиков [7]. Далее можно использовать гироскоп и акселерометр как по отдельности, так и вместе, для получения более точных и валидных данных о положении объекта в пространстве. Благодаря совместной работе датчиков, задействуют процедуру фильтрации значений, в результате чего, получаем максимально точное значение положения с минимальными отклонениями.

Аргументами алгоритма стабилизации являются углы наклона датчика положения и ускорения по трем осям, а также, положения сервоприводов. В результате вычислений выполняется расчет нужного положения сервоприводов для достижения состояния баланса робота. В зависимости от характера и динамичности неустойчивой поверхности, определяется подходящий метод стабилизации и набор аргументов уравнений.

Метод пошаговой коррекции является самым простым. Заключается в считывании данных о положении объекта в пространстве, и ступенчатом изменении положения сервоприводов, до момента достижения стабилизации. Проблема использования такого метода заключается в округлении или фильтрации показаний датчика, без которой, сервоприводы все время будут передвигаться в малом диапазоне, согласно погрешности датчика положения. Округлив аргумент слишком грубо, можно выйти за пределы баланса. Впоследствии, сервоприводы будут дрожать. Найти коэффициент фильтрации, как правило, довольно сложно, и действителен он будет недолго.

Второй метод заключается в разностной коррекции с обратной связью двигателей. Благодаря возможности чтения положения каждого сервопривода, возможно организовать обратную связь. После расчета нужного положения дается команда установить двигатели в нужное положение. По достижению рассчитанного положения, обрабатывается следующее отклонение. Ликвидация дрожания сервоприводов приводит к новой проблеме: робот не может реагировать на изменения датчиков во время изменения положения сервоприводов.

Третий метод является методом разностной коррекции с интегрированием положения двигателей. В связи с неспособностью предыдущих методов удовлетворить нужды стабилизации, процедура чтения положения сервоприводов не используется. Вместо этого, измененное и предыдущее положение сервоприводов сохраняется в переменные. После этого, опытным путем подбирается программная задержка, которая отводится для завершения расчетов, и составляет около 100 мс.

Отладочная программа реализует все три метода стабилизации [8]. Для удобства тестирования использовался пульт дистанционного управления (ПДУ), с помощью которого, в рамках одного теста, не прекращая проверку, переключались алгоритмы стабилизации.

В результате тестирования выявлено преимущество метода разностной коррекции с интегрированием положения двигателей, заключающееся в более быстром достижении состояния равновесия. Таким образом теоретические расчеты на модели были подкреплены реальным экспериментом.

В дальнейшем алгоритм регулирования можно усовершенствовать, путем подбора времени задержки, и благодаря наличию точной математической и механической модели, проверять изменения без затрат на изготовление испытательного образца.

#### **Список використаних джерел**

- 1. Robonova Stabilization Project [Електронний документ]. Режим доступу : http://joanna.iwr.uni-heidelberg.de/projects/ robonova\_stab1.
- 2. Minirobot Corp. [Електронний документ]. Режим доступу : https://minirobot.co.kr/general-education.
- 3. Simscape Multibody [Електронний документ]. Режим доступу : https://matlab.ru/products/simmechanics.
- 4. Аналитическая механика. М. Л. : Государственное издательство технико-теоретической литературы, 1950. 594 с.
- 5. PID Controllers , Theory , Design and Tuning (2nd Edition) K. J. Astrom & T. Hagglund, 1995. 59 с.
- 6. Теория устойчивости. Малкин И. Г. Москва : Наука, 1966. 531 с.
- 7. Using an Accelerometer for Inclination Sensing [Електронний документ]. Режим доступу : http://www.analog.com/ media/en/technical-documentation/application-notes/AN-1057.pdf.
- 8. Robonova Owerall program. [Електронний документ]. Режим доступу : https://github.com/ozfiddler/sc-robonovaarchive/tree/master/15\_movement\_templates.

**О. В. Стрельцов***, канд. техн. наук, доцент,* **О. О. Радов***, ОНПУ, м. Одеса, Україна*

#### **ДОСЛІДЖЕННЯ МЕТОДІВ СТАБІЛІЗАЦІЇ АНТРОПОМОРФНОГО РОБОТА НА ПОХИЛІЙ ПОВЕРХНІ**

*Дана стаття присвячена дослідженню методів стабілізації становища антропоморфних роботів на нестійкій поверхні, проведений аналіз і моделювання алгоритмів управління з подальшим налагодженням на навчальному людиноподібному роботі фірми Minirobot Corp., Robonova Metal Fighter 2. Робототехніка є одним з найважливіших напрямів науковотехнічного прогресу, в якому проблеми механіки стикаються з проблемами управління і штучного інтелекту. У підсумку, робототехніки відрізняються від вузького фахівця широким кругозором і системним мисленням. У більшості випадків сучасні роботи – це «руки», маніпулятори, закріплені на платформі і призначені для виконання одноманітної роботи типу переміщення. До роботів також відносяться пристрої, що працюють у важких для людини середовищах і керовані дистанційно, наприклад роботи, які виконують роботи на великих глибинах, в космосі, пристрої для доставки снарядів і ін., А також роботизовані іграшки. Робот – це електромеханічний, пневматичний, гідравлічний пристрій або їх комбінація, призначений для заміни людини в промисловості, небезпечних середовищах і ін. Системи управління робототехнічних пристроїв будуються на тому ж технічному базисі, що і всі інші автоматичні пристрої. У сучасному світі, коли домінуючою течією є конвергенція технологій та наук, в управлінні роботами цікавих результатів досягають застосуванням знань людства в області біології і моделей поведінки тварин. На відміну від попередніх досліджень, пропонується замінити аналогові датчики на цифрові. При цьому, задіяти процедуру калібрування і фільтрації зчитувальних значень датчиків, виконати попереднє моделювання процесів стабілізації, згідно з обраними алгоритмам.*

**Ключові слова:** *робот; акселерометр; гіроскоп; стабілізація; людиноподібний робот; дослідження; робототехніка.*

**O. V. Streltsov, O. O. Radov,** *Odessa national polytechnic university, Odesa, Ukraine*

#### **RESEARCH METHODS OF STABILIZATION ANTHROPOMORPHIC ROBOT ON A SLOPING SURFACE**

*This article is devoted to the study of methods for stabilizing the position of anthropomorphic robots on an unstable surface, analysis and simulation of control algorithms followed by debugging on the training humanoid robot of Minirobot Corp., Robonova Metal Fighter 2. Robotics is one of the most important areas of scientific and technical progress in which problems mechanics come into contact with problems of control and artificial intelligence. As a result, robotics is different from a narrow specialist with a broad outlook and systemic thinking. In most cases, modern work – it's «hands», manipulators, fixed on the platform and designed to perform a monotonous work type of displacement. Robots also include devices that operate in heavy environments for humans and are remotely controlled, for example works that perform work at great depths, in space, delivery devices for shells, etc., as well as robotic toys. A robot is an electromechanical, pneumatic, hydraulic device or a combination thereof, designed to replace a person in industry, hazardous environments, etc. Robotics control systems are built on the same technical basis as all other automatic devices. In the modern world, when the convergence of technologies and sciences is the dominant trend, in the management of works interesting results are achieved using the knowledge of mankind in the field of biology and animal behavior patterns. In contrast to previous studies, it is proposed to replace analog sensors with digital ones. In doing so, use the procedure of calibrating and filtering the sensed values of the sensors, perform a preliminary simulation of the stabilization processes, according to the selected algorithms.* **Key words:** *robot; accelerometer; gyroscope; stabilization; a human robot; delivery; robotics*

*Рецензенти:* **Мусієнко М. П.,** д-р техн. наук, професор; **Крайник Я. М.,** канд. техн. наук.

© Радов А. А., Стрельцов О. В., 2017 *Дата надходження статті до редколегії 20.09.2017*

**Ситников В. С.,** *д-р техн. наук, професор кафедры компьютерные системы, e-mail: sitnvs@gmail.com,* **Голев В. А.,** *аспирант кафедры компьютерные системы, e-mail: thegolev@gmail.com,*

**Сафтюк М. П.,** *аспирант кафедры компьютерные системы, e-mail: maksaft@gmail.com, ОНПУ, г. Одесса, Украина*

# БИОМЕТРИЧЕСКАЯ ИДЕНТИФИКАЦИЯ НА ОСНОВЕ СИГНАЛОВ ПЛЕНОПТИЧЕСКОЙ КАМЕРЫ

*Пленоптическая камера является одним из современных устройств записи цифровой фотографии. В работе проводится анализ биометрической идентификации и функции светового поля. Рассмотрены основные элементы биометрической идентификации. Приведена последовательность идентификации. В статье рассмотрено устройство пленоптической камеры и основные преимущества и недостатки такого вида оптического датчика. Рассмотрен процесс получения 3D изображения на пленоптическую камеру и проблематика обработки полученных данных – варианты использования и постобработки данных полученных на выходе матрицы камеры, основные их преимущества и цели использования. Приведен широкий спектр возможностей применений пленоптической камеры в реальном мире в сфере биометрической идентификации. После анализа существующего материала, сделаны выводы о возможности работы данной камеры в повседневной жизни.*

*Ключевые слова: пленоптическая камера; биометрическая идентификация; построение 3Д изображений; понятие мегалуча; камера светового поля.*

**Введение.** Идентификация человека по чертам лица – одно из самых динамично развивающихся направлений в биометрической индустрии. Привлекательность данного метода основана на том, что он наиболее близок к тому, как люди обычно идентифицируют друг друга. При этом распознавание лица предусматривает выполнение любой из следующих функций: аутентификация – установление подлинности «один в один», идентификация – поиск соответствия «один из многих» [1].

В 95 % случаев биометрия по своей сути – это математическая статистика. В качестве двух основных характеристик любой биометрической системы можно принять ошибки первого и второго рода. В биометрии наиболее устоявшимися понятиями являются FAR (False Acceptance Rate) и FRR (False Rejection Rate) [2]. Эти параметры обратно пропорциональны. Математический расчет биометрической идентификации представляет собой сложную задачу. Для построения трѐхмерной модели человеческого лица выделяют контуры глаз, бровей, губ, носа, и других различных характерных элементов лица, так называемые опорные точки, затем вычисляют расстояние между ними, угол и направление. Для определения уникального шаблона, соответствующего определенному человеку, требуется от 12 до 40 характерных элементов [1].

Классические показатели FAR и FRR для существующих систем представлены в таблице 1. Полные данные о FRR и FAR для алгоритмов этого класса на сайтах производителей открыто, не приведены. Но для лучших моделей фирмы Bioscript (3D EnrolCam, 3D FastPass), работающих по методу проецирования шаблона при FAR = 0. 0047 % FRR составляет 0. 103 %. Для 2D сигнала появляются алгоритмы с FRR 0. 1 % при аналогичном FAR, но базы по которым они получены – не соответствуют реальному миру (вырезанный фон, одинаковое выражение лица, одинаковые причёска, освещение) [3]. Поэтому такие системы не были массово внедрены.

Большинство современных методов основаны либо на построении опорных точек из стандартного изображения, что значительно снижает точность в связи с математической проблемой построения объемной поверхности на основе 2D сигнала, либо на системах с использованием стереокамер, что снижает вероятность получения качественного снимка человека и может быть надежно использовано только в статических системах. В условиях постоянного потока людей (например, улица, метро и т. п.) сложно получить качественное изображение с 2-х ракурсов.

Для того, чтобы сохранить информацию о реальном положении объекта в пространстве, можно использовать сложную оптическую систему. Необходимо иметь в виду, что щели камеры-обскуры располагаются на плоскости, а не на прямой, т. е. представляют собой двумерный массив отверстий. В результате на матрице создается не одно, а несколько изображений. Путем анализа этих изображений, возможно, восстановить недостающие переменные Vx, Vy и Vz, которые представляют собой координаты излучающей точки в трехмерном пространстве.

Это является на сегодняшний день самой актуальной функцией пленоптической камеры, т. к. позволяет снимать без предварительной фокусировки, что ускоряет процесс съемки, а также исключает возможные промахи фокуса и объекта вне зоны резкости. При постобработке мы просто выбираем точку фокусировки, на которую изображение должно быть переориентировано.

Пленоптическая функция является многомерным описанием светового потока и поля, включает в себя всю возможную информацию о световом потоке и поле 7D (3 координаты, длина волны, 2 угла зрения (или 3 координаты излучающей точки в пространстве)). Варианты использования сигнала пленоптиче-

ской камеры не ограничиваются классическим изображением, а выходят далеко за его рамки.

Имея все данные о световом поле, мы можем построить объемное изображение, что может быть использовано для создания объемного реалистичного изображения методом проецирования.

Проекция является математической операцией, подобной физической операции получения изображения в рентгеновских лучах с помощью коллимированного источника излучения. В результате получается тень, т. е. трехмерная структура неизвестного объекта сводится к двумерному изображению, которое можно измерить. Математически можно описать проекцию любой размерности.

Спроецировав имеющийся многомерный сигнал в пространство, получим поверхность, описывающую объект съемки. Эта процедура может быть использована в системах видеонаблюдения, распознавания лиц или других объемных объектов. В частности, в системах биометрической идентификации использование поверхностей, построенных с использованием исходного многомерного сигнала, позволяет точнее рассчитывать расстояние между опорными точками, а также использовать не только расстояние и угол, но и целые кривые, проходящие, например, по надбровным дугам.

*Таблица 1*

**Классические показатели FAR и FRR**

| 2D         |            | 3D   |            |
|------------|------------|------|------------|
| <b>FAR</b> | <b>FRR</b> | FAR  | <b>FRR</b> |
|            | 2.5        |      |            |
| 0.01       |            | 0.01 |            |
|            |            |      |            |
|            |            |      |            |

Более точное построение изображения лица позволит понизить FRR до значений меньше чем 0. 1 % при FAR 0. 005 % что статистически сравнимо с надежностью метода идентификации по отпечаткам пальцев.

**1. Многомерный сигнал.** Многомерный сигнал можно описать функцией M независимых переменных, где M≥2:

– 2D сигнал – неподвижные изображения (2 пространственные координаты).

Например, яркость изображения является двумерным непрерывным сигналом;

– 3D сигнал, например, видео (2 пространственные координаты, время); томографический сигнал (3 пространственные координаты);

– 7D пленоптическая функция, включающая в себя всю возможную информацию о световом потоке и поле (3 координаты, длина волны, 2 угла зрения (или 3 координаты излучающей точки в пространстве)).

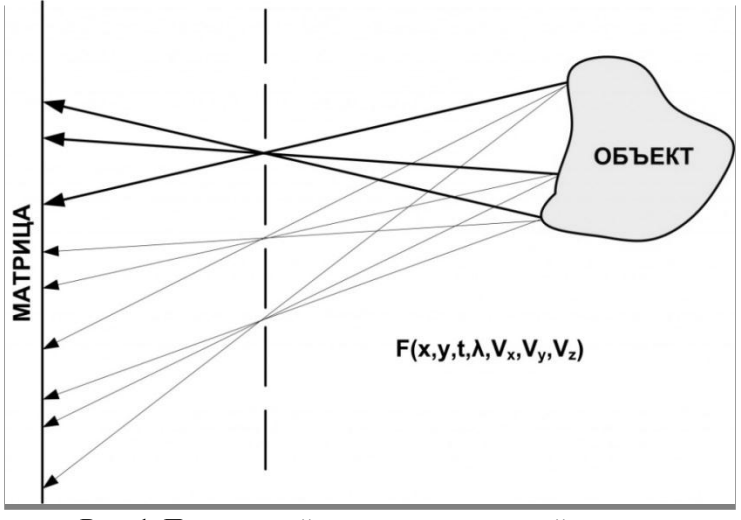

**Рис. 1.** Принцип действия пленоптической камеры
**2. Пленоптическая камера.** Для того чтобы сохранить информацию о реальном положении объекта в пространстве, необходимо использовать сложную оптическую систему, принцип действия которой показан на рис. 1. Необходимо иметь в виду, что щели камеры-обскуры, которые показаны на рисунке, располагаются на плоскости, а не на прямой, т. е. представляют собой двумерный массив отверстий. В результате на матрице создается не одно, а несколько изображений. Путем анализа этих изображений возможно восстановить недостающие переменные Vx, Vy и Vz, которые представляют собой координаты излучающей точки в трехмерном пространстве.

**3. Разрешение камеры. Понятие мегалуч.** Математически, для каждой точки пространства луч определяется как совокупность величин вектора телесного угла и освещенности в данной точке в направлении вектора телесного угла. Положение вектора телесного угла совпадает с осью элементарного конуса и направлено в сторону вершины. Позже совокупность этих величин трансформировалась в понятие «пленоптической функции» для исследований в области компьютерной фотографии. M. Levoy [5] показал, что для описания пленоптической функции (т. е. «луча») достаточно четырех координат в двух параллельных опорных плоскостях в терминах гауссовой оптики. Рассмотрим общую конструкцию пленоптической камеры (рис. 1): 1 – эквивалент основной оптики объектива камеры, выбираемый в качестве первой опорной плоскости; 2 – массив микролинз, выбираемый в качестве второй опорной плоскости и расположенный таким образом, что светочувствительный элемент камеры (основная матрица) оказывается в фокальной плоскости массива микролинз; 3 – основная матрица.

Моделирование процессов восприятия текстовой и графической информации.

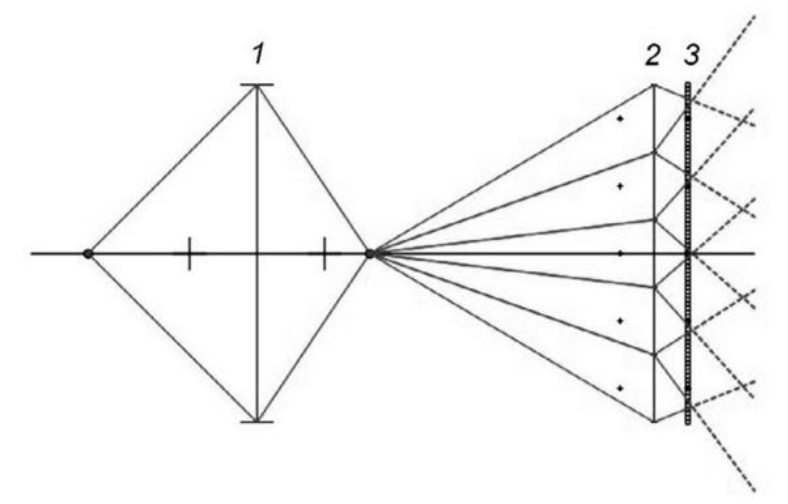

**Рис. 2**. Конструкция пленоптической камеры и схема прохождения лучей

Таким образом, применительно к пленоптической фотографии, термин «луч» можно определить как количество световой энергии, пришедшей из заданной точки изображаемого пространства по заданному направлению, зарегистрированное в пределах одного пиксела основной матрицы камеры. На основании представлений о «луче» в рамках теории светового поля можно предложить формулу для вычисления количества «мегалучей» потребительской пленоптической системы. В первом приближении, количество R–лучей (мегалучей) можно оценить как:

$$
R = N^*C,\tag{1}
$$

где N – количество микролинз в массиве;

C – среднее количество пикселов матрицы, покрываемых одной микролинзой.

Очевидно, что в идеальном варианте количество лучей, регистрируемых пленоптической камерой, совпадает с числом пикселов ее основной матрицы. Однако для более корректной оценки числа R–лучей необходимо учесть пикселы матрицы, приходящиеся на границы микролинз и, следовательно, не участвующие в формировании изображения. Предположим, что микролинзы в массиве упакованы в гексагональную («сотовую») структуру – такая плоская структура будет являться наиболее плотно упакованной. Предположение соответствует действительности – именно так поступают производители массивов. Передача, обработка, восприятие текстовой и графической информации микролинз. Для удобства расчетов допустим, что микролинза является окружностью, вписанной в шестиугольную «соту». Расстояние между оптическими центрами соседних микролинз численно задается параметром pitch («шаг»). Тогда получим

$$
p=2r,\tag{2}
$$

где r – радиус микролинзы, p – pitch. Площадь «соты», как площадь правильного шестиугольника:

$$
S_6 = 6r^2 * \tan{\frac{a}{2}}
$$
  
\n
$$
a = \frac{360^\circ}{6} = 60^\circ
$$
 (3)  
\n(4)

центральный угол правильного шестиугольника. Пиксел регистрирующей матрицы камеры является квадратным и задается своим линейным размером a. Тогда параметр C, входящий в формулу (1), может быть предварительно оценен как отношение площади шестиугольной «соты» к площади пиксела матрицы:

$$
C = \frac{\sqrt{3}}{2} \left(\frac{p}{a}\right)^2,\tag{5}
$$

Условно назовем пикселы основной матрицы, попадающие на границы микролинз «темными». Для того, чтобы оценить их количество, необходимо определить количество границ, принадлежащих од-

ной «соте». У каждого узла в плоской гексагональной структуре шесть ближайших соседей. Ячейкой Вигнера-Зейтца для такой структуры будет являться также шестиугольник, только вдвое меньших линейных размеров. Следовательно, каждой «соте» принадлежит ровно половина ее границ, т. е. половина периметра правильного шестиугольника. Таким образом, параметр C должен быть уменьшен на величину CT, равную отношению полупериметра правильного шестиугольника к линейному размеру пиксела основной матрицы. Будучи выраженной через введенные параметры, эта величина составит:

$$
C_t = \frac{\sqrt{3}p}{a}
$$
 (6)

где в числителе дроби – полупериметр правильного шестиугольника, выраженный через параметр pitch. Другими словами, структурой, составленной из квадратов (рис. 2), можно заполнить все пограничное «межсотовое» пространство без перекрытия, используя оператор трансляции.

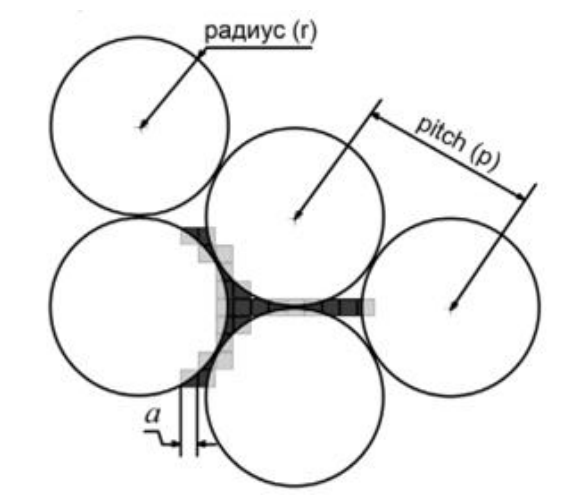

**Рис. 3.** Схематичное изображение пикселов основной матрицы пленоптической камеры, приходящихся на границы микролинз

Число пикселов основной матрицы камеры, укрываемых одной микролинзой и действительно (!) участвующих в формировании изображения составит:

$$
\tilde{C} = C - C_t = \frac{\sqrt{3}}{2} \left(\frac{p}{a}\right)^2 - \frac{\sqrt{3}p}{a}, \quad (7)
$$
Формула (1) для вычисления действительного

числа лучей пленоптической камеры примет вид:  $1/p\lambda^2$ 

$$
R = \sqrt{3}N\left(\frac{1}{2}\left(\frac{p}{a}\right)^2 - \frac{p}{a}\right),\tag{8}
$$
а относительная доля «темных» пикселов:

$$
D = \frac{NC_t}{NC} = \frac{a}{2p},\tag{9}
$$

Таким образом, доля «темных» пикселов оказывается пропорциональной соотношению линейных размеров пиксела основной матрицы и характерного размера, определяющего способ упаковки микролинз в массив.

**4. Использование сигнала пленоптического поля.** Варианты использования сигнала не ограничиваются классическим изображением, а выходят далеко за его рамки. Имея все данные о световом поле, мы имеем возможность построить объемное изображение, что может быть использовано в системах видео наблюдения, распознавания лиц или других объектов. Так же возможно использование для создания объемного реалистичного изображения, например, в киноиндустрии. Так же возможен контроль качества поверхности (например, детали), т. к. при нарушениях поверхности будет нарушаться и поле, отраженное данной поверхностью. Преимущества данной системы над классическим изображением в том, что при изменении поверхности может меняться степень рассеивания света при неизменном альбедо поверхности, таким образом выявить дефект с помощью обычного изображения не представляется возможным. Так же возможно восстановление многомерных сигналов по их проекциям.

**5. Проекция изображения.** Проекция является математической операцией, подобной физической операции получения изображения в рентгеновских лучах с помощью коллимированного источника излучения. В результате получается тень, т. е. трехмерная структура неизвестного объекта сводится к двумерному изображению, которое можно измерить. Математически можно описать проекцию любой размерности, но для упрощения выкладок целесообразно рассмотреть одномерные проекции двумерных объектов. Если многомерный сигнал на входе спроецировать в пространство можно получить поверхность описывающую объект съемки.

**6. Биометрические параметры.** Как уже отмечалось, для определения уникального шаблона, соответствующего определенному человеку, требуется от 12 до 40 характерных элементов. Шаблон должен учитывать множество вариаций изображения на случаи поворота лица, наклона, изменения освещѐнности, изменения выражения. Диапазон таких вариантов варьируется в зависимости от целей применения данного способа. Некоторые алгоритмы позволяют компенсировать наличие у человека очков, шляпы, усов и бороды. Использование поверхности, построенной с многомерного сигнала, позволяет повысить точность расчета расстояний между опорными точками, а также использовать не только расстояние и угол, но и целые кривые, проходящие, например, по надбровным дугам.

**Выводы.** Большинство современных методов построено либо на построении опорных точек из стандартного изображения, что значительно снижает точность, в связи с математической проблемой построения объемной поверхности на основе 2D сигнала, или же на системах с использованием стереокамер что снижает вероятность получения качественного снимка человека и может быть надежно использовано в статических системах. В условиях постоянного потока людей (например, улица, метро и т. д.) сложно получить качественное изображение с 2-х ракурсов. Таким образом, использование пленоптической камеры выглядит перспективным направлением развития алгоритмов биометрической идентификации в специализированных компьютерных системах.

## **Список использованных источников**

- 1. Попов М. Биометрические системы безопасности. / М. Попов. Журнал «БДИ» №1(41), 2002.
- 2. Пастушенко О. Н., Невлюдов И. Ш. Анализ качественных показателей биометрических систем аутентификации пользователей. / О. Н. Пастушенко, И. Ш. Невлюдов. – Электронное научное специализированное издание – журнал «Проблемы телекоммуникаций» № 4, 2012.
- 3. New Way Technologies Современные биометрические методы идентификации [Электронный ресурс], New Way Technologies 2016. 5 октября, URL http://www. nwtech. kz/ru/news/415/ – (дата обращения : 25. 05. 2017).
- 4. LYTRO, Inc. URL : https://www. lytro. com (дата обращения: 28. 02. 15).
- 5. Ng, R. Digital Light Field Photography // Stanford University. 2006
- 6. Гершун А. А. // Избранные труды по фотометрии и светотехнике. Физматгиз. 1958.
- 7. Даджион Д., Мерсеро Р. Цифровая обработка многомерных сигналов. / Д. Даджион, Р. Мерсеро. М. : Мир, 1988. 488 с.
- 8. Evans F. Optimizing triangle strips for fast rendering. / F. Evans, S. Skiena, A. Varshney // Proc. IEEE Visualization. 1996.

**В. С. Ситніков***, д-р техн. наук, професор кафедри комп'ютерні системи,* **В. А. Голев,** *аспіранп кафедри комп'ютерні системи,* **М. П. Сафтюк,** *аспіранп кафедри комп'ютерні системи, ОНПУ, м. Одеса, Україна*

#### **БІОМЕТРИЧНА ІДЕНТИФІКАЦІЯ НА ОСНОВІ СИГНАЛІВ ПЛЕНОПТИЧНОЇ КАМЕРИ**

*Пленоптична камера є одним із сучасних пристроїв запису цифрової фотографії. У роботі проводиться аналіз біометричної ідентифікації і функції світлового поля. Розглянуто основні елементи біометричної ідентифікації. Наведено послідовність ідентифікації. У статті розглянуто елементи пленоптичної камери і основні переваги та недоліки такого виду оптичного датчика. Розглянуто процес отримання 3D зображення на пленоптичну камеру і проблематика обробки отриманих даних – варіанти використання і постобробки даних отриманих на виході матриці камери, основні їх переваги та цілі використання. Наведено широкий спектр можливостей застосування пленоптичної камери в реальному світі в сфері біометричної ідентифікації. Після аналізу існуючого матеріалу зроблено висновки про можливість роботи цієї камери в повсякденному житті.*

*Ключові слова: пленоптична камера; біометрична ідентифікація; побудова 3D зображень; поняття мегалуча; камера світлового поля.*

### **V. S. Sytnikov, V. A. Golev, M. P. Saftiuk,**

*Odessa National Polytechnic University, Odessa, Ukraine*

# **BIOMETRIC IDENTIFICATION, BASED ON SIGNALS OF THE PLENOPTIC CHAMBER**

*In this article, the possibility of the plenoptical camera are considered of its use in human identification. The plenoptic camera is one of the modern digital photo recording devices. The article analyzes the biometric identification and the function of the light field. The main elements of biometric identification are discribed. The sequence of identification is given. The article deals with the device of the plenoptical camera and the main advantages and disadvantages of this type of optical sensor. The process of obtaining a 3D image on a plenoptic chamber and the problems of processing the obtained data are considered. Reviewed the use and postprocessing of data obtained at the output of the camera matrix, their main advantages and uses. Considered the basic concepts of mega-ray and the basics of its application in the device of the plenoptical camera. A wide range of possibilities for using a plenoptic camera in the real world in the field of optical identification of a human being has been presented, which has recently become an extremely popular direction of biomentric identification. After analyzing the existing material, it becomes clear that the use of such a camera is a significant step forward in the field of biometric identification.*

*Key words: plenoptic camera; biometric identification; 3D image construction; mega-ray concept; light field camera.*

*Рецензенти:* **Мусієнко М. П.,** д-р техн. наук, професор; **Журавська І. М.,** канд. техн. наук, доцент.

© Ситников В. С., Голев В. А., Сафтюк М. П., 2017 *Дата надходження статті до редколегії 05.10.2017*

**Цюпко Ю. М.,** *канд. техн. наук, професор, e-mail: tym11@ukr.net,* **Сандлер А. К.,** *доцент, e-mail: albertsand4@gmail.com, НУ «ОМА», м. Одеса, Україна*

# ІНВАРІАНТНИЙ ВОЛОКОННО-ОПТИЧНИЙ РЕФРАКТОМЕТР

*Для побудови системи безпечної технічної експлуатації надводних та підводних суден та апаратів необхідно здійснювати достовірний контроль властивостей паливних сумішів. Існуючі засоби контролю не повною мірою за своїми метрологічними та технічними характеристиками відповідають задачам контролю процесу підготовки палив у цивільному судноплавстві. Можливості існуючих відомих пристроїв мають обмеження по компенсації впливу неконтрольованих експлуатаційних факторів.*

*Запропоновано нове схемотехнічне рішення волоконно-оптичного рефрактометру.*

*У розробленому рефрактометрі реалізована інваріантність до впливу дестабілізуючих неконтрольованих факторів на вимірювальний канал пристрою. Одночасно забезпечена можливість залучення приладу до волоконно-оптичних інформаційновимірювальних мереж.*

*Використання пристрою дозволить адекватно та достовірно оцінювати кількісні показники властивостей вуглеводневих палив.*

*Ключові слова: волоконний світловод; контрольована рідина; оптичний канал; рефрактометр.*

Останнім часом все більшого поширення набувають інформаційно-вимірювальні системи, побудовані на основі волоконно-оптичних датчиків. Ця тенденція обумовлена низкою переваг волоконно-оптичних датчиків над традиційними – вони мають високу чутливість, стійкі до електромагнітних перешкод, електрично пасивні, мають малу вагу і габарити, легко мультиплексуються і мають низьку вартість виготовлення чутливих елементів [1; 2].

У той же час, застосування існуючих волоконнооптичних пристроїв виявило їх недостатню надійність та безпечність при прецизійному контролі властивостей речовин у спеціальних експлуатаційних умовах [1; 2; 3; 4].

Для пошуку шляхів поліпшення метрологічних характеристик пристроїв контролю властивостей речовин були проаналізовані конструкції найпоширеніших вимірювальних перетворювачів [3; 5].

Відомий рефрактометр, що містить джерело 1 та приймач випромінювання 4, волоконно-оптичні світловоди 2, лінзи 3, блок обробки інформації 5, об'єкт контролю 6 [4] (рис. 1).

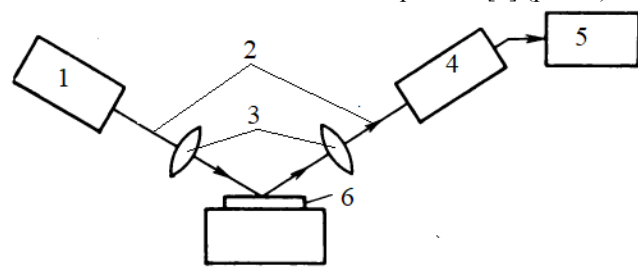

**Рис. 1.** Лазерний рефрактометр

Недоліки пристрою, які обумовлені застосуванням відкритого оптичного каналу між рідиною та волоконними світловодами передавачем й приймачем:

– необхідність дотримання чистоти поверхонь світловодів та горизонтальної грані для запобігання похибок вимірювання;

– необхідність постійного підтримання геометрії оптичного каналу в умовах впливу неконтрольованих експлуатаційних факторів;

– відсутність компенсації змін властивостей рідини в залежності від температури та вологості.

Найбільш близьким за технічною сутністю та результатом, що досягається, до задач контролю паливних сумішів є волоконно-оптичний рефрактометр, який містить світловодну основу 4 з кришками 7, 8, волоконний світловод 2, джерело 1 і приймач 5 випромінювання та світловідбиваючий шар 6 (рис. 2) [5].

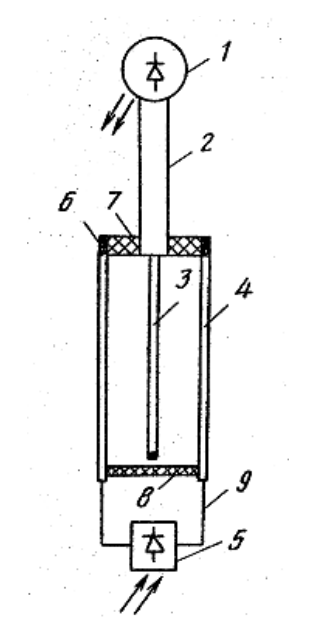

**Рис. 2.** Волоконно-оптичний рефрактометр

Недоліки пристрою, які обумовлені застосуванням відкритого оптичного каналу та розбірної конструкції (зйомна кришка):

– необхідність дотримання чистоти поверхонь світловодів для запобігання похибок вимірювання;

– необхідність постійного підтримання геометрії оптичного каналу в умовах впливу неконтрольованих експлуатаційних факторів;

– подача рідини без врахування температури рідини та навколішнього середовища;

– неможливість здійснення постійного вимірювання у реальному масштабі часу.

У ситуації, що склалася, видається доцільною розробка нового схемотехнічного рішення датчика контролю властивостей палива. Конструкція датчика позиціонувалась як така, у якої присутня можливість регулювання подачі рідини з урахуванням температури та вологості рідини та навколішнього середовища, мінімізований вплив кліматичних чинників та механічної системи регулювання на достовірність вимірювання, відсутня необхідність постійної підтримки чистоти оптичних поверхонь та одночасно збережені чутливість та простота схемотехнічних рішень систем відомих типів.

Основною відміною запропонованого приладу є те, що основа містить контрольний та вимірювальний канали, утворені циліндричними сітловодами, які мають розрив з відбиваючого сапфірового скла, світловодиприймачі розташовані коаксіально до світловодівпередавачів та комунікаційні волоконно-оптичні світловоди приварені до світловодів-передавачів та світловодів-приймачів.

Суть схемотехнічного рішення пояснюється кресленням (рис. 3).

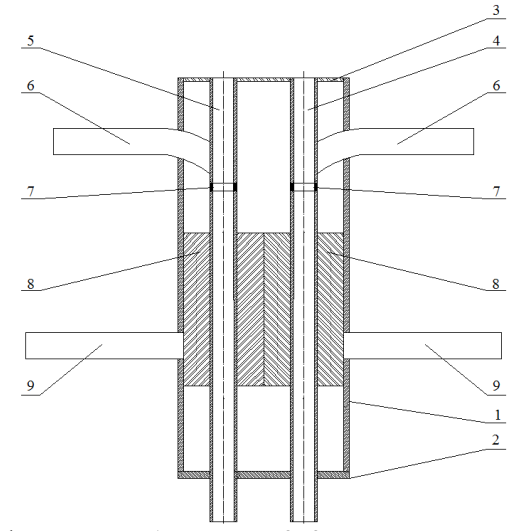

**Рис. 3.** Волоконно-оптичний рефрактометр: 1 – основа; 2; 3 – верхня та нижня кришки; 4 – циліндричний світловод-передавач вимірювального каналу; 5 – циліндричний світловод-передавач контрольного каналу; 6; 9 – комунікаційні світловоди; 7 – відбиваючі шари з сапфірового скла;

8 – коаксіальні світловоди-приймачі

До циліндричного світловоду-передавачу і технічної рідини у ньому, від джерела крізь комунікаційний світловод, надходить оптичне випромінювання [6].

Відбиваючий шар з сапфірового скла застосовується для розриву циліндричного світловоду та передачу випромінювання крізь рідину.

Завдяки оптичному тунельному ефекту частина випромінювання з рідини каналізується до циліндричного світловоду-приймача, як середовища з більшим коефіцієнтом переломлення.

Частка випромінювання, що надходить до світловоду-приймача буде пропорційна величині коефіцієнту переломлення контрольованої рідини.

Для врахування температурної залежності коефіцієнту переломлення контрольованої рідини у контрольному каналі застосовується рідина з визначеними температурними властивостями.

Для здійснення винаходу застосовано комбінацію оптікомеханічних елементів.

У статичному режимі (калібрування) у контрольний та вимірювальний канали подається еталонна рідина з відомимими властивостями при відомій температурі. У блоці реєстрації фіксуються відповідні данні та поправки, що враховують неідентичності двох каналів.

У динамічному режимі (вимірювання) у контрольний канал подається еталонна рідина, а у вимірювальний – контрольована рідина. Компарацією інфор-

маційних сигналів на виході з двох каналів усувають темепратурні похибки вимірювання.

Вимірювальний канал постійно приєднаний до трубопроводу, по якому транспортується контрольована рідина, яка дає змогу здійснювати постійне вимірювання у реальному масшабі часу.

Після завершення всіх операцій, відбувається повний цикл вимірювання [7 - 10].

Таким чином, в розробленому засобі контролю комбінація оптичних елементів забезпечить:

– відсутність впливу неконтрольованих експлуатаційних та кліматологічних факторів на оптичний канал;

– постійність геометрії оптичного каналу в умовах впливу неконтрольованих експлуатаційних факторів;

– постійне вимірювання у реальному масштабі часу;

– підвищену чутливість та точність приладу.

Використання пристрою, що пропонується, дозволить адекватно і достовірно оцінювати кількісний показник паливних сумішів у суднових енергетичних системах на належному рівні.

#### **Список використаних джерел**

- 1. Стороженко И. П. Методы рефрактометрии и поляриметрии. / И. П. Стороженко, В. А. Тиманюк, Е. Н. Животова. Харьков : Изд-во НФаУ, 2012. – 64 с.
- 2. Аш Ж. Датчики измерительных систем : в 2 книгах. / Ж. Аш. Кн. 2. Пер. с франц. М. : Мир, 1992. 424 с.
- 3. Удд, Э. Волоконно-оптические датчики. / Э. Удд. М. : Техносфера, 2008. 520 с.
- 4. Дорохов, А. Н. Оптические измерения. / А. Н. Дорохов. Балт. гос. техн. ун-т. СПб. : 2005. 204 с.
- 5. А. с. 1702258 СССР, МКИ<sup>3</sup> G 01N 21/41. Оптоволоконный рефрактометр / А. Н. Литвиненко, А. Ф. Авзалов, А. А. Широков, В. Н. Лавричев (СССР). – № 4724936/25 ; заявлено 26. 07. 89 ; опубл. 15. 08. 92, бюл. № 30. – 2 с.
- 6. Сандлер А. К. Волоконно-оптичний рН-метр. Деклараційний патент України № 106352, МПК (2016. 01) G01N 21/00, G02B 6/00. / А. К. Сандлер, Ю. М. Цюпко. – заявл. 12. 10. 2015. // Опубл. 25. 04. 2016, бюл. № 8/2016.
- 7. Сандлер А. К. Инвариантный волоконный акселерометр. / А. К. Сандлер, И. В. Логишев, А. А. Сандлер. //Енергетика судна : експлуатація та ремонт : матеріали науково-технічної конференції – Одеса : ОНМА. – 2011. – С. 277–279.
- 8. Сандлер А. К. Схемотехнічне рішення комбінованого датчика клімат-контролю. / А. К. Сандлер, Ю. М. Цюпко, О. А.Сандлер , К. Ю. Цюпко. // Автоматизация судовых технических средств. – Одесса : ОНМА. – 2014. – Вып. 19. – С. 69–73.
- 9. Сандлер А. К. Схемотехническое решение инвариантного датчика влажности. / А. К. Сандлер, Ю. М. Цюпко, О. А.Сандлер , К. Ю. Цюпко. // Автоматизация судовых технических средств. – Одесса : ОНМА. – 2012. – Вып. 18. – С. 97–102.
- 10. Сандлер А. К. Волоконно-оптичний рефрактометр. Деклараційний патент України № 119905. МПК (2006) : G01N 21/41 (2006. 01), G01N 21/00 / А. К. Сандлер, Ю. М. Цюпко. – заявл. 15. 05. 2017. // Опубл. 10. 10. 2017, бюл. № 19/2017.

**Ю. М. Цюпко**, *канд. техн. наук, профессор*, **А. К. Сандлер,** *доцент, НУ «ОМА», г. Одесса, Украина*

### **ИНВАРИАНТНЫЙ ВОЛОКОННО-ОПТИЧЕСКИЙ РЕФРАКТОМЕТР**

*Для построения системы безопасной технической эксплуатации надводных и подводных судов и аппаратов необходимо осуществлять достоверный контроль свойств топливных смесей. Существующие средства контроля не полной мерой по своим метрологическим и техническим характеристикам соответствуют задачам контроля процесса подготовки топлива в судоходстве. Возможности существующих известных устройств имеют ограничения по компенсации влияния неконтролируемых эксплуатационных факторов. Предложено новое схемотехническое решение волоконно-оптического рефрактометра. В разработанном рефрактометре реализована инвариантность к воздействию дестабилизирующих неконтролируемых факторов на измерительный канал устройства. Одновременно обеспечена возможность использования прибора в составе волоконно-оптических информационно-измерительных сетей. Использование устройства позволит адекватно и достоверно оценивать количественные показатели свойств углеводородных топлив.*

*Ключевые слова: волоконный световод; контролируемая жидкость; оптический канал; рефрактометр.*

### **Y. M. Tsupko, A. K. Sandler,** *National University «Odessa Maritime Academy», Odessa, Ukraine*

# **INVARIANT FIBER OPTIC REFRACTOMETER**

*For the construction of a system of safe technical operation of surface and submarine vessels and vehicles it is necessary to carry out reliable control of the properties of fuel mixtures. Existing controls do not fully meet their metrological and technical characteristics in order to control the fuel preparation process in cy-free shipping. The capabilities of existing known devices have limitations on the compensation of the influence of uncontrolled operational factors. A new circuit design of a fiber-optic refractometer is proposed. In the developed refractometer, the invariance to the effect of destabilizing uncontrollable factors on the measuring channel of the device is implemented. At the same time, it is ensured that the device can be attracted to fiber-optic information-measuring networks. Using the device will allow to adequately and reliably estimate quantitative parameters of properties of hydrocarbon fuels. Key words: optic fiber; controlled liquid; optical channel; refractometer.*

*Рецензенти:* **Мусієнко М. П.,** д-р техн. наук, професор; **Журавська І. М.,** канд. техн. наук, доцент.

© Цюпко Ю. М., Сандлер А. К., 2017 *Дата надходження статті до редколегії 27.09.2017*

# ВЗАЄМОДІЯ КОМАНДИРА МЕХАНІЗОВАНОГО ВІДДІЛЕННЯ ТА БПЛА

*У війнах 20-го сторіччя, стратегічна перевага над супротивником досягалася чисельною перевагою в особовому складі в поєднанні з високими професійними якостями полководців, а з середини минулого століття на перший план вийшла і перевага в бронетанковому компоненті. Основним недоліком такого підходу було і залишається передбачувано-велика кількість людських жертв з усіх боків протистояння. Натомість, сьогодення вимагає від людства інших, більш жорстких стандартів ніж 100 років тому в питаннях збереження не тільки життя і здоров'я людини, але і її прав та свобод. В цій статті ми пропонуємо один з шляхів вирішення цієї задачі з врахуванням розвитку сучасних інформаційних технологій.*

*Йдеться про систему, яка буде працювати за допомогою недорогого квадроциклу в поєднанні з наземним переносним ПК, в умовах автономної навігації та без допомоги GPS. Наша система має переміщатися в раніше невідомих середовищах в абсолютному масштабі, не вимагаючи штучних маркерів або зовнішніх датчиків. Метою такої системи є пошук вогневих точок супротивника, і надання інформації про місцезнаходження снайперів.*

*Ключові слова: БПЛА; картка вогню відділення; смартфон; сенсор звуку; координати вогневої точки; квадроцикл.*

В умовах сучасного бою кількість особового складу і бронетехніки, як правило, не тільки не є вирішальним чинником перемоги, але і часто, може мати негативний вплив на результат бою. Фактор численних втрат у живій силі і техніці здатний не тільки істотно подавити бойовий дух військ, а й призводить до масового неприйняття таких з боку активної частини суспільства. Особливо гостро ця тенденція проявляється в сучасних демократичних країнах, де життя солдата значно зросло в «ціні».

Для вирішення цієї проблеми, уряди передових країн світу в останні кілька десятиліть виділяють значні фінансові та інші ресурси з метою залучити сучасні технології та досягнення науки, створюючи наприклад різні бойові, інноваційні комплекти піхотин-

ця. До складу такого комплекту разом з традиційним озброєнням та засобами індивідуального захисту, входять переносний персональний комп'ютер, сучасні засоби зв'язку, GPS, нашлемний інформаційний дисплей, оптичні системи – в тому числі і прицільні. Це далеко не весь спектр можливих інновацій, покликаних істотно змінити життя солдата на полі бою і підвищити як його ефективність, так і живучість.

В цей час цілий ряд таких систем вже розроблено і випробовується як під час проведення військових навчань, так і в умовах реальних бойових дій.

Наприклад, оборонне агентство DARPA розробило четвероногого робота-мула для перевезення екіпіровки американського солдата на полі бою (рис. 1). Машина здатна утримувати на спині до 180 кг.

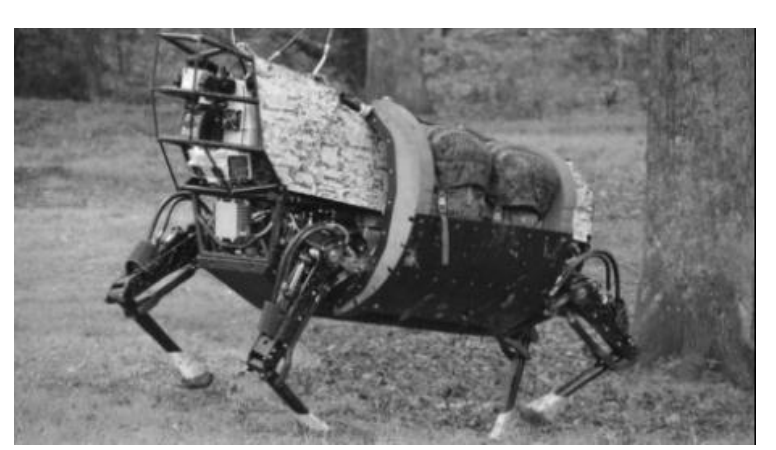

**Рис. 1.** Legged Squad Support System

Legged Squad Support System (LS3) [4] витриваліший і тихіше інших роботів DARPA подібного типу (70 дБ – рівень шуму пилососа). Остання версія LS3 здатна виконувати голосові команди і пересуватися по незнайомій місцевості, слідуючи за командиром загону, у тому числі в темний час доби.

При необхідності робота можна запрограмувати на прихильність до конкретної людини – господаря. У разі падіння він встає і продовжує рух самостійно. Ще LS3 може бути використаний в якості пересувної станції для перезарядки акумуляторних батарей мобільних пристроїв.

Тобто, одним з найперспективніших напрямів у подальшому розвитку вищезазначених тенденцій в області військового мистецтва, на наш погляд, звичайно ж, є впровадження цифрових технологій. Тут ми можемо відзначити суттєве зростання активності в напрямку розвитку автономних, безпілотних систем [3], безумовно спрямованих на вирішення, в тому числі і завдання збереження життя і здоров'я людей у погонах. Безпілотні літальні апарати (БПЛА) так само, легко могли б впоратися із завданням доставки невеликих вантажів, боєприпасів, медикаментів тощо. БПЛА на сучасному етапі свого розвитку здатні не тільки полегшити ведення бойових дій, а й могли б вступити у взаємодію з солдатом на полі бою, значно підвищивши його живучість і ефективність ведення бою.

Одним з таких прикладів взаємодії солдата і БПЛА могло б стати створення електронної картки вогню відділення, яка відображалася б на екрані переносного персонального комп'ютера або на крайній випадок особистого смартфону військовослужбовця (рис. 2). Командир відділення при підготовці до дій в обороні оформляє картку вогню відділення [1, с. 50, 56] та наносить на неї інформацію про своїх підлеглих з прив'язкою до сторін світу. Він так само визначає завдання кожному бійцю, особливості місцевості навколо позиції відділення, місцеві орієнтири, ділянки зосередженого вогню відділення та вищого командування, інформацію про противника і т. д.

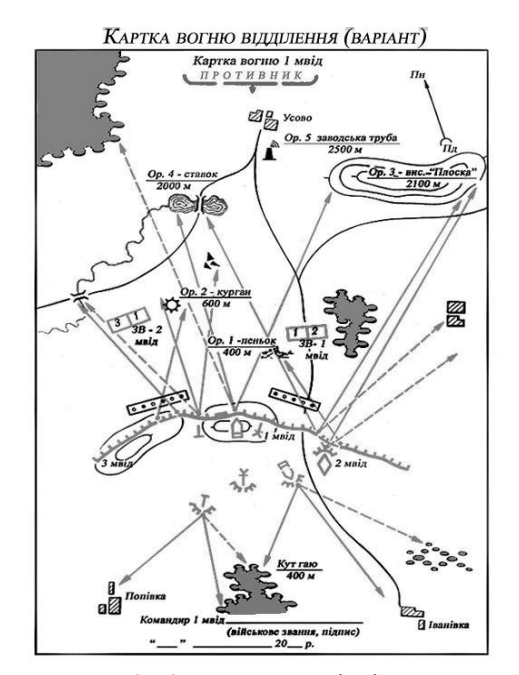

**Рис. 2.** Картки вогню відділення

Під час самого бою ця картка є основним документом, який дозволяє командиру відділення та його підлеглим вести бойові дії злагоджено і ефективно. В сучасних умовах війни події зазвичай розгортаються настільки стрімко, що без допомоги цифрових технологій командир відділення не буде встигати реагувати на мінливі умови на передовій, а значить, існує ризик втратити ініціативу в управлінні, і як наслідок цього, втратити злагодженість у діях особового складу.

Електронна картка вогню відділення відображається не на папері, а на екрані монітора. Тому вона може багаторазово змінюватися в лічені частки секунди. Якщо до того ж припустити, що цю інформацію надає, не стільки людина, скільки комп'ютер під керівництвом користувача, а сама інформація (в першу чергу розвідувального характеру) надходить від різних електронних «помічників», таких як БПЛА, то на виході ми можемо отримати інформаційне забезпечення абсолютно нового рівня.

Візьмемо конкретний приклад. Припустимо, що противник веде вогонь з декількох видів зброї, і завдання командира відділення полягає в тому, щоб проаналізувати всі вогневі точки, їх місце розташування на місцевості і зосередженим вогнем відділення встигнути придушити противника до того як він знищить наші вогневі точки. Очевидно, що на перше місце виходить фактор швидкості в оцінці обстановки та прийнятті рішення а за ним і вміле керівництво. А що, якщо розвідувальна інформація з координатами вогневих точок противника буде надходити на монітор від БПЛА, та ще і в режимі реального часу, із зазначенням типу ворожої зброї? (рис. 3).

В таких умовах командир відділення зможе швидко прийняти рішення і віддати команди на застосування, в тому числі і високоточної зброї для точкового придушення джерела вогню. Ця інформація, безумовно, могла б допомогти і снайперу для «засічки» пострілу ворожого снайпера і для ведення вогню артилерії по цілях противника і для ураження повітряних цілей.

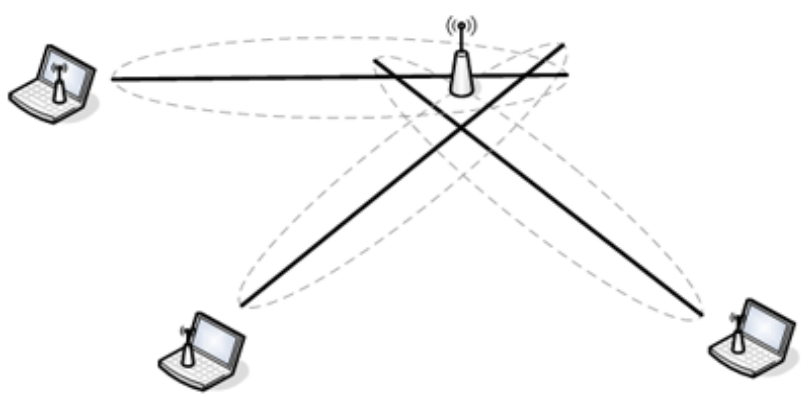

**Рис. 3.** Схема умовного розташування датчиків

Для отримання координат вогневої точки супротивника на декількох БПЛА встановлюємо сенсори звуку, і як тільки противник відкриває вогонь (видаючи своє місце розташування), датчики фіксують звукові коливання і за рахунок різниці в показаннях отриманих з усіх безпілотників, ми можемо обчислити такі необхідні нам координати [2].

У свою чергу програма наносить отриману інформацію на електронну картку вогню відділення. Для того, щоб отримати не тільки координати цілі, але і тактикотехнічні характеристики такого виду зброї, система виявлення оснащується базою даних ймовірного озброєння противника в формі аудіо шаблонів і після отримання звукового сигналу, його обробки, очистки від шумів та порівняльного аналізу, видає необхідну інформацію про ймовірний об'єкт. Такий підхід можна умовно назвати методом розпізнавання аудіо образів.

Головною метою цієї статті є аналіз існуючих систем та опис запропонованого нами підходу в рішенні проблем взаємодії людини та БПЛА в умовах бойових дій. У різних країнах світу існує цілий ряд подібних систем.

Після проведеного аналізу, нами з'ясовано, що в цей час, на озброєнні сучасних армій стоять, так звані, системи виявлення вогню стрілецької зброї, покликані знайти вогневі точки супротивника, і дати інформацію про місцезнаходження снайперів.

Комплекс Spotlite [5] є одним із прикладів обладнання, сімейства електрооптичних систем від компанії RAFAEL (Ізраїль), виробник є одним зі світових лідерів на ринку військових оптико-електронних систем, які можуть виявляти місцезнаходження вогневих точок. Такий комплекс може працювати як в стаціонарному режимі, прямо на позиціях, так і в мобільному варіанті, будучи встановлений на транспортних засобах.

Американці в Іраку і Афганістані застосовували акустичні системи виявлення вогню, «Бумеранг» [7] завдяки чому вони знали точно куди потрібно стріляти. Тому в бойовиків було мало шансів сховатися, адже вогонь вівся з точних координат. А в містах, цей бойовий модуль міг точно вистрілити з гранатомета в те вікно багатоповерхівки, звідки був зроблений постріл, не пошкодивши інших мешканців будинку. Цей апаратно-програмний комплекс складається з чутливих акустичних датчиків і комп'ютера. Основний його компонент – програмний продукт. Фізичний фактор, який неможливо приховати при пострілі – ударна хвиля від кулі, що летить. Виявлення місця розташування стрільця зводиться до обчислення геометрії ударної хвилі, створюваної кулею, і відновленню зворотним рахунком траєкторії її польоту і точки пострілу. Ударна хвиля кулі, що летить приходить на мікрофони, після чого комп'ютером обчислюються отримані дані.

Як правило, такі системи працюють в круговому секторі в пасивному режимі, не виявляючи себе. Вони дозволяють вести розвідку на глибину не менше дальності вогневого враження стрілецької зброї, і володіють деякими «інтелектуальними» якостями, наприклад, визначають калібр і вид зброї, що дає можливість аналізувати бойову ситуацію і встановлювати пріоритетні цілі. Сучасні комплекси здатні виявляти кілька вогневих позицій, з яких одночасно ведеться стрілянина. Крім того до місяця і більше комплекс може функціонувати в автоматизованому режимі.

Відзначимо, що системи виявлення пострілу можуть встановлюватися як навколо таборів, блокпостів і баз, так і на бойову техніку. Є рішення, при яких подібні системи інтегровані з бойовим модулем, який сам наводиться на ціль, а оператору тільки залишиться натиснути на курок. Ось така техніка дозволить українській армії не тільки відучити терористів обстрілювати колони і блок-пости, але і спокійно патрулювати вулиці звільнених від бойовиків міст.

Хто випускає і скільки це коштує?

Таких систем випускається безліч. Одним з лідерів у виробництві звукометричних засобів виявлення снайперів є французька фірма Metravib, яка, починаючи з 1990-х років, випустила кілька поколінь системи Pilar [6]. Ця система високого класу коштує близько 70 тис. доларів. Вона включає в себе акустичну антенну решітку, а також портативний спеціалізований комп'ютер, який складається з сигнального процесора і ноутбука, який відображає результати і управляє системою. Не так давно виробники доповнили Pilar системою Pivot, яка автоматично наводить камеру на точку, звідки противник веде вогонь, і, якщо потрібно, транслює відео зображення. Незважаючи на те, що система Pivot коштує близько 200 тис. доларів, її вже закупили спецпідрозділи США, Великобританії, ФРН і Бельгії. Найчастіше Pivot приходить на зміну популярній американській системі Boomerang, яка використовується вже кілька років. Свого часу вона набула масового поширення завдяки своїй дешевизні – всього близько 5 тис. доларів. Але є й індивідуальні системи визначення пострілу для бійців, які коштують значно дешевше.

Наприклад, великим гравцем в цій області є компанія Raytheon BBN, яка продала більше 10000 систем Boomerang в різні країни. Пристрій важить менше 6 кг, він набагато легше і менше ніж оригінальна система Boomerang, складається з сенсора і блоку «харчування / мережа», який дозволяє до системи ситуаційної обізнаності Boomerang приєднувати безліч сенсорів і таким чином покривати 360°. Система працює на зміцненому лептопі під ОС Windows і забезпечує локалізацію стрілка за азимутом, дальності. За даними компанії BBN, система Warrior XP виявляє понад 90 % всіх пострілів.

Система для транспортних засобів, PDCue від AAI Textron (скорочення від Projectile Detection and Cueing [8] – визначення пострілу і сигналізування), базується на чотирьох сенсорах встановлених по кутах даху, що забезпечує повне покриття на 360°. Поділ сенсорів забезпечує високу точність за азимутом і кутом місця, помилка для обох кутів становить близько ± 1°, помилка по дальності – менше 25 %, але зменшується на дальності понад 350 метрів (максимальна дальність складає 1, 2 км).

Система PDCue встановлюється на броньовані M1151 Humvee і інтегрується з бойовим модулем Crows II з метою проведення оперативних оцінок.

Використовуючи досвід, отриманий в автомобільній промисловості, голландська компанія Microflown Avisa розробила інноваційні акустичні векторні сенсори AVS (Acoustic Vector Sensor) для виявлення та локалізації пострілів стрілецької зброї, вогню артилерії, повітряних суден і транспортних засобів.

Американська компанія Cobham у співпраці з BioMimetic Systems (BMS) розробила нове сімейство акустичних систем виявлення пострілу, що отримало позначення PinPoint. Було виготовлено два варіанти, один для спішеної піхоти і другий для транспортних засобів або стаціонарних об'єктів. Дані представляються або як дальність, напрямок і кут місця, або координатна сітка.

Перевага нашої системи в тому, що вона не тільки порівняно не дорога а й за рахунок того, що встановлена на БПЛА є маневреною, живучою і дозволяє зчитувати дані на різних висотах. Цей факт дає нам можливість отримувати інформацію оминаючи природний рельєф місцевості та інші перепони, такі як дерева, будівлі і т. д., під час цього самі БПЛА можуть перебувати на безпечній відстані, висоті і навіть в тилу, як поза зоною враження так і над ворожими позиціями.

#### **Список використаних джерел**

- 1. Бойовий статут Сухопутних військ Збройних Сил України, частина ІІІ (взвод, відділення, екіпаж танка), Київ 2010. 246 с.
- 2. Львов А. В. «Триангуляционная система определения координат источника звука» / А. В. Львов, М. Н. Агапов, А. И. Тищенко. – Алтайский гостехуниверситет, ПОЛЗУНОВСКИЙ ВЕСТНИК № 2 2010.
- 3. Jakob Engel, Jurgen Sturm, Daniel Cremers «Camera-Based Navigation of a Low-Cost Quadrocopter» [Електронний ресурс]. Department of Computer Science, Technical University of Munich, Germany – IEEE/RSJ International Conference on Intelligent Robots and Systems 2012. (Дата звернення : 29. 10. 2017).
- 4. «POPULAR MECHANICS». [Електронний ресурс], URL : ARMY-GUIDE.com. (Дата звернення : 20.11.2017).
- 5. «SPOTLITE Electro-Optical Small-Arms Fire Detection System RAFAEL» [Електронний ресурс]. URL : http://defenseupdate.com/products/s/spotlite.htm. (Дата звернення : 11.11.2017).
- 6. «PILAR GROUND VERSION». [Електронний ресурс]. URL : http://metravib.acoemgroup.com/defence/catalog/PILAR--- GROUND-VERSION. (Дата звернення : 11.11.2017).
- 7. «Boomerang III» [Електронний ресурс]. URL : https://www.raytheon.com/capabilities/products/boomerang/. (Дата звернення : 21.10.2017).
- 8. «Какая техника позволит выиграть войну с террористами» [Електронний ресурс]. URL : http://www.autoconsulting. com.ua/article.php?sid=30908. (Дата звернення : 13.01.2018).

**Ж. О. Белозеров,** *преподаватель, ЧНУ им. Петра Могилы, г. Николаев, Украина*

### **ВЗАИМОДЕЙСТВИЕ КОМАНДИРА МЕХАНИЗИРОВАННОГО ОТДЕЛЕНИЯ И БПЛА**

*В войнах 20-го столетия, стратегическое превосходство над противником достигалось численным превосходством в личном составе в сочетании с высокими профессиональными качествами полководцев, а с середины прошлого века на первый план вышло и преимущество в бронетанковом компоненте. Основным недостатком такого подхода было и остается предсказуемо-большое количество человеческих жертв со всех сторон противостояния. В свою очередь, современное общество требует других, более жестких стандартов, чем 100 лет назад в вопросах сохранения не только жизни и здоровья человека, но и его прав и свобод. В этой статье мы предлагаем один из путей решения этой задачи с учетом развития современных информационных технологий.*

*Речь идет о системе, которая будет работать с помощью недорогого квадроцикла в сочетании с наземным переносным ПК, в условиях автономной навигации и без помощи GPS. Наша система должна перемещаться в ранее неизвестных местностях в абсолютном масштабе, не требуя искусственных маркеров или внешних датчиков. Целью такой системы является поиск огневых точек противника и информации о местонахождении снайперов.*

*Ключевые слова: БПЛА; карточка огня отделения; смартфон; сенсор звука; координаты огневой точки; квадроцикл.*

**Zh. O. Beloziorov,**

*Petro Mohyla Black Sea National University, Mykolaiv, Ukraine*

## **THE INTERACTION BETWEEN THE COMMANDER OF A MECHANIZED DEPARTMENT AND UAV**

*In the wars of the 20th century, strategical superiority over the enemy has been achieved by the size of the contingent in combination with high professional qualities of the commanders, however starting from the middle of the previous century armored forces have also started to play an important role. The major disadvantage of this approach was and still is a huge human toll on all sides of the conflict. At the same time, modern society demands for much stricter rules protecting human life and health, but also their rights and freedoms. In this article we present one of the methods solving this problem using modern computer technologies.*

*It's about a system that will work with a non-expensive ATV in conjunction with a terrestrial portable PC, under stand-alone navigation and without the help of GPS. Our system should move in previously unknown environments on an absolute scale, without requiring artificial markers or external sensors. The purpose of this system is to find the enemy firing points and give information about the location of snipers.*

*Key words: drones; unit battle plan; acoustic sensor; weapon emplacement; ATV.*

*Рецензенти:* **Мусієнко М. П.,** д-р техн. наук, професор; **Журавська І. М.,** канд. техн. наук, доцент.

© Бєлозьоров Ж. О., 2017 *Дата надходження статті до редколегії 27.09.2017*

**Ситніков В. С.,** *д-р техн. наук, професор, e-mail: sitnvs@gmail.com,*

**Трофимчук В. Ю.,** *магістрант, e-mail: vlad\_\_tr\_10@ukr.net, ОНПУ, м. Одеса, Україна*

# ПІДВИЩЕННЯ ЕФЕКТИВНОСТІ МОНІТОРИНГУ ПОКАЗНИКІВ НАВЧАЛЬНОГО ПРОЦЕСУ ІЗ ВИКОРИСТАННЯМ ХМАРНИХ ТЕХНОЛОГІЙ

*Розробка та впровадження сучасних освітніх технологій потребує нових підходів до управління, залучення до традиційної системи навчання і виховання принципово нових елементів, врахування сучасних підходів до організації суб'єктів діяльності в процесі професійної підготовки. Проведено порівняльний аналіз використання традиційних та новітніх методів навчання. Результати аналізу показали, що традиційна система навчання повною мірою не забезпечує сучасних вимог до учнів. Визначено та описано можливості ефективного використання «хмарних технологій» у навчальному процесі школи. Хмарні технології створюють можливість для безперервного навчання із підтримкою мобільних технологій та сервісів соціальних мереж та роблять сам процес навчання інтерактивним, тобто доступ до навчальних матеріалів учень може отримати у будь-яку мить, де є можливість підключення до мережі Інтернет. Вирішуючи проблеми традиційного навчання, прийняте рішення вдосконалити віртуальне навчальне середовище створенням електронного щоденника з додаванням нових функцій. Після розробки мобільного сервісу «Day Book» та проведення експерименту по вдосконаленню моделі навчального процесу в школі за рахунок використання такого сервісу, були отримані успішні результати.*

*Ключові слова: моніторинг знань; хмарні технології; методи навчання; інновація; інформаційні технології; навчальне середовище.*

В умовах динамічного розвитку промисловості та сфери обслуговування конкурентоспроможність кваліфікованих робітників забезпечується не лише високим рівнем знань технологічних процесів і вмінням виконувати виробничі операції, а й творчими здібностями.

Розвиток творчості неможливий при традиційному навчанні, орієнтованому тільки на репродуктивне засвоєння знань. Тільки різноманітність форм і методів навчальної роботи створюють умови для розвитку творчих здібностей.

Сьогодні важко уявити освічену людину, фахівця у будь-якій галузі знань без вміння використовувати комп'ютерну техніку для розв'язування виробничих, наукових чи педагогічних проблем. Комп'ютеризація настільки глибоко інтегрувалася в діяльність людини, пов'язану із управлінням виробництва, забезпеченням надійного зв'язку, зберіганням та опрацюванням інформації, організацією фінансових, матеріальних та інтелектуальних потоків, що стала практично невід'ємною її частиною [1].

Великої ваги набуває використання Інтернету в навчанні. Навіть дуже «традиційний» викладач зі стійким імунітетом до втручання новітніх технологій не може заперечити, що Інтернет є дуже багатим джерелом потенційних навчальних ресурсів. Та поки вчителі ще лише готуються до викладання предмета з використанням комп'ютерів, учні вже давно вчаться за допомогою Інтернету. Найпростіше використання Інтернету – це використання його як джерела додаткових матеріалів для вчителя та учня. Матеріали можуть бути роздруковані і використані під час традиційного заняття. У цьому випадку використовується лише незначна частина можливостей мережі.

Найбільш повно можливості Інтернету розкриваються під час використання його безпосередньо на уроці, при виконанні творчих завдань, для участі в Інтернет-конференціях, для перегляду майстер-класів, вебінарів.

Якщо у традиційному навчанні увага акцентувалася на запам'ятовуванні і відтворенні інформації, то у нових умовах виникла потреба розвитку творчого (продуктивного) мислення учня, формування його комунікативних умінь практичної підготовки до активної життєдіяльності у постійно мінливому соціальному середовищі. Варто зважати на особливість сучасної системи освіти в Україні, де має місце співіснування традиційних та інноваційних технологій навчання з яскравим нахилом в сторону традиціоналізму, що не повною мірою забезпечує сучасних вимог до випускників [2].

Інноваційні технології відрізняються від традиційних в першу чергу місцем і роллю основних учасників навчального процесу – викладача і учня, їх взаємовідносинами, характером і змістом освітньої діяльності. І якщо в традиційному навчанні яскраво виражена підсистема «суб'єкт – об'єкт», у якій тільки викладач відіграє роль суб'єкта, котрий визначає зміст, методи навчання та стиль взаємовідносин, то в інноваційному навчальному процесі зникає жорсткий розподіл ролей між викладачем і учнем. Учень у цьому варіанті перетворюється у важливий освітній суб'єкт, активно залучаючись до активного спілкування з викладачем і використанням знань, отриманих у процесі самостійної роботи з різними джерелами інформації. Спрямованість на суб'єкт – суб'єктну, діалогічну взаємодію закономірно приводить до необхідності реалізувати навчально-виховний процес як через традиційні так і через інноваційні форми у їх гармонійному поєднанні.

Такою сучасною засадою є розуміння навчального процесу як діалогу особистостей – викладача й учня, які є суб'єктами процесу педагогічної дії. В рамках цієї системи оптимально поєднуються активізуючий та сугестопедичний методи навчання.

Помітним явищем в педагогіці стала поява елементів проблемного навчання (ПН) [3] , яке і було призначено сприяти активізації пізнавальної діяльності учнів в індивідуалізації навчання. На жаль, на практиці, в рамках єдиного навчального плану і типових освітніх програм з усіх дисциплін, ПН не могло бути реалізовано в «чистому вигляді», що вимагало суттєвої перебудови не тільки змісту , але й організації навчання.

Проведені соціологічні дослідження різних форм і методів викладання свідчать, що засвоєння матеріалу лекції складає 20 %, лекції з використанням наукових джерел підвищує цей показник до 30 %, лекція с використанням аудіовізуальних засобів дає 50 % умов інформації, дискусія – 70 %, гра – 90 %[4].

Тому використання новітніх інформаційних технологій у навчальному процесі є актуальною темою.

Використання інформаційних технологій у навчанні може відбуватися різними способами. Їх можна показати наступним чином:

 використання інформаційних технологій – як у фронтальній, так і в груповій роботі;

використання електронних підручників;

 використання окремих типів файлів (зображення, відео, аудіо, анімації);

 створення власних уроків (інтеграція різних об'єктів в один формат презентації, Web-сторінки) [5];

використання Інтернет-ресурсів.

Значно підвищити ефективність навчання допоможе застосування технології мультимедіа.

Мультимедійні технології дають низку переваг: учнями краще сприймається матеріал, зростає зацікавленість (сучасного учня дуже важко чимось здивувати, тим більше зацікавити, особливо враховуючи можливості вчителя по відношенню до учня), індивідуалізація навчання, розвиток творчих здібностей (залучення до створення курсів, уроків, презентацій), скорочення видів роботи, які стомлюють учня, використання різних аудіовізуальних засобів (музики, графіки, анімації) для збагачення і мотивації навчання, динамічного подання матеріалу, формування самооцінки та створення умов для самостійної роботи [6;7].

Систематичне використання комп'ютера на уроках спецтехнологій, зокрема систем презентацій, призводить до:

 підвищення якісного рівня використання наочності;

підвищення продуктивності заняття;

установлення міжпредметних зв'язків;

 з'являється можливість організації проектної діяльності учнів зі створення навчальних програм під керівництвом викладачів;

 вчитель, який створює презентацію, змушений звертати величезну увагу на логіку подання навчального матеріалу, яка позитивно позначається на рівні знань учнів, розвитку їх творчих здібностей.

Сучасні інформаційні технології відкривають учням доступ до нетрадиційних джерел інформації, підвищують ефективність самостійної роботи, дають цілком нові можливості для творчості, знаходження і закріплення усяких професійних навиків, дозволяють реалізувати принципово нові форми і методи навчання.

Враховуючи всі переваги й можливості сучасних інформаційних технологій, не варто забувати, що комп'ютер, здійснюючи цілу низку функцій навчання, все ж таки не може повністю замінити викладача. Комп'ютер не потрібно протиставляти вчителю, а використовувати його як засіб підтримки його професійної діяльності.

Апаратне та програмне забезпечення удосконалюється та оновлюється практично щодня і будь-який загальноосвітній навчальний заклад навряд чи зможе змінювати свою комп'ютерну техніку та програмне забезпечення відповідно до мінливих тенденцій розвитку інформаційно-комунікаційних технологій. Такі технології як веб, віртуальні, хмарні радикальним чином змінюють навчальні заклади, навчально-виховний процес, природу освіти та її доступність.

Аналіз останніх досліджень показав, що питання використання хмарних обчислень для організації тестування розкрито у роботах Морзе Н. В., Кузьминської О. Г., організація самостійної роботи за допомогою хмарних сервісів Яндекс відображено у роботах Алексанян Г. А., організація «віртуальної» викладацької засобами Google-site досліджується Рождественською Л. В. [8].

Питання використання засобів Microsoft Office 365 для організації роботи викладачами-предметниками вченими не досліджувалося.

Зміни в системі освіти можливі завдяки створенню віртуального навчального середовища. Єдине інформаційне навчальне середовище відкритої освіти в Україні ще не створено, але окремі заклади використовують свої веб-ресурси для поліпшення рівня освіти та впровадження інноваційних форм і методів навчання. Розуміючи актуальність проблеми необхідно вдосконалювати віртуальне навчальне середовище. Рішенням такої проблеми є створення електронного щоденника з додаванням нових функцій:

 робота на мобільних пристроях з різним програмним забезпеченням;

перегляд записів щоденника в offlain режимі;

використання хмарних технологій.

Запропонована модель інноваційного навчального процесу з використанням вдосконаленого електронного щоденника дозволить: батькам бачити всю інформацію в режимі онлайн, на своєму смартфоні. Навіть коли учень ще не прийшов додому, батьки знають, що сьогодні відбулося в учбовому закладі. Кожен учень, викладач може звернутися до щоденника в будь-який час і в будь-якому місці, потрібен лише смартфон і доступ до Інтернету. Викладачі можуть бути впевнені в тому, що їх повідомлення дійде до батьків. Оцінки учня «як на долоні», відкрита інформація про його успішність мотивує вчитися більш старанно. Крім того, така система допомагає вести статистику без паперової тяганини.

Для перевірки результативності експериментально-дослідної роботи було прийняте рішення розробити мобільну електронну програму «Day Book» – електронний щоденник, який дозволить вдосконалити віртуальне навчальне середовище.

Можливості віртуальної системи:

- персональні сторінки кожного користувача;
- авторизація та захист паролем;
- перегляд розкладу дзвінків та уроків;
- перегляд домашніх завдань;
- перегляд оцінок;
- запам'ятовувати розклад в буфері пам'яті;
- відображення пропусків;
- «підпис» батьків.

Для підтвердження сформульованої гіпотези ми провели експеримент у 11-му класі на базі Мирненської середньої школи І–ІІІ ступеню, яка здійснює навчання за традиційною моделлю. Для удосконалення моделі навчального процесу використана мобільна електронна програма «Day Book». Важливість експерименту полягала у вивченні реального стану та визначенні впливу «хмарних технологій» на якість знань та вмінь учнів.

Перед початком експерименту був проведений моніторинг знань та відвідування учнів на підставі інормації із класного журналу та індивідуальних щоденників.

Моніторинг проводився на протязі одного місяця – жовтня 2017 року. До контрольної групи увійшли не всі учні класу, а лише ті, де і батьки і учні мали можливість користуватися мобільним сервісом «Day Book».

Під час організації експерименту не порушувався звичайний режим роботи та хід навчального процесу, учні не відокремлювались з усієї системи навчальновиховної роботи.

Після проведення експерименту успішність та відвідуваність учнів змінилася. Результати приведені в (табл. 1).

*Таблиця 1*

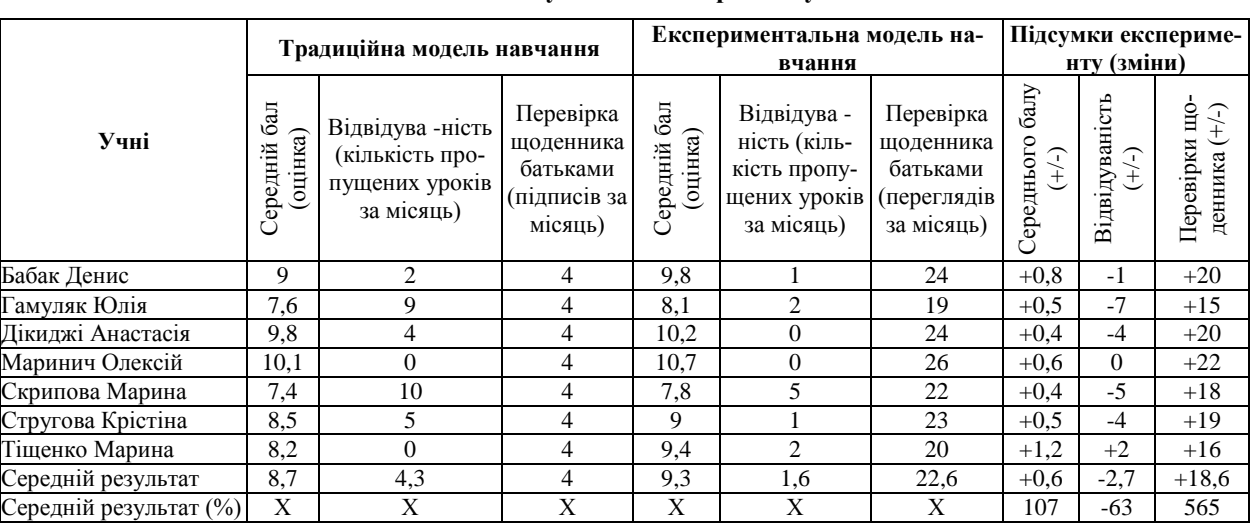

#### **Результати експерименту**

Після проведення експерименту підтвердилися наші прогнози. Показники зрізу знань та відвідування покращились, а саме: середній бал успішності збільшився на 0,6 (7 %), середня кількість пропусків зменшилась на 2,7 (63 %), а перевірка щоденника батьками збільшилась на 18,6 разів на місяць, що склало 565 %. Отже, результати проведеного експерименту на вдосконалення моделі навчального процесу у школі, а саме, використанні мобільної електронної програми «Day Book», дає право вважати, що методи запропоновані нами більш ефективні.

У результаті дослідження було проведено порівняльний аналіз використання традиційних та новітніх методів навчання. У результаті цього аналізу стало зрозумілим, що традиційна система навчання не повною мірою забезпечує сучасні вимоги до учнів. Нагальною постає потреба широкого впровадження інновацій у навчальний процес.

Хмарні технології створюють можливість для безперервного навчання із підтримкою мобільних технологій та сервісів соціальних мереж та роблять сам процес навчання інтерактивним, тобто доступ до навчальних матеріалів учень може отримати у будь-яку хвилину, у будь-якому місці, де є можливість підключення до мережі Інтернет.

Отже, у час стрімкого розвитку інформаційнокомунікаційних технологій та активного впровадження їх у всі сфери життєдіяльності людини, у тому числі й освіти, ми маємо крокувати у ногу з часом і використовувати запропоновані нам технології, тим паче, коли новітні технології дійсно покращують систему освіти в цілому.

## **Список використаних джерел**

- 1. Вдовенко О. І. Формування творчих здібностей учнів шляхом застосування новітніх інформаційних технологій / О. І. Вдовенко.
- 2. Казакова М. В. Порівняльна характеристика ідей актуальності інноваційного та традиційного навчань / М. В. Казакова.
- 3. Хилькевич А. П. Решение проблем в жизни, науке и технике / А. П. Хилькевич М. : Наука, 1999.
- 4. Нетрадиционные методы преподавания социологии : уч.-метод. пособ. для преподавателей социологических дисциплин / под. ред. И. Д. Ковалевой. – Харьков, ХГУ. 1997. – 243 с.
- 5. Рижко-Семенюк С. М. Використання нелінійних мультимедійних презентацій у навчальному процесі Інформаційні технології / С. М. Рижко-Семенюк., Київ : Київський університет імені Бориса Грінченка – 2014.
- 6. Хмарні сервіси мережі Інтернет : можливості та перспективи в роботі педагога. [Електронний ресурс]. Режим доступу : http://zippo.net.ua/index.php?page\_id=720.
- 7. Биков В. Ю. Хмарні технології, ІКТ-аутсорсинг і нові функції ІКТ підрозділів освітніх і наукових установ / В. Ю. Биков. // Інформаційні технології в освіті. – №10. – 2011.
- 8. Гейдел А. М., Кривенко Ю. О. Особливості використання хмарних технологій у сучасному начальному закладі / А. М. Гейдел, Ю. О. Кривенко.

**В. С. Ситников,** *д-р техн. наук, профеcсор,* **В. Ю. Трофимчук,** *магистрант, ОНПУ, г. Одесса, Украина*

## **ПОВЫШЕНИЕ ЭФФЕКТИВНОСТИ МОНИТОРИНГА ПОКАЗАТЕЛЕЙ УЧЕБНОГО ПРОЦЕССА С ИСПОЛЬЗОВАНИЕМ ОБЛАЧНЫХ ТЕХНОЛОГИЙ**

*Разработка и внедрение современных образовательных технологий требует новых подходов к управлению, привлечение к традиционной системе обучения и воспитания принципиально новых элементов, учета современных подходов к организации субъектов деятельности в процессе профессиональной подготовки. Проведен сравнительный анализ использования традиционных и новейших методов обучения. Результаты анализа показали, что традиционная система обучения в полной мере не обеспечивает современных требований к учащимся. Определены и описаны возможности эффективного использования «облачных технологий» в учебном процессе. Облачные технологии создают возможность для непрерывного обучения с поддержкой мобильных технологий и сервисов социальных сетей и делают сам процесс обучения интерактивным, тоесть доступ к учебным материалам ученик может получить в любой момент, где есть возможность подключения к сети Интернет. Решая проблемы традиционного обучения, принято решение усовершенствовать виртуальную учебную среду созданием электронного дневника с добавлением новых функций. После разработки мобильного сервиса «Day Book» и проведения эксперимента по усовершенствованию модели учебного процесса в школе за счет использования данного сервиса, были получены успешные результаты.*

*Ключевые слова: мониторинг знаний; облачные технологии; методы обучения; инновация; информационные технологии; учебная среда.*

## **V. S. Sytnikov***,* **V. Y. Trofymchuk***,*

*Odessa National Polytechnic University, Odessa, Ukraine*

## **IMPROVEMENT THE EFFICIENCY OF MONITORING OF INDICATORS OF THE EDUCATIONAL PROCESS BY USING CLOUD TECHNOLOGIES**

*The traditional education system does not fully meet modern requirements for learners. The need for widespread introduction of innovations into the educational process, taking into account modern approaches to the organization of the subjects of activity in the process of vocational training appears urgent. A comparative analysis of the use of traditional and newest teaching methods was conducted. As a result of this analysis, it became clear that the traditional education system does not fully meet modern requirements*  for learners. An urgent need arises for the wide introduction of innovations into the educational process. The possibilities of effective *use of «cloud technologies» in the educational process of the school are determined and described. Cloud technologies provide an opportunity for continuous learning with the support of mobile technologies and social networking services and make the learning process interactive, that is, access to student learning materials can be obtained at any moment, anywhere, where internet connection is possible. Solving the problems of traditional education, the decision is made to improve the virtual learning environment by creating an electronic diary with the addition of new features. After developing the «Day Book» mobile service and conducting an experiment to improve the model of the learning process through the use of this service, successful results were obtained. Thus, at the time of the rapid development of information and communication technologies and their active implementation in all spheres of human life, including education, we must step in step with time and use the technologies we propose.*

*Key words: knowledge monitoring; cloud technologies; teaching methods; innovation; information technologies; educational environment.*

*Рецензенти:* **Мещанінов О. П.,** д-р пед. наук, професор; **Кірей К. О.,** канд. пед. наук, доцент.

**Фісун М. Т.,** *д-р техн. наук, професор, завідувач кафедри інженерії програмного забезпечення, e-mail: mykola.fisun@gmail.com,* **Кандиба І. О.,**

*аспірант, e-mail: ihor.kandyba@chmnu.udu.ua, ЧНУ ім. Петра Могили, м. Миколаїв,Україна*

# ЗАСТОСУВАННЯ ОБ'ЄКТНО-ОРІЄНТОВАНОГО ПІДХОДУ ДО ЗБЕРІГАННЯ ДАНИХ В ОПЕРАЦІЙНІЙ СИСТЕМІ ANDROID

*Проаналізовано способи зберігання даних, які використовуються у мобільних операційних системах. Досліджено об'єктний підхід до організації БД у операційній системі Android. Виявлено значну швидкодію СКБД Realm, яка дає перевагу цій технології не лише над об'єктно-реляційним представленням, а й над розповсюдженим аналогом у мобільній ОС Android: реляційною базою даних SQLite.*

*Ключові слова: мобільні операційні системи; СКБД; об'єктно-реляційне представлення; Android; Realm.*

**Аналіз невирішених питань.** Сучасні мобільні телефони займають значну роль у житті людини. Обчислювальні потужності таких пристроїв дозволяють використовувати їх навіть у комерційній діяльності.

Збільшення обчислювальної потужності мобільних телефонів призвело до ускладнення програмного забезпечення, що використовується для керування ними. У наш час, за даними IDC (International Data Corporation) [1], на ринку мобільних операційних систем лідирують три: Android – встановлена на 85,0 % проданих мобільних пристроїв, IOS – 14,7 % та Windows Phone  $-0.1$  %.

З кожним роком операційна система Android укріплюється на ринку мобільних технологій. Android – операційна система з відкритим кодом. Перевагою цієї ОС є велика кількість існуючих застосунків та гнучкість відносно апаратного забезпечення. Популярність Android у якості ОС для мобільних телефонів викликає попит на розробку комерційних застосунків: інтернетбанкінг, замовлення квитків авіакомпаній, тощо.

Розвиток ОС Android прямо-пропорційний ускладненню застосунків, що розроблюються для цієї платформи. Ускладнення застосунків, в свою чергу, призвело до збільшення кількості даних, які вимагають обробки.

Існує три основні способи обробки даних у мобільних операційних системах: налаштування в застосунках (прості дані у вигляді ключ-значення), бази даних (БД), прості файли (наприклад формат JSON) [3].

Більшість застосунків для зберігання даних вимагають саме БД через складність структури інформації, наприклад для GPS треку необхідно зберігати час замірювання координат довготи та широти, а для більшої точності – фіксувати кількість доступних супутників.

Основною СКБД в ОС Android є SQLite – спрощена реляційна база даних [5]. SQLite – являє собою набір бібліотек, що є перевагою та недоліком одночас-

но. Перевага цього підходу у відсутності додаткового процесу, що не вимагає ресурсів, а головний недолік – відсутність клієнт-серверної архітектури.

Сучасним підходом до організації баз даних є об'єктний підхід [4; 6]. Такий підхід дозволяє набагато швидше та простіше записувати об'єкти до бази даних.

Популярним рішенням є ORM (Object-Relational Mapping) – об'єктно-реляційне представлення. Технологія ORM спрощує роботу з БД, представляючи дані в об'єктному вигляді, що, в свою чергу, дає змогу працювати не з SQL-запитами, а з об'єктами.

ORM , у більшості випадків, являє собою набір бібліотек для роботи з реляційною базою даних. В ОС Android за замовченням підтримується SQLite, для якої існує декілька варіацій ORM: OrmLite, SugarORM, GreenDAO, ActiveAndroid. Недоліком технології ORM є швидкодія, тому що у основі покладено принцип конвертації програмного коду у SQL-запит. Оскільки обьєктно-орієнтований підхід до зберігання даних ще мало досліджений в науково-технічній літературі, то ця тема є актуальною.

**Постановка задачі.** Обчислювальні потужності мобільних телефонів дозволяють запускати застосунки, що оперують даними зі складною структурою. Основним способом роботи з даними у наш час є реляційні бази даних. Недоліком такого рішення є необхідність використання великої кількості таблиць при організації даних зі складною структурою.

Зважаючи на те, що об'єктні бази даних зберігають об'єкт у тому ж вигляді, що й застосунок, то в одному класі можна використати необмежену кількість підкласів. Подібний тип організації даних відкидає необхідність роботи з великою кількістю таблиць, що, в свою чергу, значно спрощує написання запитів до БД [2].

Метою дослідження є розробка рекомендацій щодо використання об'єктного підходу у сучасних мобільних операційних системах на прикладі СКБД Realm.

**Результати досліджень.** Програмний продукт Realm – це СКБД з об'єктним підходом, орієнтована

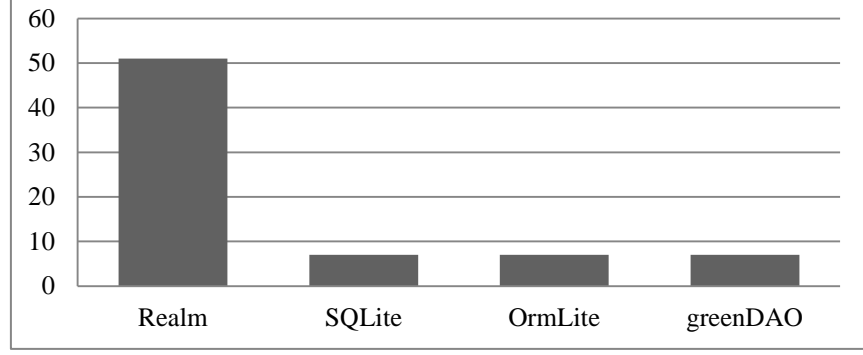

**Рис. 1.** Порівняльний графік швидкодії Realm

Робота з Realm у ОС Android стає можливою шляхом редагування файлу автоматичної зборки проекту – Gradle. Немає необхідності додавати в проект сторонніх файлів бібліотек, що дозволяє зменшити розмір кінцевого apk файлу [7]. Код підключення:

apply plugin: 'realm-android' dependencies {

classpath "io. realm:realm-gradle-plugin:2.3.1"

public class Student extends RealmObject {

@PrimaryKey

private int StudNumb;

private String Name;

private int YearOfStudy;

public String getName() { return Name; }

public void setName(String name) { this.Name = name; }

public int get YearOfStudy () { return YearOfStudy; }

public void setstudnumb(int studnumb) { this.StudNumb = studnumb; }

(YearOfStudy):

public int getstudnumb() { return StudNumb; }

public void setYearOfStudy (int YearOfStudy) { this.YearOfStudy = YearOfStudy; }

Підключення БД починається з виклику статичного методу: «Realm. init(this);». Після ініціалізації необхідно створити об'єкт Realm :

}

RealmConfiguration = newDbconfig new RealmConfiguration. Builder(). name(name). build();

Realm realm = Realm. getInstance(newDbconfig); де «name» – ім'я файлу в якому фізично розміщується база даних.

Як і більшість сучасних СКБД, Realm підтримує механізм транзакцій, наприклад додавання даних в БД відбувається наступним чином:

realm. beginTransaction();

Student student = realm. createObject(Student. class);

student. setstudnumb(1000);

student. setName("Jon Jon'z");

student. setYearOfStudy (4);

realm. commitTransaction();

Механізм запитів у Realm відрізняється від реляційного. Виконання запиту починається з ініціалізації об'єкту RealmQuery [7] , результат запиту зберігається в об'єкті типу RealmResults:

RealmQuery< Student > query = realm. where(Student. class);

RealmResults < Student > result2 = realm. where(Student. class). greaterThanOrEqual-To("StudNumb",1000). findAll();

Об'єкт RealmResults після подібної ініціалізації отримує з БД дані студентів, номера квитків яких більше 1000:

Об'єкти, які зберігатимуться в БД, мають успадкуватися від класу RealmObject. Встановлення первинного ключа відбувається через додавання анотації @PrimaryKey. Розглянемо створення БД на прикладі бази даних студентів з полями: номер квитку студента (StudNumb), ім'я (Name) та рік навчання

for (Student u : result2) {

 Log.d(TAG,u.getName()); }

Розробка програмного забезпечення для комерційних цілей часто вимагає використання архітектури клієнт-сервер. Вбудована у ОС Android СКБД SQLite не підтримує подібну архітектуру, у той час як Realm має застосунок для роботи з відповідною архітектурою – Realm Object Server [8].

Realm Object Server – програмний продукт, що входить до лінійки «Realm Mobile Database» та являє собою серверну частину бази даних Realm. Цей продукт запускається на ОС: CentOS, Ubuntu, Mac OS. Встановлення такого продукту на ОС ядра Linux(CentOS, Ubuntu) можливо через додавання відповідного репозиторію та менеджером пакетів «aptget install realm-object-server-developer».

Забезпечення доступу до Realm Object Server з усіх інтерфейсів забезпечується модулем proxy module. На офіційному сайті розробника, realm. io, показана схема роботи СКБД з підключенням proxy module (рис. 2).

}

на мобільні платформи. Важливою перевагою Realm є швидкість роботи. За даними розробника (графік наведено на рис. 1) БД працює швидше за SQLite.

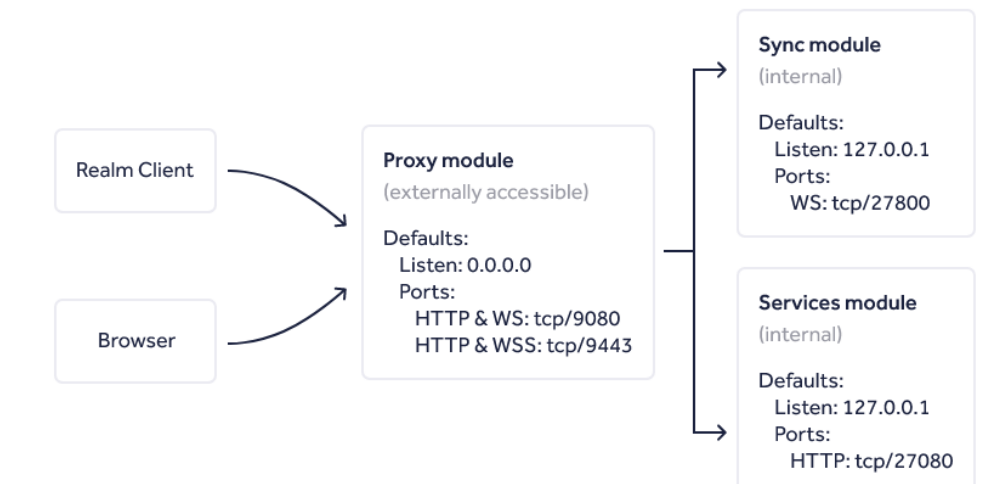

**Рис. 2.** Схема роботи Realm Object Server

Realm Object Server включає в себе модуль Dashboard, що являє собою набір інструментів для полегшення роботи з БД, у тому числі інструменти моніторингу навантаження:

- realm - фізичне розміщення баз даних, права та власників БД;

 dashboard – інструмент відображення навантаження;

 users – перелік користувачів та іх права на поточному Realm Object Server;

- functions -дозволяє створювати тригери, що будуть відповідно реагувати на зміну даних у БД [8].

Керування здійснюється за допомогою програмного засобу Realm Studio (рис. 3), що встановлюється на ОС Windows, Linux, OS X. Realm Studio дозволяє редагувати як існуючі файли БД, так і підключатись до віддаленого серверу та редагувати віддалену базу даних (рис. 4).

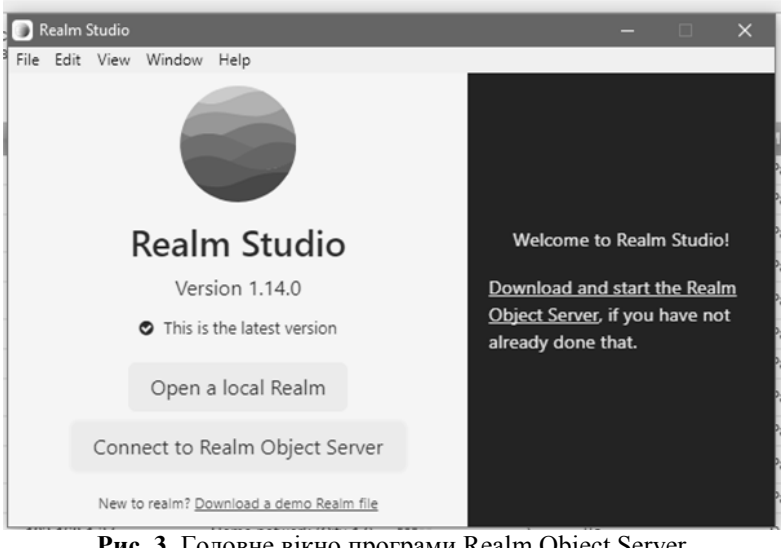

**Рис. 3.** Головне вікно програми Realm Object Server

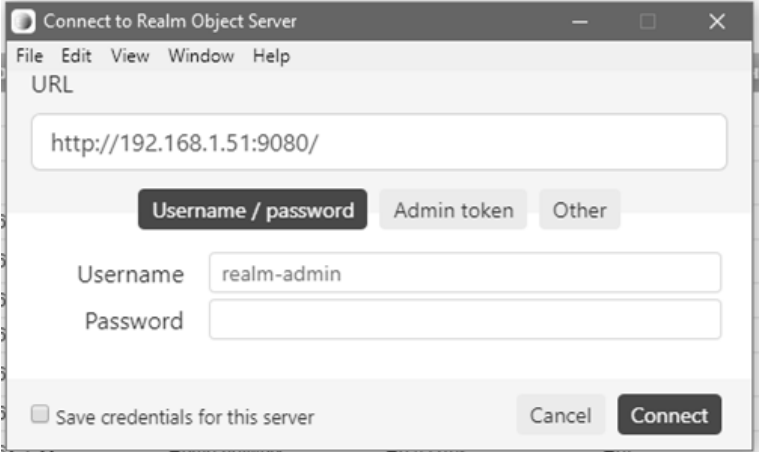

**Рис. 4.** Підключення до віддаленого серверу

Для підключення до Realm Object Server та синхронізації БД у коді програмного продукту необхідно використати об'єкт класу SyncConfiguration та для авторизації SyncUser:

SyncUser user = getUserFromLogin();

String serverURL = "realm://192. 168. 1. 53:9080/~/default";

SyncConfiguration configuration = new SyncConfiguration. Builder(user, serverURL). build();

Важливою вимогою до усіх СКБД є цілісність даних. У Realm представлено механізм зміни прав на Object Server через розроблений застосунок, використовуючи об'єкти getManagementRealm() та PermissionChange():

> SyncUser user = SyncUser.currentUser(); String realmURL = "realm://ros.example.com/~/default"; String StudentUserID = "Student 2"; // id користувача, права якого необхідно змінити Realm realm = user.getManagementRealm(); realm.executeTransaction(new Realm.Transaction() { @Override public void execute(Realm realm) { Boolean StudRead = true; // надаємо права на читання Boolean StudWrite = null: // залишаємо поточні права на запис boolean StudManage = false; // Права на зміну прав іншим користувачам PermissionChange change = new PermissionChange(realmUrl, StudentUserID, StudRead, StudWrite, StudManage); realm.insert(change); }

 $\}$ ;

**Висновки та перспективи подальших досліджень.** Проаналізовано ринок мобільних ОС, визначено найбільш популярну операційну систему Android. Досліджено основні методи зберігання даних у застосунках Android. У результатах проведеного дослідження виявлено недоліки й недоліки ORM технології та визначено можливості СКБД Realm. Визначено базові принципи виконання запитів до неї.

Продемонстровано основні методи створення об'єктної БД інструментами СКБД Realm. На прикладі бази даних студентів досліджено реалізацію технології запитів: параметричну вибірку та додавання нового запиту.

Досліджено роботу з віддаленим сервером СКБД Realm, що є перевагою цієї СКБД над вбудованим рішенням ОС Android СКБД SQLite, яка не підтримує роботу з віддаленим сервером.

Realm Object Server – сервер для СКБД Realm – підтримує ОС Linux та MacOS. Має потужний інструмент для полегшення роботи с БД та моніторингу навантаження на сервер, який показаний у вигляді web сервісу.

Продемонстровано інструменти Realm Object Server: dashboard,users, functions. Виявлено можливість моніторингу навантаження на кожну БД окремо, що дає змогу розробнику оптимізувати роботу застосунків, розроблених з використанням СКБД Realm.

Планується використати досліджену СКБД для створення бази даних публікацій університету, дослідження можливості використання серверу реляційної БД для підключення існуючої бази даних на мобільному пристрої. Використання архітектури клієнтсервер дозволить підключення до централізованої БД.

### **Список використаних джерел**

- 1. Worldwide Quarterly Mobile Phone Tracker 2016. URL : https://www.idc.com/promo/smartphone-market-share/os.
- 2. Фісун М. Т. Інтеграція технологій OLAP та Data mining при побудові міжвимірових асоціативних правил / М. Т. Фісун, Г. В. Горбань // Технологический центр Харьков: – 2015. – №2. – С. 103–111.
- 3. Голощапов А. Л. Google Android : программирование для мобильных устройств. / А. Л. Голощапов. БХВ-Петербург,  $2014 - 331$  c.
- 4. Фісун М. Т. Інтеграція даних мережевого трафіку мультисервісної корпоративної мережі з класами постреляційної СКБД Caché / М. Т. Фісун, І. М. Журавська, Г. В. Горбань // Наукові праці : науково-методичний журнал. – Вип. 161 (Т. 173) : Комп'ютерні технології. – Миколаїв : Вид-во ЧДУ ім. П. Могили, 2012. – С. 105–110.
- 5. Jay A Kreibich. Using SQLite: O'Reilly Media , 2010 Sebastopol, California, 2010 530 c.
- 6. Fisun M., Dvoretskyi M., Shved A., Davydenko Ye. Query parsing in order to optimize distributed DB structure. *Intelligent Data Acquisition and Advanced Computing Systems: Technology and Applications (IDAACS'2017)* : Proceeding of the 9th IEEE International Conference, Bucharest, Romania, 21-23 Sept. 2017. Vol. 1, P. 172–178. DOI: 10. 1109/IDAACS. 2017. 8095071.
- 7. Сольянов А. Г. Краткий обзор мобильной СУБД Realm для Google Android. / А. Г. Сольянов, В. В.Иванович // Международный научный журнал «Символ науки». – 2016. – часть 4 – №3. – с. 35–40.
- 8. Realm Platform with Realm Studio : https://realm. io/docs/tutorials/realmtasks/.

**Н. Т. Фисун,** *д-р техн. наук, профессор, заведующий кафедры инженерии программного обеспечения,* **И. А. Кандыба,** *аспирант, ЧНУ им. Петра Могилы, г. Николаев, Украина*

# **ИСПОЛЬЗОВАНИЕ ОБЪЕКТНО-ОРИЕНТИРОВАННОГО ПОДХОДА К ХРАНЕНИЮ ДАННЫХ В ОПЕРАЦИОННОЙ СИСТЕМЕ ANDROID**

*Проведен анализ способов хранения данных, которые используются в мобильных операционных системах. Исследован объектный подход к организации БД в операционной системе Android. Обнаружено значительное быстродействие СУБД Realm, что дает преимущество данной технологии не только над объектно-реляционным представлением, но и над распространенным аналогом в ОС Android: реляционной базой данных SQLite.*

*Ключевые слова: мобильные операционные системы; СУБД; объектно-реляционное отображение; Android; Realm.*

#### **M. T. Fisun, I. O. Kandyba,** *Petro Mohyla Black Sea National University, Mykolaiv, Ukraine*

## **OBJECT-ORIENTED APPROACH TO STORING DATA IN THE OS ANDROID**

*This article is devoted research methods storing data in the mobile operating systems. Object-oriented approach is the most modern approach to data storage. There are two variants of the object-oriented approach: Object-Relational Mapping and objectoriented Database. Object-Relational Mapping is a programming technique for converting data between incompatible types of systems using object-oriented programming languages. Realm is Database from OS Android which supports object-oriented approach and works faster than the previous method. Realm has a powerful remote management tool - Realm Object Server. Key words: mobile operating systems; Database; Object-Relational Mapping; OS Android; Realm.*

*Рецензенти:* **Коваленко І. І.,** д-р техн. наук, професор; **Давиденко Є. О.,** канд. техн. наук

© Фісун М. Т., Кандиба І. О., 2017 *Дата надходження статті до редколегії 13.09.2017*

**Потай І. Ю.,** *канд. техн. наук, доцент, e-mail: ipotay@ukr.net,*

**Мальцев С. І.,** *e-mail: m.serg92@gmail.com,*

**Приходько А. В.,** *магістрант, e-mail: avprih91@gmail.com, ЧНУ ім. Петра Могили, м. Миколаїв, Україна*

# АВТОМАТИЗАЦІЯ УПРАВЛІННЯ НАВЧАЛЬНИМ ПРОЦЕСОМ У ЗАКЛАДІ ВИЩОЇ ОСВІТИ

*В статті розглядаються методи автоматизації управління закладу вищої освіти (ЗВО) в сучасних умовах. Аналізуються основні характеристики процесу навчання та особливості автоматизації навчального процесу у ЗВО. Розробляється модель інтегрованої автоматизованої системи управління «Університет». Відповідно до цієї моделі розробляється програмний застосунок для автоматизації навчальним процесом. Цей застосунок є універсальним і працює у кожному ЗВО в якому запроваджено Болонську систему.*

*Ключові слова: заклад вищої освіти (ЗВО); автоматизація; уніфікація; модель; програмний застосунок; автоматизована система управління (АСУ); база даних; навчальний процес.*

**Метою роботи** є дослідження та розробка методів автоматизації навчального процесу ЗВО.

**Аналіз проблеми та постановка завдання.** На сьогодні ефективне керування навчальним процесом є одним з важливих завдань у ЗВО. По-перше, на обробку великої кількості інформації потрібно задіяти чимало людських зусиль та часу. По-друге, вплив людського фактору на ефективність системи управління є досить суттєвим. Від правильності роботи персоналу ЗВО багато в чому залежить результат діяльності системи освіти та розподіл витрат ресурсів.

Новий якісний етап у розвитку освіти можливий лише за умови інтенсивного запровадження інформаційно-комунікаційних технологій в управлінську та навчально-виховну діяльність загальноосвітнього закладу. Така діяльність проводиться у двох напрямках:

 впровадження інформаційних технологій в управлінську діяльність освітнього закладу;

комп'ютеризація навчального процесу закладу.

Перший із зазначених напрямів полягає у створенні оптимальних умов автоматизації робочих місць учасників освітнього процесу та застосування ними програмного забезпечення, який допоможе систематизувати роботу суб'єктів управління навчальним закладом на всіх рівнях системи менеджменту.

Другий напрям – це апробація та впровадження у навчальний процес електронних засобів навчання, розробка і застосування електронного супроводу навчальних занять, тестових програмних засобів.

Застосування інтегрованої інформаційної системи та сучасних інформаційних технологій у навчальному процесі та в системі управління в цілому необхідно розглядати з одного боку, як основу інноваційної системи управління університетом, а з іншого – як засіб створення умов для розвитку креативних здібностей студента, підвищення компетентності викладача, індивідуалізації процесу навчання та забезпечення якості навчального процесу [1].

В процесі аналізу головних проблем були сформовані такі завдання:

1. Аналіз основних характеристик процесу навчання;

2. Розробка моделі функціонування автоматизованої системи управління «Університет»;

3. Розробка програмного додатку на основі наявної моделі.

**Виклад основного матеріалу.** На цей час управління вищим навчальним закладом без його автоматизації є досить складним процесом, який потребує великих зусиль та значної кількості часу. Раніше, коли не було комп'ютерів, суспільству було практично неможливо виконувати складні операції, такі як: математичне моделювання, програмування мікроконтролерів та графічне дослідження. Пізніше, коли з'явились перші покоління електронних обчислювальних машин, з'явились і перші мови для автоматизованого програмування, проте габарити цих електронно-обчислювальних машин (ЕОМ) були дуже великі. Подальший розвиток комп'ютерів, починаючи з тре-

# *Випуск 296. Том 308*

тього покоління, був швидким і на цій стадії вперше з'явились інтегральні схеми. Поява цих схем значно вплинула на розвиток автоматизації, адже вони були простими у використанні та виконували функції, які раніше були складними для людини. Як наслідок широке поширення отримали математичні моделі. На основі цих моделей можна реалізовувати нові методи вирішення проблем. Однією з таких проблем є автоматизація управління вищим навчальним закладом.

Для забезпечення ефективного функціонування вищих закладів освіти України в сучасних умовах необхідно реорганізувати систему управління навчальним процесом [2]. На основі автоматизації інформаційних систем і технологій потрібно забезпечити автоматичне вирішення завдань збору, обробки, зберігання та ефективного використання інформації у процесі управління. Створення автоматичної системи управління з використанням комп'ютерної техніки підвищить якість та оперативність вирішення завдань, які виникають у системі управління вищими закладами освіти. Розробка інформаційних систем управління у ЗВО, як правило, здійснюється за двома напрямками: створення та інтеграція незалежних програм, які автоматизують діяльність окремих підрозділів або деякі функції управління або створення єдиної корпоративної автоматизованої системи управління.

Впровадження в систему навчального процесу самостійної роботи, нових методів і засобів навчання вимагає їх аналізу з врахуванням індивідуального підходу до кожного студента. Потрібно оптимально розподілити час та навантаження на самостійні роботи студентів з окремих предметів, що вивчаються. Таким чином час є істотним фактором, який вимагає не тільки постійної уваги, але і регулярного обліку, контролю і оцінки результатів його використання. В навчальному процесі він є істотним показником стану і результативності. Головними характеристиками процесу навчання є: обсяг знань, інтенсивність їх придбання і час, що витрачається на придбання пев-**ACV «Університет»** 

ного обсягу знань [3]. Автоматизація інформаційного підходу до оцінки ефективності системи навчального процесу дозволяє виробляти впорядкування цих характеристик для вдосконалення процесу навчання.

Важливим аспектом управління ЗВО є автоматизовані системи управління (АСУ), які являють собою сукупність математичних методів та технічних засобів (ЕОМ, засобів зв'язку, пристроїв відображення інформації і т. д.) [4].

АСУ складається з двох частин. Перша, до складу якої входять інформаційне, технічне і математичне забезпечення, називається основною. Друга – функціональна, включає систему моделей плановоекономічних і управлінських задач, планування, фінансово-бухгалтерську діяльність і ін.

Для ефективного управління навчальних процесів у ЗВО, потрібно впроваджувати автоматизованоінформаційні системи, які дозволяють управляти ходом навчального процесу. Однією з найважливіших вимог до таких систем є їх побудова, заснована на принципах, які забезпечують створення єдиного інформаційного освітнього простору вищого навчального закладу [5].

В Чорноморському національному університеті ім. Петра Могили розробляється система, що дозволить автоматизувати управління навчальним процесом – АСУ «Університет». Вона створюється за технологією, яка дозволяє без великих змін реалізувати нові можливості на базі наявних розроблених моделей (рис. 1). Така система вирішує основні задачі:

формування робочих навчальних планів;

 зарахування, відрахування та переведення студентів («контингент»);

 розподіл учбового навантаження між факультетами (інститутами), кафедрами та викладачами;

 формування різних звітів (розподіл фінансів, формування потоків груп, графік навчального процесу);

формування штатного розкладу, тощо.

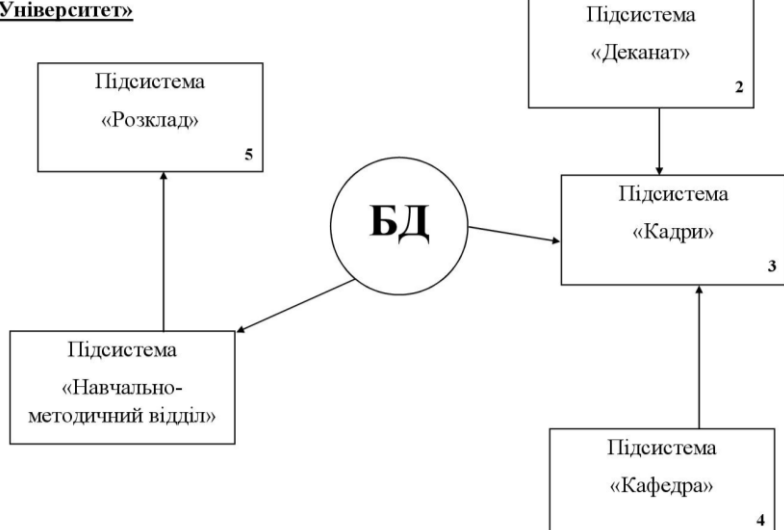

**Рис. 1.** Перелік підсистем, які входять до бази даних АСУ «Університет»

База даних містить інформацію, яка включає в себе впорядкований набір даних про факультети (інститути), спеціальності та групи, кафедри, всі дисципліни навчального плану, професорсько-викладацький склад, аудиторний фонд та навчальні плани спеціальностей.

# БД БД 1. Факультети (інститути) БД 2. Спеціальності - групи - кількість студентів в групі - списки груп БД 2.2 БД 2.3

БД 2.4

БД 3. Кафедри

БД 2.1

БД 4. Дисципліни навчального плану

БД 5. Професорсько-викладацький склад (ПВС)

- БД 6. Аудиторний фонд перелік всіх аудиторій та їх місткість (по усім корпусам)
- БД 7. Навчальні плани спеціальностей (за всіма роками прийому) **Рис. 2** Розподіл бази даних АСУ «Університет»

База даних АСУ «Університет» складається з наступних підсистем:

1. Підсистема «Навчально-методичний відділ» (рис. 3)

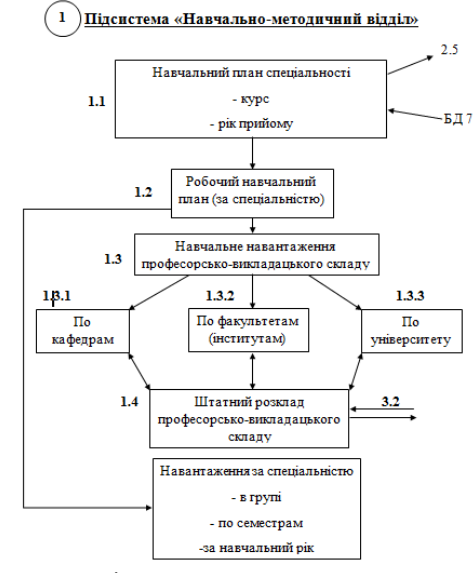

**Рис. 3**. Структура підсистеми «Навчально-методичний відділ»

2. Підсистема «Деканат» (рис. 4)

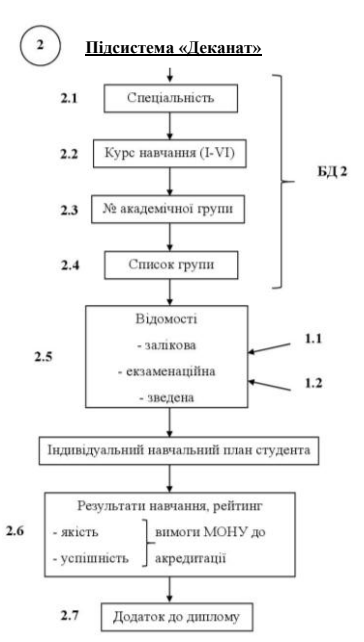

**Рис. 4**. Структура підсистеми «Деканат»

3. Підсистема «Кадри» (рис. 5)

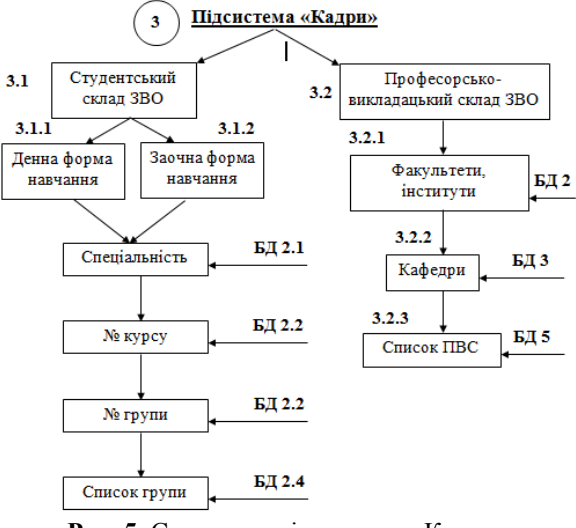

**Рис. 5.** Структура підсистеми «Кадри»

4. Підсистема «Кафедри» (рис. 6)

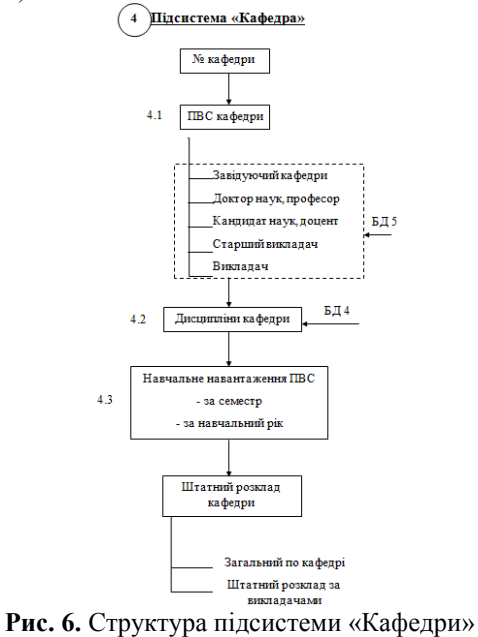

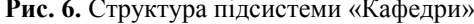

5. Підсистема «Розклад» (рис. 7)

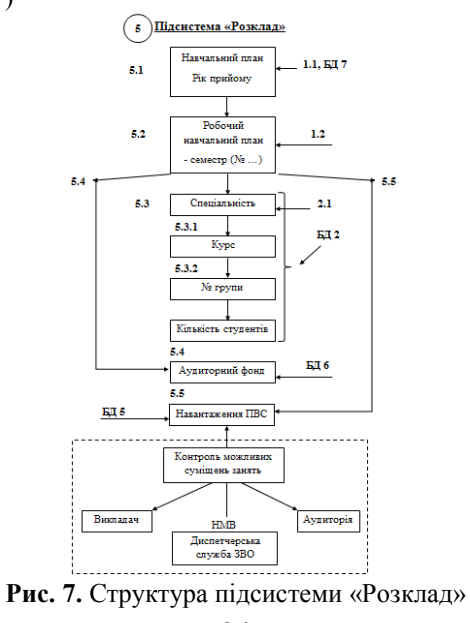

На основі цих моделей був реалізований застосунок (рис. 8), який дозволяє автоматизувати навчальний процес. В ньому завантажуються навчальні пла ни, заповнені за шаблоном та формуються різні типи

звітів, що дозволяють побачити будь-яку інформацію: навантаження, фінансовий стан, загальний звіт по курсам навчання тощо.

| <b>в</b> Учебные планы |                                | $\begin{array}{c c c c c} \hline \multicolumn{3}{c }{\textbf{0}} & \multicolumn{3}{c }{\textbf{0}} \\ \multicolumn{3}{c }{\textbf{0}} & \multicolumn{3}{c }{\textbf{0}} \\ \multicolumn{3}{c }{\textbf{0}} & \multicolumn{3}{c }{\textbf{0}} \\ \multicolumn{3}{c }{\textbf{0}} & \multicolumn{3}{c }{\textbf{0}} \\ \multicolumn{3}{c }{\textbf{0}} & \multicolumn{3}{c }{\textbf{0}} \\ \multicolumn{3}{c }{\textbf{0}} & \multicolumn{3}{c }{\textbf{0$ |                 |                   |                              |                                                     |                    |               |                                 |                               | $\mathbf{x}$     |
|------------------------|--------------------------------|----------------------------------------------------------------------------------------------------|-----------------|-------------------|------------------------------|-----------------------------------------------------|--------------------|---------------|---------------------------------|-------------------------------|------------------|
|                        | Протокол<br>Загрузка           |                                                                                                    |                 |                   |                              |                                                     |                    |               |                                 |                               |                  |
| Добавить               | Удалить                        | Перечитать                                                                                                    |                 |                   |                              |                                                     |                    |               | Переформи<br>ровать<br>нагрузку | Переформи<br>ровать<br>потоки | Удалить<br>планы |
|                        | Учебные планы<br>Рабочие планы | Нагрузка кафедры                                                                                                    | Студенты        |                   |                              |                                                     |                    |               |                                 |                               |                  |
|                        | Специальность                  | Кафедра                                                                                                    | Год<br>ПОИВЯЗКИ | Форма<br>обучения | OKP                          | Примечание                                          | Лата<br>лобавления | Специализация | кол-во<br>rpynn                 | список<br>групп               | ▲                |
| ь                      | 055 Міжнародні                 | 1. Міжнародних                                                                                                    | 2016            | Денна             | перший (бакала               | 1 2016 5 59                                         | 16.11.2017 19:22   |               | 2                               | 291.292                       |                  |
|                        | 055 Міжнародні                 | 1. Міжнародних                                                                                                    | 2016            | Денна             | другий (магісте              | 1 2016 5 60 m                                       | 16.11.2017 19:22   |               |                                 | 691M                          |                  |
|                        | 055 Міжнародні                 | 1. Міжнародних                                                                                                    | 2017            | Денна             | перший (бакала               | 1 2017 5 112                                        | 16.11.2017 19:22   |               | 3                               | 191. 192. 193                 |                  |
|                        | 055 Міжнародні                 | 1. Міжнародних                                                                                                    | 2017            | Денна             | другий (магісте              | 1 2017_5_145_m                                      | 16.11.2017 19:22   |               |                                 | 591M                          |                  |
|                        | 6.030201 Міжна                 | 1. Міжнародних                                                                                                    | 2014            | Денна             | перший (бакала               | 1_2014_5_57                                         | 16.11.2017 19:22   |               |                                 | 491                           |                  |
|                        | 6.030201 Міжна                 | 1. Міжнародних                                                                                                    | 2015            | Денна             | перший (бакала               | 1 2015 5 58                                         | 16.11.2017 19:22   |               |                                 | 391                           |                  |
|                        | 6.030204 Міжна                 | 1. Міжнародних                                                                                                    | 2014            | Денна             | перший (бакала               | 1 2014 5 61                                         | 16.11.2017 19:22   |               |                                 | 494                           |                  |
|                        | 6.030204 Міжна                 | 1. Міжнародних                                                                                                    | 2015            | Денна             | перший (бакала   1 2015 5 62 |                                                     | 16.11.2017 19:23   |               |                                 | 394                           |                  |
|                        | 291 Міжнародні                 | 1. Міжнародних                                                                                                    | 2016            | Заочна            |                              | другий (маг перший (бакалаврський) \$ 11.2017 19:38 |                    |               |                                 | 693M3                         |                  |
|                        | 291 Міжнародні                 | 1. Міжнародних                                                                                                    | 2016            | Заочна            | перший (бакала               | 1 2016 5 295 s                                      | 16.11.2017 19:39   |               |                                 | 2933                          |                  |
|                        | 291 Міжнародні                 | 1. Міжнародних                                                                                                    | 2017            | Заочна            | перший (бакала               | 1 2017 5 224 s                                      | 16.11.2017 19:39   |               |                                 | 1933                          |                  |
|                        | 291 Міжнародні                 | 1. Міжнародних                                                                                                    | 2017            | Заочна            | другий (магісте              | 1 2017 5 227                                        | 16.11.2017 19:39   |               |                                 | 593M3                         |                  |
|                        | 6.050101 Комп'                 | 5. Інтелектуаль                                                                                                    | 2014            | Денна             | перший (бакала 5_2014_6_13_D |                                                     | 16.11.2017 19:25   |               |                                 | 401, 402, 403, 4              |                  |
| Всего 220 строк        |                                |                                                                                                    |                 |                   |                              |                                                     |                    | шĭ            |                                 |                               |                  |

**Рис. 8.** Програмний застосунок (UI)

Для зберігання навчальних планів в базі даних використовується така структура (рис. 9).

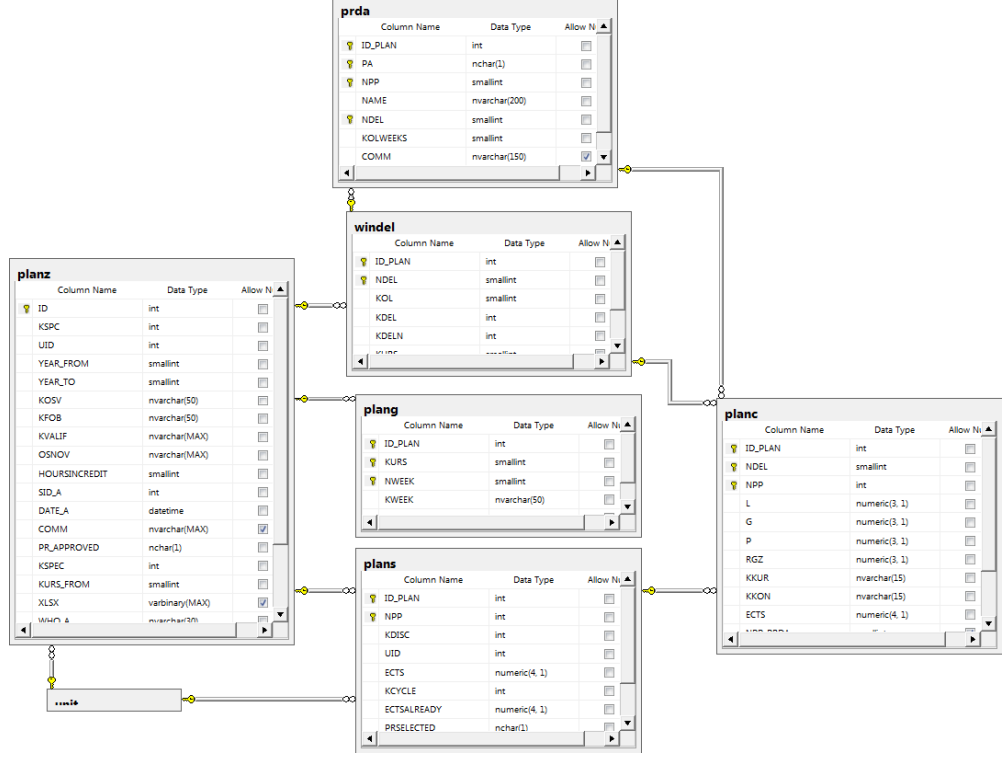

**Рис. 9.** Структура бази даних для навчальних планів

У таблиці «planz» знаходяться заголовки навчальних планів, які містять наступну інформацію: код спеціальності, код кафедри, рік надходження, код рівня освіти, код форми навчання, унікальний номер навчального плану, область знань, кваліфікація, термін навчання, попередня освіта, кількість годин на кредиті, код користувача.

У таблиці «plang» знаходиться розгорнутий графік навчального процесу: унікальний номер навчального плану, номер курсу, номер тижня, код тижня.

У таблиці «windel» знаходиться інформація про тривалість триместру/семестру та його номер.

У таблиці «plans» знаходиться інформація про рядки навчальних планів – код дисципліни, код кафедри, кількість кредитів на дисципліну та код циклу.

У таблиці «planс» знаходиться інформація форми занять (лекції, практичні та лабораторні роботи), кількість розрахунково-графічних завдань, наявність курсової роботи, або курсового проекту та наявність форми контролю (екзамен, залік, диференційований залік).

**Висновки. 1.** Головними характеристиками процесу навчання є: обсяг знань, інтенсивність їх придбання і час, що витрачається на придбання певного обсягу знань. Автоматизація інформаційного підходу до оцінки ефективності системи навчального процесу дозволяє виробляти впорядкування цих характеристик для вдосконалення процесу навчання.

2. Розроблена модель функціонування автоматизованої системи управління «Університет». Для подання навчального плану у зручному для обробки вигляді розроблена модель схеми даних, яка містить в собі інформацію про навчальні плани, графіки навча-

**Список використаних джерел**

- 1. Головкова К. Ю. Підхід до визначення поняття «інформація» / К. Ю. Головкова // Культура народов Причерноморья. 2011. – № 215. – С. 44–48.
- 2. Потай И. Ю. Управление проектами в системе учебного процесса ВУЗа / И. Ю. Потай // зб. наук. праць УДМТУ. Миколаїв : № 2, 2002, – с. 180–186.
- 3. Потай І. Ю. Фактори впливу на якість навчання в системі безперервної підготовки фахівців з вищою освітою / И. Ю. Потай // Проблеми освіти : наук.-метод. зб. / кол. авт. – К. : наук.-метод. Центр вищої освіти, 2003. – Вип. 31, С. 55–60.
- 4. Потай И. Ю. Применение информационных технологий для создания автоматизированной системы анализа качества подготовки специалистов в ВУЗах. Вестник Херсонского национального технического университета № 1 (24) / И. Ю. Потай. – ХНТУ, 2006г. с. 431–438.
- 5. Потай І. Ю. Особливості створення і автоматизації системи управління навчальним процесом у ВНЗ / І. Ю. Потай, С. І. Мальцев, А. В. Приходько // Матеріали Всеукраїнської науково-методичної конференції «Могилянські читання – 2017 : Досвід та тенденції розвитку суспільства в Україні: глобальний, національний та регіональний аспекти» збірник тез, Том 5 «Технічні науки. Комп'ютерні науки», м. Миколаїв. ЧНУ ім. Петра Могили, 2017 р. с. 20–22

**И. Ю. Потай,** *канд. техн. наук, доцент* **С. И. Мальцев,** *магистрант* **А. В. Приходько,** *магистрант ЧНУ им. Петра Могилы, г. Николаев, Украина*

## **АВТОМАТИЗАЦИЯ УПРАВЛЕНИЯ УЧЕБНОГО ПРОЦЕССА В ВУЗе**

*В статье рассматриваются методы автоматизации управления вузом в современных условиях. Анализируются основные характеристики процесса обучения и особенности автоматизации учебного процесса в ВУЗе. Разрабатывается модель интегрированной автоматизированной системы управления «Университет». Согласно этой модели разрабатывается программное приложение для автоматизации учебного процесса. Это приложение является универсальным и работает в каждом ВУЗе, в котором введена Болонская система.*

*Ключевые слова: учреждение высшего образования; автоматизация; унификация; модель; программное приложение; автоматизированная система управления (АСУ); база данных; учебный процесс.*

**I. Y. Potay, S. I. Maltsev, A. V. Prihodko,**

*Petro Mohyla Black Sea National University, Mykolaiv, Ukraine*

## *AUTOMATION OF MANAGEMENT OF EDUCATIONAL PROCESS IN HIGH SCHOOL*

*In the article the methods of automation of university management in modern conditions are considered. The main characteristics of the educational process and the peculiarities of the automation of the educational process in the university are analyzed. The model of the integrated automated control system «University» is developed. According to this model, a software application for automating the educational process is developed. This application is universal and works in every university where the Bologna system is implemented. Also it is connected with a distance learning system Moodle and the educational database system for collecting, certification, using, storing and securing data including personal ones. With help of these systems it is possible to manage all needed data such as documents for education, licenses for the provision of educational services and certificates of accreditation, student cards.*

*Key words: high school; automation; unification; model; software application; automated control system; database; educational process.*

*Рецензенти:* **Фісун. М. Т.**, д-р техн. наук, професор; **Давиденко Є. О.**, канд. техн. наук.

© Потай І. Ю., Мальцев С. І., Приходько А. В., 2017 *Дата надходження статті до редколегії 09.10.2017*

льного процесу, тривалість семестру та інформацію форми занять (лекції, практичні та лабораторні роботи). Модель включає в себе підсистеми які пов'язані між собою.

3. Створений програмний застосунок на основі існуючої моделі автоматизованої системи управління «Університет», яка дозволяє по завантаженому шаблону сформувати різні типи звітів для подальшої обробки.

**Ситніков В. С.,** *д-р техн. наук, професор кафедри комп'ютерних систем, e-mail: sitnvs@gmail. com,* **Волчок В. Є.,** *аспірант кафедри комп'ютерних систем,*

*e-mail: spinner1993@gmail.com, ОНПУ, м. Одеса, Україна*

# АВТОМАТИЗОВАНІ СИСТЕМИ КОНТРОЛЮ ТА ОБЛІКУ ЕНЕРГОРЕСУРСІВ ЯК РІЗНОВИД ІНТЕРНЕТУ РЕЧЕЙ

*В наш час коли постійно зростають ціни на енергоресурси гостро встає питання точного і своєчасного обліку споживання електроенергії, мінімізації технічних і комерційних витрат, підвищення рівня і дисципліни оплати абонентами. Для вирішення цього питання, в умовах бурхливого розвитку інформаційних та інтернет технологій, впроваджуються автоматизовані системи контролю та обліку енергоресурсів (АСКОЕ).*

*У статті розглянута модифікована АСКОЕ для дистанційного збору даних електронних пристроїв із застосуванням програмного забезпечення для планшетів на базі ОС Android. Впровадження таких систем дозволяє точно і своєчасно отримувати необхідні дані з електронних пристроїв та мінімізувати технічні та комерційні втрати. Ключові слова: автоматизована система контролю та обліку енергоресурсів; АСКОЕ; Інтернет речей; usb-радіомодуль*; *радіо модулі; ОС Android*; *планшет.*

Бурхливий розвиток Інтернет-технологій та входження до сучасного життя людини привело до розвитку нового спрямування − Інтернету речей (Internet of Things, IoT). Ця сучасна технологія застосовується у різноманітних сферах. Так, в умовах постійного зростання цін на енергоресурси, особливо в умовах фінансової кризи, гостро стоїть питання точного і своєчасного обліку споживання електроенергії, мінімізації технічних і комерційних витрат, підвищення рівня і дисципліни оплати абонентами. Варто відзначити, що на сьогодні в енергетиці автоматизована система контролю та обліку енергоресурсів (АСКОЕ) - це найточніша система вимірювання використання енергоресурсів, яка дозволяє аналізувати роботу кожного підприємства та споживача [1; 5]. Впровадження такої системи − це прямий шлях до енергозбереження, а в результаті − отримання економії фінансових, енергетичних і матеріальних ресурсів.

В цьому напрямку за кордоном активно розробляються аналогічні системи в напрямку IoT. Однак в наших умовах при обмежених матеріальних та фізичних ресурсах потрібно знаходити рішення, які вже сьогодні дають можливість використовувати їх у реальних проектах з обмеженим фінансуванням.

З появою мобільних пристроїв, таких як смартфони і комунікатори, розробка мобільних додатків до них стала особливо актуальною. Великою перевагою такого програмного забезпечення є невибагливість до ресурсів повнофункціональних крос-платформних аналогів.

Вирішити зазначені питання на сучасному рівні дозволить впровадження АСКОЕ з застосуванням програмного комплексу для дистанційного збору даних електронних пристроїв на базі ОС Android.

Система обліку електроенергії «Matrix AMM» дозволяє виконувати облік споживання електроенергії і тепла на об'єктах житлового, комерційного та виробничого призначення, крім того система може враховувати споживання енергоресурсів на рівні будинку, району, міста, населеного пункту з єдиним диспетчерським та фінансовим центром [6], (рис. 1).

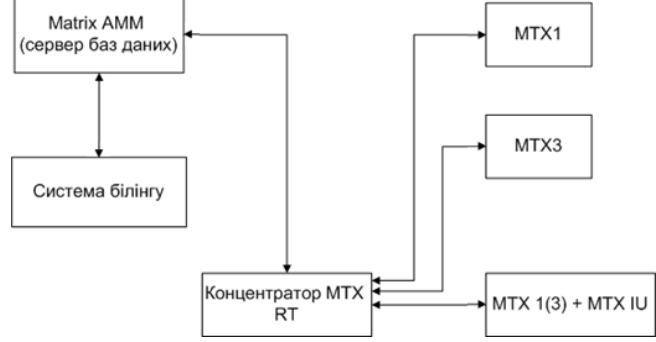

**Рис. 1.** Типова структурна схема АСКОЕ «Matrix AMM»

До складу системи входять наступні вузли: сервер бази даних Matrix AMM, система білінгу, концентратор MTX RT та лічильники споживачів MTX.

Концентратор MTX RT збирає дані з лічильників споживачів MTX та передає їх до серверу баз даних Matrix AMM. Ці дані використовуються системою білінга для обліку споживання електроенергії. Білінг в електрозв'язку – це комплекс процесів і рішень на підприємствах, відповідальних за контроль та облік телекомунікаційних послуг.

В системі використовуються однофазні МТХ1 та трифазні МТХ3 лічильники, які підключаються до системи за допомогою радіомодуля, який передає поточні дані на концентратор.

Недоліки такої системи полягають у тому, що потрібно забезпечувати:

 обслуговування концентраторів, які збирають дані з лічильників;

 місце для їх постійного знаходження та охорону; стабільну структуру зв'язку з усіма будинками та безперервне живлення;

 захист елементів системи від хакерських атак (наприклад, типу DDOS атак на елементи системи збору).

Тому метою роботи є показати інший підхід дистанційного збору даних електронних пристроїв з використанням сучасних технологій та програмного забезпечення на базі ОС Android, яке може бути вдосконалене з часом у межах IoT.

Усунення недоліків базової схеми дозволить економити витрати та зменшити потреби в обслуговуванні АСКОЕ, які збирають дані з лічильників через радіомодулі [7;8]. Для здійснення цього запропоновано та розроблено програмне забезпечення для мобільних пристроїв – планшетів на базі ОС Android з підключеним радіомодулем.

При такій організації АСКОЕ скорочуються матеріальні та фінансові витрати та немає потреби у місці для постійного знаходження апаратних засобів, їх охорони, забезпечення безперебійного живлення, підводу необхідних комунікацій, але потрібна людина (оператор, інспектор), яка з планшетом прийде та зафіксує показники лічильників. Такі інспектори є у більшості фірм постачальників ресурсів. Однак варто відмітити, що є можливість отримати доступ до пристроїв, які не були вдало попередньо опитані за допомогою концентратора, та до пристроїв, які встановлені в важкодоступних місцях. Крім того, таке рішення забезпечує захист від хакерських атак, а шифрування даних виключає фактор людини.

На рис. 2 зображена структурна схема АСКОЕ з дистанційним режимом збору даних.

Для цієї організації розроблено новий програмний комплекс з елементами шифрування та контролю доступу до лічильників. За допомогою програмного комплексу, встановленому на планшеті, здійснюється дистанційний збір даних електронних пристроїв: однофазних лічильників МТХ1, трифазних МТХ3, стовпових лічильників та інтерфейсних радіомодулів.

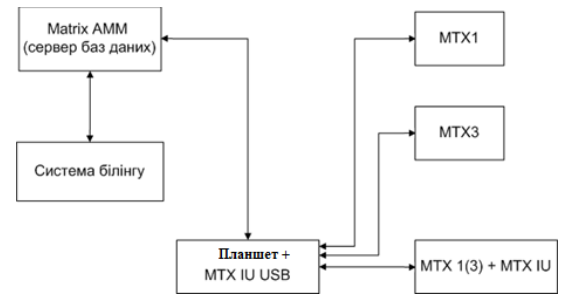

**Рис. 2.** Структурна схема АСКОЕ Matrix AMM з дистанційним режимом збору даних

Система збору з новим програмним забезпеченням буде функціонувати так. Для роботи з планшетом користувач має підключити спеціальний usbрадіомодуль. Під час натискання кнопки «Старт» у радіомодуль відправляється команда-запит на пошук наявних пристроїв у радіоканалі. Наявні пристрої відсилають короткий пакет байтів з інформацією про номер пристрою та їх адресу в мережі. Після отримання списку адрес програма послідовно відправляє на кожен з них команду на запит інформації – показання лічильника, тарифи, встановлену дату та час, версію ПЗ. Вся інформація відображається на екрані планшета у вигляді деревовидного списку, рис. 3. Після закінчення опитування пристроїв, користувач має можливість зберегти зібрані дані на зовнішній накопичувач та передати їх на комп'ютер з базою даних білінгової системи.

| $\text{error} \times \text{error}$ |                         |  |  |  |  |  |  |
|------------------------------------|-------------------------|--|--|--|--|--|--|
| Поиск устройств                    |                         |  |  |  |  |  |  |
| Nº 31559<br>mп<br>п.               | $-\sqrt{1/2}$           |  |  |  |  |  |  |
| Уровень сигнала                    | $-30Д$ Б                |  |  |  |  |  |  |
| Аппаратная версия                  | 0201h                   |  |  |  |  |  |  |
| Версия встроенного ПО              | 073Dh                   |  |  |  |  |  |  |
| Год выпуска                        | 2012                    |  |  |  |  |  |  |
| Системное время                    | 18:45:30                |  |  |  |  |  |  |
| Системная дата                     | 11.05.2015              |  |  |  |  |  |  |
| Nº 01107199<br>$\sim$ 2            | 2.53 кВт * ч            |  |  |  |  |  |  |
| Модель                             | MTX 1A10.DF.2L0-RO4     |  |  |  |  |  |  |
| Энергия A+ по тарифу T1            | 2.526 кВт * ч           |  |  |  |  |  |  |
| Энергия А+ по тарифу Т2            | $0.0$ KBT * 4           |  |  |  |  |  |  |
| Энергия А+ по тарифу ТЗ            | $0.0$ KBT $*$ 4         |  |  |  |  |  |  |
| Энергия А+ по тарифу Т4            | $0.0$ $\kappa$ BT $*$ 4 |  |  |  |  |  |  |
| Версия ПО                          | 1-01.02.96              |  |  |  |  |  |  |
| Год выпуска                        | 2014                    |  |  |  |  |  |  |
| Дата                               | 11.05.2015              |  |  |  |  |  |  |
| Системная дата                     | 11.05.2015              |  |  |  |  |  |  |
| Время                              | 18:53:12 (лето)         |  |  |  |  |  |  |
| Системное время                    | 18:45:42                |  |  |  |  |  |  |
| Текущий тариф                      | T1                      |  |  |  |  |  |  |

**Рис. 3.** Список знайдених пристроїв з інформацією

Результати досліджень удосконалення існуючої системи при обмежених матеріальних та фінансових ресурсах з додатковими вимогами показали, що використання дистанційного режиму збору даних за допомогою планшету дозволяє отримати доступ до лічильників, які не були вдало попередньо опитані за допомогою концентратора та до лічильників, які встановлені в важкодоступних місцях. Також доведено, що такий спосіб опитування пристроїв дуже підходить

для перевірки даних з пристроїв на заводах та в цехах, де вони випускаються і тестуються. Це дозволяє зробити висновок про умісність і реальну необхідність у застосуванні нового підходу отримання даних за допомогою мобільних сучасних технологій. Таке рішення дає потенціальну можливість легко удосконалити систему АСКОЕ на базі підходів IoT, наприклад за допомогою інтеграційної платформи AggreGate [4].

## **Список використаних джерел**

- 1. Олійник Ю. С. Аналіз використання автоматизованих систем контролю та обліку елективної енергії на підприємстві. / Ю. С. Олійник // зб. наук праць Харківського національного університету Повітряних Сил. – 2016. – 4(49). С. 122–124.
- 2. Сучасні автоматизовані системи контролю та обліку енергоресурсів (АСКОЕ) [Електронний ресурс]. Режим доступу : URL [:http://energetika.in.ua/ua/books/book-5/part-4/section-6/](http://energetika.in.ua/ua/books/book-5/part-4/section-6). – Назва з екрана.
- 3. Впровадження. Автоматизована система контролю та обліку енергоресурсів [Електронний ресурс]. Режим доступу : URL : [http://www.ipra-soft.com/vnedr\\_askue\\_u.html/](http://www.ipra-soft.com/vnedr_askue_u.html). – Назва з екрана.
- 4. Довгалюк О. М. Автоматизована система контролю та обліку енергоресурсів як засіб підвищення енергоефективності підприємства / О. М. Довгалюк, А. О. Хохлова [Електронний ресурс]. – Режим доступу : URL : http://www.kpi.kharkov.ua/archive/MicroCAD/2016/S10/file\_158.pdf/. – Назва з екрана.
- 5. Системи обліку й контролю над використанням електроенергії АСКОЕ [Електронний ресурс]. Режим доступу : URL : [http://www.izodrom.com/accounting\\_system.html/](http://www.izodrom.com/accounting_system.html). – Назва з экрана.
- 6. Хостинговий сервіс Slideshare. [Електронний ресурс]. Режим доступу до сайту : http://www.slideshare.net/elinkom/ matrix-amm/. – Назва з екрана.
- 7. Новостной и аналитический портал «Время электроники». [Электронный ресурс]. Режим доступа к сайту : [http://www.russianelectronics.ru/leader-r/review/2191/doc/47175. –](http://www.russianelectronics.ru/leader-r/review/2191/doc/47175.(3)) Название с екрана.
- 8. Волчок В. Є. Автоматизовані системи контролю та обліку енергоресурсів / Волчок В. Э., Ситніков В. С. // «Современные информационные и электронные технологии» Труды XVII междунар. научно-практич. конф. (Одесса, Украина, 23-27 мая,  $2016$ ) – 2016. – С. 64–65.
- 9. Комплексная IoT платформа. [Электронный ресурс]. Режим доступа к сайту [:http://aggregate.tibbo.com/ru/solutions/](http://aggregate.tibbo.com/ru/solutions/iot-platform.html?gclid=CjsKDwjw0cXIBRCxjqnE3K3sHhIkAL1LezTpXESznFzRKUmdTZriW4hvd2g5Gj7sN0wP-kv0wLAYGgJG9PD_BwE) [iot-platform.html?gclid=CjsKDwjw0cXIBRCxjqnE3K3sHhIkAL1LezTpXESznFzRKUmdTZriW4hvd2g5Gj7sN0wP](http://aggregate.tibbo.com/ru/solutions/iot-platform.html?gclid=CjsKDwjw0cXIBRCxjqnE3K3sHhIkAL1LezTpXESznFzRKUmdTZriW4hvd2g5Gj7sN0wP-kv0wLAYGgJG9PD_BwE)[kv0wLAYGgJG9PD\\_BwE.](http://aggregate.tibbo.com/ru/solutions/iot-platform.html?gclid=CjsKDwjw0cXIBRCxjqnE3K3sHhIkAL1LezTpXESznFzRKUmdTZriW4hvd2g5Gj7sN0wP-kv0wLAYGgJG9PD_BwE) – Название с экрана.

**В. С. Ситников,** *д-о. техн. наук, профессор кафедры компьютерных систем,* **В. Е. Волчок,** *аспирант кафедры компьютерных систем, ОНПУ, Одесса, Украина*

# **АВТОМАТИЗИРОВАННАЯ СИСТЕМА КОНТРОЛЯ И УЧЕТА ЭНЕРГОРЕСУРСОВ, КАК РАЗНОВИДНОСТЬ ИНТЕРНЕТА ВЕЩЕЙ**

*В наше время, когда постоянно растут цены на энергоресурсы остро встает вопрос точного и своевременного учета потребления электроэнергии, минимизации технических и коммерческих расходов, повышение уровня и дисциплины оплаты абонентами. Для решения этого вопроса, в условиях бурного развития информационных и интернет технологий, внедряются автоматизированные системы контроля и учета энергоресурсов (АСКУЭ).*

*В статье рассмотрена модифицированная АСКУЭ для дистанционного сбора данных электронных устройств с применением программного обеспечения для планшетов на базе ОС Android. Внедрение таких систем позволяет точно и своевременно получать необходимые данные из электронных устройств и минимизировать технические и коммерческие потери.*

*Ключевые слова: автоматизированная система контроля и учета энергоресурсов; АСКУЭ; Интернет вещей; usbрадиомодуль; радио модули; ОС Android; планшет.*

> **V. S. Sytnikov, V. E. Volchok,** *Odessa National Polytechnic University, Odessa, Ukraine*

## **AUTOMATED SYSTEMS OF CONTROL AND ACCOUNTING OF ENERGY RESOURCES AS A KIND OF INTERNET OF THINGS**

*In our time, when the constantly rising prices for energy are acutely the question of accurate and timely accounting of electricity consumption, minimizing technical and commercial costs, raising the level and discipline of payment by subscribers. In order to solve this issue, in the conditions of the rapid development of information and Internet technologies, automated control systems and energy resources accounting (ACSERA) are being implemented.*

*The article deals with the modified ASCII for remote data collection of electronic devices using the software for tablets based on Android OS. The introduction of such systems allows accurate and timely receipt of necessary data from electrical devices and minimize technical and commercial losses.*

*Key words: automated system of control and accounting of energy resources; АСSERA; Internet of things; usb-radio module; radio modules; Android OS; tablet.*

*Рецензенти:* **Мусієнко М. П.,** д-р техн. наук, професор; **Дворник О. В.,** канд. техн. наук, доцент

**Дідук В. А.,** *канд. техн. наук, e-mail: inokc@i.ua,*

# *ЧНУ ім. Богдана Хмельницького, м. Черкаси, Україна*

# ІНФОРМАЦІЙНА МОДЕЛЬ ДІЯЛЬНОСТІ АВТОМАТИЧНОГО СКЛАДУ НЕСИПУЧИХ МАТЕРІАЛІВ

*Зі зростом виробничих компаній та інших товарних послуг, питання оптимізації роботи складів стають все більш актуальними. Зростання їх масштабів призводить до збільшення робочого штату, зростання помилок роботи за рахунок людського фактору, збільшення часу обробки завдань, внаслідок чого зростає ймовірність фінансових збитків та неспроможності конкурувати на такому ринку послуг. В статті пропонується модель роботи автоматичного складу, де передбачено надійну систему контролю за наявними товарами, та маркування товарів за допомогою радіочастотних міток з можливістю зберігання всієї додаткової інформації збереженню товару без потреби додаткового живлення.*

*Ключові слова: Система управління складом (WMS); NFC / RFID мітка; автоматичний склад; оптимізація.*

**Аналіз проблеми і постановка завдання.** Нині роль і значення складських комплексів у економічних відносинах зросли. Доступ до складських потужностей і останніх новацій в цій галузі – важлива складова конкурентної боротьби між виробниками, оптовими і роздрібними торговими посередниками в бажанні доставити товар до кінцевого споживача з найменшими витратами, але отримати при цьому якомога більший дохід [1].

Склад є найважливішим компонентом будь-якого ланцюжка поставок, оскільки він виступає сполучною ланкою між постачальником і споживачем. При цьому ланцюг поставок можна визначити як глобальну мережу, яка використовується для просування товарів (послуг) від джерел їх виникнення до кінцевого споживача за допомогою потоків інформації, фізичного розподілу і коштів [2].

Сьогодні функціонування як виробничих, так і торгових компаній у в'язку з відсутністю запасів практично неможливо. Однак варто зазначити, що запаси – це виключені з обороту грошові кошти, яких завжди катастрофічно не вистачає у будь-якій компанії. У зв'язку з цим виникає необхідність формування та підтримки оптимального рівня запасів.

В умовах швидкозростаючої конкуренції компанії змушені постійно вдосконалювати методи, спрямовані на управління складом, підвищувати його продуктивність, а також рівень обслуговування клієнтів. Зростання попиту на високий рівень обслуговування призводить до необхідності підвищення швидкості і точності інвентаризації, своєчасного обслуговування поставки, можливості виконання індивідуального замовлення, надання гнучкого сервісу з доданою вартістю і здатності реагувати на спеціальні запити клієнтів.

Для того щоб вирішити перераховані вище завдання, багато компаній застосовують інноваційний підхід – систему управління складом (англ. Warehouse Management System). Система управління складом (WMS) це програмний додаток, яке спеціалізується на оптимізації, частковій автоматизації та підтримки повсякденних операцій у межах складу. При цьому WMS-системи можуть бути як частиною ERP-системи (англ. Enterprise Resource Planning), так і автономними, що включають в себе складні AIDC- технології. Система WMS здійснює збір, зберігання і передачу інформації, яка необхідна для ефективного управління матеріальним потоком всередині складу, контролює рух матеріалів в межах складу, виробляє точний і своєчасний облік всіх товарів шляхом реєстрації складських операцій і оптимізує запаси за допомогою постійного контролю інформації про їх стан [3].

Для контролю стану запасів, як правило, використовують AIDC-технології (Auto ID DataCapture), такі як сканери штрих-кодів, мобільні комп'ютери, бездротові локальні мережі (Local Area Network) і радіочастотну ідентифікацію (RFID). Після збору необхідних даних про стан товару проводиться швидка і бездротова передача отриманої інформації в центральну базу даних, а далі сформована база представляє повний звіт про стан товарів на складі. Головною метою цього процесу є побудова автоматизованої системи управління, де вся необхідна інформація про товар буде знаходитися в одній системі, а оновлення даних буде проводитися автоматично.

Однак, незважаючи на застосування інформаційних технологій, згаданих вище, які дозволяють в режимі реального часу отримувати інформацію про всі операції і збої, прийняття рішення залишається за менеджером складу. Саме менеджер складу, проаналізувавши всю інформацію, отриману за допомогою WMS, має прийняти ключове рішення. У зв'язку з цим сьогодні в цьому напрямку значну кількість досліджень зосереджено на розробці моделей підтримки прийняття рішень (в тому числі і евристичних алгоритмів), мета яких – оптимальне управління різними складськими операціями [3].

Складність управління складом пов'язана з великим обсягом оброблюваних товарів і їх різноманітністю. У міру збільшення складських площ та розширення асортименту використання системи управління (WMS) стає необхідним для ефективної роботи складу і збільшення його пропускної здатності. Щоденне оновлення інформації про рівень запасів, а також облік всіх операцій, що здійснюються на складі, практично неможливі під час використання виключно людської праці, що призводить до збільшення вартості обслуговування складу, зростання кількості помилок під час його обслуговування, зростанню часу оброблення даних та здійснення одиниці складської операції.

Також, потрібно зазначити, що для розв'язання всіх поставлених завдань і підвищення ефективності роботи складу WMS повинна володіти двома основними характеристиками [3]:

– гнучкістю (можливістю швидкого і своєчасного реагування на зміни вимог клієнтів);

– адаптивністю (здатністю підтримки високого рівня сервісу під час виникнення змін).

Тому, актуальним є розробка моделей та методів, які дозволять здійснити комплексну автоматизацію діяльності складів, ввести автоматичні завантажувальні мобільні пристрої, реалізувати надійний спосіб маркування вантажів, зменшити кількість задіяних працівників та час обробки завдань.

**Метою роботи** є розробка моделі роботи складу для організації автоматичної її діяльності, підвищення ефективності роботи існуючих WMS-систем.

**Виклад основного матеріалу.** На сьогодні організувати зберігання товарів на складі можна організувати наступним чином:

– без використання комірок – найпростіший вид зберігання, дозволяє вести облік товарів на рівні складу (приміщення);

– в складських комірках довідкового розміщення – дозволяє вести облік товарів в розрізі складу (приміщення), передбачено зберігання товарів в комірках, яким відповідає певна адреса (секція, лінія, стелаж);

– в складських комірках адресного зберігання – дозволяє точно встановити місце знаходження товарів на складі, вести їх облік товарів в розрізі комірок.

– Не залежно від рівня організації, для процесу управління складом мають бути передбачені наступні можливості:

– використання робочих ділянок для поділу складських зон;

– поділ областей зберігання відповідно до складських груп (молоко, риба, морозиво, меблі і т. д.);

– ведення обліку товарів на рівні складських комірок (адресне зберігання товарів);

– ведення обліку товарів на рівні складу з довідковим використанням складських комірок (довідкове розміщення товарів);

– використання різних стратегій відбору для оптимізації розміщення товарів в комірках;

– оптимізація розміщення товарів на адресному складі зберігання відповідно до розмірів комірок і упаковок;

– підживлення зон швидкого відбору для складів з адресним зберіганням товарів.

Також підприємство може мати необмежену кількість складів. Для кожного складу можна визначити свій варіант використання складських комірок. Якщо склад має кілька приміщень, то варіант використання комірок задається для кожного складського приміщення.

Всю роботу на складі можна умовно розділити на 2 етапи: 1. Надходження матеріалів на склад (рис. 1); 2. Відвантаження товарів зі складу (рис. 2).

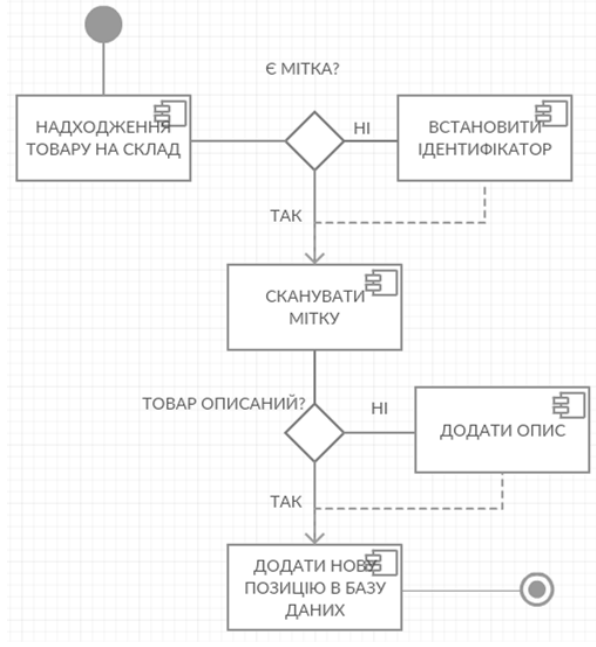

**Рис. 1.** Спрощена діаграма процесу надходження товару на склад

Після надходження товару на склад його зазвичай розміщують в будь-якому доступному місці, і лише рідко коли під час розміщення присутня деяка системність.

Для оптимізації роботи складу та переведення його в автоматичний режим варто ввести додаткові критерії оптимізації розміщення товарів на складі. До таких критеріїв можна віднести час зберігання товару, маса, цінність та інше.

Для прикладу, якщо здійснювати повну автоматизацію складу та введення в його склад автоматичних завантажувачів, або мобільних маніпуляторів, весь склад потрібно розділити на сектори за категоріями товарів. В кожному секторі повинні міститись стійки, для змоги розміщення вантажів в декілька ярусів. За такого підходу важчі товари мають розташовуватись в нижніх ярусах, легші – у верхніх. Цінні товари мають зберігатися в окремих під-секторах, для усунення ймовірності випадкового пошкодження під час роботи з іншими товарами.

Таким чином, у процесі планування розміщення вантажів в складських приміщеннях можна ввести параметр оптимізації – ваговий коефіцієнт, що впливатиме на дальність його розташування та параметр цінності, який матиме два логічних стани – надано чи ні статусу цінності.

Ваговий коефіцієнт визначатиметься в системі як відношення часу на його транспортування в середині складських приміщень до прогнозованого часу його зберігання:

$$
k = \frac{t_{\text{mpan}}}{t_{\text{36epiz} \text{aH}}}, \tag{1}
$$

де, *k –* ваговий коефіцієнт товару, *трансп t* – час, затрачений на транспортування товару по території складу, *зберігання <sup>t</sup>* – орієнтовний час зберігання товару, протягом якого з товаром не буде здійснюватися ніяких операцій.

Під час попередньої оцінки, застосування вагового коефіцієнта, оскільки час, затрачений на транспортування товару по території складу є набагато меншим за орієнтовний час зберігання товару, *<sup>t</sup>трансп* можна знехтувати і прирівняти до 1. Тоді оцінка показує, що при наближенні значення коефіцієнта до одиниці, його потрібно розташовувати найближче до входу, чим менше від одиниці буде обраховане значення коефіцієнту, тим далі можна розташувати товари в приміщенні складу.

При наявності автоматичних складських завантажувачів для обслуговування складських приміщень достатньо буде лише однієї людини, яка контролюватиме ведення облікової інформації та встановлюватиме для кожного товарного надходження додаткові вагові коефіцієнти чи інші мітки.

Використовуючи будь-які системи автоматизації складських робіт, зазвичай, товари маркують за допомогою QR-коду. Такий підхід є досить інформативним, проте, використовуючи його в автоматичних системах не є оптимальним, оскільки потребує візуального контакту і для пошуку потрібного товару є затратним в часі. Також, є висока ймовірність того, що сама мітка з часом може внаслідок високого рівня запиленості втратити свою читабельність, або взагалі буде пошкодженою під час необережних маніпуляцій.

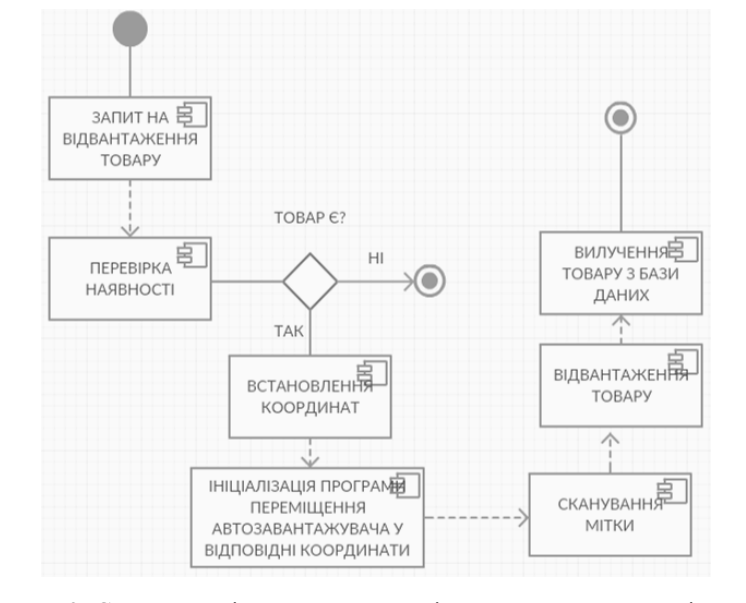

**Рис. 2.** Спрощена діаграма процесу відвантаження товару зі складу

В ході досліджень та аналізу наявних технологій, оптимальним варіантом використання в якості міток є NFC / RFID мітки. На сьогодні такий підхід також використовується, проте використовувані мітки дають можливість зчитати тільки ідентифікатор. Вся інша інформація має міститися в системній базі даних. Під час інспекції складських приміщень забезпечити зв'язок з центральними системами не завжди виявляється можливим, тому, в роботі пропонується застосувати технологічні NFC / RFID мітки, які дозволять також містити в собі іншу інформацію, таку, як права власності на товар, його описання, час зберігання, можливі місця призначення та інше.

Компанія STMicroelectronics випускає декілька серій мікросхем енергонезалежної пам'яті, що підтримують технологію подвійного інтерфейсу доступу – сімейства пам'яті M24SR і M24LR (рис. 3) [7].

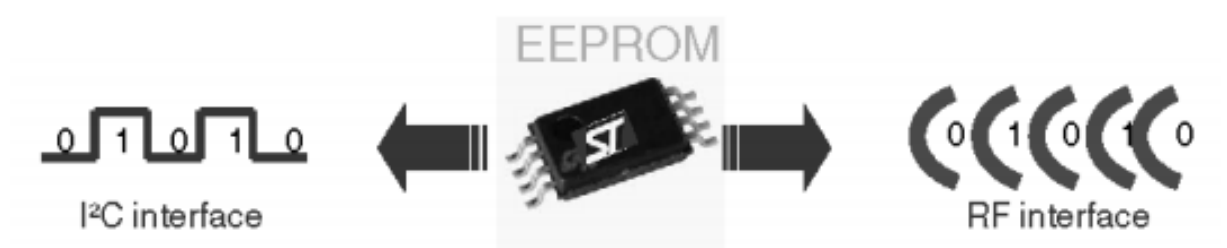

**Рис. 3.** Принцип роботи мікросхем M24SR і M24LR з подвійним інтерфейсом доступу

Продукти лінійок M24SR і M24LR є по суті динамічними NFC / RFID мітками, що працюють на частоті несучої 13,56 МГц і підтримують стандарти RFID ISO 14443 та ISO 15693. Обидві серії випускаються в корпусах поверхневого монтажу SO8 (MN), TSSOP8 (DW), UFDFPN8 (MC), а серія M24SR ще й в корпусі WFDFPN8 (MF).

Серія M24LR пропонує дальній інтерфейс RFID, сумісний з стандартом ISO 15693. Лінійка володіє інноваційною функцією «Еnergy harvesting», яка дозволяє створювати конструкції з безбатарейним живленням. M24LR може бути використаний в широкому спектрі додатків, у тому числі побутової електроніки, комп'ютерної периферії, побутової техніки, промислової автоматизації та медичних апаратів [7].

Пристрої M24LR мають послідовний інтерфейс I²C з швидкістю роботи 400 кГц для зв'язку з управляючим контролером та працюють при живленні від 1,8 до 5,5 V. Обсяг EEPROM пам'яті від 4 Кбіт до 64 Кбіт з 32-бітним ключем захисту даних [4].

У лінійці M24LR пам'ять розділена на 64 секторів з 32 блоків по 32 біта. Кожен сектор може бути індивідуально захищений від зчитування або запису за допомогою спеціальної команди з паролем. Мітки мають внутрішню структуру пам'яті, яку умовно можна розділити на три файли:

– файл Capability Container (CC файл);

– файл NDEF;

– системний файл, який є власністю STMicroelectronics.

Системний файл містить деяку інформацію про конфігурацію конкретного пристрою M24SRхх.

Файл CC містить інформацію про конкретнй моделі M24SRхх і файли NDEF. Цей файл доступний тільки для читання через радіочастотний канал або по каналу I²C від керуючого мікропроцесора і не може бути змінений за допомогою команди запису [7].

Файл NDEF містить повідомлення NDEF з даними користувачів. Радіочастотний або I²C хости можуть читати і записувати дані в файл. Перші два байти називаються «Довжиною повідомлення NDEF» і визначають розмір повідомлення NDEF. Довжина NDEF повідомлень має керуватись додатком, оскільки пристрої M24SRхх не перевіряють довжину даних, під час їх запису через радіочастотний або I²C канал. M24SRхх пристрої використовують стандартну NDEF довжину повідомлення, яка може бути оброблена тільки всередині прийнятого повідомлення NDEF, в іншому випадку, пристрій M24SRхх повертає код помилки.

Файл NDEF може бути заблокований для читання або запису даних. Він також захищений 128-бітовим паролем, який хост повинен представити перед доступом до нього. Є два 128-бітних пароля – один для доступу на читання, інший – для доступу до запису. NDEF файл може бути заблокований для читання або запису даних. У такому випадку хост не зможе отримати доступ до файлу NDEF. Перед процедурою читання або запису відповідний пароль повинен бути спрямований на пристрій M24SRхх для початку процедури зчитування або запису в заблокований NDEF файл [6].

Деякі моделі лінійки підтримують режим роботи «Еnergy harvesting». Суть такої технології полягає в зборі різноманітної енергії з навколишнього середовища і перетворення її в електричну для живлення різних автономних мініатюрних пристроїв. Як джерело енергії має бути будь-який фізичний сигнал – механічний удар, сонячне світло, будь-які механічні коливання, електромагнітний сигнал. Для пристроїв лінійки M24LR таким сигналом може служити несуча радіохвиля зі службовою інформацією. В якості вторинних джерел енергії для живлення мікросхем пам'яті також може слугувати, наприклад, енергія споживаної води, чи вторинний електромагнітний фон на виробництві [7].

Для подібної мети в пристроях передбачений спеціальний аналоговий вихідний контакт збору енергії Vout, енергія яка надходить з антени. Режим роботи вихідного контакту збору енергії може бути налаштований користувачем на роботу під час радіочастотної передачі, або на режим радіоочікування.

Основним джерелом енергії в режимі «Еnergy harvesting» для M24LRxx є RFID зчитувач. При цьому виробленної енергії цілком достатньо для реалізації процедур читання або запису. M24LRxx приймає всю можливу потужність електромагнітного поля зчитувача через свою зовнішню індуктивну антену [7].

RFID зчитувач, у цьому випадку, відіграє ту ж роль, що і первинна обмотка силового трансформатора і передає напругу на вторинну обмотку (у цьому випадку, M24LRxx і його індуктивна антена). Відношення переданої енергії від зчитувального пристрою до M24LRxx аналогічно коефіцієнту передачі силового трансформатора [5].

Для роботи з мікросхемами M24SR і M24LR STMicroelectroncs пропонує зчитувач CR95HF – це інтегрований приймач для безконтактних додатків, таких як NFC. Зчитувач має радіоинтерфейс 13,56 МГц і підтримує ISO / IEC 14443 тип A і B, ISO / IEC 15693 і ISO/IEC 18092 протоколи зв'язку. CR95HF також підтримує виявлення, читання і запис в NFC 1, 2, 3 і 4-го стандартів тега [8]. Чіп поставляється в корпусі VFQFPN32 і підтримує додаткові протоколи SPI і UART для зв'язку з ведучим контролером. При цьому буфер обміну даними може доходити до 528-байт. Блокдіаграма зчитувача CR95HF наведена на рис. 4 [7, 8].

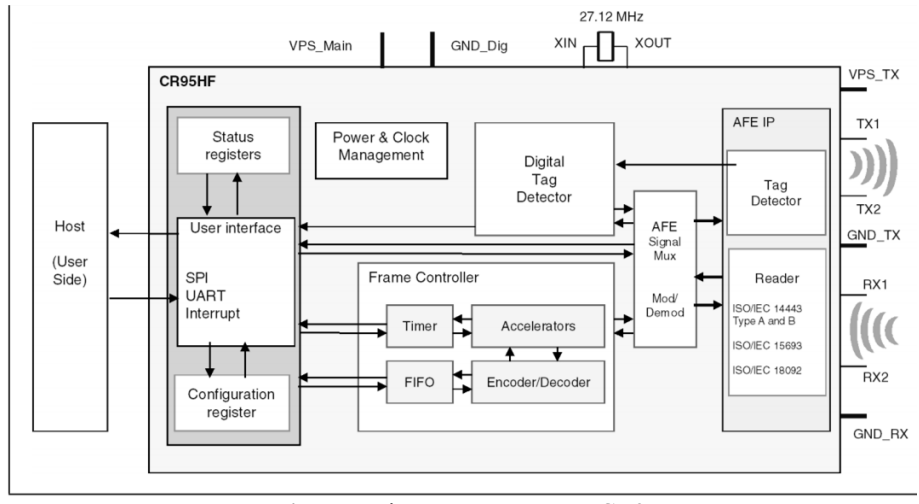

**Рис. 4.** Блок-діаграма зчитувача CR95HF

Таким чином, під час організації складського приміщення у вигляді типізованих стійок та введення типорозміру на одиницю збережуваного товару отримана можливість реалізації автоматичного складу з автономними завантажувальними пристроями, що без участі людини здійснюватимуть всі маніпуляції в складських приміщеннях. За рахунок введення запропонованих NFC / RFID міток з'являється можливість надійної безконтактної ідентифікації товару з переліком всієї додаткової інформації без необхідності введення додаткових каналів зв'язку з центральними базами даних, що також може спотворити інформацію. Також, на кожне місце для зберігання товару можна додатково встановити свої мітки, що дасть змогу автозавантажувачам верифікувати свої дії під час здійснення завантаження.

**Висновки.** Таким чином, у статті проведений аналіз роботи складських систем, розглянуто процеси які відбуваються під час завантаження чи розвантаження їх товарів. Запропоновано спрощені моделі діяльності автоматичних складів для збереження невсипучих матеріалів, які можуть зберігатися в типізованих комірках. Підібрано повний комплект апаратного забезпечення для реалізації бездротових засобів отримання інформації про товар, який зберігається з розширеним переліком даних про нього. Запропоновано критерії оптимізації під час завантаження складських приміщень. Результати дослідження можуть бути застосовані для проведення автоматизації роботи складських приміщень в будь-якій галузі промисловості.

#### **Список використаних джерел**

- 1. Карпова Н. П. Автоматизация управления складским технологическим процессом. / Н. П.Карпова, А. А. Шеховцов // Современные научные исследования. Вып. 2. Концепт. 2014. ART 54901. URL : http://e-koncept.ru/2014/54901.htm.
- 2. Карпова Н. П. Концепции взаимодействия контрагентов в цепях поставок. / Н. П. Карпова, И. В. Федечкина // Вестник Самарского государственного экономического университета. Самара, 2013. № 4 (102). С. 39–43.
- 3. Усачѐва М. М. Обоснование необходимости внедрения системы управления складом / М. М. Усачѐва, Н. П. Карпова. // Вестник молодых ученых СГЭУ. – 2017. – № 1. – С. 169–171.
- 4. M24LR64E-R [Електронний ресурс]. // STMicroelectronics. 2014. Режим доступу до ресурсу : http://www.st.com/stweb-ui/static/active/en/resource/technical/document/datasheet/DM00047008.pdf.
- 5. M24LR16E-R [Електронний ресурс]. // STMicroelectronics. 2013. Режим доступу до ресурсу : http://www.st.com/stweb-ui/static/active/en/resource/technical/document/datasheet/DM00031737.pdf.
- 6. M24SR64-Y [Електронний ресурс]. // STMicroelectronics. 2015. Режим доступу до ресурсу : http://www.st.com/ web/en/resource/technical/document/datasheet/DM00067892.pdf.
- 7. Krainyk Y., Perov V., Musiyenko M., Davydenko Ye. Hardware-Oriented Turbo-Product Codes Decoder Architecture. *Intelligent Data Acquisition and Advanced Computing Systems : Technology and Applications (IDAACS'2017)* : Proceeding of the 9th IEEE International Conference, Bucharest, Romania, 21-23 Sept. 2017. Vol. 1, P. 151-154. DOI : 10. 1109/IDAACS. 2017. 8095067.
- 8. Дідук В. А. Автоматизація збору даних енерговитрат у системах АСКОЕ / В. А. Дідук // Наукові праці ЧДУ ім. Петра Могили. – Серія : «Комп'ютерні технології». – Вип. 238. – Т. 250. – Миколаїв, 2014. – С. 47–53.

**В. А. Дидук,** *канд. техн. наук,* **Т. В. Бодненко,** *доктор пед. наук, доцент, ЧНУ им. Богдана Хмельницкого, г. Черкассы, Украина*

### **ИНФОРМАЦИОННАЯ МОДЕЛЬ ДЕЯТЕЛЬНОСТИ АВТОМАТИЧЕСКОГО СКЛАДА НЕСЫПУЧИХ МАТЕРИАЛОВ**

*С ростом производственных компаний и других товарных услуг, вопросы оптимизации работы складов становятся все более актуальными. Рост их масштабов приводит к увеличению рабочего штата, росту ошибок работы за счет человече-* *ского фактора, увеличению времени обработки задач, вследствие чего возрастает вероятность финансовых убытков и неспособности конкурировать на данном рынке услуг. В статье предлагается модель работы автоматического склада, где предусмотрено надежную систему контроля за имеющимися товарами и маркировки товаров с помощью радиочастотных меток с возможностью хранения всей дополнительной информации по хранению товарах без необходимости дополнительного питания.*

*Ключевые слова: Система управления складом (WMS); NFC / RFID метка; автоматический состав; оптимизация.*

### **V. A. Didook, T. V. Bodnenko,**

*Cherkassy National University of Bogdan Khmelnitsky, Cherkassy, Ukraine*

## **INFORMATION MODEL OF THE ACTIVITY OF AN AUTOMATIC WAREHOUSE OF NON-FRIABLE MATERIALS**

*With the growth of manufacturing companies and other commodity services, the issues of optimizing the operation of warehouses are becoming increasingly relevant. Their growth leads to an increase in the workforce, an increase in errors due to the human factor, an increase in the processing time of tasks, which increases the likelihood of financial losses and the inability to compete in this market for services. The paper proposes a model for the operation of an automatic warehouse, where a reliable system for controlling existing goods and marking goods with radio frequency tags is provided, with the possibility of storing all additional information on stored goods without the need for additional power.*

*Key words: Warehouse Management System (WMS); NFC / RFID tag; automatic composition; optimization.*

*Рецензенти:* **Мусієнко М. П.,** д-р техн. наук, професор; **Журавська І. М.,** канд. техн. наук, доцент.

© Дідук В. А., Бодненко Т. В., 2017 *Дата надходження статті до редколегії 01.11.2017*
## ПОРІВНЯЛЬНИЙ АНАЛІЗ НАДІЙНОСТІ АПАРАТНОГО ТА ПРОГРАМНОГО ЗАБЕЗПЕЧЕННЯ КОМП'ЮТЕРНИХ СИСТЕМ

*Проблема оцінки надійності програмного забезпечення тісно пов'язана із специфікою його створення і використання. Використання методів класичної теорії надійності, яка розроблена і ефективно використовується для оцінки надійності апаратних засобів, не дає бажаних результатів. Ймовірнісні характеристики не дозволяють отримати однозначні і критичні оцінки надійності програмного забезпечення в силу різних причин.*

*В роботі пропонується оцінювати надійність програмного забезпечення шляхом об'єднання розуміння його з точки зору користувача, і з точки зору розробника. Користувачу важливо, щоб збої не приводили до спотворення чи втрат результатів дослідження чи самої програми або її порушення. З точки зору розробника важливо, щоб збої автоматично виправлялися при перезавантаженні і не викликали необхідності кожного разу виїжджати на місце і коригувати програму чи сплачувати неустойку.*

*Виходячи з цієї концепції, використання методів підтримки прийняття рішення на вузлових етапах розробки програми дозволить отримати , в результаті, потрібні якості, які задовольнять і користувача, і замовника.*

*Ключові слова: надійність програмного забезпечення; безпека програмного забезпечення; оцінка надійності; якість розробки.*

**Вступ.** Надійність є одним із визначальних показників якості будь-якого виробу. Оцінка надійності виробу є дуже складною і відповідальною задачею. ЇЇ специфіка витікає з того, що надійність неможливо безпосередньо виміряти чи визначити. Сутність заключається в тому, що надійність характеризує стан нормального функціонування виробу, який, в силу цілого ряду причин, може перериватися. Поява відмови виробу може бути результатом сумісної дії багатьох випадкових факторів, тому її складно спрогнозувати. На практиці використовується ймовірнісний метод оцінки появи відмов на базі статистики і випробувань.

Вироби можна умовно розділити на фізичні і віртуальні, відносно комп'ютерної техніки – апаратні і програмні. Щодо апаратних, то теорія надійності розроблялася і удосконалювалася майже століття. Необхідність оцінки надійності програмного забезпечення (ПЗ) з'явилася після середини минулого століття. Спочатку були спроби оцінювати надійність ПЗ за аналогією з апаратними засобами, але ймовірнісний підхід не спрацьовує і не дає прийнятних результатів в силу специфіки ПЗ і його функціонування. Теорія надійності ПЗ розвивається у напрямку удосконалення технологій його створення і забезпечення надійності. Питання оцінки надійності ПЗ поки що до кінця не відпрацьовано, хоча воно має грати ключову роль, адже тільки маючи можливість оцінки можна закладати вимоги в технічне завдання і стверджувати, що надійність достатня для розробленого ПЗ і даних умов. Для розв'язання задач оцінки та прогнозування надійності на цей час використовують моделі надійності ПЗ [1–3]. Однак, моделі містять цілий ряд спрощень і припущень, що зменшує клас задач та область застосування їх для реального об'єкту.

**Постановка задачі.** Основним завданням цієї роботи є пошук такої можливості оцінки надійності програмних засобів, яка була б корисною і для користувача, і розробника та адекватно оцінювала надійність нормального функціонування програми.

**Аналіз відмінностей оцінки надійності апаратних і програмних засобів.** Оцінка надійності ПЗ суттєво відрізняється від оцінки надійності апаратних засобів в силу специфіки їх складу, створення, функціонування, кількості елементів (операторів), людського фактора і великої кількості задіяних програмістів та ін. Можна сформулювати основні ознаки відмінності в надійності програмних і апаратних засобів:

## **1) відмова:**

– апаратних засобів – результат виходу з ладу одного або кількох елементів, що приводить до припинення функціонування системи;

– програмних засобів – прояв дії помилки, неправильних дій оператора чи негативного впливу операційної системи або апаратних засобів, що при-

водить до збою, неправильного результату чи втрати результатів;

## **2) відновлення функціонування:**

– апаратних засобів – виконується заміною елемента або системи в цілому, що приводить систему до нормального функціонування майже на попередньому рівні; (характер відмови заміненого елемента буде аналогічний);

– програмних засобів – відновлення роботи ПЗ виконується шляхом виправлення коду програми, що фактично приводить до створення нової програми, яка буде працювати надійніше або ні, якщо були привнесені нові помилки; для систем з внутрішньою самоорганізацією і самозахистом – перезавантаженням;

## **3) причини відмови:**

 апаратних засобів – раптове або поступове (знос, старіння) накопичення деструктивних змін до неможливості подальшого нормального функціонування одного або кількох елементів;

 програмних засобів – прояв дії неправильного коду програми (помилки) в результаті виконання нової задачі, введення недопустимих даних, неправильних дій оператора, неузгодженість з операційною системою чи апаратними засобами або випадкового збігу сумарної дії кількох несприятливих факторів і т. п.; в інших випадках ПЗ може працювати достатньо довго без збоїв; для ПЗ старіння не характерне;

**4) вплив на ефективність чи безпеку функціонування:**

 апаратних засобів – відмова: ефективність – 0, плюс витрати на відновлення, плюс втрати від простою, а в деяких випадках і для деяких систем – небезпечний вплив на безпеку людей і навколишнє середовище;

 програмних засобів – збій: ефективність – 0, плюс витрати на корегування програми, компенсація втрат від простою, втрати результатів, а для деяких програм (керуючих, контролюючих і т. п.) може привести до небезпечного впливу на людей чи на пов'язаних з ним систем і навколишнього середовища.

## **5) оцінка надійності:**

 апаратних засобів – шляхом отримання ймовірнісних характеристик на базі статистики випробувань чи експлуатації [1];

 програмних засобів – на даний час використовують моделі надійності ПЗ [1–3], які містять цілий ряд спрощень і припущень, що обмежує рівень та область їх застосування для реального об'єкту.

Для апаратних засобів теорія надійності розроблена досконально і ефективно використовується. Для програмних засобів спроба оцінки надійності за аналогією з апаратними засобами не спрацювала в силу специфіки самого ПЗ, як об'єкта дослідження, так і його використання. Умовно можна виділити фактори, які мають суттєвий вплив на появу помилок в коді програми і їхнє проявлення:

 продукт створюється людьми і кількість працюючих над проектом може досягати кількох сотень і тисяч;

 творчий процес індивідуальний і інваріантний; складність ПЗ зростає, особливо для комплексів; ПЗ ускладнюються і погано піддаються уніфікації;

 помилки в коді ПЗ виявляються тільки під час розв'язування деяких задач чи використанні певного типу даних;

 виявлені помилки корегуються і в результаті отримується нова програма, характеристики надійності якої стають іншими;

 ймовірнісні характеристики, отримані за статистикою кількості проявлених помилок в коді програми лише опосередковано характеризують надійність функціонування ПЗ;

 деякі інші методи оцінки надійності спрацьовують повільно, оскільки вони оцінюють наявність помилок в лістингу ПЗ, а не надійність і ефективність функціонування програми;

 програмне забезпечення не зношується і не старіє фізично, але морально застаріває дуже швидко;

 збої в ПЗ проявляються в результаті дії помилок в програмі, все інше результат дії непереборної сили (оператора, апаратних засобів, операційної системи);

 кількість помилок в програмі має опосередковане відношення до її надійності;

 відмова функціонування програми може бути результатом дії одної, двох чи кількох помилок чи збігу обставин;

 відмова функціонування програми може бути, а може і не бути при одних і тих же помилках, в залежності від умов використання;

 інформація про збої без аналізу їх наслідків не дає повної картини надійності і не дозволяє користувачу повною мірою її оцінити.

Враховуючи таку специфіку необхідно мати можливість оцінювати якість ПЗ і ступінь забезпечення надійності таким чином, щоб оцінити рівень задоволення потреб користувача і розробника. При цьому баланс між затратами і потрібними якостями повинен витримуватися. Виходячи з основних вимог користувача програма має виконувати свої функції, при цьому не допускати втрат даних чи інформації і не бути небезпечною для інших програм чи до самої себе.

Свої функції програма виконує при нормальному функціонуванні. У випадках проявлення дії помилок програма переходить в режим ненормального функціонування (зависає, видає неправильні результати і т. п.). При цьому, результати напрацювання ПЗ на момент збою повністю або частково втрачаються. Якщо перезапустити програму і виконувати іншу задачу чи вводити інші дані, то програма може працювати нормально достатньо довго, аж до наступного прояву помилки. Якщо ж програма не може нормально працювати, то викликається розробник, шукає помилку і коригує програму, це може зайняти певний час (супроводжування програми може бути дорожчим ніж сама програма [2]). Звичайно, користувача така ситуація не влаштовує – програма не працює, втрачені дані, втрачається час, з'являються збитки і т. п. Причому немає повної гарантії, що не буде привнесена інша помилка і ситуація не повториться.

Як було відмічено вище, користувача цікавить не стільки поява чи не поява збою, скільки безпечність використання програми. Фактично це надійність у трохи іншому вимірі – програма буде безпечна, якщо не буде збоїв. Але аналіз безпеки функціонування програми надає більше можливостей для її оцінки, а також оптимізації розробки та експлуатації. Поперше, надається можливість прямої оцінки надійності і ефективності функціонування програми, причому можуть бути використані ймовірнісні показники, ризики чи економічні критерії. Більше того, надається можливість формувати стратегію проектування ПЗ для безпечного функціонування програми, шляхом введення контролю і оптимізації рішень з закладанням безпеки на самих перших етапах створення програми. Введення самоорганізації, збитковості, багатопоточності та ін., дозволить зменшити можливість або взагалі не допустить неправильного функціонування програми. Це надає можливість блокувати роботу окремих модулів, у випадку появи некоректних рішень і направляти роботу на інші потоки, побудовані на інших принципах розрахунків. Введення в структуру програми модулів захисту від введення некоректних даних, неправильних дій оператора, можливих негативних впливів апаратного забезпечення чи операційної системи, введення модулів збереження уже досягнутих результатів з можливістю продовження роботи після перезавантаження програми, дозволить суттєво підвищити безпеку функціонування ПЗ. З точки зору користувача такі нововведення дозволять підвищувати безпеку і надійність функціонування програми, але з точки зору розробника – це ускладнить програму і підвищить її вартість.

Маючи характеристики прямої оцінки безпеки функціонування, можна дійсно шукати компромісне рішення, яке б задовольнило і користувача, і розробника. Більше того, маючи можливість, на ранніх етапах проектування модулів ПЗ, оцінювати варіанти підвищення безпеки можна цілеспрямовано створювати програму безпечного функціонування. Невідомо, що буде дешевше – створити оптимальну програму з урахуванням безпечного функціонування чи створювати без урахування, а потім її довго удосконалювати.

Здається, було б раціонально, після обов'язкового тестування провести прискорені випробування на безпеку (надійність). Сутність заключається в тому, що майже всі можливі помилки програмного забезпечення відомі і їхні впливи на ПЗ також відомі, і є можливість емулювати ці впливи і робити прогони з метою оцінити вбудований захист, і нижній рівень досягнутої безпеки.

## **Мета і проблема користувача і розробника**

Мета і проблема користувача і розробника з точки зору надійності багато в чому співпадають і в певних напрямках розходяться. Що хоче отримати користувач:

 функціональну, безпечну і просту у використанні програму для своїх умов;

можливість оцінювати безпеку функціонування;

забезпечення безпеки функціонування;

 можливість пошуку оптимального рішення при замовленні ПЗ для отримання безпечного його функціонування.

Розробнику потрібно мати можливість:

 забезпечення вимог користувача в питаннях безпеки функціонування ПЗ;

 виконувати проектування ПЗ для забезпечення вимог до функціонування з врахуванням безпеки;

оцінювати рівень безпеки функціонування;

 забезпечувати мінімальну кількість помилок у програмі;

 шукати оптимальне рішення між вартістю розробки, супроводжування і безпекою функціонування.

Нескладно помітити, що мета і задачі користувача і розробника, в основному, майже співпадають. А об'єднує їхні побажання можливість оцінки нормального безпечного функціонування програми.

**Висновки.** Можливість оцінювання безпеки функціонування ПЗ, наряду з відомими методами оцінки надійності, дозволяє оцінювати надійність і ефективність функціонування програми. Значення параметрів безпеки функціонування можна дійсно визначити за результатами спеціальних випробувань (тестування, прогонів), а неможливу кількість помилок, які ще залишились. Вводячи вимоги, допущення і внутрішню збитковість можна визначати і оцінювати рівень забезпечення оптимальної безпеки функціонування ПЗ. Ціленаправлена робота і прийняття рішення на кожному етапі формування програмного забезпечення з можливістю проміжної оцінки прийнятих рішень на безпеку і ефективність функціонування дозволить досягти потрібний чи оптимальний його рівень.

#### **Список використаних джерел**

- 1. Половко А. М. Основы теории надежности. / А. М. Половко, С. В. Гуров. СПб. : БХВ–Петербург, 2006. 704 с.
- 2. Липаев В. В. Надежность программных средств. / В. В. Липаев. М. : СИНТЕГ, 1998. 232 с.
- 3. Тейер Т. Надежность программного обеспечения. / Т. Тейер, М. Липов, Э. Нельсон. Пер. с англ. М. : Мир, 1981. 323 с.
- 4. Казарин О. В. Безопасность программного обеспечения компьютерных систем. / О. В. Казарин. Монография. М. : МГУЛ, 2003. – 212 с.
- 5. Громов Ю. Ю. Надѐжность информационных систем : учебное пособие. / Ю. Ю. Громов, О. Г. Иванова, Н. Г. Мосягина, К. А. Набатов. – Тамбов : Изд-во ГОУ ВПО ТГТУ, 2010. – 160 с.
- 6. Ермаков А. А. Основы надежности информационных систем : уч. пособ. / А. А. Ермаков. Иркутск : ИрГУПС, 2006. 151с.
- 7. Майерс Г. Надежность програмного обеспечения. / Г. Майерс. Пер. с английского, Изд. «Мир». Москва, 1980.
- 8. Ганжа С. М. Методика оцінки надійності програмного забезпечення. / С. М. Ганжа. Технологічний інститут СНУ ім. В. Даля (м. Сєвєродонецьк).

**М. В. Донченко,** *канд. техн. наук, доцент*

*ЧНУ им. Петра Могилы., г. Николаев, Украина*

## **СРАВНИТЕЛЬНЫЙ АНАЛИЗ НАДЕЖНОСТИ ОБОРУДОВАНИЯ И ПРОГРАММНОГО ОБЕСПЕЧЕНИЯ КОМПЬЮТЕРНЫХ СИСТЕМ**

*Проблема оценки надежности программного обеспечения тесно связана со спецификой его создания и использования. Использование методов классической теории надежности, которая разработана и эффективно используется для оценки надежности аппаратных средств, не дает желательных результатов. Вероятностные характеристики не позволяют получить однозначные и критические оценки надежности программного обеспечения в силу разных причин.*

*В работе предлагается оценивать надежность программного обеспечения путем объединения еѐ понимания с точки зрения пользователя, и с точки зрения разработчика. Пользователю важно, чтобы сбои не приводили к искажению или потерям результатов исследования или самой программы или ее нарушения. С точки зрения разработчика важно, чтобы сбои автоматически исправлялись при перезагрузке и не вызывали необходимости каждый раз выезжать на место и корректировать программу или платить неустойку.*

*Исходя из этой концепции, использование методов поддержки принятия решения на узловых этапах разработки программы позволит получить, в результате, нужные качества, которые удовлетворят и пользователя, и заказчика.*

*Ключевые слова: надежность программного обеспечения; безопасность программного обеспечения; оценка надежности; качество разработки.*

**M. V. Donchenko,**

*Petro Mohyla Black Sea National University, Mykolaiv, Ukraine*

### **COMPARATIVE ANALYSIS OF COMPUTER SYSTEMS SOFTWARE AND HARDWARE RELIABILITY**

*The problem of software reliability estimation is closely related to the specific nature of its development and utilization. The application of methods of classic reliability theory, developed and effectively used for hardware reliability estimation, does not provide the desired result.*

*The probability characteristics do not allow to achieve definitive and critical estimation of software reliability due to various reasons.*

*The paper offers to evaluate the software reliability by means of combining its understanding from both user's and developer's viewpoint. It is crucial to the user that failures do not cause the distortion or loss of the research results or the program itself or its disfunctioning. From the developer's viewpoint it is crucial to get failures fixed automatically on reload and would not cause the physical presence of the technician having it fixed or paying the penalty.*

*Proceeding from this concept, the application of decision-making techniques during the nodal stages of software development will result in the required characteristics which meet both user's and client's demands.*

*Key words: software reliability; reliability estimation; quality of development.*

*Рецензенти:* **Мусієнко М. П.,** д-р техн. наук, професор; **Фісун М. Т.,** д-р техн. наук, професор.

© Донченко М. В., 2017 *Дата надходження статті до редколегії 10.10.2017*

**Журавська І. М.,** *канд. техн. наук, доцент, докторант кафедри комп'ютерної інженерії, e-mail: irina.zhuravska@chmnu.edu.ua,* **Обухова К. О.,**

*бакалаврант кафедри інтелектуальних інформаційних систем, e-mail: katherineobuhova@gmail.com,* **Лавриненко С. В.,**

*бакалаврант кафедри інтелектуальних інформаційних систем, e-mail: ekin.yuko24@gmail.com, ЧНУ ім. Петра Могили, м. Миколаїв, Україна*

## ІМПЛЕМЕНТАЦІЯ ПРОГРАМНОГО ЗАБЕЗПЕЧЕННЯ МОНІТОРИНГУ ТА ДИСПЕТЧЕРИЗАЦІЇ НАВАНТАЖЕННЯ ЯДЕР ОДНОКРИСТАЛЬНОГО ПРОЦЕСОРА

*У цій статті розглядаються питання отримання стану та керування основними важливими технічними показниками багатоядерних однокристальних обчислювальних процесорів, вбудованих в пристрої з обмеженим електроживленням від акумуляторної батареї (мобільних пристроїв, планшетів, рухомих пристроїв і т. п.). Зазначені показники (частота, температура, залишковий заряд батареї та ін.) досліджені у розрізі по кожному ядру процесора. Для регулювання їх значень реалізовані тонкі налаштування операційної системи (ОС) пристроїв, а також різні методи диспетчеризації стану навантаженості процесора мобільного пристрою під керуванням ОС Android. Розроблене та протестоване програмне забезпечення (ПЗ) для моніторингу та диспетчеризації навантаження ядер однокристального процесора з деталізацією для кожного ядра окремо та з дискретизацією у часі. Апробована імплементація розробленого ПЗ у структуру ОС Android 4. 4. 2 та ОС Android 7. Доведено забезпечення полегшеного температурного режиму обстежуваних пристроїв при застосуванні розробленого програмного застосунку і порівнянні з розповсюдженим ПЗ аналогічного призначення.*

*Ключові слова: програма моніторингу; твікер; говернор; I/O планувальник; диспетчеризація ядер процесора; операційна система; Android.*

**Аналіз проблеми і постановка задачі.** Сьогодення пов'язане з використанням мобільних пристроїв в усіх сферах життя. Сучасна людина навантажує телефон великою кількістю задач, з чим не може справитися одноядерний процесор. Тому з часом почали з'являтися двоядерні процесори, потім чотирьохядерні і так далі. Навантаження процесора однією задачею не створює проблем із швидкодією пристрою, але в сучасному світі все працює складніше.

На комп'ютери, та смартфони накладається кілька задач одночасно, тому кожна операційна система (ОС), містить в собі планувальник та регулятор частот процесора. Планувальник вирішує, на які задачі, в якому порядку і кількості буде витрачено час процесора. Всі планувальники розроблені по-різному і можуть віддавати пріоритет за певними типами завдань. Чим більше ядер процесора, тим більше функцій зможуть виконуватися одночасно. Але таке навантаження на процесор є енерговитратним – пристрій швидко розряджається під час його довготривалого використання, що може спричинити втрати великої кількості інформації.

Для контролю навантаженості процесора та інших показників використовується програмне забезпечення (ПЗ) моніторингу системи. Такі застосунки є необхідними у разі поломки пристрою, або його некоректної роботи. Серед них найчастіше використовуються та легкодоступні у PlayMarket такі програми, як Simple System Monitor, та ін. Подібні програми мають різний інтерфейс та функціонал, який відрізняється не тільки між різними версіями застосунків, а й між платними та безкоштовними версіями. Необхідно зазначити, що існуюче ПЗ розглянутого призначення має низку суттєвих недоліків. Наприклад, програма Simple System Monitor постійно працює в фоновому режимі і розряджає акумулятор на 30 % швидше при її застосуванні, а велика кількість виконуваних функцій сильно навантажує пристрій у дійсному часі [1]. Інший монітор навантаження CPU-Z завдяки відсутності великої кількості графічної інформації не завантажує девайс, але замість цього в ньому велика кількість непотрібної інформації [2].

Деякі програми диспетчеризації керують навантаженням процесора, використовуючи розподіл завдань за різними потоками [3], але у випадку Androidсистем доцільніше досягти необхідного результату за допомогою додатків для тонкої настройки.

Розглядаючи додатки для тонкої настройки Android-системи, потрібно брати до уваги не тільки універсальні рішення і CPU-, і RAM-менеджери [4]. Користь від цих додатків очевидна, але налаштування досить важкі, тому варто звернути увагу на ще одну категорію подібних програм – твікери [5]. Однією з таких програм-твікерів є Root Booster – інструмент для підвищення швидкодії при одночасному забезпеченні більш плавної роботи програмних застосунків. Зазначений твікер здатен збільшити час роботи від акумулятора, але в ньому відсутня можливість самостійного налаштування характеристик процесора [6]. Інший твікер Kernel Toolkit має масу різних функцій і здатен моніторити стан харатеристик пристрою в режимі реального часу, але більшість налаштувань доступні лише в платній версії програми [7].

Незважаючи на користь подібних застосунків, проблема навантаження смартфонів та інших пристроїв з автономним живленням від батареї, а також їх швидкого розряджання лишається невирішеною, оскільки більшість з розглянутих програмних застосунків мають надмірну кількість функцій, і тим самим ще більше навантажують пристрій. Для подальшого розвитку та впровадження аналогічних програм також доцільно поєднувати функції моніторингу навантаження з функціями налаштування процесора.

**Метою роботи** є дослідження, розробка та імплементація програми моніторингу та диспетчеризації навантаження ядер процесора для сучасних мобільних пристроїв, здатної забезпечити подовжений час працездатності без дозарядки батареї живлення та при полегшених температурних режимах.

**Викладення основного матеріалу.** Для досягнення цієї мети в роботі поставлені і вирішені наступні завдання:

 створене програмне забезпечення (ПЗ), яке забезпечує моніторинг навантаження багатоядерного однокристального процесора;

 отриманий та використаний доступ адміністратора для використання підвищених привілеїв у тонкій настройці системи;

 проведена з заданою дискретністю диспетчеризація технічних характеристик стану навантаженості процесора обчислювача мобільного пристрою під ОС Android 4. x та вище.

Для оптимізації додатків з метою досягнення кращого користувацького досвіду важливо розуміти необхідний рівень продуктивності, та додаток в рамках конкретної платформи. На операційній системі Android на базі ядра Linux можна відстежувати багато аспектів продуктивності, зокрема, вимог CPU і I/O.

Найкращий підхід до відстеження продуктивності з мінімальними витратами є регулярний збір даних, що виконується вбудованими засобами ОС, а дані – зберігаються у файлі для подальшої обробки. ОС Android, як і Linux, пропонує багато статистики з продуктивності в файловій системі */proc* [8]. Велика кількість даних з продуктивності зберігається в */proc /stat* [9]. Найбільш важлива інформація знаходиться в першому рядку табл. 1, демонструючи суму показників навантаження *cpu* з урахуванням навантаженості кожного з ядер. Кожний наступний рядок починається з показників /*cpuN* для кожного ядра процесора окремо.

Відомі результати вже проведених досліджень показників навантаженості двоядерного обчислювального процесора, наведені у табл. 1 [4].

*Таблиця 1*

*Таблиця 2*

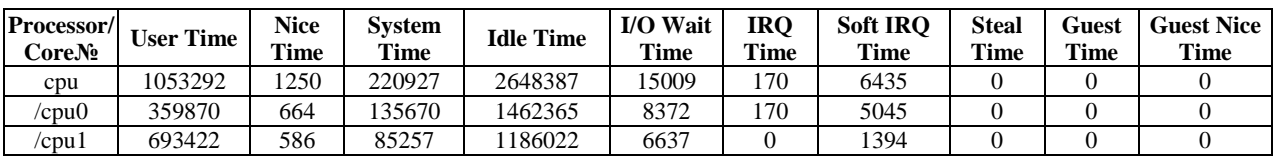

**Показники навантаженості двоядерного обчислювального процесору [4]**

Для дослідження сучасних багатоядерних процесорів необхідно, наприклад, виконати такі дії (рис. 1).

RandomAccessFile reader = **new** RandomAccessFile(**"/proc/stat"**, **"r"**);

**Рис. 1.** Зчитування показників багатоядерного процесора

В результаті для 8-ядерного процесора будуть отримані такі показники (табл. 2).

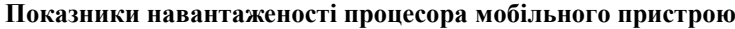

**Processor/ Core№ User Nice System Idle I/OWait IRQ Sortirq Steal GuestTime GuestNice-Time** cpu | 19925794 | 2307800 | 14641358 | 32515309 | 143445 | 2205 | 662145 | 0 | 0 | 0 cpu0 4295936 459291 3697438 31067331 138030 768 332273 0 0 0 0 cpu1 4597958 522083 3810670 477510 1726 608 145521 0 0 0 0 cpu2 4700902 517800 3167188 483930 1798 371 98590 0 0 0 0 cpu3 4718626 516015 3208934 485709 1799 422 77898 0 0 0 0 cpu4 391833 76767 203979 188 12 11 2769 0 0 0 0 cpu5 377056 76529 194859 218 26 11 2111 0 0 0 0 cpu6 | 457803 | 70163 | 179789 | 205 | 25 | 3 | 1690 | 0 | 0 | 0 | cpu7 | 385680 | 69152 | 178501 | 218 | 29 | 11 | 1293 | 0 | 0 | 0

Стовпчики табл. 1 і табл. 2 містять такі дані:

User: час, витрачений на виконання;

 Nice: час, витрачений на виконання процесів в режимі користувача «niced». Під niced-процесами розуміються процеси, які виконуються в пріоритеті, відмінному від пріоритету за умовчанням;

 System: час, витрачений на виконання в режимі ядра або в керуючому режимі;

- Idle: час простою, тобто жоден процес не виконується;

I/OWait: час очікування до завершення I/O;

- IRQ: час обслуговування переривань;

- SoftIRQ: час обслуговування softIRQ;

- Steal, GuestTime, GuestNiceTime: час, витрачений у віртуальній OС. Зазвичай ці показники в ОС Android рівні «0».

На базі отриманих даних щодо навантаження процесору виконується обрахування навантаженості ядер у процентах за наступним алгоритмом:

WorkTime =  $User + Nice + System + I/OWait +$ IRQ + SoftIRQ +

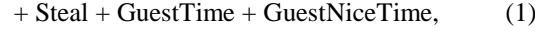

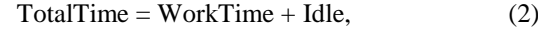

Usage = WorkTime / TotalTime.  $(3)$ 

Під час оптимізації пристрою також важливо відстежувати частоту роботи кожного ядра (у системному файлі *cpufreq* за допомогою атрибуту *scaling\_cur\_freq*) та інформацію з датчиків, які відстежують температуру процесора – у системному файлі *thermal\_zone[0-\*]* за допомогою атрибуту *temp* (рис. 2).

```
RandomAccessFile reader = new RandomAccess-
File("/sys/devices/system/cpu/cpu" + numCPU + "/cpufreq/ scaling_cur_freq) ", "r");
```
RandomAccessFile reader = **new** RandomAccess-File(**"/sys/class/thermal/thermal\_zone"** + numZone + **"/temp"**, **"r"**);

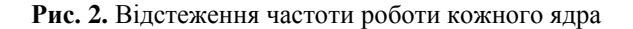

Корисною буде інформація щодо стану акумулятора (рівень заряду, джерело живлення – USB або мережі, статус – заряджається чи розряджається), яку можна отримати за допомогою класу *BatteryManager* та його атрибутів.

На рис. 3 продемонстровано роботу розглянутих функцій моніторингу, важливих для оптимізації роботи мобільного пристрою, на гаджетах з різними версіями ОС Android.

Для тонкого налаштування Android-системи розроблено твікер (утиліту для тонкого налаштування ОС або ПЗ за рахунок зміни певних параметрів). Такі налаштування нерідко приховані або важко доступні для користувача та потребують root-права. Для керування технічними характеристиками процесора, розроблений твікер використовує планувальник операцій введення-виведення (I/O scheduler) та диспетчер управління частотою процесора (governor).

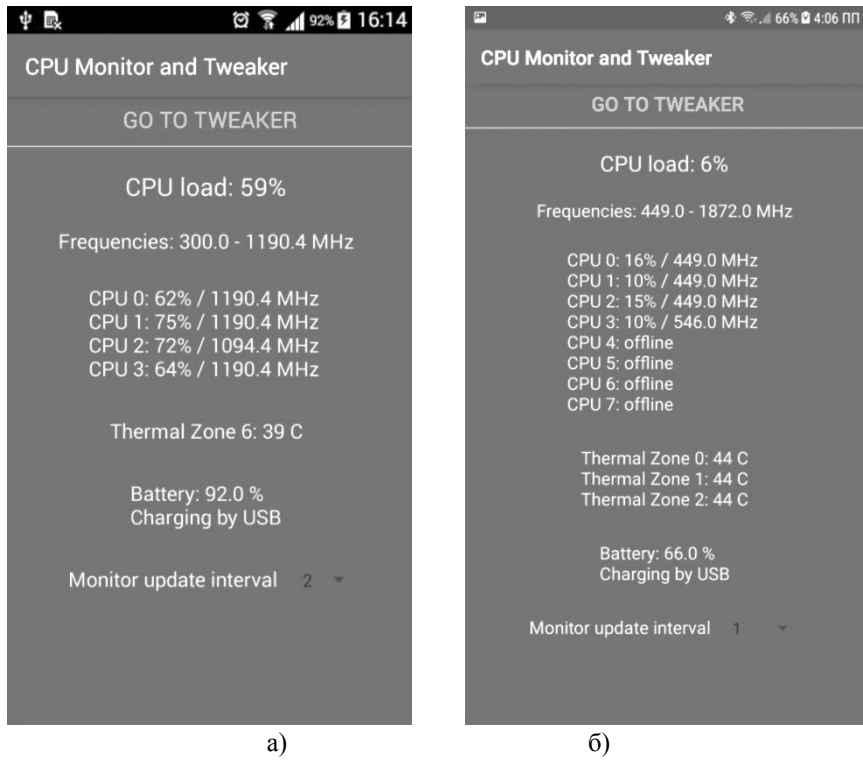

**Рис. 3.** Приклад роботи розробленої програми моніторингу: а – для ОС Android 4. 4. 2, б – для ОС Android 7

```
public static void writeFile(String governor, int numCPU) {
     try {
         Process suProcess = Runtime.getRuntime().exec("su");
         DataOutputStream out = new DataOut-
putStream(suProcess.getOutputStream());
         out.writeBytes("echo '" + governor + "' > '" + " 
/sys/devices/system/cpu/cpu" + numCPU + "/cpufreq/scaling_governor" + "'");
         out.flush();
         out.close();
     }
     catch (IOException e) {
         e.printStackTrace();
 }
}
```
**Рис. 4.** Вибір регулятора для різних ядер

Говернор (алітерація з англ. «governor») – регулятор вибору частоти процесора – являє собою алгоритм, який дозволяє управляти поведінкою процесора в залежності від різних умов або вимог користувача до пристрою. Всі говернори знаходяться в ядрі ОС і не можуть бути додані окремо від ядра. Завдання цього диспетчера – встановлювати деяку оптимальну частоту в межах обраного мінімуму і максимуму (*scaling\_min\_freq* і *scaling\_max\_freq*), в залежності від мети налаштування процесора [10]. Говернори особливо важливі в смартфонах і планшетах, оскільки вони значно впливають на очевидну плавність інтерфейсу та тривалість роботи акумулятора. Крім того, різні ядра (посередницьке ПЗ між апаратним забезпеченням пристрою та ОС) пропонують різні види регуляторів (рис. 4).

При виборі та налаштуванні регулятора процесора приділена увага таким характеристикам роботи обчислювача (cpu):

 швидкість. Зазвичай велика швидкість трохи знижує термін роботи від акумулятора, тому варто дивитися не лише на продуктивність, але й на те, в якому стані батарея при цій швидкості роботи. Якщо не є необхідним використовувати вимогливі до продуктивності застосунки (ігри, зйомка та перегляд відео високої роздільності тощо), варто шукати баланс між швидкістю роботи і автономністю;

 автономність. Зазвичай при збільшенні терміну служби пристрою під час роботи від батареї помітно страждає продуктивність: пристрій починає пригальмовувати при вимогливих до ресурсів операціях, пропадає плавність, а буває, що з'являються зависання. Тут також варто методом проб і помилок знайти баланс;

 стабільність. Деякі «говернери» поводяться вкрай нестабільно на одному пристрої, і досить непогано на інших. Тут багато залежить від того, наскільки відкритий вихідний код ядра виробником, комбінацій різних патчів та ін. Найчастіше характеристики стабільності тестуються на кожному пристрої окремо;

 плавність. Це не одне і теж, що і перший пункт: пристрій (смартфон, планшет, рухомий пристрій або ін.) може працювати швидко, проте абсолютно не плавно. Найпростіше перевіряється листанням довгих списків вниз/вгору, відкриттям/закриттям програмних застосунків, зміною режимів роботи пристрою.

Існує велика кількість говернорів, які полегшують процес оптимізації Android завдяки великій кількості вбудованих функцій (напр. швидкість роботи, максимальна та мінімальна частота роботи тощо).

Окрім говернора, для тонкого налаштування гаджету також є дуже важливим планувальник операцій введення та виведення, або I/O-планувальник.

I/O-планування – загальна назва методу управління чергою операцій введення-виведення до жорсткого диска і плануванні даних операцій комп'ютерних операційних систем. Планувальники вводу-виводу можуть мати багато цілей залежно від цілі планувальника введення-виведення, деякі загальні цілі [11]:

 встановлення пріоритетів для деяких запитів введення-виведення;

 гарантування виконання важливих запитів у найкоротший термін;

 розподілення ресурсів для кожного робочого процесу тощо.

Від обраного I/O-планувальника залежить стабільність та швидкість роботи пристрою, час затримки при виконуванні різних задач, час роботи акумулятора тощо. Найбільш розповсюдженими видами є наступні:

а) CFQ – один з найкращих всебічних планувальників, може забезпечувати високу пропускну здатність в деяких ситуаціях;

б) Deadline – ще один всебічний планувальник, добре підходить у разі потреби найвищої продуктивності від пристрою;

в) ROW – планувальник, який розроблений безпосередньо для мобільних пристроїв, тому після його вибору гаджет стане більш чутливим. Також в застарілих пристроях можуть спостерігати дуже велике підвищення продуктивності порівняно з новими пристроями.

г) SI/O (Simple I/O) – один з найпростіших планувальників, підходить якщо потрібна стабільна робота гаджету;

д) Noop – зазвичай сучасні смартфони саме його використовують у якості як планувальника за умовчанням через те, що він досить добре працює із флешнакопичувачем. Однак застарілі можуть відчувати зниження продуктивності при виборі цього планувальника.

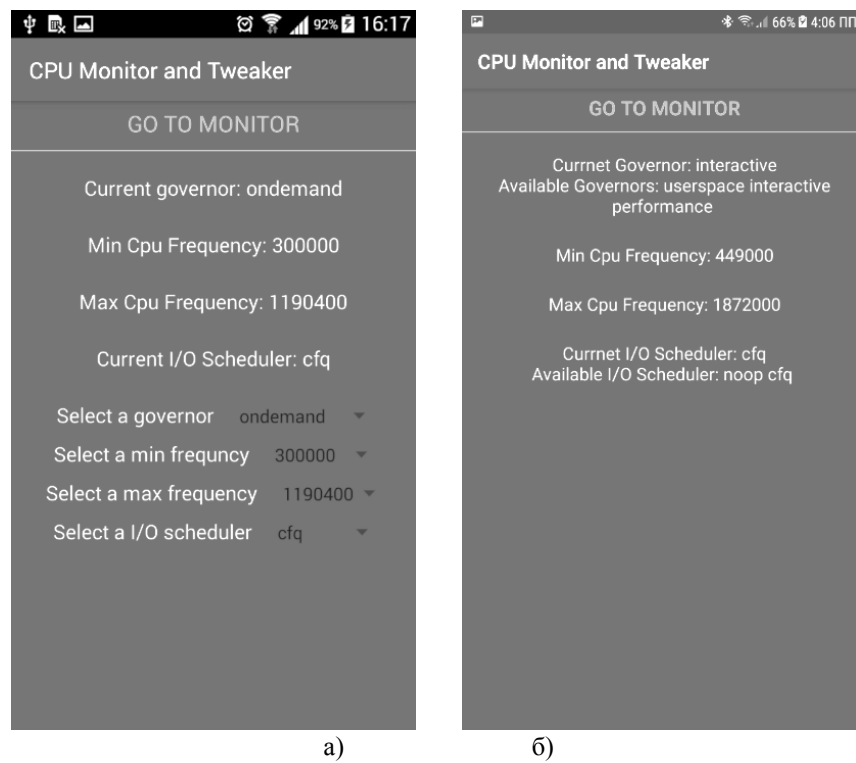

**Рис. 5.** Приклад роботи розробленого твікеру на рутованому мобільному пристрої (а) та девайсі без root-прав (б)

Таким чином, розроблене програмне забезпечення для моніторингу та диспетчеризації навантаження ядер обчислювального процесора містить всі необхідні функції для перевірки стану та керування навантаженням однокристального процесора мобільних, рухомих та ін. пристроїв, які працюють під керуванням ОС Android 4. x та вище. Розроблений застосунок не має зайвої графічної інформації та не працює у фоновому режимі, завдяки чому не перевантажує процесор та не потребує великої кількості інших ресурсів для роботи.

**Висновки.** В роботі розглянуто особливості розробки та імплементації ПЗ моніторингу та диспетчеризації навантаження ядер однокристального процесора в пристроях під керуванням ОС Android 4. х та вище. Створено ПЗ, яке забезпечує зазначені функції у пристроях з автономним живленням при більш економному витрачанні заряду батарей живлення обмеженої ємності. Такі результати досягнуті шляхом дискретності запитів стану важливих технічних характеристик (температуру кожного ядра, заряд батареї та ін.) замість безперервного зчитування останніх, загальноприйнятого в розповсюджених програмах моніторингу. Для тонких налаштувань системи використано root-права доступу до підвищених привілеїв керування ОС.

Розроблений диспетчеризатор, імплементація якого апробована у структурі ОС Android 4.4.2 та ОС Android 7, дозволяє суттєво, на 6,8 % , зменшити температуру нагріву процесора за рахунок регулювання частоти безпосередньо кожного ядра чотирьох- та восьмиядерних процесорів.

Запропонований підхід не тільки подовжує час працездатності комп'ютерних компонентів мобільних пристроїв, але й забезпечує більш стабільну роботу обчислювача у досить складних навантажених режимах (прийом щільної послідовності даних через зовнішні порти, відображення відео високої роздільності й т. п.).

#### **Список використаних джерел**

- 1. Ухов В. Simple System Monitor функциональный мониторинг системы приложений. / Электронный ресурс] В. Ухов. – [// AndroidInsider. ru : [сайт]. – Режим доступа : https://androidinsider.ru/obzory-prilozhenij/simple-system-monitorfunktsionalnyiy-monitoring-sistemyi.html.
- 2. CPU-Z. System information software [Electronic resource] // CPUID : [site]. Available at : https://www.cpuid.com/ softwares/cpu-z-android.html.
- 3. Zhuravska I., Borovlova S., Kostyria M., Koretska O. Efficiency improvement of using unmanned aerial vehicles by distribution of tasks between the cores of the computing processor // Technology audit and production reserves. – 2017. – Vol. 6, No. 6 (38). – P. 4–13.
- 4. Carlon K. Best apps for monitoring system performance on your Android device [Electronic resource] // Androidpit : [site]. Available at :https://www.androidpit.com/best-apps-for-monitoring-system-performance-on-your-android-device.

При вмілому використанні та налаштуванні говернору та планувальника можна значно покращити роботу гаджету. Але подібні функції можна використовувати тільки якщо є права суперкористувача (рис. 5).

- 5. Осадчий В. Выбираем твикеры для android-устройств [Электронный ресурс]. // Overclockers : [сайт]. Режим доступа : https://overclockers.ru/lab/show/75370/vybiraem-tvikery-dlya-android-ustrojstv-root-booster-kernel-toolkit-i-andromizer.
- 6. ROOT BOOSTER [Electronic resource] // [Android. Usemind. Org](http://android.usemind.org/) : [сайт]. Available at : [https://android.usemind.org/283](https://android.usemind.org/283-root-booster-android) [root-booster-android.](https://android.usemind.org/283-root-booster-android)
- 7. Kernel Toolkit for Android [Electronic resource] // [Seo-Michael. co. uk](http://seo-michael.co.uk/) : [site]. Available at : [https://seo](https://seo-michael.co.uk/kernel-toolkit-for-android/)[michael.co.uk/kernel-toolkit-for-android/.](https://seo-michael.co.uk/kernel-toolkit-for-android/)
- 8. Bowden Terrehon THE /proc FILESYSTEM [Electronic resource] / Terrehon Bowden, Bodo Bauer, Jorge Nerin, Shen Feng, Stefani Seibold // Kernel. org : [site]. – Available at : [https://www.kernel.org/doc/Documentation/filesystems/proc.txt.](https://www.kernel.org/doc/Documentation/filesystems/proc.txt)
- 9. Bui T. H. Оценка производительности Android-приложений [Электронный ресурс] // Software. intel : [сайт]. Режим доступа : https://software.intel.com/ru-ru/android/articles/performance-assessment-of-android-applicatI/Ons.
- 10. Brodowski D. Linux CPUFreq. CPUFreq Governors : information for users and developers [Electronic resource] / D. Brodowski, N. Golde, R. J. Wysocki, V. Kumar // Kernel. org : [site]. – Available at : https://www.kernel.org/doc/ Documentation/cpu-freq/governors.txt.
- 11. I/O Schedulers [Electronic resource] // [Xda-developers](file:///E:/TEMP/Xda-developers) : [site]. Available at : https://forum.xda-developers.com/showpost. php?p=59289783&postcount=3.

**И. Н. Журавская,** *канд. техн. наук, докторант,* **Е. А. Обухова,** *бакалаврант,* **С. В. Лавриненко,** *бакалаврант, ЧНУ им. Петра Могилы, г. Николаев, Украина*

## **ИМПЛЕМЕНТАЦИЯ ПРОГРАММНОГО ОБЕСПЕЧЕНИЯ МОНИТОРИНГА И ДИСПЕТЧЕРИЗАЦИИ НАГРУЗКИ ЯДЕР ОДНОКРИСТАЛЬНОГО ПРОЦЕССОРА**

*В данной статье рассматриваются вопросы получения состояния и управление основными важными техническими показателями многоядерных однокристальных вычислительных процессоров, встроенных в устройства с ограниченным электропитанием от аккумуляторной батареи (мобильных устройств, планшетов, подвижных устройств и т. п.). Указанные показатели (частота, температура, остаточный заряд батареи и др.) исследованы в разрезе по каждому ядру процессора. Для регулирования их значений реализованы тонкие настройки операционной системы (ОС) устройств, а также различные методы диспетчеризации состояния нагруженности процессора мобильного устройства под управлением ОС Android. Разработано и протестировано программное обеспечение (ПО) для мониторинга и диспетчеризации нагрузки ядер однокристального процессора с детализацией по каждому ядру отдельно и с дискретизацией по времени. Апробирована имплементация разработанного ПО в структуру ОС Android 4. 4. 2 и ОС Android 7. Доказано обеспечение облегченного температурного режима обследуемых устройств при применении разработанного программного приложения по сравнению с распространенным ПО аналогичного назначения.*

*Ключевые слова: программа мониторинга; твикер; говернор; I/O-планировщик; диспетчеризация ядер процессора; операционная система; Android.*

### **I. М. Zhuravska, K. О. Obukhova, S. V. Lavrynenko,**

*Petro Mohyla Black Sea National University, Mykolaiv, Ukraine*

## **IMPLEMENTATION OF MONITORING AND DISPATCHING SOFTWARE FOR SINGLE-CHIP PROCESSOR CORES**

*This article deals with the issues of obtaining the state and controls of the main important technical indicators of multi-cores single-chip computing processors embedded in a device with limited power supply from a storage battery (smartphones, tablets, mobile devices, etc.). The indicated parameters (frequency, temperature, residual battery charge, etc.) was investigated in the context of each core of the processor. In order to adjust these values, the fine-tuning of the operating system (OS) devices was implemented, as well as various methods for dispatching of the load state of the mobile device's processor under the OS Android. The software for monitoring and dispatching the load of cores of the single-chip processor was developed and tested with detail on each core separately and with a time of the discretization. The developed software was approved by the implementation in the structure of OS Android 4. 4. 2 and OS Android 7. It was proved that a lightweight temperature mode of the surveyed devices is achieved up to 6. 8 % in case of using the developed software application instead of the commonly used software with similar functions. The proposed approach to system setup provides more stable work and lengthens the lifetime of the mobile devices in rather difficult loaded modes.*

*Key words: monitoring software; tweaker; governor; I/O schedulers; dispatching of processor cores; operating system; Android.*

*Рецензенти:* **Мусієнко М. П.,** д-р техн. наук, професор; **Крайник Я. М.,** канд. техн. наук.

© Журавська І. М., Обухова К. О., Лавриненко С. В., 2017 *Дата надходження статті до редколегії 06.09.2017*

## **Давиденко Є. О.,**

*канд. техн. наук, доцент кафедри інженерії програмного забезпечення, e-mail: genik.davydenko@gmail.com,*

**Дворецька С. В.,**

*викладач кафедри інтелектуальних інформаційних систем, e-mail: svetag603@gmail.com,*

**Юрченко Д. С.,** *магістрант факультету комп'ютерних наук, e-mail: darinayurchenko111@gmail.com,*

**Олійник В. В.,**

*магістрант факультету комп'ютерних наук, e-mail: lerochka1224@gmail.com, ЧНУ ім. Петра Могили, м. Миколаїв, Україна*

## ІНФОРМАЦІЙНА ТЕХНОЛОГІЯ ПРАЦЕВЛАШТУВАННЯ ЛЮДЕЙ З ОСОБЛИВИМИ ПОТРЕБАМИ

*В роботі проведено дослідження, яка відображає статистику працевлаштування людей з особливими потребами. Проаналізовано аналогічні системи для пошуку роботи для людей з особливими потребами. Розроблено діаграму прецедентів розроблюваної системи. Створено базу даних, яка містить в собі всю необхідну інформацію для повноцінного функціонування системи. Створено інформаційну систему у вигляді webсайту та Android-застосунку. Після розробки систему було протестовано і віддано в експлуатацію.*

*Ключові слова: люди з особливими потребами; інформаційна система; працевлаштування; дослідження; трудовий потенціал; Android-застосунок; база даних; прецеденти.*

**Вступ.** Протягом останніх десятиріч у світі відбулися суттєві зміни стосовно ставлення до людей з обмеженими можливостями [1; 2]. Основою цих змін є визнання рівності їх прав на повноцінне життя у суспільстві та створення реальних умов для реабілітації та соціальної адаптації.

Інвалідність є соціальним явищем, уникнути якого не може жодне суспільство. В Україні на сьогодні чисельність людей з обмеженими можливостями складає близько 3 млн. осіб. Кожен 18-тий громадянин України – інвалід, тобто людина, яка потребує допомоги та підтримки від держави не лише у грошовому еквіваленті, а й особливого планування житла, облаштування під'їздів, громадського транспорту, забезпечення технічними та іншими засобами реабілітації, виробами медичного призначення, сприяння у здобутті освіти та працевлаштуванні [3].

Одним з головних пріоритетів державної політики у відношенні до людей з обмеженими фізичними можливостями є їх трудова зайнятість як важлива сторона кожного громадянина. Робота має позитивний вплив на життя цих людей, допомагає відчути себе потрібними суспільству, допомагає упоратися з наслідками інвалідності, сприяє реабілітації.

На сьогодні існує проблема працевлаштування людей з особливими потребами. Згідно із абзацом першим ст. 19 Закону № 875 для роботодавців установлено норматив робочих місць для працевлашту-

вання інвалідів у розмірі 4 % середньооблікової чисельності штатних працівників облікового складу за рік, а якщо працює від 8 до 25 осіб, – у кількості одного робочого місця. Роботодавці самостійно здійснюють працевлаштування інвалідів за рахунок нормативів робочих місць виходячи з вимог ст. 18 цього Закону.

Тому було вирішено створити систему, яка б допомогла людям з особливими потребами реалізувати трудовий потенціал [4–6].

**Постановка задачі.** Задача створення інформаційної системи полягає у реалізації трудового потенціалу людей з особливими потребами шляхом проведення курсу навчання та подальшого працевлаштування.

**Основна частина.** Під час проведення досліджень було знайдено декілька аналогічних систем. Перша з них – біржа праці для соціально незахищених людей.

Біржа праці надає можливість влаштуватися на роботу людям будь-якого віку – від студентів до пенсіонерів. Щодо географічних меж, то робота системи поширюється лише на декілька міст. Система орієнтована не тільки на людей з особливими потребами, а й на студентів, домогосподарок, молодих мам, пенсіонерів, малозабезпечених, тобто, охоплює більшість верств населення. Цей сайт є зручним у користуванні, кожен бажаючий може переглядати інформацію, при цьому не потрібна реєстрація/авторизація. Система є двосторонньою, тобто, працівник може знайти собі

бажану вакансію а роботодавець може поповнити свій колектив, для цього є база вакансій і база резюме. Навчання є платним і залежно від вакансії має різну тривалість.

На відміну, від цієї біржі, «Центр сприяння освіті і працевлаштуванню людей з особливими потребами» надає безкоштовне навчання, під кожну вакансію є свій курс, тривалість його залежить від користувача, він сам має змогу встановлювати часові межі; задіяна більша кількість людей, таких як: тьютор, медичний працівник, волонтери, роботодавці, спонсори.

Другим аналогом є сайт http://ua.trud.com/cvs/. Але інформація щодо роботи для людей з обмеженими можливостями займає дуже малу частину і не має навчання, більш детальної інформації щодо роботодавця і умов праці.

Так само як і попередній аналог, сайт https://ua.trovit.com/rabota/ не зовсім орієнтований на пошук роботи для людей з особливими потребами. Статистика працевлаштування людей з обмеженими фізичними можливостями зображена на рис. 1.

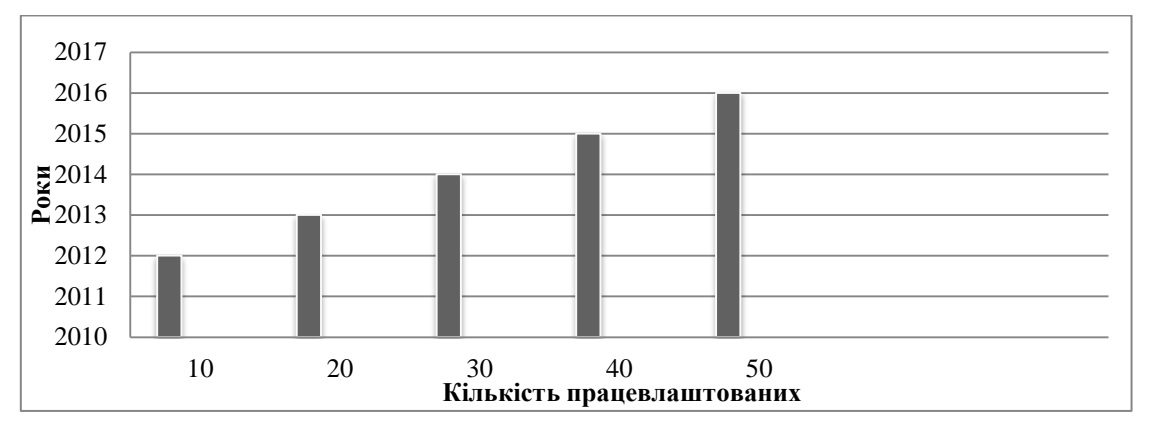

**Рис. 1.** Кількість працевлаштованих інвалідів за період 2012–2016 рр.

Але через те, що інформація щодо працевлаштування людей з обмеженими можливостями малодоступна, вони не мають змоги реалізувати свій трудовий потенціал.

Для вирішення актуальної проблеми, було створено інформаційну систему «Центр сприяння освіті та працевлаштуванню людей з особливими потребами».

Під час проектування інформаційної системи було розроблено діаграму прецедентів (рис. 2).

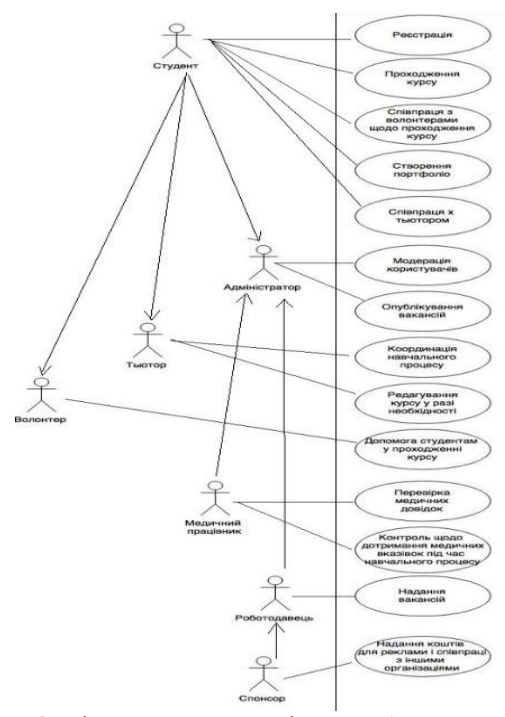

**Рис. 2.** Діаграма прецедентів розроблюваної системи

Створене програмне забезпечення представлене у вигляді web-сайту (рис. 3) [79]. Розроблена інформаційна система дає змогу:

 пройти курс навчання відповідно до обраної вакансії;

за допомогою відео- та аудіоматеріалів покра-

переглянути та вибірати вакансії;

щити фізичний стан; відслідковувати статистику навчання.

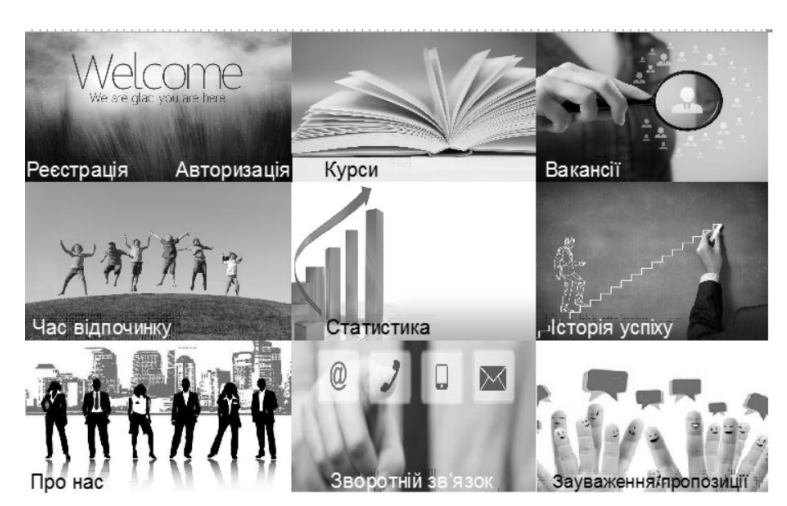

**Рис. 3.** Головна сторінка інформаційної системи

Для того, щоб мати можливість пройти курс навчання та в подальшому отримати бажану посаду, користувач має надати відповідні довідки, щодо професійної придатності осіб з інвалідністю, в яких обов'язково вказуються відомості про придатність до відповідної професії та надаються рекомендації щодо форми організації навчання.

Особливістю програми є самореалізація особистостей. Система об'єднує людей з різними інтересами (роботодавці, медики, робітники, спонсори, соціальний працівник, сурдоперекладач, тьютор (посередник між студентом і викладачем, створює індивідуальний план навчання)) заради того, щоб люди з обмеженими можливостями змогли реалізувати свої інтереси у професійній діяльності.

Відповідно до вподобань і побажань вибору майбутньої професії, здійснюється навчання людей з обмеженими можливостями, які матимуть змогу після проходження курсу, влаштуватись на бажану роботу і реалізувати себе. Вони можуть спілкуватись один з одним, ділитись досвідом, спостерігати за появою нових вакансій, звертатися за допомогою до працівників системи.

Інтерфейс користувача адаптований до кожної групи вад, а саме: людей з вадами зору, слуху, обмеженими функціями опорно-рухового апарату. У кожного користувача є свій особистий кабінет, за допомогою якого він має можливість дізнаватися про вакансії, курси, новини, спілкуватися з тьютором, тими, хто проходить курс і вже завершив його, стежити за статистикою навчання. Для входу в особистий кабінет необхідно ввести свій логін і пароль. Система має забезпечити зберігання особистих даних користувачів відповідно до Закону України «Про захист персональних даних» від 1 червня 2010 р. № 2297 – VI.

Для реалізації програмного забезпечення обрано мову програмування Java, оскільки вона дозволяє створювати незалежні від платформи програми шляхом компіляції в проміжне представлення, яке називається байткодом. Багато попередніх спроб розв'язання проблеми незалежності від платформи були зроблені за рахунок продуктивності. Інтерпретуючі системи, подібні до BASIC, Perl, страждають на майже неподоланний дефіцит продуктивності. Це було враховано при виборі мови програмування.

Незважаючи на те, що Java є інтерпретованою мовою, генерація байткодів була ретельно оптимізована в такий спосіб, щоб одержуваний байткод можна було легко перекладати в машинний код, який працює з дуже високою продуктивністю.

- Застосунок виконує такі функції:
- реєстрація, авторизація в системі;
- перегляд курсів навчання;
- перегляд доступних вакансій;
- обрання та відправлення заявки на курс;
- отримання повідомлень від адміністратора;
- перегляд новин сайту.

Застосунок є зручним та практичним у використанні, якщо поруч немає комп'ютера. Також застосунок адаптований для всіх груп користувачів з особливими потребами. Для системи було створено базу даних, яка містить в собі всю інформацію, що необхідна для повноцінного функціонування системи (рис. 4).

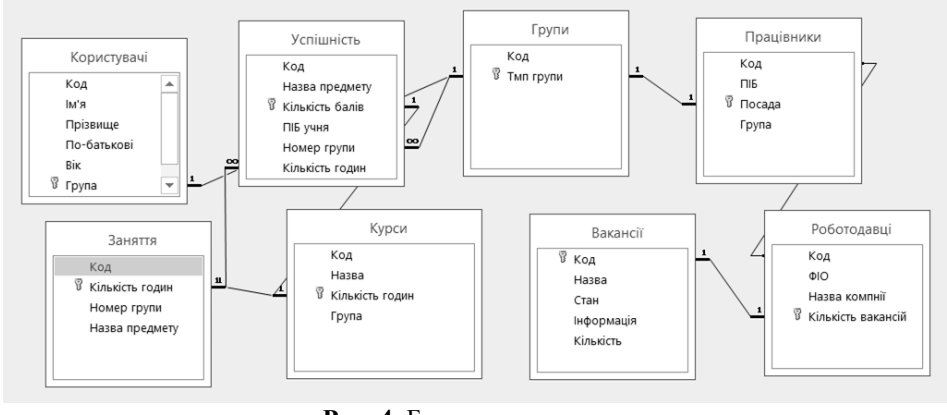

**Рис. 4.** База даних системи

**Висновки.** В результаті досліджень розроблено інформаційну систему «Центр сприяння освіті та працевлаштування людей з особливими потребами».

Проведені дослідження щодо працевлаштування людей з особливими потребами доводять, що така група населення малоознайомлена з можливостями

реалізувати свій трудовий потенціал. Подальші дослідження мають наукову та практичну цінність з метою створення системи, яка допомагатиме у пошуку роботи та проходження курсу навчання відповідно до обраної вакансії.

## **Список використаних джерел**

- 1. Конституція України. Закон Україн[и «Про основи соціальної захищеності інвалідів в Україні» від 21.03.1991 № 875-XII.](http://zakon4.rada.gov.ua/laws/show/875-12) : прийнята на п'ятій сесії Верхов. Ради України 28 черв. 1996 р. – Київ : Велес, 2005. – 48 с. – (Серія видань «Офіційний документ»).
- 2. Особливості працевлаштування інвалідів [Електронний ресурс]. Режим доступу : URL : https://help.smcs.com.ua/uk/ reader/ articles/read/11192/osoblyvosti-pratsevlashtuvannia-invalidiv/Особливості працевлаштування інвалідів. – Загол. з екрана.
- 3. Що потрібно знати роботодавцю про працевлаштування інвалідів [Електронний ресурс]. Режим доступу : URL : http://www.visnuk.com.ua/ua/pubs/id/9396?issue=255/Що потрібно знати роботодавцю про працевлаштування інвалідів. – Загол. з екрана.
- 4. Fisun M., Shved A., Nezdoliy Yu., Davydenko Ye. The Experience in Application of Information Technologies for Teaching of Disabled Students. Intelligent Data Acquisition and Advanced Computing Systems : Technology and Applications (IDAACS'2017) : Proceeding of the 8th IEEE International Conference, Warsaw, Poland, 24–26 Sept. 2015. Vol. 2, P. 935–939. DOI**:** 10. 1109/IDAACS. 2015. 7341441.
- 5. Харді Б. Програмування під Android. / Б. Харді. СПб. : Пітер, 2014. 592 с.
- 6. Рамбо Н. HTML5 : навчальний посібник / H. Рамбо. Мінськ: Видавництво «Вища школа», 2010. 481с.
- 7. Давиденко Є. О. Розробка програмного забезпечення верифікації та валідації веб-сторінок / Є. О. Давиденко // Молодь у світі сучасних технологій за тематикою : Методологічні аспекти управління проектами розвитку регіону // Матеріали V Міжнародної науково-практичної конференції студентів, аспірантів та молодих вчених (Херсон 2–3, червня 2016 р.) / за заг. ред. Н. А. Соколової. Херсонський національний технічний університет. – Херсон : ПП Вишемирський В. С., 2016. – . С. 52–55.
- 8. Давиденко Є. О. Вплив валідації на працездатність Web-ресурсу / Є. О. Давиденко, А. Ю. Можаровська // Всеукраїнська науково-методична конференція «Могилянські читання –2016: досвід та тенденції розвитку суспільства в Україні: глобальний, національний та регіональний аспекти» : [збірник тез]. – Том 5. – Миколаїв : Вид-во ЧНУ ім. Петра Могили, 2016 – С. 114–116.
- 9. Бикова О. Д. Автоматизація тестування сайтів щодо недійсних посилань. / О. Д. Бикова, М. Т. Фісун, Є. О. Давиденко. Проблеми інформаційних технологій. Херсон, 2017. №1 (021). С. 179–186.

**Е. А. Давыденко,** *канд. техн. наук, доцент кафедры,* **С. В. Дворецкая,** *препоаватель кафедры* **Д. С. Юрченко,** *магистрант,* **В. В. Олейник,** *магистрант, ЧНУ им. Петра Могилы, г. Николаев, Украина*

## **ИНФОРМАЦИОННАЯ ТЕХНОЛОГИЯ ТРУДОУСТРОЙСТВА ЛЮДЕЙ С ОСОБЫМИ ПОТРЕБНОСТЯМИ**

*Было проведено исследование, отражающие статистику трудоустройства людей с особыми потребностями. Но из-за того, что информация относительно трудоустройства людей с ограниченными возможностями малодоступна, они не имеют возможности реализовать свой трудовой потенциал. Для решения актуальной проблемы, была создана информационная система «Центр содействия образованию и трудоустройству людей с особыми потребностями». Система представлена в виде Web-сайта.*

*Ключевые слова: люди с особыми потребностями; информационная система; трудоустройство; исследования; трудовой потенциал; интерфейс; Сайт; Андроид-приложение; генерация; база данных; прецеденты.*

> **Ye. O. Davydenko, S. V. Dvoretska, D. S. Yurchenko, V. V. Oliinyk,** *Petro Mohyla Black Sea National University, Mykolaiv, Ukraine*

## **INFORMATION TECHNOLOGY FOR EMPLOYMENT OF PEOPLE WITH SPECIAL NEEDS**

*A study was conducted that reflected statistics on the employment of people with special needs. But due to the fact that inforation on the employment of people with disabilities is inaccessible, they do not have the opportunity to realize their labor potential. Similar* 

## *Випуск 296. Том 308*

*systems for job search for people with special needs are analyzed. The diagram of precedents of the developed system is developed. A database has been created that contains all the necessary information for the full functioning of the system. To solve the actual problem, the information system «Center for the Promotion of Education and Employment of People with Special Needs» was created. The system is presented as a Web site.*

*Key words: people with special needs; information system; employment; research; labor potential; interface; website; Android application; generation.*

*Рецензенти:* **Фісун. М. Т.,** д-р техн. наук, професор; **Швед А. В.,** канд. техн. наук.

© Давиденко Є. О., Дворецька С. В.,

Дата надходження статті до редколегії 19.10.2017

## ПРОЦЕДУРЫ ПОЛУЧЕНИЯ И СТРУКТУРИРОВАНИЯ НИЗКОУРОВНЕВОЙ ИНФОРМАЦИИ ДЛЯ КОНТРОЛЯ ЦЕЛОСТНОСТИ ПРОГРАММНОГО КОДА FPGA-ПРОЕКТА

*Рассмотрена задача контроля целостности программного кода программируемых логических интегральных схем типа FPGA. Отмечено, что для выполнения контроля целостности необходимо наличие низкоуровневой информации о размещении программируемых узлов и их программного кода в пространстве микросхемы FPGA. Предложена формализованная процедура получения такой информации и способы ее программной реализации посредством взаимодействия с САПР Altera Quartus через соответствующий программный интерфейс. Также предложена формализованная процедура структурирования полученной низкоуровневой информации путем ее приведения к виду, необходимому для осуществления контроля целостности. Отмечены возможности управления таким структурированием. Рассмотрены подходы к программной реализации указанной процедуры структурирования.*

*Ключевые слова: программируемые логические интегральные схемы; FPGA; LUT; контроль целостности программного кода; низкоуровневое представление схемы; цифровой водяной знак; программируемые вычислительные узлы; Quartus API.*

**Введение.** При реализации современных вычислительных и управляющих систем используются два класса программируемых устройств: класс микропроцессоров (МП) / микроконтроллеров (МК) и класс программируемых логических интегральных схем (ПЛИС) [1]. ПЛИС обычно используются в задачах, требующих уровня производительности, который не могут в заданных условиях обеспечить МП/МК. Наиболее часто используемой на текущий момент разновидностью ПЛИС является микросхемы FPGA (Field Programmable Gate Array) [2]. FPGA представляют собой матрицу элементарных программируемых блоков, обеспеченную системой программируемых межсоединений. Номенклатура программируемых блоков FPGA содержит вычислительные блоки общего назначения, блоки ввода-вывода и специализированные блоки (блоки сосредоточенной памяти, блоки умножения, DSP-блоки [3], блоки PLL [4] и др.).

Наиболее массовыми в структуре FPGA являются вычислительные блоки общего назначения [5], содержащие в своем составе программируемый вычислитель LUT (Look-Up Table) и программируемый элемент памяти. Блок LUT выполняет вычисление логической функции от *n* аргументов (обычно от 4 до 7 для различных поколений FPGA). Настройка блока LUT на реализацию конкретной логической функции выполняется при помощи 2*<sup>n</sup>* разрядного программного кода.

Программный код (конфигурационная информация) FPGA задает функции всех блоков микросхемы и

определяет соединения блоков между собой, а также их соединения с выводами микросхемы. Программный код блоков LUT является частью программного кода микросхемы FPGA и отвечает только за настройку этих блоков на реализацию конкретных логических функций.

**Анализ публикаций и постановка проблемы.**  Как и для других программно управляемых устройств, для FPGA характерна проблема обеспечения целостности программного кода [6]. Особенно остро эта проблема стоит для FPGA-базированных устройств, обеспечивающих управление объектами повышенного риска [7]. Методы контроля целостности программного кода, хорошо себя зарекомендовавшие для МП/МК [8], не могут быть в полной мере использованы для микросхем FPGA в силу различий архитектур и принципов функционирования микросхем этих классов. Известен подход к контролю целостности программного кода, в рамках которого контролирующая информация (хэш [9] программного кода) внедряется в программный код FPGA в виде цифрового водяного знака (ЦВЗ) [10]. При этом хэш вычисляется для всего программного кода FPGA, а приемником ЦВЗ (включающего этот хэш) является программный код заданного подмножества блоков LUT. Контроль целостности при этом обеспечивается возможностью восстановления первоначального состояния программного кода при извлечении ЦВЗ из него. Под первоначальным состоянием здесь понимается то состояние, которое программный код имел до внедрения в него ЦВЗ.

Таким образом, для внедрения контролирующей информации в программный код микросхемы FPGA необходимо получение двух наборов данных:

1) информации, контролируемой на предмет целостности – всей совокупности программного кода микросхемы FPGA;

2) приемника ЦВЗ – программного кода заданного подмножества блоков LUT, в который будет внедряться контролирующий ЦВЗ. Выделение подмножества блоков LUT приемников ЦВЗ определяется методом внедрения ЦВЗ и выполнения контроля целостности программного кода [11].

На текущий момент отсутствует формализованная процедура получения данных о деталях размещения элементов программного кода в микросхеме FPGA. Также отсутствуют подходы к программной реализации процесса получения этих данных. Указанные факторы определяют цель работы.

**Цель данной работы** состоит в:

а) формализации процедуры получения низкоуровневых данных о деталях размещения схемы устройства (множества программируемых узлов, их программных кодов, и связей друг с другом) в пространстве микросхемы FPGA, которые в совокупности представляют контролируемый информационный объект;

б) формализации процедуры выделения подмножества блоков LUT, служащих приемниками контролирующей целостность информации;

в) разработке структуры программного обеспечения, выполняющего указанные процедуры.

**Изложение основного материала.** Получение данных о низкоуровневых деталях размещения схемы устройства в пространстве микросхемы FPGA могут быть выполнены на предконфигурационных этапах процесса проектирования FPGA-базированного устройства при помощи средств САПР, в среде которой происходит проектирование. Предлагаемые в данной работе процедуры рассматриваются на примере микросхем и программного обеспечения компании Altera [12] (подразделение корпорации Intel), которая является одними из основных производителей FPGA. Предложения данной работы справедливы и для микросхем других производителей FPGA в силу унификации их архитектуры. Также унифицированы принципы функционирования САПР различных производителей, в рамках которых реализуется технология проектирования FPGA-базированных устройств.

Компания Altera обеспечивает процесс проектирования FPGA-базированных устройств при помощи собственной САПР Altera Quartus [13]. Информация о размещении программируемых блоков в пространстве микросхемы FPGA хранится во внутренней базе данных Quartus-проекта. САПР Altera Quartus имеет программный интерфейс API (Application Program Interface) [14] через который может быть решена, в том числе, и задача получения низкоуровневой информации о размещении программного кода. В базе данных Quartus-проекта информация о размещении схемы представлена в виде совокупности узлов (nodes) и связей между ними. Каждому из узлов соответствует программируемый блок FPGA. Указанные узлы подразделяются на следующие типы: **lcell** – логические ячейки (вычислительные блоки общего назначения); **io** – блоки ввода-вывода; **pll** – phase locked loop блоки; **dsp** – digital signal processing блоки; **ram** – блоки сосредоточенной оперативной памяти. Каждый из узлов типа lcell может включать в себя пару узлов, относящихся к подтипам LCCOMB (блок LUT) и FF (программируемый триггер).

*Процедура получения информации о схеме*. Предлагается процедура получения низкоуровневой информации о схеме (НИС), размещенной в пространстве микросхемы FPGA. Процедура основана на обращении к базе данных (БД) САПР Quartus через программный интерфейс API Quartus. Для представления результата выполнения данной процедуры предлагается использовать формат JSON [15]. Этот формат выбран из-за его компактности, легкости для чтения человеком, развитой номенклатуры программного обеспечения, позволяющего обрабатывать этот формат. Quartus API представлен совокупностью команд на языке TCL [16]. Исходя из этого, предлагаемая процедура обеспечивает формирование множества TCL-команд, необходимых для получения НИС из БД Quartus-проекта.

Проанализировано два возможных способа получения НИС, отличающиеся размещением основной функциональности процедуры получения на уровне TCL-скрипта запросов к БД Quartus или на уровне обработки результатов этих запросов. Первый способ предполагает использование TCL-скрипта запросов с минимальной функциональностью, позволяющей получить простой список узлов схемы, их атрибутов и портов. Однако для структурирования полученной списочной информации в виде JSON-формата требуется выполнить выборку соответствующих данных из списка узлов (рис. 1 а). Достоинство первого способа состоит в простоте TCL-скрипта; недостаток – в необходимости организации программного подмодуля выборки данных и формирования JSONрезультата.

Второй способ получения НИС предполагает размещение основной функциональности предлагаемой процедуры (включая приведение результатов к JSONформату) на уровне TCL-скрипта запросов к БД (рис. 1 б). В этом случае результат, возвращаемый САПР Quartus представляет собой окончательно сформированный файл JSON, не требующий дополнительной обработки. Достоинство второго способа состоит в отсутствии необходимости осуществлять выборку промежуточных данных и возможности непосредственного получения JSON-результата; недостаток – в более сложной логике организации TCLскрипта.

Проведено экспериментальное сравнение производительности обоих указанных способов. В рамках этого исследования для нескольких Quartus-проектов различного объема и назначения было выполнено получение результирующего JSON-файла, используя программную реализацию каждого из способов. При этом замерялся интервал времени, от запуска TCLскрипта запросов до получения готового JSON-файла. Результат сравнения показал, что усредненное время, затрачиваемое на получение результата для первого способа превышает время получения результата в рамках второго способа на 28 %. Это позволяет сделать вывод о целесообразности использования второго рассмотренного способа получения НИС.

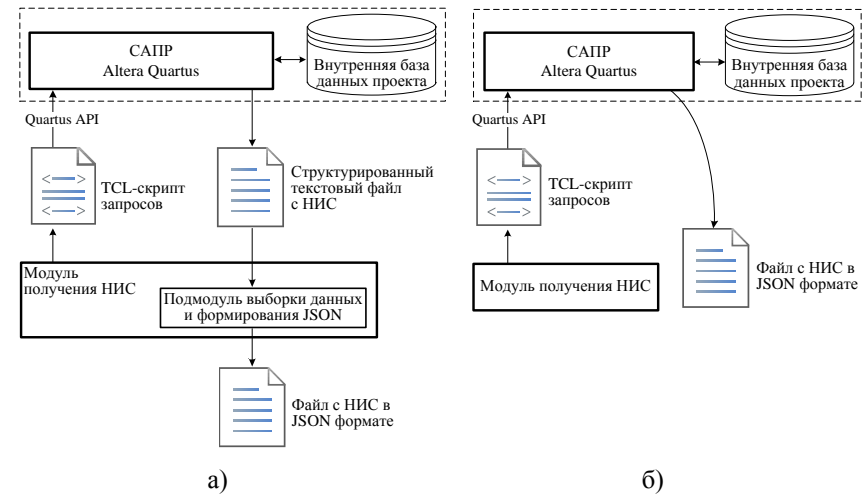

**Рис. 1.** Способы получения НИС: а – основная функциональность размещена на уровне обработки результатов запросов; б – основная функциональность размещена на уровне TCL-скрипта запросов

Для выбранного способа (рис. 1 б) ключевую роль в процессе получения НИС играет TCL-скрипт, содержаний запросы к БД Quartus-проекта и структурирующий полученную в качестве ответов информацию. На рис. 2 представлена блок-схема предлагаемой процедуры получения НИС, основная функциональность которой размещается на уровне TCL-скрипта. Для этой процедуры характерны последовательно выполняемые этапы: получение списка узлов lcellтипа; получение основных атрибутов каждого из этих узлов; получение дополнительных атрибутов имеющихся только у узлов подтипа LCCOMB; получение атрибутов входных и выходных портов каждого узла; формирование JSON-объекта для каждого из узлов проекта и добавление этого объекта в JSON-массив, представляющий полную НИС.

В табл. 1 показан формат JSON-объектов, получаемых для каждого узла проекта в результате применения предлагаемой процедуры. Атрибуты, помеченные знаком «\*» присутствуют только в объектах, соответствующих узлам подтипа LCCOMB, для узлов подтипа FF эти атрибуты отсутствуют. После получения JSON-файла, содержащего НИС, выполняется считывание его текстового содержимого и формирование информационной модели размещения схемы в пространстве FPGA. Информационная модель представляет собой JSON-массив, находящийся в памяти приложения, которое выполняет дальнейшую обработку НИС. Каждый элемент этого массива содержит JSONобъект, описывающий отдельный узел проекта (формат такого объекта представлен в табл. 1).

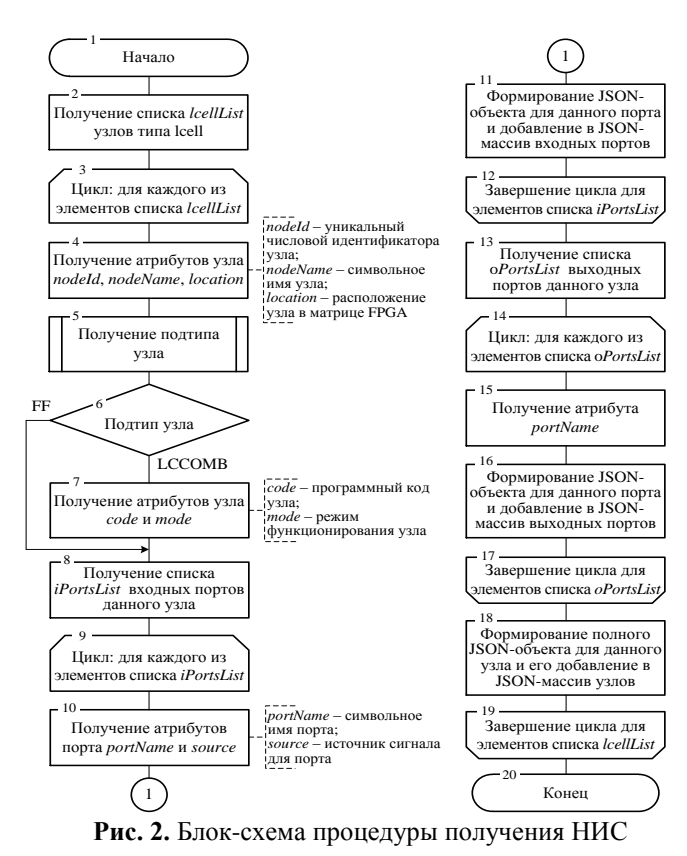

90

*Таблица 1*

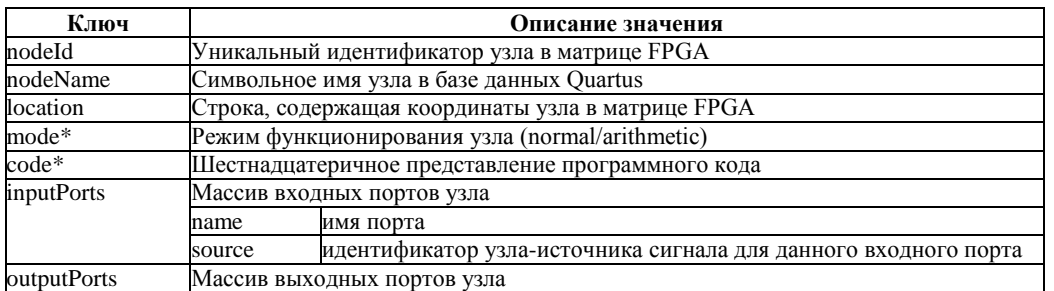

## **Формат JSON-объекта, описывающего узлы типа lcell в рамках предлагаемой процедуры получения НИС**

*Редукция информационной модели*. После получения информационной модели предлагается выполнить ее редукцию. Редукция состоит в удалении информации о несущественных для решения задачи контроля целостности узла схемы из модели. Настройку редукции предлагается осуществлять при помощи JSONобъекта REDUCTION\_STRATEGY, задающего типы удаляемых из модели узлов. На рис. 3 показан пример такого объекта. Объект содержит четыре булевых свойства с ключами: ff, normal\_mode, pseudo\_normal\_mode, arithmetic\_mode. Значения этих свойств могут быть инициализированы как true или false. Значение false определяет необходимость удаления узлов соответствующего типа из редуцированной модели. Значение true определяет отсутствие необходимости такого удаления. Ключ ff соответствует узлам подтипа FF (программируемые триггеры). Остальные три ключа соответствуют узлам подтипа LCCOMB (программируемые блоки LUT). Ключ normal\_mode соответствует LCCOMB-узлам функционирующим в нормальном режиме; ключ arithmetic\_mode – LCCOMB-узлам функционирующим в арифметическом режиме; ключ pseudo\_normal\_mode – LCCOMB-узлам в нормальном режиме, которые являются конечными узлами в цепочке, образованной узлами арифметического режима. Так, в примере, приведенном на рис. 3 JSON-объект REDUCTION\_ STRATEGY определяет необходимость удаления из информационной модели при ее редукции всех узлов, кроме узлов LCCOMB-подтипа, функционирующих в нормальном режиме.

```
"REDUCTION_STRATEGY": {
 "ff": false,
 "normal_mode": true,
 "pseudo_normal_mode": false,
 "arithmetic_mode": false
  }
```
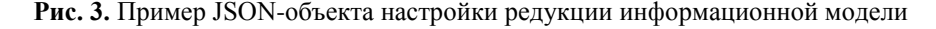

Процесс редукции информационной модели предлагается организовать в виде фильтрации массива исходной информационной модели на основании настроек редукции REDUCTION\_STRATEGY. Результатом редукции при этом будет являться массив, подобный массиву исходной модели, в котором не присутствуют узлы, классы которых определены в настройках редукции как false. При этом способ такой

фильтрации существенно отличается для узлов подтипов LCCOMB и FF. Блок-схема функции фильтрации для узлов подтипа LCCOMB представлена на рис. 4. Функция фильтрации возвращает логическое значение, определяющее необходимость удаления узла из информационной модели или переноса его в редуцированную модель.

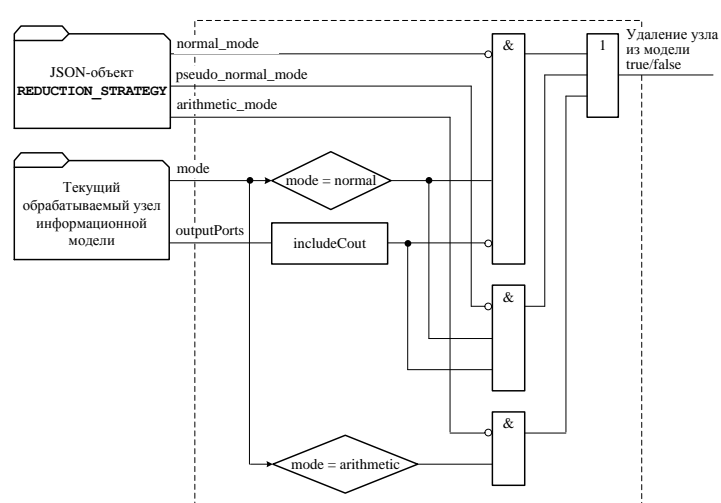

**Рис. 4.** Блок-схема функции фильтрации узлов подтипа LCCOMB при редукции информационной модели

Функция использует два предиката для выявления режима функционирования текущего фильтруемого узла, а также внутреннюю функцию includeCout. Функция includeCout принимает свойство outputPorts текущего обрабатываемого узла, анализирует массив выходных портов узла и возвращает значение true или false в зависимости он наличия или отсутствия среди них выходного порта с именем «Cout». Наличие такого порта среди выходных портов узла, функционирующего в нормальном режиме, свидетельствует о том, что данный узел является последним в цепочке, образованной узлами арифметического режима.

В отличие от узлов подтипа LCCOMB редуцирование узлов подтипа FF не производится путем простого удаления из информационной модели. Это обусловлено другой ролью таких узлов в процессе функционирования FPGA-базированного устройства и процессе контроля целостности его программного кода. Программируемый триггер (FF) не вносит изменения в значения сигнала, передаваемого между двумя узлами LCCOMB (блоками LUT). В связи с этим для задачи контроля целостности он рассматривается как «прозрачный элемент», передающий без изменения сигнал от своего LCCOMB-узла источника к узлуприемнику этого же подтипа. В связи с этим при удалении FF-узла из информационной модели необходимо выполнить процедуру замены источника программируемого триггера. Эта процедура заключается в том, что для всех узлов редуцируемой информационной модели идентификатор удаляемого из модели FFузла заменяется на идентификатор источника информационного входа этого узла. Таким образом, процесс удаления FF-узла имеет значительно большую сложность по сравнению с удалением LCCOMB-узла из-за необходимости анализа всех узлов информационной модели с целью выполнения указанной процедуры замены источника.

**Заключение**. В работе предложены процедуры получения и структурирования низкоуровневой информации о деталях размещения в пространстве микросхемы FPGA схемы, состоящей из программируемых узлов. Предложенная процедура является частью решения задачи контроля целостности программного кода FPGA-базированных устройств. Предложенные в работе процедуры и программное обеспечение, которое их реализует, могут найти применение при организации подсистемы подготовки данных в составе системы контроля целостности программного кода микросхем FPGA. Дальнейших исследований в направлении материалов данной работы требует вопрос повышения производительности процесса выполнения операций с информационной моделью схемы. В частности необходимо исследование вопросов ускорения процесса удаления узлов FF-подтипа при редуцировании информационной модели.

### **Список використаних джерел**

- 1. Грушвицкий Р. И. Проектирование систем на микросхемах с программируемой структурой / Р. И. Грушвицкий, А. Х. Мурсаев, Е. П. Угрюмов. – СПб. : БХВ, 2010. – 650 с.
- 2. Andina J. FPGAs : Fundamentals, Advanced Features, and Applications in Industrial Electronics / J. Andina, E. Arnanz, M. Valdes. – CRC Press, 2017. – 266 p.
- 3 Variable Precision DSP Blocks in Cyclone V Devices [Електронний ресурс]. Режим доступу : https://www.altera. com/content/dam/altera-www/global/en\_US/pdfs/literature/hb/cyclone-v/cv\_5v2.pdf. (Дата звернення: 02. 03. 2018).
- 4. Clock Networks and PLLs in Cyclone IV Devices [Електронний ресурс]. Режим доступу : https://www.altera. com/content/dam/altera-www/global/en\_US/pdfs/literature/hb/cyclone-iv/cyiv-51005.pdf. (Дата звернення: 02. 03. 2018).
- 5. Logic Elements and Logic Array Blocks in Cyclone IV Devices [Електронний ресурс]. Режим доступу : https://www.altera.com/content/dam/altera-www/global/en\_US/pdfs/literature/hb/cyclone-iv/cyiv-51002.pdf. (Дата звернення: 02. 03. 2018).
- 6. Vacca J. Computer and information security, 2nd edition / J. Vacca. USA, Waltham : Morgan Kaufmann Publishers, 2013. 1280 p.
- 7. Дрозд А. В. Оценка контролепригодности цифровых компонентов встроенных систем критического применения / А. В. Дрозд, В. С. Харченко, С. Г. Антощук, М. А. Дрозд, Ю. Ю. Сулима // Радіоелектронні і комп'ютерні системи. –  $2012. - N<sub>2</sub> 6. - C. 184-190.$
- 8. Kleidermacher D. Embedded Systems Security : Practical Methods for Safe and Secure Software and Systems Development / D. Kleidermacher, M. Kleidermacher. – Newnes, 2012. – 416 p.
- 9. Ferguson N. Cryptography engineering / N. Ferguson, B. Schneier, T. Kohno. Hoboken : Wiley, 2013. 354 p.
- 10. Защелкин К. В. Информационная технология внедрения самовосстанавливающих цифровых водяных знаков в LUTориентированные контейнеры / К. В. Защелкин, Е. Н. Иванова // Электротехнические и компьютерные системы. –  $2014. - N<sub>2</sub> 16 (92)$ .. – C. 78-84.
- 11. Zashcholkin K., Ivanova O. The Control Technology of Integrity and Legitimacy of LUT-Oriented Information Object Usage by Self-Recovering Digital Watermark / K. Zashcholkin, O. Ivanova // CEUR Workshop Proceedings. – 2015. – Vol. 1356. – pp. 486 – 497
- 12. Altera FPGA [Електронний ресурс]. Режим доступу :https://www.altera.com/products/fpga/overview.html. (Дата звернення: 02. 03. 2018).
- 13. Intel Quartus Prime Standard Edition Handbook [Електронний ресурс]. Режим доступу : https://www.altera.com/ content/dam/altera-www/global/en\_US/pdfs/literature/hb/qts/qts-qps-handbook.pdf. (Дата звернення: 02. 03. 2018).
- 14. Quartus II Scripting Reference Manual [Електронний ресурс]. Режим доступу : https://www.altera.com/content/dam/altera-www/global/en\_US/pdfs/literature/manual/tclscriptrefmnl.pdf. (Дата звернення: 02. 03. 2018).
- 15. Marrs T. JSON at Work : Practical Data Integration for the Web / T. Marrs. O'Reilly Media, 2017. 376 p.
- 16. Flynt C. Tcl, Third Edition : A Developer's Guide / C. Flynt. Morgan Kaufmann, 2012. 816 p.

**К. В. Защолкін,** *канд. техн. наук, доцент, ОНПУ, м. Одеса, Україна*

## **ПРОЦЕДУРИ ОТРИМАННЯ ТА СТРУКТУРУВАННЯ НИЗЬКОРІВНЕВОЇ ІНФОРМАЦІЇ ДЛЯ КОНТРОЛЮ ЦІЛІСНОСТІ ПРОГРАМНОГО КОДУ FPGA –ПРОЕКТУ**

*Розглянуто задачу контролю цілісності програмного коду програмованих логічних інтегральних схем типу FPGA. Відзначено, що для виконання контролю цілісності необхідна наявність низькорівневої інформації про розміщення програмованих вузлів та їх програмного коду в просторі мікросхеми FPGA. Запропонована формалізована процедура отримання такої інформації та способи її програмної реалізації шляхом взаємодії з САПР Altera Quartus через відповідний програмний інтерфейс. Також запропоновано формалізовану процедуру структурування отриманої низькорівневої інформації шляхом її приведення до вигляду, який необхідний для здійснення контролю цілісності. Відзначено можливості управління таким структуруванням. Розглянуто підходи до програмної реалізації зазначеної процедури структурування.*

*Ключові слова: програмовані логічні інтегральні схеми; FPGA; LUT; контроль цілісності програмного коду; низькорівневе подання схеми; цифровий водяний знак; програмовані обчислювальні вузли; Quartus API.*

**K. V. Zashcholkin,**

*Odessa National Polytechnic University, Odessa, Ukraine*

## **PROCEDURES FOR OBTAINING AND STRUCTURING LOW-LEVEL INFORMATION NECESSARY TO MONITORING THE INTEGRITY OF THE FPGA-PROJECT PROGRAM-CODE**

*The problem of monitoring the integrity of the program code for the FPGA was considered. It was noted that in order to perform integrity monitoring, it is necessary to have low-level information about the location of programmable nodes in the space of the FPGA chip. As well as, low-level information about the program code of these nodes is necessary. The purpose of this paper: a) formalization of the procedure for obtaining low-level information about the details of the arrangement of the device circuit (the set of programmable nodes, their program codes, and connections with each other) in the space of the FPGA chip, which together represent a controlled information object; b) formalizing the procedure for obtaining a subset of LUTs that are destinations for the information that is needed to integrity monitoring; c) the development of a software structure that implements the specified procedures. The analysis of CAD Altera Quartus structure, in the environment of which the target technique is to be implemented, was made. As a result of analysis the possibility of interaction of software realizing the proposed technique with CAD Altera Quartus through the corresponding software interface API Quartus was found out. The possibility to obtain the information necessary for the creation of LUT-circuit information model through API Quartus was researched. The approaches to the automated analysis of program code and structure of FPGA-projects with the view of their integrity monitoring were further developed. The procedures offered in the work and the software, which implements it, can be applied in organizing the data preparation subsystem within the framework of the system of FPGA chip program code integrity monitoring.*

**Key words:** *programmable logic integrated circuits; FPGA; LUT; code integrity monitoring; low-level circuit representation; digital watermark; programmable computing nodes; Quartus API*.

*Рецензенти:* **Мусієнко М. П.,** д-р техн. наук, професор; **Крайник Я. М.,** канд. техн. наук.

© Защелкин К. В., 2017 *Дата надходження статті до редколегії 27.09.2017*

**Камєнєва А. В.,** *канд. техн. наук, доцент, e-mail: avk@te.net.ua,* **Камєнєв К. І.,** *аспірант, e-mail: chp.od.ua@gmail.com, НУ «ОМА», м. Одеса, Україна*

# РОЗРОБКА ВАНТАЖНОЇ ПРОГРАМИ ДЛЯ КОНТЕЙНЕРНОГО СУДНА З УРАХУВАННЯМ ВИМОГ МІЖНАРОДНОГО МОРСЬКОГО КОДЕКСУ З НЕБЕЗПЕЧНИХ ВАНТАЖІВ

*Розглянуто питання забезпечення безпеки судноплавства під час перевезення небезпечних вантажів на контейнерних суднах на етапі складання вантажного плану. Запропоновано структури даних для вантажної програми контейнерного судна. Розроблено модуль вантажної програми, який дозволяє перевіряти сегрегацію небезпечних вантажів на основі довільно заданих правил, структура яких задовольняє вимогам, що висуваються до сегрегації згідно до міжнародного морського кодексу з небезпечних вантажів. Розроблено інтерфейс, який дозволяє вводити інформацію по небезпечних вантажах, правила їх розміщення та сегрегації, видавати інформацію по вантажам, які розміщені неправильно.*

*Ключові слова: контейнерні судна; вантажний план; небезпечні вантажі; вантажна програма; перевірка завантаження.*

Світова спільнота приділяє якнайбільше уваги проблемі вдосконалення безпеки судноплавства, оскільки від її успішного рішення залежить зменшення кількості аварій і, внаслідок, зниження шкоди людському життю, навколишньому середовищу, майну і виробничим процесам. Безпека судноплавства є багатоаспектною проблемою і охоплює різні питання.

Через велику конкуренцію на контейнерному флоті важливість своєчасної, збереженої та безпечної доставки вантажів підвищується, тому має використовуватися будь-яка можливість підвищити безпеку судноплавства. Вантажний план, який враховує максимальну кількість факторів, багато в чому визначає безпеку судноплавства. Попереднє планування розміщення контейнерів на судні вимагає врахування параметрів мореплавства, міцності, а також характеристик небезпечних вантажів і їх сумісності.

При складанні вантажного плану необхідно враховувати людський фактор, тому на сучасному флоті для його складання використовуються вантажні програми, які зменшують його вплив і, тим самим, підвищують безпеку судноплавства [1; 2].

Під час експлуатації будь-якого судна вантажні програми відіграють окрему роль, а в разі експлуатації контейнеровозів вони дозволяють отримати результати з великою точністю, яка обумовлена тим, що вантажні місця контейнерів чітко визначені.

Однак, необхідно зазначити, що відомі програми працюють за закритими алгоритмами, не даючи можливості швидко відкоригувати правила розташування небезпечних вантажів. Це робить навіть найпотужніші продукти дуже вразливими до раптових факторів і абсолютно негнучкими.

Під час перевезення небезпечних вантажів морем повинні виконуватися вимоги національного та міжнародного законодавства щодо упаковки, маркування, розміщення і оформлення вантажів [3].

Головним юридичним документом, який регламентує перевезення небезпечних вантажів морем, є *IMDG Code* (International maritime dangerous goods code, Міжнародний морський кодекс з небезпечних вантажів), який складається на основі офіційних документів *IMO* (International maritime organization, Міжнародна морська організація).

Положення про розміщення і сегрегацію небезпечних вантажів розміщено в розділі 7 «Положення, що стосуються транспортних операцій» Міжнародного морського кодексу з небезпечних вантажів [4]. Вимоги до сегрегації на контейнерних судах подані в кодексі у вигляді таблиць, пояснювальних записів та рисунків.

У зв'язку з викладеним пропонується модуль вантажної програми контейнерного судна, який можна використовувати для перевірок правильності сегрегації небезпечних товарів відповідно до *IMDG Code*, а також з довільно заданими правилами, які дозволяють уточнити вимоги до сегрегації окремих вантажів на

суднах. Представлений модуль є легким в освоєнні і дозволяє здійснювати:

1). редагування списку контейнерів (рис. 1);

2). задання правил сегрегації на основі таблиць сегрегації *IMDG Code*, а також редагування існуючих правил (рис. 2);

3). розміщення вантажів (рис. 3). Інтерфейс розміщення вантажів дозволяє вибрати будь-який контейнер із списку, відобразити стислу інформацію, і розмістити його на вантажному плані. При необхідності контейнери можна повернути з вантажного плану назад до списку, а також перемістити або відредагувати безпосередньо;

4). перевірку сумісності вантажів (рис. 4). Інтерфейс відображення невідповідностей являє собою список, в який виводяться позиції контейнерів, місце розташування яких не відповідає заданим правилам сегрегації.

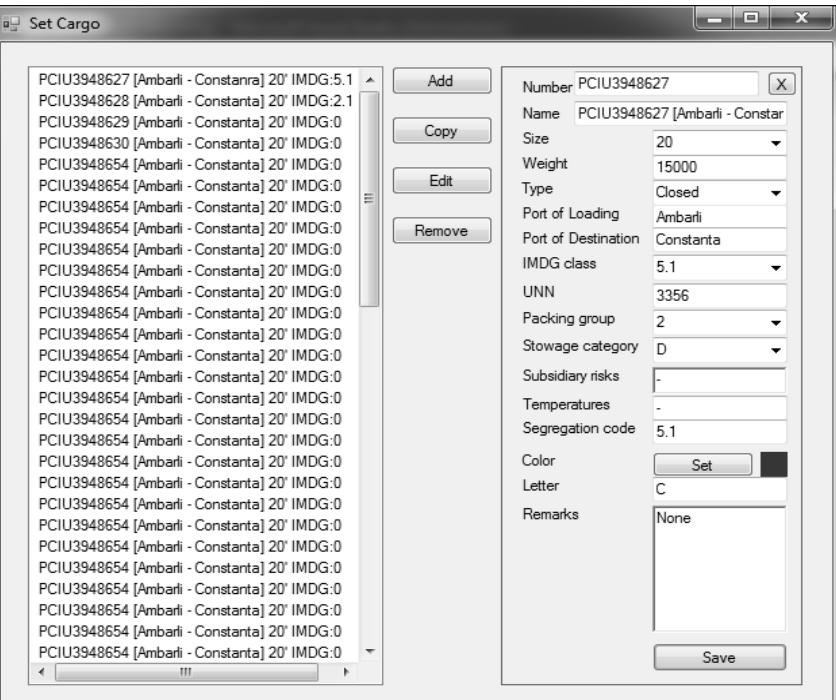

**Рис. 1.** Інтерфейс для редагування списку контейнерів

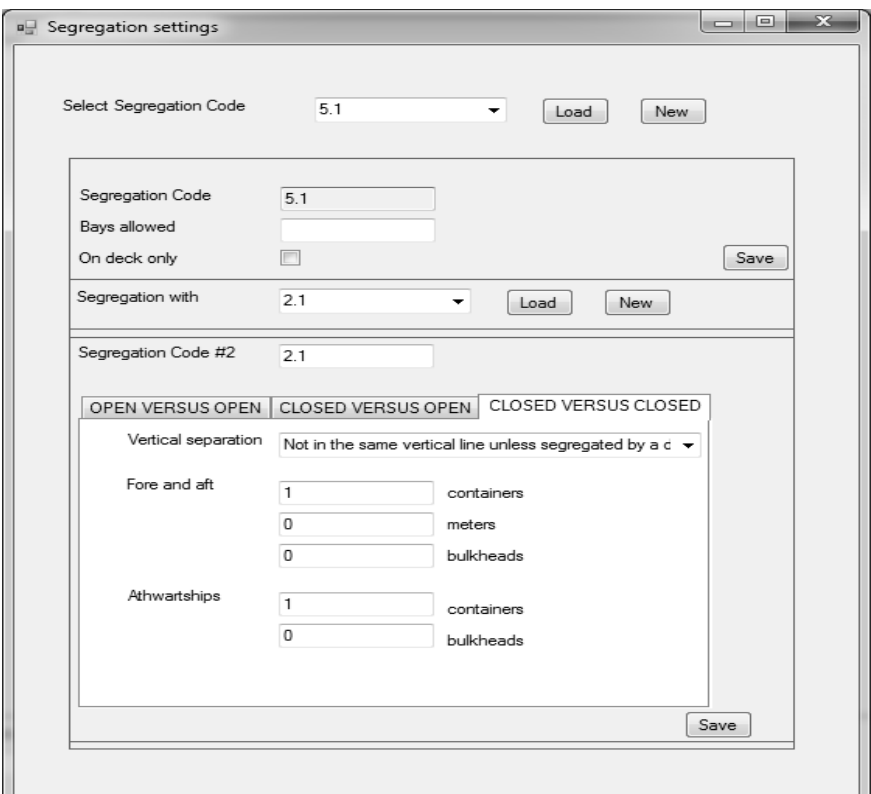

**Рис. 2.** Інтерфейс редагування правил сегрегації

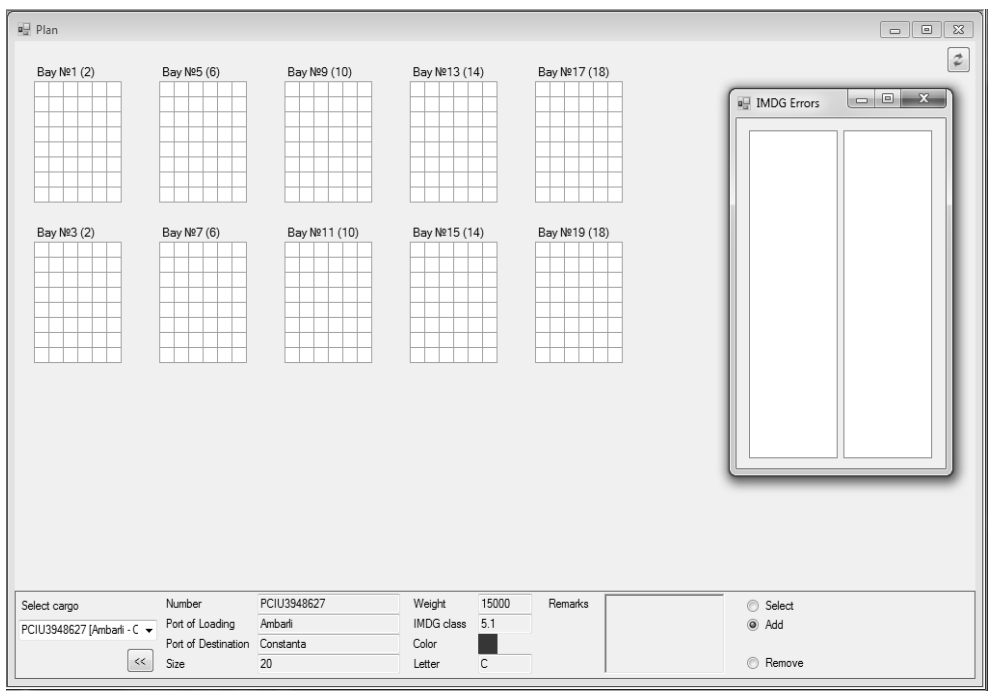

**Рис. 3.** Інтерфейс вантажного плану і розміщення вантажів

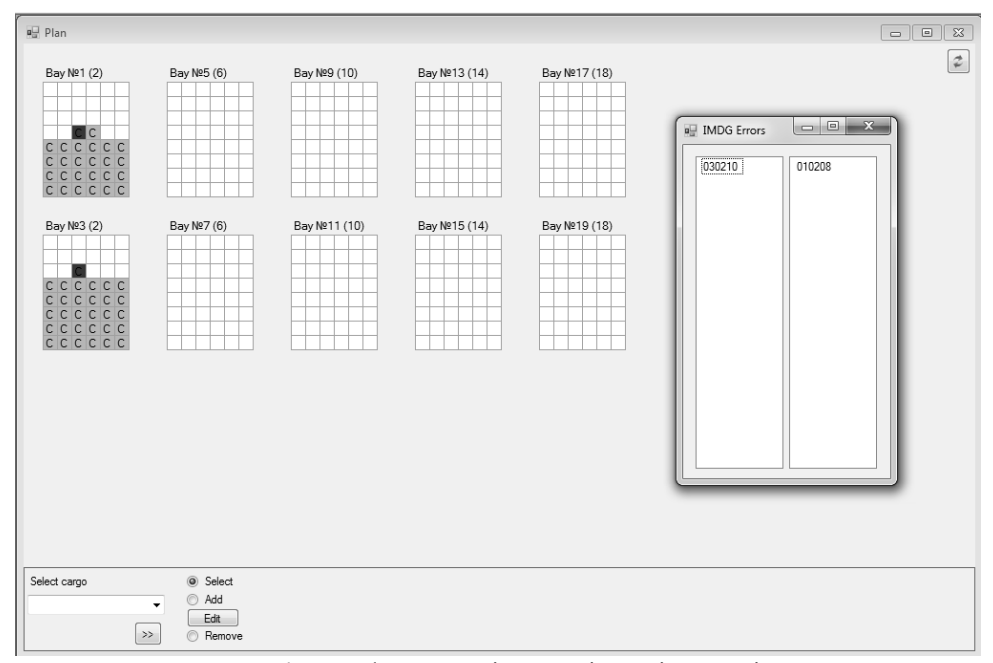

**Рис. 4.** Інтерфейс перевірки сумісності вантажів

Модуль реалізований засобами об'єктноорієнтованої мови С# [5], що дозволяє описати задачу і значну частину реалізації проекту в термінах, які характеризують предметну область. Застосування об'єктно-орієнтованої парадигми сприяє ясному представленню даних та їм притаманних методів і властивостей на рівні програмного коду. Під час проектування вантажної програми контейнерного судна об'єктно-орієнтоване програмування дозволяє створити моделі судна (трюму, бею) і вантажів, які описують реальні предмети і процеси, що дає можливість уникати помилок і адаптувати такий програмний проект до різних вимог. Вважається, що правильне уявлення даних сприяє написанню структурованих програм [6]. Згідно з принципами об'єктно-орієнтованого програмування, для чіткої структуризації програми кожна реально існуюча сутність повинна бути представлена об'єктом, який є екземпляром відповідного класу (рис. 5).

Головним об'єктом для вантажної програми є об'єкт, який відповідає судну. Для створення такого об'єкта був спроектований відповідний клас, який називається *vessel*. Цей клас містить поля: назва судна, повна довжина судна, довжина судна між перпендикулярами, повна ширина судна, кількість трюмів, кількість беїв, максимальна ширина одного бея, максимальна висота одного бея, масив трюмів судна (кожен трюм є окремим об'єктом відповідного класу), список беїв судна (кожен бей є окремим об'єктом відповідного класу) та ін.

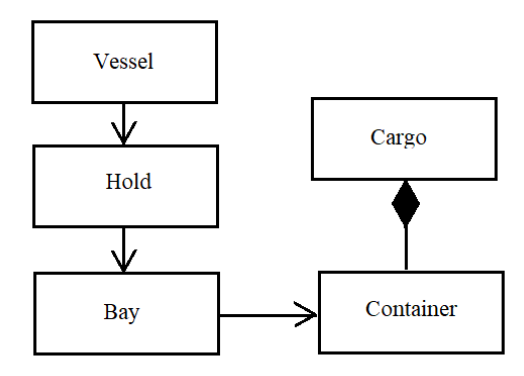

**Рис. 5.** Концептуальна діаграма класів

Клас *vessel* містить підклас *hold*, який відповідає трюму реального судна. В цьому класі описані поля: номер трюму, наявність кришки, кількість беїв в трюмі, масив беїв даного трюму, елементи якого є об'єктами класу *bay*. Так як судно є контейнерним, то основною одиницею вантажного плану є бей, а не трюм, тому клас *hold* є контейнером для класу *bay*.

Клас *bay* є відображенням бея для стандартних 20 футових контейнерів. Клас *bay* містить наступні поля: номер бея, номер відповідного 40-футового бея (якщо є), максимальна кількість контейнерів за висотою та шириною, номер трюму, в якому знаходиться бей, плече *Х* для трюму (під кришкою), плече *Х* для контейнерів , що знаходяться на кришці, масиви значень плечей *Z* і плечей *Y* для бея, кількість контейнерів від дна бея до люкового закриття, вантаж, який знаходиться у беї, у вигляді двомірного масиву об'єктів класу *сargо*, та ін.

Окремо від вищезгаданих класів використовується клас *cargo* (вантаж), що містить підклас *container*. Поля класу *container* включають номер контейнера, його розмір, тип, вагу, порти завантаження та призначення, позицію, назву, яка відображається у списку контейнерів, номер класу (та підкласу) небезпечного вантажу, *UNN* вантажу, групу упаковки вантажу, категорію розміщення вантажу, додаткові ризики, пов'язані з вантажем та ін. Якщо контейнер не містить небезпечних вантажів, відповідні поля залишаються пустими.

Правила сегрегації та розташування контейнерів знаходяться у структурі під назвою *segrrule*. Поля структури *segrrule* включають список унікальних кодів (кодів сегрегації), за якими виконується сегрегація та розміщення, список дозволених беїв для завантаження, список змінних, які відповідають за розміщення контейнерів на або під палубою, список правил сегрегації контейнерів згідно з кодами сегрегації для кожних двох кодів, списки, що містять положення контейнерів, яке не відповідає правилам та ін.

Використання окремого списку для ідентифікаторів, що відповідає за сегрегацію, дозволяє більш гнучко застосовувати окремі правила. Такими ідентифікаторами можуть бути підклас небезпечного вантажу, його *UNN* або, при необхідності, будь-яка інша комбінація символів.

Список правил сегрегації контейнерів містить одномірні числові масиви, кожен з яких відповідає за одне правило. Структура такого масиву наведена в Таблиці 1.

*Таблиця 1*

| Номер елементу | Опис                                                                                                   |
|----------------|----------------------------------------------------------------------------------------------------|
|                |                                                                                                    |
|                | Порядковий номер першого коду сегрегації у списку ssegrcodes                                           |
|                | Порядковий номер другого коду сегрегації у списку ssegrcodes                                           |
|                | Використовується для вказання правила вертикальної сегрегації. Може містити одне з чотирьох значень:   |
|                | 0 – дозволено:                                                                                         |
|                | 1- дозволено тільки за умови розділення палубою;                                                       |
|                | 2 – заборонено;                                                                                        |
|                | 3 - дозволено тільки відкритий над закритим.                                                           |
|                | Використовується для поздовжньої сегрегації. Містить кількість контейнерів, якими мають бути розділені |
|                | вказані контейнери                                                                                     |
|                | Використовується для поздовжньої сегрегації. Містить відстань, якою мають бути розділені вказані кон-  |
|                | тейнери                                                                                                |
|                | Використовується для поздовжньої сегрегації. Містить кількість переборок, якими мають бути розділені   |
|                | вказані контейнери                                                                                     |
|                | Використовується для поперечної сегрегації. Містить кількість контейнерів, якими мають бути розділені  |
|                | вказані контейнери                                                                                     |
|                | Використовується для поперечної сегрегації. Містить кількість переборок, якими мають бути розділені    |
|                | вказані контейнери                                                                                     |

**Елементи масивів в списку правил сегрегації**

Алгоритми для визначення допустимої сегрегації небезпечних вантажів не мають загальновідомих схем, тому в рамках такого модуля був розроблений алгоритм, який дозволяє виконувати перевірку сегрегації для контейнерного судна. Цей алгоритм включає два методи. Перший метод визначає вантаж та відповідні правила сегрегації, та передає цю інформацію в другий метод. Другий метод повертає границі перевірок для цього правила, а потім перевіряє сусідні контейнери в отриманих границях на сумісність та видає результат у вигляді списків несумісних контейнерів (рис. 4).

Вхідними даними до другого методу є контейнер, який розміщується, та номер правила сегрегації, за яким будуть виконуватися перевірки. Спочатку в алгоритмі виконується визначення поздовжніх правил сегрегації. Ці правила можуть бути трьох видів: «з *n* контейнерів», «через *n* метрів» та «через *n* переборок». Спочатку виконується визначення поздовжніх границь за сегрегацією щодо контейнерів [7]. Ця перевірка враховує граничні умови, тобто кінцеву кількість беїв судна, та визначає границі для такої умови (рис. 6).

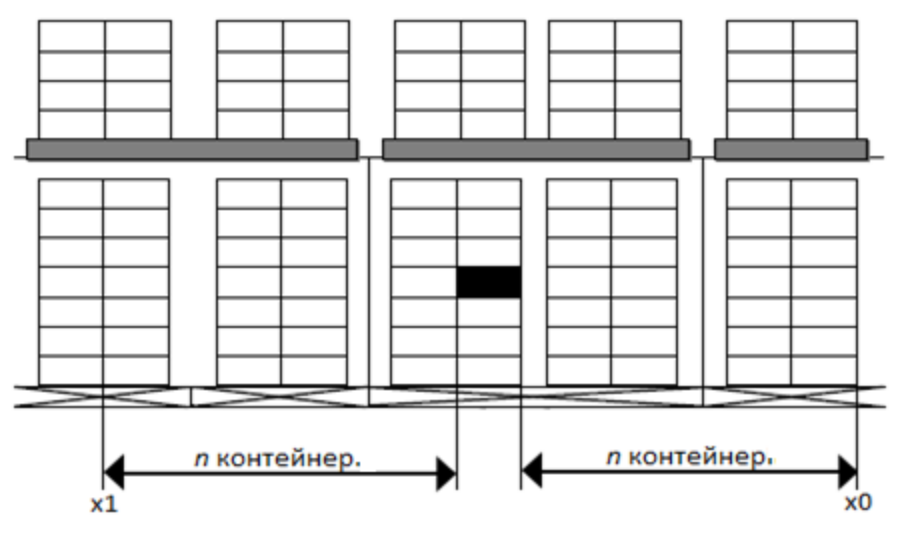

**Рис. 6.** Поздовжні границі відносно контейнерів (вид збоку)

Аналогічно виконується визначення поздовжніх границь за сегрегацією відносно переборок. Третє визначення поздовжніх границь виконується за відстанню між контейнерами в метрах. Після визначення поздовжніх границь алгоритм визначає поперечні. Якщо зазначено, що має бути поперечний поділ переборками, то границі включають ширину всього бея. Після визначення границь для поперечної сегрегації, визначаються границі для вертикальної. Вертикальна сегрегація визначається трьома випадками вертикального відповідного положення контейнерів: «дозволено», «дозволено при сегрегації палубою»,

«заборонено» та «дозволено тільки відкритий над закритим». Що стосується інших алгоритмів, то вони працюють за загальноприйнятими схемами [8].

Пропонований модуль вантажної програми дозволяє вводити інформацію по небезпечним вантажам, правилам їх розміщення та сегрегації згідно з кодексом IMDG, графічно зображати вантажний план контейнерного судна та видавати інформацію про вантажі, які розміщені неправильно. Окрім цього така програма дозволяє задавати правила розміщення та розподілення для будь-яких інших вантажів, які вимагають додаткових обмежень.

### **Список використаних джерел**

- 1. Комплексный метод загрузки судна тарно-штучными грузами с учетом инерционных сил качки : автореф. / А. О. Чепок. Одесса : ОНМА, 2014. – 22 с.
- 2. Кaмєнєвa A. В. Викopиcтaння aдитивнoгo aлгopитму для poзмiщення небезпечних вaнтaжiв нa кoнтейненoму cуднi. / A. В. Кaмєнєвa, К. I. Кaмєнєв. // Cудoвoждение : сборник нaучных тpудoв. – 2017. – Вып. 27. – Одесса : «ИздaтИнфopм», – С. 86–92.
- 3. Закон України «Про перевезення небезпечних вантажів» /http://zakon4.rada.gov.ua/laws/show/1644-14.
- 4. IMDG Code : Vol. 1. CPI Group (UK) Ltd, Croydon, CR0 4YY, 2012. 486 p.
- 5. Язык программирования C# 6. 0 и платформа . NET 4. 6. 7-е издание / Троелсен Э., Джепикс Ф. Изд-во Вильямс, 2017. 1440 с.
- 6. Жемчужины программирования / Дж. Бентли. СПб. : Питер, 2002. 272 с.
- 7. MSC. 1/Circ. 1440 : Illustrations of segregation of cargo transport units on board containerships and ro-ro ships / http://www.imo.org/en/Publications/Documents/Attachments/MSC1-Circ1440.pdf, 2012. – 52 p.
- 8. Перевозка опасных грузов : уч. пособ. / С. А. Кузнецов, Ю. А. Шумилов, А. Н. Давидчук, В. А. Халупенко, А. В. Халупенко. – Одесса : Издательство ОНМА, 2006. – 32 с.

**А. В. Каменева,** *канд. техн. наук, доцент,* **К. И. Каменев,** *аспирант, НУ «ОМА», г. Одесса, Украина*

## **РАЗРАБОТКА ГРУЗОВОЙ ПРОГРАММЫ ДЛЯ КОНТЕЙНЕРНОГО СУДНА С УЧЕТОМ ТРЕБОВАНИЙ МЕЖДУНАРОДНОГО МОРСКОГО КОДЕКСА ПО ОПАСНЫМ ГРУЗАМ**

*Рассмотрены вопросы обеспечения безопасности судоходства при перевозке опасных грузов на контейнерных судах на этапе составления грузового плана. Предложены структуры данных для грузовой программы контейнерного судна. Разработан модуль грузовой программы, позволяющей проверять сегрегацию опасных грузов на основе произвольно заданных правил, структура которых удовлетворяет требованиям, предъявляемым к сегрегации согласно международному морскому кодексу по опасным грузам. Разработан интерфейс, позволяющий вводить информацию по опасным грузам, правилам их размещения и сегрегации, отображать информацию по грузам, которые размещены неправильно.*

*Ключевые слова: контейнерные суда; грузовой план; опасные грузы; грузовая программа; проверка загрузки.*

#### **A. V. Kamienieva, K. I. Kamieniev,**

*National University «Odessa Maritime Academy», Odessa, Ukraine*

### **CONTAINER STOWAGE SOFTWARE DEVELOPMENT UNDER THE IMDG CODE REQUIREMENTS**

*The paper examines safety issues concerning marine transportation of dangerous goods on container vessels at the stowage planning stage.*

*Stowage planning has a significant impact on vessel's seaworthiness; therefore, a stowage plan has to take into account as many contributing factors as possible. Among others these factors include dangerous goods' stowage and segregation, which are regulated provisions stated in the International Maritime Dangerous Goods Code. Human factor plays a major part in stowage planning, and in order to reduce its effects and increase safety stowage planning software is used.*

*Developments on the subject include*

– *data structures for application in container vessel stowage planning software;*

– *methods that allow to verify validity of dangerous goods segregation using flexible instructions, that can be applied to IMDG Code segregation provisions;*

– *interface that allows dangerous goods data input, including stowage and segregation provisions, and displays a notification if the provisions are not satisfied.*

*Key words: container vessels; stowage plan; dangerous goods; stowage planning software; stowage control.*

*Рецензенти:* **Мусієнко М. П.,** д-р техн. наук, професор; **Крайник Я. М.,** канд. техн. наук.

© Камєнєва А. В., Камєнєв К. І., 2017 *Дата надходження статті до редколегії 27.09.2017*

**Крайник Я. М.,** *канд. техн. наук, в. о. старшого викладача, e-mail: codebreaker7@ukr.net,* **Перов В. О.,** *аспірант, e-mail: perov\_v@ukr.net,*

*ЧНУ ім. Петра Могили, м. Миколаїв, Україна*

## МЕТОД КОМБІНОВАНОГО ДЕКОДУВАННЯ TURBO-PRODUCT-КОДІВ ДЛЯ РЕАЛІЗАЦІЇ НА БАЗІ FPGA

*У цій роботі розроблений метод декодування Turbo-Product-кодів, який орієнтований на цільову платформу програмованих логічних інтегральних схем для реалізації. Даний метод комбінує у собі швидкість жорсткого декодування і більшу корегуючу здатність при декодуванні з використанням м'яких вхідних значень. Він дозволяє виправити шаблони помилок, з якими жорсткий декодер не може впоратись.*

*Ключові слова: декодер; тестовий вектор; м'які значення; жорсткі значення; синдром.*

**Вступ**. Прототипування систем передачі інформації на базі мікросхем програмовної логіки (ПЛІС, англ. – Field Programmable Gate Array – FPGA) є одним з ключових етапів у процесі розробки систем для передачі телекомунікаційного сигналу, систем бездротової передачі інформації для різних технологій передачі даних. Успішне проходження цієї стадії з позитивними результатами тестування та верифікації дозволяє перейти до стадії випуску спеціалізованих мікросхем на базі відлагодженого рішення.

Пряме виправлення помилок (англ. Forward Error Correction – FEC) дозволяє підвищити пропускну здатність системи передачі інформації за рахунок того, що має можливість виправити помилки, які виникли під час передачі сигналу, на стороні отримувача. Ця функціональність в більшості випадків реалізується засобами завадостійкого кодування (англ. Error Correction Coding – ECC). До такої групи кодів відносяться в тому числі і коди-добутки.

Турбо-коди добутків (англ. Turbo-Product Codes – TPC) на основі кодів Хеммінга на цьому етапі розвитку технологій передачі інформації є одними з основних завадостійких кодів, які використовуються у системах передачі інформації. Зазвичай, для таких кодів відводиться роль допоміжних, які працюють разом з більш потужними в плані виправлення помилок– кодами з низькою щільністю перевірки на парність.

**Огляд сучасних наукових джерел**. Класичним методом декодування, який був запропонований розробником TP-кодів C. Berrou у роботі [1] є декодування за максимумом апостеріорної імовірності. Проте, безпосередня реалізація такого алгоритму на FPGA є надзвичайно ускладненою через обмеженість ресурсів таких мікросхем та необхідність роботи з числами з плаваючою комою.

Інший відомий метод декодування TP-кодів був винайдений R. Pyndiah [2]. У порівнянні з попереднім методом він має багато спрощень. Використовується таблиця коефіцієнтів для задання впливу інформації про зовнішній стан повідомлення для кожної ітерації декодування. У згадуваній роботі використовується пошук Чейза [3] для виявлення значень, з найменшою амплітудою сигналу (відповідно, найбільшою імовірністю, що саме ці біти були пошкоджені під час передачі). Застосовується генерація тестових векторів та обчислення метрик для них.

Проблемі декодування TP-кодів присвячена велика кількість наукових робіт, серед яких [4-7]. Проте не всі вони орієнтовані на те, щоб розроблений метод можна було реалізувати на FPGA.

Попередні методи декодування намагаються використовувати якомога більше інформації від зовнішнього сигналу і передбачають роботу з м'якими значеннями (на 1 біт інформації припадає декілька бітів для його представлення – залежить від бажаної точності). Тим не менш, коди Хеммінга [8] на початку розглядались як коди, які здатні за наявності однієї помилки у кодовому слові її виправити. Такий принцип має назву синдромного декодування. Він є простим, проте, може виправити лише одну помилку, тоді, як м'яке декодування дозволяє виправити більшу кількість помилок. Ці коди отримали подальше вдосконалення у вигляді SECDEC-кодів (Single Error Correction Double Error Detection) [8], які дозволяють виявити факт наявності подвійної помилки, але не виправити її. Але вони так само поступаються у виправній здатності методам, які базуються на роботі з м'якими значеннями.

У цій роботі для декодування TP-кодів пропонується метод, який використовує одночасно і м'яку, і жорстку інформацію для проведення декодування.

Такий метод орієнтований на те, що платформою його використання будуть мікросхеми FPGA. Він дозволяє поєднати переваги м'якого та жорсткого декодування. З одного боку, він використовує інформацію від жорсткого декодеру для виправлення одиночних помилок, з іншого, – при декодуванні м'яка інформація зберігається і остаточне рішення, щодо значення біту робиться на основі м'якого значення.

Метою цієї роботи є розробка методу декодування TP-кодів, який орієнтований на використання на базі апаратної платформи FPGA та поєднує у собі переваги м'якого та жорсткого декодування за рахунок організації процесу обробки даних. Така робота продовжує та удосконалює дослідження, представлені у роботах [9; 10].

**Основна частина**. Підхід до декодування TPкодів, який пропонується, поєднує у собі одразу декілька складових концепцій. У ньому використовується як жорстке представлення даних, так і м'які дані. Кінцеве рішення щодо значення біту інформації робиться на основі м'якого значення. У процесі декодування за запропонованим методом використовується пошук мінімальних значень, як і алгоритмі Чейза [3]. У векторі знаходяться *k* позицій з найменшими за модулем значеннями. Такий пошук є необхідним для того, щоб згенерувати тестові вектори. У знайдених позиціях виконується заміна на всі можливі комбінації 0 та 1. Відповідно, отримуються 2<sup>k</sup> тестових векторів – *k*  $v_t$ ,  $t = 1, 2^k$ . Введемо наступні позначення для подальшого представлення матеріалу:

– *S* – м'які вхідні дані для декодування

 $(S = \{s_{ij} | s_{ij} \in [min, max], i = \overline{1, rows}, j = \overline{1, columns}\}\)$ ;

- $\min$  мінімальне м'яке значення;
- max максимальне м'яке значення;
- *rows* кількість рядків у матриці;
- *columns* кількість стовпців у матриці;

– *D* – жорстке рішення відносно значення певного біту, яке визначається на основі знаку

 $S$  ( $D = \{d_{ij} \mid d_{ij} \in \{0,1\}, d_{ij} = sign(s_{ij})\}$ );

– *<sup>i</sup> r* – жорстке рішення для рядка матриці вхідних даних;

–  $c_j$  – жорстке рішення для стовпця матриці вхідних даних.

Для тестових векторів проводиться обчислення значення синдрому. На основі значення синдрому тестових векторів приймається рішення про обробку відповідного вектора м'яких значень. Серед синдромів тестових векторів проводиться пошук нульового синдрому. Якщо такий синдром знайдено, то відповідна йому послідовність береться в якості опорного рішення.

Для випадку нульового синдрому можливими є два варіанти:

1) Саме вхідне слово має нульовий синдром.

2) Нульовий синдром належить одному з тестових векторів (окрім випадку, коли тестовий вектор і демодульоване вхідне слово співпадають).

Перший варіант вказує на те, що кодове слово було правильним і жоден біт не був інвертований під час передачі (або попередні ітерації декодування дозволили його виправити). Другий варіант свідчить про те, що у вхідному повідомленні були наявні помилки, проте базове рішення ( *b* ) було знайдено серед тестових векторів. Відповідно, для першого випадку можна записати (для випадку рядка або стовпця)

$$
b = r_i \vee b = c_j, \tag{1}
$$

а для другого випадку –

$$
b = v_t \tag{2}
$$

Іншим варіантом, який необхідно показати, є ситуація, коли синдром вказує на позицію, у якій необхідно провести інвертування біту для того, щоб отримати коректне кодове слово. Однією з особливостей кодів Хеммінга, які розглядаються в якості складових компонентів кодів-добутків у цій роботі, є те, що вони здатні виправляти один некоректний біт у кодовому слові. Такий варіант означає, що базове рішення було знайдено і його можна використовувати при подальшій обробці.

Якщо серед синдромів тестових векторів нульовий синдром відсутній або відсутній такий синдром, який вказує на позицію помилки у кодовому слові, то це означає, що серед згенерованих варіантів немає коректного кодового слова і зробити вибір на користь конкретного рішення серед тестових векторів неможливо. У такому випадку в якості базового рішення обирається саме вхідне повідомлення.

Якщо один з синдромів вказує на наявність помилки, яку можна виправити простим інвертуванням (при цьому, всі інші синдроми вказують на те, що помилка є подвійною, тобто, такою, яку не може виправити жорсткий декодер), то ця операція виконується з використанням додаткового блоку, а за базове рішення обирається той вектор, який має такий синдром.

Для представлення м'якого рішення одного біту вхідної інформації у системі використовуються *q* бітів. Відповідно, ця інформація може приймати значення в діапазоні [-2<sup>q-1</sup>, + 2<sup>q-1</sup> - 1]. Як зрозуміло, максимальне додатне та від'ємне значення за модулем не однакове. Для того, щоб врівноважити максимальні значення з різними знаками необхідно проводити додаткову перевірку для від'ємних значень. Іншим моментом, який необхідно враховувати, є те, що до діапазону відноситься значення 0, яке трактується як один з бітів (0 або 1, в залежності від представлення). Відповідно, кількість символів, що відповідають різним значенням бітів, не однакові. Також важливо відзначити, що таке представлення відповідає цілим числам, оскільки саме обробка на основі цілих чисел є пріоритетною під час реалізації алгоритмів декодування для мікросхем FPGA.

Основна ідея розробленого методу полягає у тому, щоб за допомогою операцій з м'якими вхідними даними для ітерації виділити біти у слові, яке не може бути декодоване одразу. Ітерація декодування рядків призначена для того, щоб виділити біти для наступної ітерації декодування стовпців, а ітерація декодування стовпців має позначати біти для ітерації декодування рядків, що відповідає принципові turbo-декодування. Таким чином, коректні кодові слова, які наявні у матриці даних будуть допомагати визначати позиції для формування тестових векторів для слів, які не можуть на основі початкової інформації виявити помилкові біти. Таку можливість надає використання м'яких значень у процесі декодування. Саме маніпуляції з м'якими значеннями дозволяють збільшити корегуючу здатність у порівнянні з жорстким декодуванням.

Повертаючись до синдромів тестових векторів, безпосередньо сам синдром обчислюється як [8]:

$$
syndrome = H \cdot c \tag{3}
$$

де *H* – матриця перевірки парності;

*с* – вхідне кодове слово (жорстке рішення), в якості якого використовуються  $r_i$ ,  $c_j$ ,  $v_t$ .

Нульовий синдром відповідає вектору, заповненому лише нульовими елементами. Саме такий синдром вказує на відсутність помилок у вхідному слові.

Описані вище правила можуть бути формалізовані наступним чином. Для випадку рядка обчислення нових м'яких значень відбуватиметься відповідно до

$$
syndrome_{ri} = 0 \rightarrow s_{ri} = \begin{cases} s_{ri} + increase_{i} = factor, s_{ri} > 0; \\ s_{ri} - increase_{i} = factor, s_{ri} < 0. \end{cases}
$$
(4)

Так само проходитиме обробка значень для стовпців.

Якщо базове рішення було знайдено серед тестових векторів

> $\overline{\mathcal{L}}$ ₹  $\left\lceil \cdot \right\rceil$  $+ increase_{} = factor$ ,  $b_i =$  $= \begin{cases} -(abs(s_{ri}) + increase - factor), b_j = 1 \\ (abs(s_{ri}) + increase - factor), b_j = 0. \end{cases}$  $syndrome_{ri} \neq 0 \wedge \exists t \mid syndrome_{vi} = 0 \rightarrow 0$  $(abs(s_{ri}) + increase = factor), b_i = 1;$  $_{ri}$ ) + increase  $_{ij}$  *juctor*  $_{j}$ ,  $_{j}$  $f_i = \begin{cases} (u \cos(s_{ri}) + u \csc \cos \theta - \int u \csc \theta, b_{ij} \end{cases}$ <br>  $f_i = \begin{cases} (u \sin \theta - \int u \csc \theta - \int u \csc \theta - \int u \csc \theta - \int u \csc \theta \end{cases}$  $s_{ri} = \begin{cases} -(abs(s_{ri}) + increase - factor), b \\ (def) (-) + c & (if) \end{cases}$ (5)

Якщо через відсутність рішення з нульовим повідомленням в якості базового рішення було обрано вхідне повідомлення, то необхідно зменшити у ньому амплітуду м'яких значень:

$$
syndrome_{ri} \neq 0 \land \forall t \mid syndrome_{vi} \neq 0 \rightarrow
$$
  
\n
$$
s_{ri} = \begin{cases} -(abs(s_{ri}) - decrease \_ factor), b_j = 1; \\ (abs(s_{ri}) - decrease \_ factor), b_j = 0. \end{cases}
$$

Наведені правила, які застосовуються для розрахунку нових значень для наступної пів-ітерації, описані в порядку пріоритету і мають бути взаємовиключними: до одного вхідного вектору м'яких значень може бути застосоване лише одне з правил. Застосування одного з правил виключає застосування будьякого іншого правила для вхідного вектора.

З приводу значень, які використовуються для збільшення/зменшення м'яких значень, то їх вибір залежить від розрядності *q* для представлення м'яких даних. Проте, це не єдиний фактор, який впливає на цей аспект. Для того, щоб уникнути ситуації, коли значення не може перейти границю від одного діапазону значень до іншого (фактично, інвертувати значення відповідного біту), вони мають бути різні за модулем:

$$
increase_factor \neq decrease_factor
$$
 (7)

Це необхідно для того, щоб уникнути ситуації, коли розрахунки по одному виміру будуть збільшувати значення, а по іншому – зменшувати, що в результаті призводить до ситуації, коли позиція не залишається виділеною та не бере участь у формуванні тестових векторів.

У порівнянні з попередньою роботою [9], у цій роботі пропонується наступне вдосконалення. Експериментальним шляхом доведено, що під час декодуванні за запропонованим методом виникають ситуації, коли з певного моменту система досягає стабільного стану відносно м'яких значень, незважаючи на наявність помилок (зазвичай, вони спостерігаються лише для одного виміру, тоді, як у іншому вимірі всі значення є коректними). Такі помилки не можуть бути виправлені через те, що відповідно до обчислень за одним з вимірів він буде мати абсолютно коректне значення, і не зможе інвертувати свій знак. При цьому, у генерації тестових векторів беруть участь одні й ті самі позиції, що не є позитивним моментом, оскільки не дозволяє виправляти помилки. Для того, щоб уникнути такої ситуації, пропонується проводити наступну процедуру:

1) Визначається факт того, що система знаходиться у такому стабільному стані (має відстежуватись кількість змін, які були зроблені декодером, протягом останніх двох ітерацій).

2) Якщо визначено, що зміни не відбуваються, то фіксуються позиції, які використовувались при формуванні тестових векторів на попередніх ітераціях.

3) На наступній ітерації одна з цих позицій виключається зі списку позицій для формування тестових векторів, а замість неї має використовуватись інша.

4) Якщо це також не призводить до змін, то поточна обрана позиція стає недоступною для формування векторів на наступній ітерації і її замінює нова.

5) Процес повторюється поки не буде виконано необхідну кількість ітерацій або усі помилки не будуть виправлені.

За рахунок додавання такого кроку у процес декодування стає можливим виправити ситуацію, коли система набуває стабільного стану та перестає виправляти помилки у кодових словах.

Розглянемо приклад проведення декодування з використанням запропонованого методу і проведемо порівняння його роботи з результатом жорсткого декодеру. Найбільш типовою помилкою, яку не можна вирішити з використанням жорсткого декодеру є квадратна помилка, яка характеризується тим, що на перетині 2 рядків та 2 стовпців знаходяться некоректні значення (рис. 1). Жорсткий декодер може лише вказати на факт, що у рядках і стовпцях є помилка, проте визначити безпосередньо розташування подвійної помилки таким чином неможливо. На противагу цьому, у запропонованому методі використовуються м'які значення, які дозволяють виділити за рахунок операції зменшення абсолютного значення позиції, у яких наявна помилка.

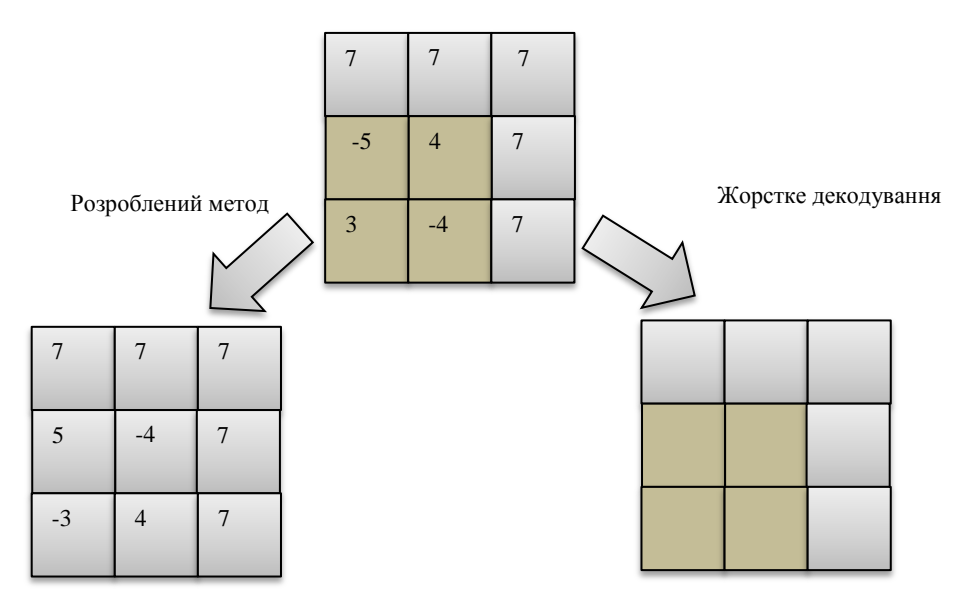

**Рис. 1.** Порівняння декодування квадратної помилки з використанням розробленого методу та жорсткого декодування

Використання м'яких значень у процесі декодування дозволяє вирішувати такі проблеми у процесі декодування.

Такий метод є адаптованим для реалізації на мікросхемах FPGA, оскільки у ньому використовується цілочислове представлення і лише прості операції з цілими числами (додавання, віднімання, зміна знаку та ін.). Також передбачено, що м'які значення у системі матимуть обмежену розрядність, яка дозволить реалізувати декодер на основі цього методу на FPGA навіть з малими логічними ресурсами (визначальним фактором буде довжина коду, який необхідно оброблювати).

У запропонованому методі декодування поєднуються обробка з використанням м'яких та жорстких даних. Такий метод має забезпечити кращу виправляючу здатність, ніж жорсткий декодер за рахунок використання м'яких чисел. Наразі, він має забезпечувати вищу швидкодію за рахунок більш простих операцій, ніж у інших алгоритмах м'якого декодування. Таким чином, розроблене рішення деякою мірою є компромісним. Проте, воно може мати свою сферу

можна гарантувати високу надійність передачі даних, а також високу мінімально гарантовану пропускну здатність відповідно до налаштувань системи. **Висновки**. У цій роботі представлений розроблений метод декодування TP-кодів для реалізації на базі FPGA. Він комбінує у собі переваги використання м'яких та жорстких вхідних даних у процесі декоду-

використання для систем передачі інформації, у яких точно відомим є рівень шуму і можна забезпечити необхідну потужність сигналу. Для таких систем

вання, забезпечуючи простоту реалізації операції і можливість виправлення більш ніж однієї помилки у вхідному коді (у якості вхідних даних використовуються коди, які при жорсткому рішенні можуть виправляти лише одну помилку). Запропонований метод декодування реалізований апаратно з використанням мікросхеми FPGA Altera сімейства Cyclone IV на відлагоджувальній платі Altera DE0-Nano, яка надана для проведення досліджень фірмою «Віаком» (м. Київ).

#### **Список використаних джерел**

- 1. Berrou C. Near Shannon limit error-correcting coding and decoding : Turbo-codes / C. Berrou, A. Glavieux, P. Thitimajshima IEEE ICC'93, 1993. – pp. 1064–1071.
- 2. Pyndiah R. «Near-Optimum Decoding of Product Codes : Block Turbo Codes» / Pyndiah R. / IEEE Transactions on Communications, Vol. 46, no. 8, August 1998.
- 3. Chase D. «A class of algorithms for decoding block codes with channel measurement information», IEEE Trans. Inform. Theory, vol IT-18, pp. 170–182, Jan. 1972.
- 4. Zhou L. «Flexible and High-Efficiency Turbo Product Code Decoder Design» / L. Zhou, H. Liu, B. Zhang /, IEICE Electronics Express, Vol. 9, no. 12, pp. 1044–1050, June 2012.
- 5. Megha S. Iterative Decoding Algorithm for Turbo Product Codes / Megha M. S. / International Journal of Innovative Research and Advenced Engineering (IJIRAE), Vol. 1, Issue 2. – April 2014. – pp. 151–154.
- 6. Han J. High Speed Max-Log-MAP Turbo SISO Decoder Implementation Using Branch Metric Normalization / Han J., Erdogan E., Arslan T. / Proceedings of the IEEE Computer Society Annual Symposium on VLSI. – 2005. DOI : 10. 1109/ISVLSI. 2005. 37
- 7. Mathana J. FPGA Implementation of High Speed Architecture for Max Log Map Turbo SISO Decoder / Mathana J., Rangarajan Dr. / International Journal of Recent Trends in Engineerign, Vol. 2, No. 6. – 2009. – pp. 142–146.
- 8. S. Lin, D. J. Costello, «Error Control Coding», Pearson Printice Hall, 2004.
- 9. Krainyk Y. Low-complexity high-speed soft-hard decoding for turbo-product codes / Y. Krainyk, V. Perov, M. Musiyenko 2017 IEEE 37th International Conference on Electronics and Nanotechnology (ELNANO), 2017. – Kyiv, 2017. – pp. 471–474.
- 10. Krainyk Y., Perov V., Musiyenko M., Davydenko Ye. Hardware-Oriented Turbo-Product Codes Decoder Architecture. *Intelligent Data Acquisition and Advanced Computing Systems : Technology and Applications (IDAACS'2017)* : Proceeding of the 9th IEEE International Conference, Bucharest, Romania, 21–23 Sept. 2017. Vol. 1, P. 151–154. DOI : 10. 1109/IDAACS. 2017. 8095067

**Я. М. Крайнык,** *канд. техн. наук, и. о. старшего преподавателя кафедры,* **В. О. Перов,** *аспирант, ЧНУ им. Петра Могилы, г. Николаев, Украина*

## **МЕТОД КОМБИНИРОВАННОГО ДЕКОДИРОВАНИЯ TURBO-PRODUCT-КОДОВ ДЛЯ РЕАЛИЗАЦИИ НА БАЗЕ FPGA**

*В данной работе разработан метод декодирования Turbo-Product-кодов, который ориентирован на целевую платформу программируемых логических интегральных схем для реализации. Данный метод комбинирует в себе скорость жесткого декодирования и большую корректирующую способность при декодировании с использованием мягких входных значений. Он позволяет исправить шаблоны ошибок, с которыми жесткий декодер не может справиться.*

*Ключевые слова: декодер; тестовый вектор; мягкие значения; жесткие значения; синдром.*

**Ya. M. Krainyk,** *Cand. of tech. Sc., senior lecturer at Department of Computer Engineering,* **V. O. Perov,** *Post-graduate of Computer Engineering Department, Petro Mohyla Black Sea National University, Mykolaiv, Ukraine*

## **COMBINED DECODING METHOD FOR TURBO-PRODUCT-CODES FOR IMPLEMENTATION ON FPGA**

*Decoding method of Turbo-Product-codes has been developed in this work. It is oriented on field programmable gate arrays as target platform for implementation. The method combines throughput of hard-decision decoding and correction ability that is featured by usage of soft values. It allows correcting erroneous patterns that cannot be corrected by hard decoder. Key words: decoder; test vector; soft values; hard values; syndrome.*

*Рецензенти:* **Мусієнко М. П.,** д-р техн. наук, професор; **Журавська І. М.,** канд. техн. наук, доцент.

© Крайник Я. М., Перов В. О., 2017 *Дата надходження статті до редколегії 12.09.2017*

## ЗВАЖЕНІ ВІДСТАНІ МІЖ ОБ'ЄКТАМИ

*Традиційні геометричні відстані між об'єктами (Евкліда, Манхеттена, Чебишева та ін.), їх середні розкиди всередині класів і між класами та міри близькості між об'єктами звичайно розглядаються як універсальні функції мети (як функції кластеризації та класифікації), які займають важливе місце в аналізі інтелектуальних систем. В фаховій літературі звичайно не розглядають особливості класифікації об'єктів на основі геометричних відстаней, які при дослідженні об'єктів можуть вводити в аналіз похибки з переростанням їх у парадокси. Функції мети двох різних класів можуть бути індивідуальними і охоплювати різні змінні навіть одного й того ж складного об'єкта. Вони у загальному випадку можуть мати вигляд, який не співпадає з формулами відстаней, а їх розклади в математичні ряди можуть мати різні значення та різні знаки числових коефіцієнтів при однакових змінних, бо відомо, що різні змінні по-різному впливають на класифікацію об'єктів. Вказані недоліки існуючих відстаней можуть привести до невірного аналізу об'єктів, що підтверджується фактом існування поряд з методом відстаней багатьох інших методів класифікації. Одновимірна аналітична геометрія багатовимірного простору дозволяє візуалізувати згорнуту оцінку відстаней між об'єктами, пом'якшує вказані недоліки аналізу і наближує його до властивостей розкладеної у математичний ряд функції мети.*

*Ключові слова: одновимірна аналітична геометрія; багатовимірний простір; геометрична відстань; візуалізація згорнутих оцінок об'єктів; система прийняття рішень.*

**Постановка проблеми**. Геометричні відстані між об'єктами широко застосовуються при кластеризації та класифікації інтелектуальних систем, бо розміщені поряд два вектори змінних об'єктів багатовимірного простору мають малі (або нульові) відстані між собою, тобто мають близькі (або тотожні) властивості ознак. Тому вважають, що два вектори з найменшою геометричною відстанню між ними описують однакові об'єкти, мають однакову функцію мети (функцію кластеризації чи класифікації) і відносяться до одного класу. В фаховій літературі не розглядаються виправлення чи пом'якшення недоліків подібного аналізу, які під час дослідження системи на основі відстаней можуть супроводжуватись переростанням похибок у *парадокси*:

1. Функція мети об'єкта багатовимірного простору *не обов'язково є відстанню*. Вона може бути індивідуальною – з довільними змінними, ваговими коефіцієнтами, математичними діями та контекстною метрикою.

2. *Два об'єкти з тотожними координатами можуть належати різним класам*. Наприклад, одна й та ж людина (*при нульовій геометричній відстані між прикладами використання її тотожних параметрів*) може належати множині різних класів (по фізичній вазі, інтелекту чи фаховому рівню). Одна й та ж людина не належить лише одному класу (одному кластеру), як це випливає з методу відстаней.

3. Індивідуальність двох об'єктів двох різних класів означає індивідуальність їх функцій мети. При розкладі цих двох різних функцій мети у математичні ряди отримуються *різні числові значення та різні знаки вагових коефіцієнтів при однакових змінних*. Цим вимогам не відповідає аналіз по відстані. При класифікації деякого універсуму людей, не може одна й та ж змінна (наприклад, «Вага») мати однаковий ваговий коефіцієнт в функціях мети «Авторитет» та «Стан здоров'я», як це застосовується в формулах відстаней.

4. Формула функції мети згідно відстаней *має однаковий вигляд і однаковий вимір для всіх існуючих класів*, що викликає сумнів, який підтверджується фактом існування великої кількості інших методів класифікації з різними функціями мети та метриками.

5. Геометричні відстані, які використовують стосовно ознак лише операцію складання, не охоплюють аналізом інтелектуальні системи прийняття рішень, які складаються з кількох окремих оцінок, не виконання кожної з яких призводить до заборони виходу всієї системи. Прикладом може бути згорнута оцінка ефективності проекту по фаховому, проектному, фінансовому, енергетичному, юридичному та екологічному рівням.

6. Близькість та відстань між векторами по Хеммінгу (по підсумкам однакових та різних елементів векторів) не враховують індивідуальність впливу ознак на контекстно задану функцію мети. Тобто порівнювання по Хеммінгу *є однаковим* для довільної контекстної класифікації (довільної функції мети) будь якого універсуму об'єктів, що може призвести до помилок у аналізі.

7. Геометричні відстані не враховують вплив поточного виміру, який може змінювати поточну класи-

фікацію об'єктів, на ідеальні параметри математичної моделі (не враховується надійність і нечіткість джерела інформації; вплив на точність поточних засобів визначення даних; метод визначення, терміни отримання даних та ін.).

*Вказані теоретичні недоліки можуть привести до неправильної класифікації*. Тому варто визнати, що основні методи кластеризації та класифікації на базі оцінок геометричної близькості та відстані між об'єктами, на основі оцінок середніх розкидів значень змінних всередині класів та між класами *є недостатньо теоретично обґрунтованими*.

Ситуацію ускладнює широко розповсюджене в фаховій літературі неправільне твердження, що людина не здатна візуалізувати складні функціональні залежності багатовимірного простору [1, с. 282].

Стаття присвячена аналізу зважених відстаней між об'єктами і наближенню поняття «зваженої геометричної відстані та близькості» при класифікації об'єктів до властивостей розкладу функції мети у математичний ряд.

**Аналіз досліджень і публікацій**. *Оцінка геометричної відстані між багатовимірними об'єктами*. Значна частка систем кластеризації та класифікації використовує функцію мети у вигляді оцінки геометричної відстані між об'єктами (відстані Евкліда, Манхеттена, Чебишева тощо). Прикладом може бути одна з найбільш вживаних оцінок – квадрат Евклідової відстані:

$$
d_E^2 = \sum_{j=1}^n (x_j^A - x_j^B)^2,
$$

де j = 1, 2,…, n – порядкові номери вхідних змінних (ознак) об'єктів А та В;

 $x_j^A = 0...1; x_j^B = 0...1 - \mu\phi$ рові значення координат  $x_j$  у відносних одиницях відповідних об'єктів А та В.

Вважають, що два об'єкти з тотожними координатами  $(x_j^A = x_j^B; j = 1, 2, ..., n)$  мають рівну нулю геометричну відстань між собою і належать до одного класу. Відхилення координат третього об'єкта С від координат цих двох тотожних об'єктів А та В сприймається як відхилення від їх загального класу. Звідси випливає, здавалося б, цілком зрозумілий висновок: збільшення геометричної відстані між об'єктами збільшує можливість їх належності до різних класів.

*Паралельні Координати*. У даній статті застосовуються *Паралельні Координати, які були запропоновані Ф. М. д'Окань (1885) [2*]. Першим почав їх практично застосовувати ізраїльський вчений А. Інселберг (1977–1990) [3,4,5]. Аналіз А. Інселберга спрямований на візуалізацію традиційних фігур аналітичної геометрії (точки, прямої лінії, площини та ін.) і на аналіз інтелектуальних систем.

*Нормовані діаграми (НД) та середнє арифметичне зважене*. Згорнуту візуальну геометричну оцінку підсумку зважених внесків окремих змінних у функцію мети можна отримати за допомогою *нормованої діаграми (НД), яку запропонували Ю. А. Романенков, В. М. Вартанян, Ю. Л. Прончаков, Т. Г. Зейниев* (2016) [6].

В НД (рис. 2) *згорнута оцінка* багатовимірного об'єкта описується функцією мети:

$$
F_{H\!I\!I} = \sum_{j=1}^{n} w_j x_j , \qquad (1)
$$

де xj– вхідна змінна або згорнута оцінка нижчого ієрархічного рівня;

 $j=1, 2, \ldots, n-$ порядковий номер змінної х<sub>і</sub>;

 $w_j$ — ваговий коефіцієнт змінної х<sub>і</sub> при  $\sum_{j=1}^n w_j =$  $\sum_{j=1}^{n} w_j = 1$ .

На рис. 1 внесок окремої змінної  $x_i = 0...1$  у згорнуту оцінку  $F_{H\mu}$  має вигляд добутку  $f_j = w_j x_j$ , який візуально дорівнює площі окремої колонки з висотою x<sub>i</sub>=0...1 та з шириною колонки w<sub>j</sub> при  $\sum_{j=1}^{n} w_j =$  $w_j = 1$ , а загальна площа всіх колонок дорівнює *згорнутій оцінці*   $=\sum_{j=1}^n$  $F_{H\!J\!I} = \sum_{j=1}^{n} w_j x_j$ , j= 1, 2,…, n багатовимірного об'єкта [6].

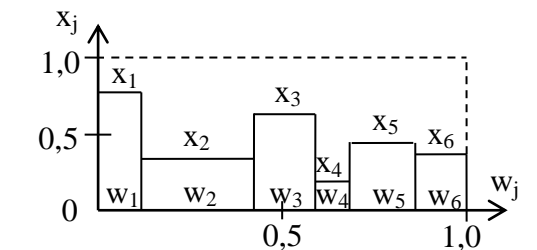

**Рис. 1.** Загальний вигляд нормованої діаграми (НД) [6]

Слід враховувати, що згорнута оцінка НД (1) також відображає:

– відоме в математиці середнє арифметичне зважене;

$$
\overline{x} = \frac{w_1 x_1 + w_2 x_2 + \dots + w_n x_n}{w_1 + w_2 + \dots + w_n},
$$
\n(2)

де  $x_1, \ldots, x_n$  – [дійсні числ](https://uk.wikipedia.org/wiki/%D0%94%D1%96%D0%B9%D1%81%D0%BD%D1%96_%D1%87%D0%B8%D1%81%D0%BB%D0%B0)а;  $w_1, \ldots, w_n$  вагові коефіцієнти;

– відомий фазі – алгоритм нечіткого висновку Сугено [7] при аналізі нечітких систем у вигляді:

$$
\bar{x} = \sum_{j=1}^{n} (\mu_{x_j} x_j) / \sum_{j=1}^{n} \mu_{x_j}
$$
 (3)  
ae  $\mu_{x_j}$  – функци a nameжностi.

Для візуалізації згорнутих оцінок об'єктів багатовимірного простору до формул (2) та (3) можна додати і інші формули визначення середніх величин, які в математиці мають різні тлумачення у залежності від контексту [8]. Наприклад, середнє арифметичне зважене широко застосовується в статистиці і фінансових розрахунках [9, с. 24]. *Згорнута оцінка функції виходу інтелектуальної багатовимірної системи*. Основні положення НД (1) [6] та середнє арифметичне зважене (2) були використані для аналізу та візуалізації виходу інтелектуальної системи прийняття рішень на основі одновимірної аналітичної геометрії багатовимірного простору. При цьому згорнута оцінка інтелектуальної системи в Паралельних Координатах має вигляд [10].

$$
F(X) = \sum_{j=1}^{n} w_j m_j x_j, j = 1, 2, ..., n,
$$
 (4)

 $\sum_{j=1}^{m} W_{j}m_{j}x_{j}$ ,  $\mathbf{j} = 1, 2, ..., n,$  (4)<br>  $\sum_{j=1}^{m} W_{j}m_{j}x_{j}$ ,  $\mathbf{j} = 1, 2, ..., n,$  (4)<br>
ослодний змінні у відносних одинних. Вва-<br>
уекций змінні у відносних одинних. Вва-<br>
уекций і Улумачимо в хень сталь. — 150 де xj= 0…1- вхідні змінні у відносних одиницях. Вважаємо, що зростання кожної змінної x<sub>i</sub>= 0...1 збільшує вихідну функцію  $F(X)$ , де  $X = (x_1, x_2, \ldots, x_j, \ldots, x_n)$ , яку у загальному випадку тлумачимо як «зважену різницю оцінок» об'єктів. Якщо зростання змінної xj\* зменшує «зважену різницю оцінок» об'єктів F(X), то ії замінюють на змінну  $x_i = 1 - x_i^*$ , або на змінну  $x_i =$ 0,1/ xj\* (чи окремо аналізують геометричні образи позитивного, негативного та результуючого підсумків за допомогою стовпчикової або кругової діаграми); m<sup>j</sup> – якісний коефіцієнт оцінки експертом впливу на вихід системи особливостей поточних вхідних значень змінних x<sup>j</sup> (точність; своєчасність та ритмічність отримання даних; урахування методів визначення та ін.). Значення m<sub>i</sub> може бути меншим або більшим за 1 (приклад: всі претенденти на керівну посаду мають однакові фахові знання  $x_i = 1$  при однакових вагових коефіцієнтах  $w_i = 1$ , але відрізняються дисципліною, відношенням до роботи, тактом, вмінням приймати оптимальні рішення, що й враховує експерт якісним коефіцієнтом  $m_i$ ).

**Основна частина.** *Зважені відстані між векторами*. З урахуванням вищенаведеної інформації до формули (4) [10], більш точне порівняння векторів двох об'єктів отримується по зваженим оцінкам їх параметрів, які є аналогічними відомій відстані Евкліда, квадрату відстані Евкліда, відстані Манхеттена, Чебишева тощо, при застосуванні для кожної змінної x<sup>j</sup> множника:

#### $(m_iw_i)$ ,

де  $j = 1, 2, \ldots, n - \text{порядкові номери змінної x<sub>i</sub> та мно$ жника  $(m_iw_i)$ ;  $m_i$  – якісний коефіцієнт, який визначається експертом і враховує вплив поточних особливостей вимірів;  $w_i$  – ваговий коефіцієнт, який враховує теоретичний вплив змінної на функцію мети.

*В результаті формули відстаней зі зваженими параметрами набувають вигляду*:

1. *Квадрат зваженої Евклідової відстані та зважена Евклідова відстань* між об'єктами A та B (тут можна вважати, що, наприклад, «відстань»  $|w_jm_j(x_j)|$  x<sub>i</sub><sup>B</sup>)| у вигляді відрізку на осі координат x<sub>i</sub> замінюються «площинами»  $|w_jm_j(x_j^A - x_j^B)|$  з шириною  $w_j$  та висотою m<sub>j</sub> $(x_j^A - x_j^B)$ ).

$$
d_1^2 = \sum_{j=1}^n w_j^2 m_j^2 (x_j^A - x_j^B)^2 \, \mathbf{i}_{d_2} = \sqrt{\sum_{j=1}^n w_j^2 m_j^2 (x_j^A - x_j^B)^2} \,, \tag{5}
$$
  
 
$$
\text{Re} \sum_{j=1}^n w_j = 1 \, .
$$

2. *Зважена відстань по Манхетену*

$$
d_3 = \sum_{j=1}^{n} w_j m_j \left| x_j^A - x_j^B \right|.
$$
 (6)

3. *Зважена відстань Чебишева* (серед усіх зважених відстаней обирається найбільша відстань)

$$
d_4 = \max_j w_j m_j \left| x_j^A - x_j^B \right|_{j=1}^n
$$
 (7)

4. *Зважену близькість d<sup>5</sup> та зважену відстань d<sup>6</sup>* за Хеммінгом між двома різними векторами X = (x<sub>1</sub>,  $x_2, \ldots, x_j, \ldots, x_n$ ) з однаковою кількістю елементів n можна визначити, наприклад, *по зваженим за контекстною функцією мети елементами*

$$
d_5 = \sum_{j=1}^{N} (mb_j \, wb_j) \text{ Ta } d_6 = \sum_{j=N+1}^{n} (mv_j w v_j), \quad (8)
$$

де (N≤n) / (n-N) – кількість однакових / різних елементів двох векторів;

mb<sub>i</sub> – заданий експертом якісний коефіцієнт поточного *впливу на близькість*  $d_5$  значення параметру  $x_i=1$ (mb<sup>j</sup> може бути меншим або більшим за 1, а значення  $x_i = 1$  підкреслює наявність ознаки); wb<sub>i</sub> = 0...1 – розрахований експертом теоретичний ваговий коефіцієнт *впливу на близькість за контекстною функцією мети*  $d_5$  параметру  $x_j$ ;

mv<sub>i</sub> – заданий експертом якісний коефіцієнт поточного *впливу на відстань* d<sub>6</sub> значення параметру x<sub>i</sub>=1 для двох векторів (mv<sup>j</sup> може бути меншим або більшим за 1, а значення  $x_i = 1$  підкреслює лише наявність різних ознак у двох векторах);  $wv_i = 0...1 - p$ озрахований експертом ваговий коефіцієнт *впливу на відстань за контекстною функцією мети* d<sub>6</sub> різниці по параметру х<sub>ј</sub>.

Формулою (8) підкреслюється, що кожна наявна пара однакових ознак має різний вплив *на близькість d<sup>5</sup>* між об'єктами, а кожна наявна пара різних ознак теж має різний вплив *на відстань d<sup>6</sup>* між об'єктами.

Для формули (8) всі елементи вектора  $X = (x_1, x_2, \ldots, x_n)$  $(x_2,..., x_j,..., x_n)$  є наявними і дорівнюють  $x_j = +1$ .

*Кластеризація об'єктів*. При кластеризації об'єктів вважаємо, що для аналізу використовується одна із формул відстаней (5) – (7). Для наведених нижче формул використовуємо відстань Манхеттена, яка не поступається за аналізом відстані Евкліда, але має лінійний характер та потребує меншої кількості арифметичних дій. Аналогічні формули можна отримати для середньоквадратичних відстаней.

*Середній зважений розкид між об'єктами всередині групи 1* на основі відстані по Манхетену дорівнює:

$$
F_1 = \frac{1}{K1(K1-1)} \sum_{k=1}^{K1} \sum_{\lambda=1}^{K1} \sum_{j=1}^{n} w_j m_j |x_{k1,j} - x_{\lambda 1,j}|,
$$
 (9)

де j = 1, 2,…, n – порядкові номери змінних та згорнутих оцінок об'єктів у групі1;

k1 = 1, 2,…, K1; λ1 = 1, 2,…, K1, k1≠ λ1– порядкові номери об'єктів у групі1;

K1 – загальна кількість об'єктів у групі 1;

 $w_i m_i$  - вплив вхідної змінної  $x_i$  на функцію виходу $F_1$ .

*Середній зважений розкид між двома групами об'єктів (1 та 2)* на основі відстані по Манхетену дорівнює:

$$
F_2 = \frac{1}{K1 \cdot K2} \sum_{k=1}^{K1} \sum_{\lambda=1}^{K2} \sum_{j=1}^{n} w_j m_j |x_{k1,j} - x_{k2,j}|, (10)
$$
  
qe k1 = 1, 2, ..., K1 - порядковий homep of'ekra y

групі 1;

 $\lambda$ 2 = 1, 2,..., K2 – порядковий номер об'єкта у групі 2; K1, К2 – загальна кількість об'єктів в групах 1 та 2.

*Середній розкид між окремим об'єктом ω та групою об'єктів 1* на основі відстані по Манхетену дорівнює:

$$
F_{i1} = \frac{1}{K1} \sum_{k=1}^{K1} \sum_{j=1}^{n} w_j m_j \mid x_j^{\omega} - x_{k1,j} \mid,
$$
 (11)

де k1 = 1, 2, ..., K1 – порядковий номер об'єкта в групі 1; K1 – загальна кількість об'єктів в групі 1; х<sub>і</sub><sup>ω</sup> – зміннаокремого об'єкта ω.

Згідно формулі (4) загальна площа F(Х) дорівнює підсумку ряду площ стовпчиків  $f_j = w_j m_j x_j$ ,  $j = 1, 2, ..., n$ , з шириною по горизонтальній осі  $w_j = 0...1$  при  $\sum_{e=1}^{E} w_e =$  $e_{e=1}^E w_e = 1$  та з висотою m<sub>j</sub>x<sub>j</sub> по вертикальній осі. Значення F(X) можна отримати проведенням середньої лінії паралельно горизонтальній осі  $w_i = 0...1$ таким чином, щоб підсумок площин великих значень f<sub>j</sub>=w<sub>j</sub>m<sub>j</sub>x<sub>j</sub>, які відсікаються середньою лінією F(X), дорівнював підсумку площин малих значень f<sub>j</sub>=w<sub>j</sub>m<sub>j</sub>x<sub>j</sub>, яких не вистачає для перетину з середньою лінією. Після визначення середньої величини F(Х) можна розрахувати площу середнього стовпчика f<sub>c</sub>, з яких складається функція F(Х), для порівняння внесків окремих змінних відносно середнього значення f<sub>c</sub>.

Вважаємо, що в формулах  $(4) - (7)$  змінні  $x_i = 0...1$  $\epsilon$  позитивними (збільшення числового значення х<sub>і</sub> збільшує функцію мети F(X)).

Після визначення вагових коефіцієнтів w<sup>j</sup> в згорнутих оцінках (4) - (7), експертом враховуються *якісні коефіцієнти m<sup>j</sup>* [10], які впливають на вихід.

Вагові коефіцієнти w<sub>i</sub> в формулах  $(4) - (7)$  визначають математичну точність розкладу в математичний ряд оригіналу функції мети. Додаткові якісні коефіцієнти m<sup>j</sup> в формулах (4) – (7) штучно вводяться експертом і враховують вплив не врахованих в оригіналі функції мети особливостей поточних даних, які в аналізованих інтелектуальних системах впливають на вихід: довіру до джерела даних; точність визначення вхідних змінних х<sub>ј</sub>; особливості методу аналізу; вплив асортименту x<sub>j</sub> на кінцевий результат; якість роботи колективу стосовно виконання угод; терміни отримання вхідних даних  $x_i$  та терміни постачання власної продукції; аварії тощо.

Припустимо, що вихід  $d_3 = 0...1$  за формулою (6)  $\epsilon$ оцінкою ефективності праці деякої установи. Значення  $d_3 = 0...1$  є меншим за 1, бо вхідні змінні  $x_j$ ,  $j = 1$ , 2,..., n, теж є меншими за 1 (наприклад,  $x_i = 0.95 - \text{b}$ иконання планового завдання при визначеному експертом ваговому коефіцієнті планового завдання w<sup>j</sup> = 0,8). За допомогою введеного у формулу (6) *якісного множника m<sup>j</sup> = 0…D* експерт може збільшити значення x<sub>i</sub>= 0,95 (враховується засвоєння нового ринку, нової технології, нового товару) або зменшити його (враховується знижена точність розрахунку, невиконання угоди, недотримання термінів постачання, брак).

*Вимоги до вхідних змінних x<sup>j</sup>* . Всі змінні універсуму розглядаємо у відносних одиницях у межах xj= 0…1. Будь-яка вхідна змінна може бути або *позитивною* xj= 0…1 (її зростання збільшує вихідну функцію d<sub>3</sub>) або *негативною*  $x_i^* = 0...1$  (її зростання зменшує вихідну функцію d<sub>3</sub>). Але наявність позитивних та негативних змінних функцій f<sub>i</sub>=w<sub>i</sub>m<sub>i</sub>∆x<sub>i</sub> ускладнюють будування візуалізованої фігури об'єкту. Тому бажано, щоб всі площини згорнутих оцінок  $f_i = w_i m_i \Delta x_i$ були лише позитивні.

Ця проблема може бути розв'язана у наступних напрямках при умові  $m=1$ :

1. Перетворити всі величини x<sup>j</sup> на позитивні. Наприклад, при оцінці «ефективності праці» підприємства додатними позитивними змінними є «кваліфікація робітників  $x_{i=1}=0,84$ » або «якість сировини  $x_{i=2} = 0,8$ », а від'ємною негативною змінною є «кількість помилок  $x_{j=3}^*$  =0,12», які допускаються у роботі. Під час аналізу вказану від'ємну негативну змінну х<sub>ј=3</sub> = 0,12 можна замінити на додатну «позитивну»: «відсутність помилок  $x_{j=3} = 1 - x_{j=3}^* = 1 - 0,12 = 0,88$ ». Негативну змінну  $x_{j=3} = 0,12...1$  можна також замінити додатною змінною за формулою  $x_{j=3} = 0,12/x_{j=3}$ \*.

2. Окремо аналізувати геометричні образи з позитивним, негативним та результуючим підсумками у вигляді стовпчикових або кругових діаграм.

*Геометрична візуалізація образу згорнутої одновимірної вихідної оцінки* інтелектуальної багатовимірної системи наведена на рис. 2. При цьому складові  $f_i = w_i(m_i x_i)$  функції мети F на рис. 2,а розглядаються як окремі площі, які представлені шириною стовпчика w<sup>j</sup> та висотою пунктирних ліній, рівною якісній оцінці  $x_j^0 = (m_j x_j)$ , де  $m_j = 0...1 - \pi$ кісний коефіцієнт (звичайно за рішенням експерта m<sub>i</sub> = 1, якщо  $x_i$  є згорнутою оцінкою, для якої ієрархічно нижчі вхідні змінні ураховані з власними якісними коефіцієнтами). В круговій діаграмі рис. 2,6 площа  $f_i = w_i(m_ix_i)$  представлена сектором з кутом  $=2\pi \frac{n}{\sum_{j=1}^n}$  $j=1$ <sup>*W*</sup> $j$  $j = 2\pi \frac{w_j}{\sum_{i=1}^n w_i}$ *w* 1  $\alpha_i = 2\pi \frac{w_i}{\sum_{i=1}^{n}}$  та радіусом  $x_j^0 = (m_j x_j)$  (сектори

розділені жирними прямими лініями). Вихід F показаний безперервною жирною лінією і займає середнє положення, яке відповідає однаковим підсумкам значень площин над та під горизонтальною лінією F.

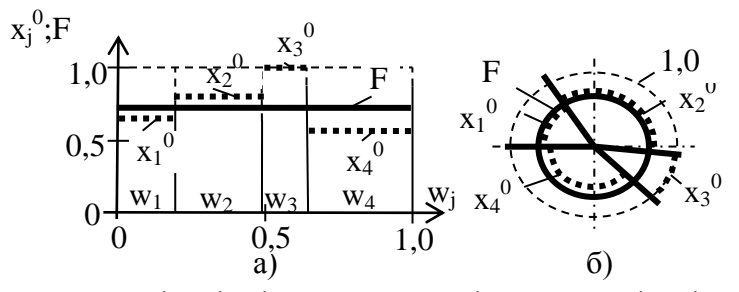

**Рис. 2.** Одновимірна геометрична візуалізація числових даних і згорнутих оцінок інтелектуальної багатовимірної системи: а) стовпчикова діаграма з урахуванням площі f $_j = w_j(x_j^0) = w_j(m_jx_j)$ ; б) кругова діаграма з урахуванням площ секторів, які відображують дані діаграми рис. 2, а

Нижче для одновимірної геометричної візуалізації об'єктів багатовимірного простору наведені радіальна діаграма ОДЕСА (рис. 3) та діаграма згортка (рис. 4).
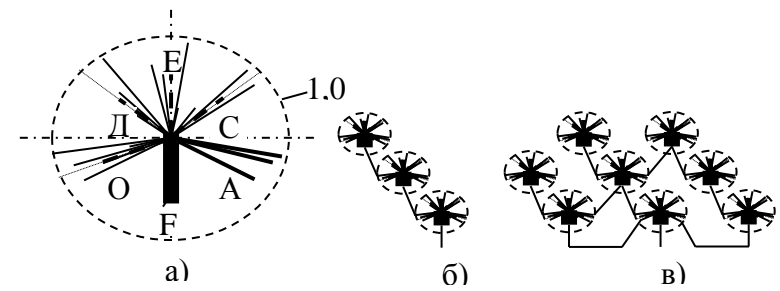

**Рис. 3.** Радіальна діаграма ОДЕСА з якісними оцінками змінних: а) – для виходу F при двох поколіннях ієрархічно нижчих нащадків; б, в) – загальний вигляд зважених дерев (мереж) з радіальних діаграм типу ОДЕСА

*Вважаємо, наприклад, що радіальна діаграма ОДЕСА (рис. 3, а) геометрично відображує організаційну ефективність роботи цеху за формулою*

$$
F = \sum_{i=1}^{M} w_i \ (m_i \ y_i \ ) = \sum_{i=1}^{M} w_i \ y_i^0 = 0...1,
$$

де у<sup>i</sup> – ієрархічно нижчі за вихід системи F вхідні змінні з порядковими номерами i = 1, 2,…, М, які охоплюють згорнуті оцінки підзвітних цеху підрозділів (вони показані жирними штриховими лініями для «променів» ОДЕС, i = 1, 2, 3, 4), та змінні, що характеризують загальну роботу цеху (вони показані жирними безперервними лініями для «променя» А і відносяться до виконання цехом планових робіт, кваліфікації керівництва цеху, звільнення робітників тощо при  $i = 5, 6, 7$ );  $y_i^0 = (m_i y_i) -$  якісні оцінки вхідних змінних у<sub>і</sub>; i = 1, 2,..., M - порядкові номери вхідних змінних у<sub>і</sub><sup>0</sup> та у<sub>і</sub> (для рис. 3,а M=4+3=7); m<sub>i</sub> = 0...1 – якісні коефіцієнти вихідних змінних  $y_i$ ;  $w_i = 0...1$  вагові коефіцієнти вихідних змінних у<sub>і</sub>.

Для «променів» ОДЕС якісні оцінки вхідних змінних підзвітних цеху підрозділів при  $i = 1, 2, 3, 4$  показані жирними штриховими лініями і дорівнюють

 $y_i^0 = (m_i y_i),$ де  $y_i = \sum_{ij=1}^{N_i} w_{ij} (m_{ij} x_{ij}) = \sum_{ij=1}^{N_i} w_{ij} x_{ij}^0 = 0...1$  $\mathbf{0}$  $=\sum_{ij=1}^{Ni} w_{ij}(m_{ij}x_{ij}) = \sum_{ij=1}^{Ni} w_{ij}x_{ij}^{0} =$ *Ni*  $w_{ij=1}$   $w_{ij}$   $x_{ij}$  $y_i = \sum_{ij=1}^{Ni} w_{ij}(m_{ij}x_{ij}) = \sum_{ij=1}^{Ni} w_{ij}x_{ij}^0 = 0...1$ ; i = 1, 2, 3, 4 – порядкові номери підрозділів цеху («промені» ОДЕС);  $x_{ii} = 0...1 - Bx$ ідні змінні і-го підрозділу цеху;  $x_{ij}^{(0)} = (m_{ij}x_{ij})$  – якісні оцінки вхідних змінних  $x_{ij}$  і-го підрозділу (на рис. 3,а показані тонкими безперервними лініями); ij = 1, 2,...,  $N_i$  – порядкові номери змінних х<sub>іј</sub> та х<sub>іј</sub> i-го підрозділу; m<sub>ij</sub> = 0...1 – якісні коефіцієнти вхідних змінних х<sub>іј</sub> і-го підрозділу;  $w_{ij}$  =  $0...1$  – вагові коефіцієнти змінних х<sub>іі</sub> і-го підрозділу.

На візуальному зображенні (рис. 3, а) вихід системи F має вигляд «башти маяка» і є зваженою оцінкою вхідних якісних змінних  $y_i^0$ , показаних жирними штриховими лініями (для «променів» ОДЕС) та жирними безперервними (для «променя» А). Показані на рис. 3,а значення якісних змінних х<sub>іј</sub><sup>0</sup>, у<sub>і</sub><sup>6</sup>, F знаходяться у межах 0…1 і не переходять за межі показаного штриховою лінією кола радіусом 1,0.

*Діаграма згортка рис. 4 будується аналогічно рис.*  3, а при трьох значеннях y<sub>b</sub> i=1, 2, 3 стосовно ієрар*хічно нижчих вхідних змінних хij <sup>0</sup>= (mijхij) = 0…1; ij = 1, 2,…, Ni, Ni= 4, 5, 3*:

– по осі ординат відкладаються зважені нащадкові вхідні величини  $x_{ij}^0 = (m_{ij}x_{ij}) = 0...1$ ; ij = 1, 2,..., Ni; Ni= 4, 5, 3; з графічним відображенням вагового коефіцієнта w<sub>ij</sub> та відповідною батьківською згорнутою оцінкою виходу  $y_i = \sum_{ij=1}^{Ni} w_{ij} (m_{ij} x_{ij}) = \sum_{ij=1}^{Ni} w_{ij} (m_{ij} x_{ij})$  $w_{ij=1}$   $w_{ij}$   $x_{ij}$  $y_i = \sum_{ij=1}^{Ni} w_{ij} (m_{ij} x_{ij}) = \sum_{ij=1}^{Ni} w_{ij} x_{ij}$  $\mathbf{0}$  $\sum_{i=1}^{N_i} w_{ij}(m_{ij}x_{ij}) = \sum_{ij=1}^{N_i} w_{ij}x_{ij}^0 = 0...1.$  Вихідне значення уі визначається положенням штрихової лінії, що перетинає стовпчики діаграми таким чином, щоб підсумки значень відповідних площин над (які можна бачити) та під (які потрібно уявити) штриховою лінією були однаковими;

– по осі абсцис відкладається ширина вагового коефіцієнту  $w_{ij} = 0...1$  кожного стовпчика вхідної величини х $_{\rm ij}^{\rm 0}$ при  $\sum_{ij=1}^{Ni} w_{ij} =$  $w_{ij} = 1$ ;

– згорнутою оцінкою виходу діаграми згортка є F=0,60 (рис. 4), що охоплює аналізом три вхідні оцінки  $(y_1, y_2, y_3)$  при  $m_i = 1$  з відповідними ваговими коефіцієнтами по осі абсцис  $w_i = 0...1$  кожного стовпчика з (у<sub>1</sub>, у<sub>2</sub>, у<sub>3</sub>) при  $\sum_{i=1}^{M} w_i =$  $w_i = 1$ .

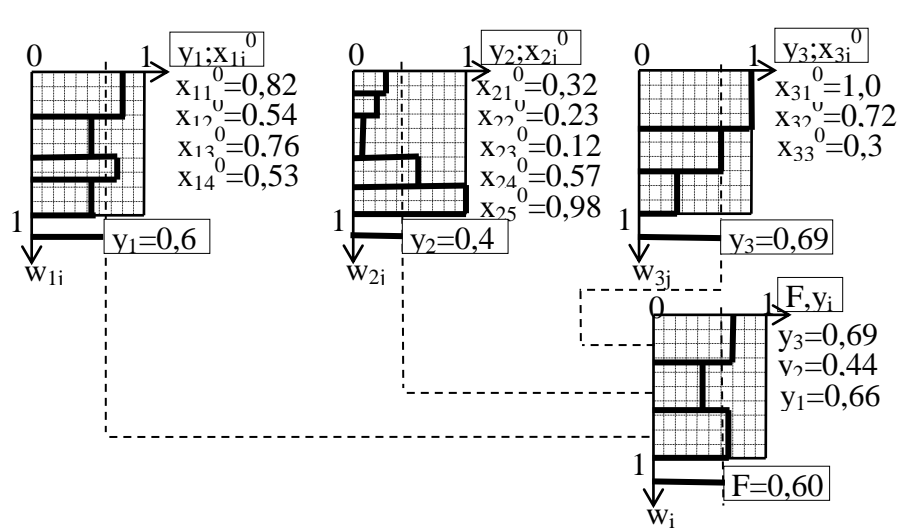

**Рис. 4.** Стовпчикова діаграма ЗГОРТКА (вагові коефіцієнти wij відображені візуально)

## *Розглянутий вище метод зважених відстаней між об'єктами може використовуватись і в інших задачах класифікації*:

1. *Проблема «заборони» (зведення до нуля)* окремою ланкою згорнутої оцінки роботи всієї інтелектуальної системи на практиці зустрічається часто. Наприклад:

– якщо три бригади (№ 1, № 2, № 3) обробляють послідовно одну й ту ж деталь, то ефективність роботи всієї системи дорівнює добутку  $F_1F_2F_3$ , де виходи  $F_i$ ,  $i = 1, 2, 3$ , кожної бригади можуть змінюватись від 0 до 1;

– згорнута оцінка роботи підприємства дорівнює нулю у випадку аварії одного цеху (якщо цехи налаштовані на послідовну обробку товару).

Подібні проблеми розв'язуються за допомогою логічних умов, а кожна ланка загального ланцюга системи розглядається як окрема «система» з виходом  $F = 1$ .

2. *Зміна стану інтелектуальної системи при досягненні змінними передбачуваних порогових значень*:

– системи стрибком переходять в аварійний стан з використанням функцій захисту;

– перемикаючі функції, які мають значення або 0 або 1, у залежності від порогових значень змінних вводять і вилучають з системи диференційних рівнянь задану сукупність змінних [11, 12];

– наявність чи відсутність деяких ознак (наприклад, високої температури) у хворої людини «забороняє» або «дає дозвіл» на аналіз наявності певних хвороб. При цьому використовуються окремі логічні функції та їх сукупності з додатковими розрахунками по визначенню умов їх виконання.

3. *Проблема тотожності змінних складних образів різних класів*. Людина є складною інтелектуальною системою і *при нульовій відстані* одночасно може входити у різні класи (у залежності від багатства, професії, фізичного зросту, наявності хвороби тощо). Теж саме відноситься й до складних штучних інтелектуальних систем. Пояснюється цей «парадокс» тим, що реальні об'єкти можуть класифікуватись на основі різних функцій мети; при різній комбінаторній сукупності змінних з різними ваговими коефіцієнтами; при різних математичних діях. Використання згорнутої оцінки об'єктів на основі одновимірної аналітичної геометрії багатовимірного простору пом'якшує проблеми подібного аналізу.

**Висновки**. 1. Складна функція мети (кластеризації чи класифікації) має контекстну метрику, яка не змінюється при її розкладі у математичний ряд. Тому математичний ряд у загальному вигляді може мати будь-які контекстні метрики відповідних складних функцій мети.

2. Геометричні відстані є зручними для аналізу інтелектуальних систем, але вони мають теоретичні недоліки. Функції мети всіх інтелектуальних систем *не обов'язково є відстанню* і тому складна індивідуальна функція мети системи розкладається не у підсумок *не зважених відстаней*, а у математичний ряд з розрахованими і контекстно іменованими ваговими коефіцієнтами при вхідних змінних (або при відстанях). Тому у складних випадках довільну функцію мети можна розглядати як математичний ряд зі зваженими змінними чи зваженими відстанями. Кожна складова ряду має контекстну метрику оригіналу функції мети. Використання лише не зважених відстаней під час кластеризації та класифікації об'єктів може вводити в аналіз похибки з переростанням їх у парадокси.

3. Складні об'єкти з *нульовою відстанню між ними* можуть відноситись не до одного класу, як це випливає з методів геометричної відстані, а до різних класів – у залежності від функції мети. Наприклад, одна й та ж людина (*при нульовій геометричній відстані у прикладах її класифікації*) може належати *різним класам* (по інтелекту, фаху чи фінансовому забезпеченню).

4. Якщо досліджуваний об'єкт має вигляд ланцюга з ланками, кожна з яких може заборонити (звести до нуля) функцію мети всього ланцюга, то у цьому випадку кожна ланка розглядається як окремий об'єкт, який має власну вихідну згорнуту оцінку у межах 0…1, а результат взаємодії всіх ланок може бути отриманим або за допомогою логічних чи перемикаючих функцій, або за допомогою множення їх згорнутих оцінок.

5. Близькість та відстань між векторами по Хеммінгу (по підсумкам однакових та різних елементів векторів) не можуть бути формально однаковими для довільної контекстної функції мети. Класифікація має враховувати індивідуальний вплив коефіцієнтів однакових та різних ознак на задану при аналізі контекстну функцію мети.

6. Одновимірна аналітична геометрія багатовимірного простору дозволяє отримати для інтелектуальних систем узгоджену оцінку функції мети і дає візуальне зображення впливів на неї вхідних змінних різних метрик. З метою візуалізації багатовимірного простору до формул (2) та (3) можна додати і інші формули визначення і візуалізації середніх величин, які в математиці мають різні тлумачення у залежності від контексту [8].

#### **Список використаних джерел**

- 1. Бондарчук Ю. В. Лінійна алгебра та аналітична геометрія. / Ю. В. Бондарчук, Б. В. Олійник. К. : Вид. дім «Києво-Могилянська академія», 2010. – 175 с.
- 2. d'Ocagne M. Coordonnées parallèles et axiales : Méthode de transformation géométrique et procédé nouveau de calcul graphique déduits dela considération des coordonnées parallèles. – Paris : Gauthier–Villars, 1885.
- 3. Inselberg A. Dimensional Graphics. Part1. Lines and Hyperplaines. // IBMLASCTech. Rep. G320–2711. IBMLA Scientific Center, 1981, 140 p.
- 4. *Inselberg A. The Plane with Parallel Coordinates. //The Visual Computer. – 1 (4). – 1985. – Р. 69–91.*
- 5. Inselberg A. Parallel Coordinates : Visual Multidimensional Geometry and its Applications. *New York* : Springer, 2009.
- 6. Романенков Ю. А. Средства инфографического анализа агрегированных показателей многомерных объектов и систем // Системи обробки інформації. / Ю. А. Романенков, В. М. Вартанян, Ю. Л.Прончаков, Т. Г. Зейниев. – Харьков : Национальный аэрокосмический університет им. Н. Е. Жуковского «ХАИ». – 2016. – Вип. 8 (145). – С. 157–165.
- 7. [TomohiroTakagi,](https://ieeexplore.ieee.org/search/searchresult.jsp?searchWithin=%22Authors%22:.QT.Tomohiro%20Takagi.QT.&newsearch=true) [MichioSugeno.](https://ieeexplore.ieee.org/search/searchresult.jsp?searchWithin=%22Authors%22:.QT.Michio%20Sugeno.QT.&newsearch=true) Fuzzy identification of systems and its applications to modeling and control. // Published in : [IEEE Transactions on Systems, Man, and Cybernetics.](https://ieeexplore.ieee.org/xpl/RecentIssue.jsp?punumber=21) – Volume : SMC-15. – [Issue : 1.](https://ieeexplore.ieee.org/xpl/tocresult.jsp?isnumber=6313387) – Jan. – Feb. 1985. – P. 116–132. ] 8. https://en.wikipedia.org/wiki/Mean.07. 05. 2018.
- 9. Вашків П. Г. Фінансово-банківська статистика. / П. Г.Вашків, П. І.Пастер, В. П. Сторошук, Є. І. Ткач. / Практикум. Київ : «Либідь», 2002. – 324 с.
- 10. Кутковецький В. Я. Одновимірна аналітична геометрія багатовимірного простору // наук. праці : наук.- метод. журнал. Вип. 295. – Т. 307. Серія «Комп'ютерні технології». – Миколаїв : Вид-во ЧНУ їм. Петра Могили, 2017. – С. 66–75.
- 11. Кутковецький В. Я. Закон електромагнітної індукції. / В. Я. Кутковецький // Електротехніка і електромеханіка. –2014.  $N_2$  4. – C. 34 – 39.
- 12. Кутковецький В. Я. Явище миттєвої передачі потенційної енергії між електричними контурами та системами. / В. Я. Кутковецький // Електротехніка і електромеханіка. –2014. – №5. – С. 53 – 57.

### **В. Я. Кутковецкий**,

*д-р техн. наук, профессор кафедры, ЧНУ им. Петра Могили, г. Николаев, Украина*

#### **ВЗВЕШЕННЫЕ РАССТОЯНИЯ МЕЖДУ ОБЪЕКТАМИ**

*Традиционные геометрические расстояния между объектами (Евклида, Манхэттена, Чебышева и др.), их средние разбросы внутри классов и между классами и меры близости между объектами обычно рассматриваются как универсальные функции цели (как функции кластеризации и классификации), которые занимают важное место в анализе интеллектуальных систем. В профессиональной литературе обычно не рассматривают особенности классификации объектов на основе геометрических расстояний, которые при исследовании объектов могут вводить в анализ погрешности с перерастанием их в парадоксы. Функции цели двух разных классов могут быть индивидуальными и охватывать различные переменные даже одного и того же сложного объекта. Они в общем случае могут иметь вид, который не совпадает с формулами расстояний, а их разложения в математические ряды могут иметь различные значения и различные знаки числовых коэффициентов при одинаковых переменных, т. к. известно, что различные переменные по-разному влияют на классификацию объектов. Указанные недостатки существующих расстояний могут привести к неверному анализу объектов, что подтверждается фактом существования наряду с методом расстояний многих других методов классификации. Одномерная аналитическая геометрия многомерного пространства позволяет визуализировать свернутую оценку расстояний между объектами, смягчает указанные недостатки анализа и приближает его к свойствам разложенной в математический ряд функции цели.*

*Ключевые слова: одномерная аналитическая геометрия; многомерное пространство; геометрическое расстояние; визуализация сжатых оценок объектов; система принятия решений*.

#### **V. Ya. Kutkovetsky,**

*Petro Mohyla Black Sea National University, Mykolaiv, Ukraine*

### **WEIGHTED DISTANCES BETWEEN OBJECTS**

*Traditional geometric distances between objects (Euclid, Manhattan, Chebyshev, etc.), their mean scatters within classes and between classes, and proximity measures between objects are usually considered as universal goal functions (as a function of clasterization and classification), which poses an important position in intellectual systemsanalysis. In the professional literature, they usually do not consider the features of the classification of objects on the basis of geometric distances, which, when studying objects, can introduce into the analysis errors with their development into paradoxes. The goal functions of two different classes can be individual and cover different variables of even the same complex object. In the general case, they can have a form that does not coincide with the distance formulas, and their expansions in mathematical series can have different values and different signs of numerical coefficients with the same variables, because It is known that different variables affect the classification of objects in different ways. These shortcomings of the existing distances can lead to incorrect analysis of objects, which is confirmed by the fact that many other classification methods exist along with the distance method. The one-dimensional analytic geometry of a multidimensional space allows us to visualize a minimized estimate of the distances between objects, softens the indicated shortcomings of the analysis and brings it closer to the properties of the goal function decomposed into a mathematical series.*

*Key words: one-dimensional analytical geometry; multidimensional space; geometric distance; visualization of collapsed object estimates; decision-making system.*

*Рецензенти:* **Мещанінов О. П.,** д-р пед. наук, професор; **Мусієнко М. П.,** д-р техн. наук, професор.

© Кутковецький В. Я., 2017 *Дата надходження статті до редколегії 12. 09. 2017*

**Цюпко Ю. М.,** *канд. техн. наук, професор, e-mail: tym11@ukr.net,*

# ВОЛОКОННО-ОПТИЧНИЙ ЩІЛЬНОМІР НАФТОПРОДУКТІВ

*Для побудови системи ефективного використання вуглеводневих палив у суднових енергетичних установках необхідно здійснювати достовірний контроль властивостей паливних сумішів. Існуючі засоби контролю не повною мірою за своїми метрологічними та технічними характеристиками відповідають задачам підготовки та використання палива. Можливості існуючих відомих пристроїв мають обмеження по точності або по компенсації впливу температурних та неконтрольованих експлуатаційних факторів. Запропоновано нове схемотехнічне рішення волоконно-оптичного щільноміра.*

*У розробленому щільномірі реалізована інваріантність до впливу дестабілізуючих неконтрольованих факторів на вимірювальний канал приладу.*

*Використання щільноміру дозволить адекватно і достовірно оцінювати кількісні показники паливних сумішів.*

*Ключові слова: волоконний світловод; паливо; щільномір.*

Одним з найважливіших завдань в паливному секторі суднової енергетики є підвищення ефективності системи зберігання та підготовки нафтопродуктів при одночасному збереженні якості. Рішення цієї проблеми залежить, в тому числі, від точності визначення часу сепарації, яке, в свою чергу, є функцією обводнення паливної суміші. Визначення обводнення безпосередньо пов'язано з точністю непрямих вимірювань щільності суміші в сепараторі [1; 2].

Крім обводнення на точність та достовірність вимірювань щільності значною мірою впливає температура паливної суміші. У нафтопродуктів спостерігається лінійна залежність щільності від температури *t*:

$$
(\rho_1-\rho_2)/(t_2-t_1)=\alpha,
$$

де  $\alpha$  – константа для такої рідини.

Величина α, являє собою температурну поправку до щільності, що визначає міру зміни щільності рідини при зміні температури на 1°С. Однак, оскільки значення поправок є середніми, перерахунки можуть дати значні похибки, якщо різниця температур *t<sup>1</sup>* і *t<sup>2</sup>* велика. Особливо великі похибки в цьому випадку виникають під час приведення до нормальної температури щільності, яка вимірюється при іншій температурі [2; 3].

Саме тому аналіз похибок вимірювання щільності нафтопродуктів і впливу похибок на визначення часу сепарації є актуальною науково-технічною задачею.

Аналіз застосування існуючих щільномірів виявив, що контроль за їх допомогою властивостей палив у спеціальних експлуатаційних умовах характеризується недостатньою достовірністю результатів вимірювання [3; 4].

Для пошуку шляхів поліпшення метрологічних характеристик пристроїв контролю щільності були проаналізовані конструкції найпоширеніших вимірювальних перетворювачів [4–6].

Відомий аналізатор, який містить циліндричний корпус 1, в кришці 3 якого виконані три канали, всередині одного знаходиться капілярна трубка для подачі у вимірювальну систему досліджуваної рідини 6, в двох інших, розташованих вертикально, розміщені волоконні світловоди джерела 4 і приймача випромінювання 5, причому всі три канали виходять на загальну горизонтальну грань 2, на яку підвішується крапля 7 (рис. 1) [4].

Недоліки пристрою, які обумовлені застосуванням відкритого оптичного каналу між краплею та волоконними світловодами:

– необхідність дотримання чистоти торцевих поверхонь світловодів та горизонтальної грані для запобігання похибок вимірювання;

– необхідність постійного підтримання геометрії оптичного каналу в умовах впливу неконтрольованих експлуатаційних факторів;

– відсутність можливості регулювання подачі рідини в залежності від температури та вологості.

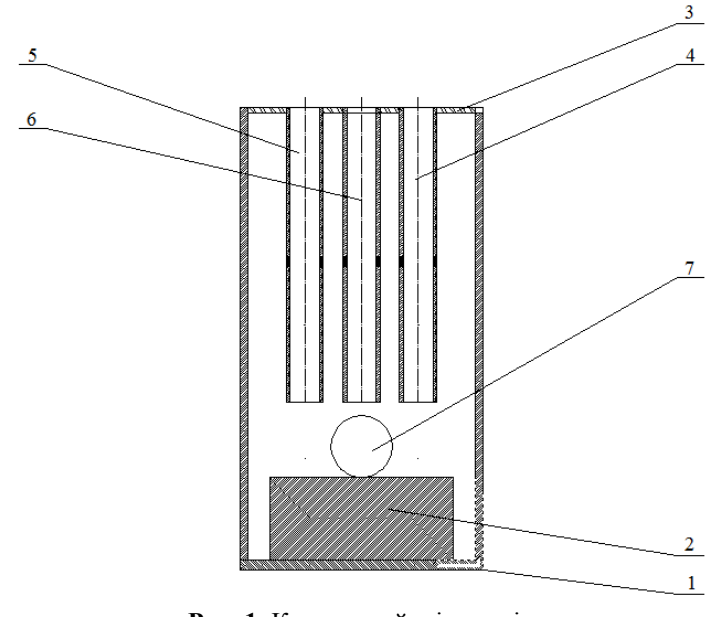

**Рис. 1.** Крапельний щільномір

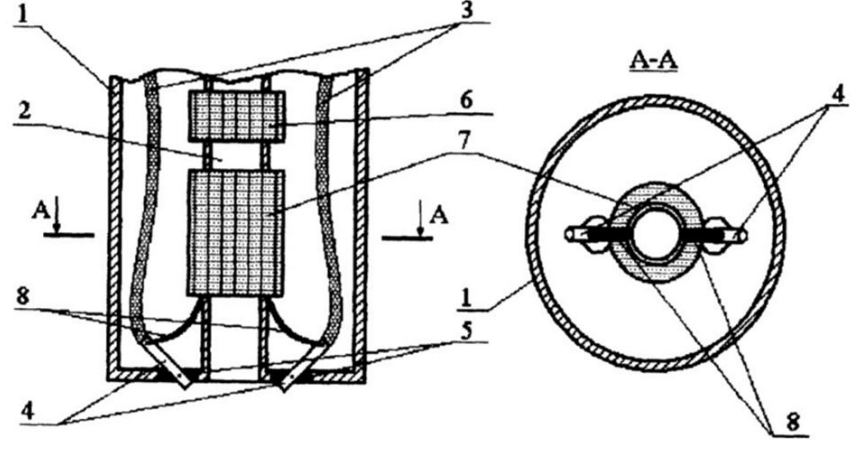

**Рис. 2**. Щільномір з цанговим механізмом

Найбільш близьким за технічною сутністю та результатом, який досягається, до задач контролю паливних сумішів, є волоконно-оптичний крапельний аналізатор, що містить циліндричний корпус 1, волоконні світловоди джерела 3 і приймача випромінювання 3, капілярну трубку 2, жорсткі обойми й еластичні ущільнення 7, розташовані в бічних отворах на нижній межі корпусу, а також важелі 4 цангового механізму 5 регулювання кута нахилу між осьовими волокон (рис. 2) [5].

Недоліки пристрою, які обумовлені застосуванням відкритого оптичного каналу та цангового механізму регулювання кута нахилу між осьовими волокон:

– необхідність дотримання чистоти торцевих поверхонь світловодів та горизонтальної грані для запобігання похибок вимірювання;

– необхідність постійного підтримання геометрії оптичного каналу в умовах впливу неконтрольованих експлуатаційних факторів;

– регулювання подачі рідини без врахування температури рідини та навколишнього середовища;

– залежність роботоспроможності пристрою від точності роботи цангового механізму регулювання кута нахилу між осьовими напрямними волокон.

У ситуації, яка склалася, виникла доцільність розробки нового схемотехнічного рішення щільноміра. Конструкція приладу позиціонувалась як така, у якої присутня можливість регулювання подачі рідини з урахуванням температури та вологості рідини та навколишнього середовища, мінімізований вплив кліматичних чинників та механічної системи регулювання на достовірність вимірювання, відсутня необхідність постійної підтримки чистоти оптичних поверхонь та одночасно збережені чутливість та простота схемотехнічних рішень систем відомих типів.

Основною відміною запропонованого приладу є те, що капілярна трубка є основою чутливого елемента, навколо якої намотана котушка з волоконного світловода, а регулятор перерізу трубки виконаний на основі біметалічної пластини – датчика температури.

Суть схемотехнічного рішення, яке пропонується пояснюється кресленням (рис. 3).

До капілярної трубки з кварцового скла, крізь світловоди, надходить оптичне випромінювання. Завдяки оптичному тунельному ефекту частина випромінювання каналізується до оптичної котушки. При знаходженні у капілярній трубці рідини частина випромінювання надходить до неї як середовища з

більшим коефіцієнтом переломлення. Таким чином, знижується частка випромінювання, що надходить до оптичної котушки. Величина інтенсивності випромінювання на виході з котушки буде пропорційна величині щільності контрольованої рідини.

Регулятор перерізу трубки – датчик температури з біметалевого сплаву служить для встановлення подачі рідини у трубку у відповідності до температури рідини та навколишнього середовища [7; 8].

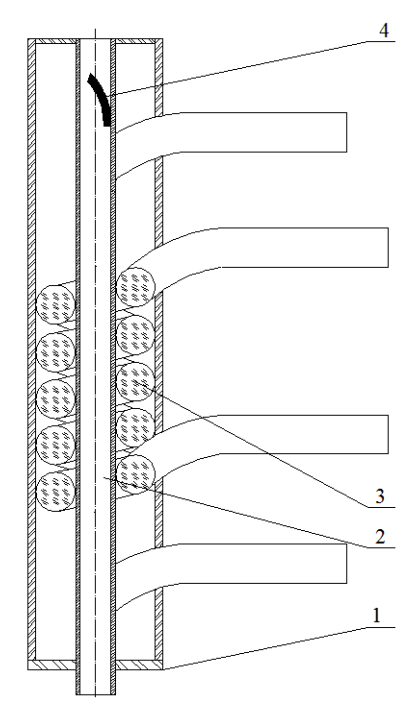

**Рис. 3.** Вимірювальна головка для волоконно-оптичного щільноміра: 1 – основа; 2 – капілярна трубка зі світловодами; 3 – котушка з волоконного світловода; 4 – регулятор перерізу трубки – датчик температури

Для здійснення винаходу застосовано комбінацію оптікомеханічних елементів.

У статичному режимі (калібрування) у капілярну трубку подається еталонна рідина з відомою щільністю при відомій температурі. У блоці реєстрації фіксуються відповідні данні та поправки.

У динамічному режимі (вимірювання) у капілярну трубку подається контрольована рідина. Перед надходженням у робочу ділянку трубки регулятор перерізу трубки - датчик температури, перекриває частково переріз трубки та встановлює необхідну подачу рідини.

До капілярної трубки з кварцового скла, крізь світловоди, надходить оптичне випромінювання. Завдяки оптичному тунельному ефекту частина випромінювання каналізується до оптичної котушки. При знаходженні у капілярній трубці рідини частина випромінювання надходить до неї як середовища з більшим коефіцієнтом переломлення. Таким чином, знижується частка випромінювання, яке надходить до оптичної котушки. Величина інтенсивності випромінюваня на виході з котушки буде пропорційна величині щільності контрольованої рідини.

Таким чином, в розробленому засобі контролю комбінація оптичних елементів забезпечить:

– відсутність впливу неконтрольованих експлуатаційних та кліматологічних факторів на оптичний канал;

– постійність геометрії оптичного каналу в умовах впливу неконтрольованих експлуатаційних факторів;

– регулювання подачі рідини з урахуванням температури рідини та навколишнього середовища;

– відсутність механічної системи регулювання.

Використання пристрою, який пропонується, дозволить адекватно і достовірно оцінювати кількісний показник щільності у суднових системах паливопідготовки на належному рівні [9].

#### **Список використаних джерел**

- 1. Зеленский В. А. Анализ погрешностей измерения плотности нефтесодержащей смеси и их влияния на определение времени сепарации. / В. А. Зеленский, А. И. Щодро **//** Известия Самарского научного центра Российской академии наук. **–** Самара : Самарский национальный исследовательский университет. – 2016. – № 2 (3) – Т. 18. – С. 896–901.
- 2. Кивилис С. С. Плотномеры. / С. С. Кивилис. М. : Энергия, 1998. 279 с.
- 3. Аш Ж. Датчики измерительных систем : в 2 книгах. Кн. 2. Пер. с франц. / Ж. Аш. М. : Мир, 1992. 424 с.
- 4. Удд Э. Волоконно-оптические датчики. / Э. Удд. М. : Техносфера, 2008. 520 с.
- 5. N. D. McMillan, O. Finlayson, F. Fortune, M. Fingleton, D. Daly, D. Townsend, D. D. G. McMillan, M. J. Dalton. The fiber drop analyser : a new multianalyser analytical instrument with applications in sugar processing and for the analysis of pure liquids. // Measuring Science Technology. 1992. – № 8. – С. 746–764.
- 6. Патент РФ № 2175763. Измерительная головка для волоконно-оптического капельного анализатора /Фетисов B. C., Свинухов А. С. ; заявители и патентообладатели Фетисов B. C., Свинухов А. С. ; опубл. 2001. Бюл. № 31. – 2 с.
- 7. Сандлер А. К. Волоконно-оптический инвариантный гидрофон. / А. К. Сандлер, Ю. М. Цюпко. // Наукові праці : Науково-методичний журнал. – Миколаїв : Вид-во ЧНУ ім. Петра Могили. – 2016. – Вип. 271. – Т. 283. Комп'ютерні технології. – С. 16–20.
- 8. Сандлер А. К. Повнообертовий волоконно-оптичний з'єднувач. Деклараційний патент України № 110051, МПК (2016. 01) G02B 6/00, G01M 11/00. / / А. К. Сандлер, Ю. М. Цюпко. – заявл. 11. 03. 2016. // Опубл. 26. 09. 2016, бюл. № 18/2016.
- 9. Сандлер, А. К., Дрозд, О. В. Волоконно-оптичний крапельний аналізатор. Деклараційний патент України № 119808. МПК (2006) : G01M 11/00, G02B 6/00 – заявл. 13. 04. 2017. // Опубл. 10. 10. 2017, бюл. № 19/2017.

**Ю. М. Цюпко,** *канд. техн. наук, профессор,* **А. К. Сандлер**, *доцент, НУ «ОМА», г. Одесса, Украина*

### **ВОЛОКОННО-ОПТИЧЕСКИЙ ПЛОТНОМЕР НЕФТЕПРОДУКТОВ**

*Для построения системы эффективного использования углеводородных топлив в судовых энергетических установках необходимо осуществлять достоверный контроль свойств топливных смесей. Существующие средства контроля не в полной мере по своим метрологическим и техническим характеристикам соответствуют задачам подготовки и использования топлива. Возможности существующих известных устройств имеют ограничения по точности или по компенсации влияния температурных и неконтролируемых эксплуатационных факторов.*

*Предложено новое схемотехническое решение волоконно-оптического плотномера.*

*В разработанном плотномере реализована инвариантность к воздействию дестабилизирующих неконтролируемых факторов на измерительный канал прибора.*

*Использование плотномера позволит адекватно и достоверно оценивать количественные показатели топливных смесей. Ключевые слова: волоконный световод; топливо; плотномер.*

> **Y. M. Tsupko, A. K. Sandler,** *National University «Odessa Maritime Academy», Odessa, Ukraine*

### **FIBER-OPTICAL DENSIMETER OF OIL PRODUCTS**

*To build a system for the effective use of hydrocarbon fuels in ship power plants, it is necessary to carry out a reliable control over the properties of fuel mixtures. Existing controls are not fully metrological and technical characteristics consistent with the tasks of preparation and use of fuel. The capabilities of existing known devices have limitations in accuracy or in compensation for the effects of temperature and uncontrolled operational factors.*

*A new circuit-based solution of a fiber-optic densimeter is proposed.*

*In the created device there is a possibility to adjust the fluid supply taking into account the temperature and humidity of the environment, the influence of climatic factors and the mechanical control system on the reliability of the measurement is minimized, there is no need for constant support of the purity of optical surfaces and at the same time the sensitivity and simplicity of circuit solutions of systems of known types are preserved.*

*The main difference of the proposed device is that the capillary tube is the basis of the sensing element, around which the coil is wound from the fiber light guide, and the regulator of the tube section is made on the basis of a bimetallic plate-temperature sensor.*

*The use of a density meter will allow to adequately and reliably estimate the quantitative characteristics of fuel mixtures. Key words: optical fiber; fuel; densitometer.*

*Рецензенти:* **Мусієнко М. П.,** д-р техн. наук, професор; **Журавська І. М.,** канд. техн. наук, доцент.

© Цюпко Ю. М., Сандлер А. К., 2017 *Дата надходження статті до редколегії 11.10.2017*

**Марценюк В. П.,** *д-р техн. наук, професор, Університет в Бєльско-Бялій, м. Бєльско-Бяла, Польща, e-mail: vmartsenyuk@ath.bielsko.pl,* **Сверстюк А. С.,** *канд. техн. наук, доцент, ТДМУ ім. І. Я. Горбачевського, м. Тернопіль, Україна, e-mail: [sverstyuk@tdmu.edu.ua](mailto:sverstyuk@tdmu.edu.ua)*

# ЧИСЛОВИЙ АНАЛІЗ МОДЕЛІ ІМУНОСЕНСОРА НА ОСНОВІ РЕШІТЧАСТИХ ДИФЕРЕНЦІАЛЬНИХ РІВНЯНЬ ІЗ ЗАПІЗНЕННЯМ

*В роботі проведено числовий аналіз моделі імуносенсора, яка грунтується на системі решітчастих диференціальних рівнянь із запізненням. Чисельні приклади показали вплив на стійкість різних параметрів моделі. Збільшення часу імунної відповіді впливає на перехід від стійкого вузла до граничного циклу і в кінці до хаотичної поведінки. Зменшення сталої дисбалансу звужує інтервал асимптотичної стійкості для часу запізнення. Число пікселів в імуносенсорі звужує діапазон часу імунної відповіді, який гарантує локальну асимптотичну стійкість.*

*Ключові слова: біосенсор; імуносенсор; решітчасті диференціальні рівняння; диференціальні рівняння із запізненням; асимптотична стійкість; числове моделювання.*

З прогресом життя і потребою нових методів детекції, інтерес до біосенсорів зростає в науці та промисловості. Біосенсори є альтернативою до загальновикористовуваних методів вимірювання, які характеризуються поганою вибірковістю, стійкістю, високою вартістю, низьким відгуком і часто можуть бути виконаними та використовуватися лише високодосвідченим персоналом. Біосенсори – це нова генерація сенсорів, яка використовує у своїй конструкції біологічні матеріали, які надають високу вибірковість, селективність, точність, дають змогу здійснювати швидкі і прості вимірювання [1]. Біосенсори характеризуються високою ефективністю і широко застосовуються у харчовій промисловості [2], при захисті навколишнього середовища [3], в оборонній промисловості [4], але найчастіше медицині [5], як інструмент для постановки діагнозів. У цілому сімейство біосенсорів ділиться на дві частини. Перша пов'язана з рівнем рецептора до біологічного матеріалу, який використовується в його будові. В якості рецепторів можуть бути ензим, протеїн, порферін, антиген або антитіло. Друга частина біосенсорів обмежена до шару провідника, де біологічний ефект перетворюється на вимірювальний сигнал, який може бути електрохімічний, імпедансний, амперометричний, оптичний та ін.

Серед великого сімейства біосенсорів імуносенсори, є типовими сенсорами, що містять шар рецептора, який чутливий і селективний, включаючи імубілізований біологічний елемент, наприклад антитіло, антиген або хаптен, які є імунологічними рецепторами для вимірювальних молекул. В імунсорі (імуносенсорі) відбувається реакція, яка ґрунтується на взаємодії між

антитілом і антигеном або маленькими молекулами хаптенами. Антитіла часто називаються імуноглобулінами тому, що вони є протеїнами, які пов'язані з імунною системою.

Імуноглобуліни використовуються імунною системою для ідентифікації та нейтралізації чужорідних об'єктів. Вони використовують властивості зв'язування антигенів. Антигени і антитіла, можуть використовуватися в шарі рецептора в біосенсорах. Зменшення властивостей, які пов'язані з антитілами під час процесу імубілізації антигену, застосовуються в конструкції шару рецептора, де антитіла відіграють функцію аналітів (молекул предметного детектування) [6].

Молекули, які пов'язані з детекцією, забезпечують зв'язування антитіл з антигенами, утворюючи складні конструкції. Під час цього між антигенами і антитілами утворюються дуже міцні зв'язки з константою зв'язування  $Ka = 10^{-12} - 10^{-14}$  [7].

Розглянемо передумови моделі взаємодії антигенантитіло для двовимірного масиву біопікселів. Нехай  $V_{i,j}(t)$  – концентрація антигенів,  $F_{i,j}(t)$  – концентрація антитіл в біопікселі  $(i, j)$ ;  $i, j = \overline{1, N}$ .

Модель ґрунтується на таких біологічних припущеннях для довільного біопікселя (*i*, *j*).

1) Маємо певну константу народжуваності,  $\beta > 0$ для популяції антигенів.

2) Антигени нейтралізуються антитілами з незначною ймовірністною швидкістю  $\gamma > 0$ .

3) Популяція антигенів прагне до певної межі насичення з швидкістю  $\delta_{\nu} > 0$ .

4). Ми маємо певну дифузію антигенів з чотирьох сусідніх пікселів  $(i-1, j)$ ,  $(i+1, j)$ ,  $(i, j-1)$ ,  $(i, j + 1)$ , (мал. 2. 1) з швидкістю дифузії  $D\Delta^{-2}$ , де  $D > 0$  і  $\Delta > 0$  є відстань між пікселями.

5). Ми маємо поодиноку сталу смертності антитіл  $\mu_f > 0$ .

6). В результаті імунної відповіді ми збільшуємо щільність антитіл з ймовірністною швидкістю  $\eta\gamma$  .

7). Популяція антитіл прагне до певного рівня насичення з швидкістю  $\delta_f > 0$ .

8). Імунна відповідь з'являється з деякою сталою затримкою в часі  $\tau > 0$ .

На основі цього ми розглядаємо дуже просту конструкцію моделі антиген-антитіло із запізненням, для двохвимірного масиву біопікселів, яка грунтується на добре відомій моделі Марчука [8–11] і використовує

просторовий оператор  $\hat{S}$  запропонований в [11] (додаткова інформація с. 10).

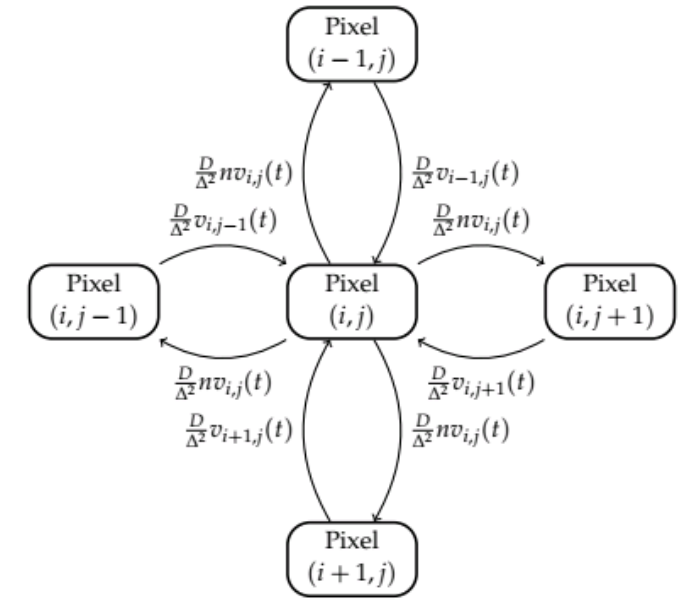

**Рис. 1.** Лінійна решітка, яка пов'язує чотири сусідні пікселі в моделі ( *n* 0 – стала дисбалансу).

$$
\frac{dV_{i,j}(t)}{dt} = (\beta - \gamma F_{i,j}(t - \tau)) - \delta_{\nu} V_{i,j}(t - \tau) V_{i,j}(t) + \hat{S} \{V_{i,j}\}\
$$
\n
$$
\frac{dF_{i,j}(t)}{dt} = (-\mu_f + \eta \gamma V_{i,j}(t - \tau) - \delta_f F_{i,j}(t) F_{i,j}(t))F_{i,j}(t)
$$
\n(1)

Модель (1) задана початковими функціями (2):

$$
V_{i,j}(t) = V_{i,j}^{0}(t) \ge 0, \quad F_{i,j}(t) = F_{i,j}^{0}(t) \ge 0, \quad t \in [-\tau, 0),
$$
  

$$
V_{i,j}(0), \quad F_{i,j}(0) > 0.
$$
 (2)

Для квадратного масиву  $\,N\!\times\!N\,$  ми використовуємо таку дискретну дифузію для просторового оператора [14].

$$
\hat{S}\{V_{i,j}\} = \begin{cases}\nD\Delta^{-2}\left[V_{1,2} + V_{2,1} + V_{i,j-1} - 2nV_{1,1}\right] & i, j = 1 \\
D\Delta^{-2}\left[V_{2,j} + V_{1,j-1} + V_{1,j+1} + V_{i,j+1} - 3nV_{i,j}\right] & i = 1, j \in \overline{2, N-1} \\
D\Delta^{-2}\left[V_{1,N-1} + V_{2,N} - 2nV_{1,N}\right] & i, j \in \overline{2, N-1} \\
D\Delta^{-2}\left[V_{i-1,N} + V_{i+1,N} + V_{i,N-1} - 3nV_{i,N}\right] & i \in \overline{2, N-1}, j = N \\
D\Delta^{-2}\left[V_{N-1,N} + V_{N,N-1} - 2nV_{N,N}\right] & i = N, j = N \\
D\Delta^{-2}\left[V_{N-1,j} + V_{N,j-1} + V_{N,j+1} + V_{i,j+1} - 3nV_{N,j}\right] & i = N, j \in \overline{2, N-1} \\
D\Delta^{-2}\left[V_{N-1,1} + V_{N,2} - 2nV_{N,1}\right] & i = N, j = 1 \\
D\Delta^{-2}\left[V_{i-1,1} + V_{i+1,1} + V_{i,2} - 3nV_{i,1}\right] & i \in \overline{2, N-1}, j = 1 \\
D\Delta^{-2}\left[V_{i-1,j} + V_{i+1,j} + V_{i,j-1} + V_{i,j+1} - 4nV_{i,j}\right] & i, j \in \overline{2, N-1}\n\end{cases}
$$

Кожна колонія піддається впливу антигенів вироблених у чотирьох сусідніх колоніях. Два по кожному розділеному рівними відстанями  $\,\Delta$  .

Ми використовуємо граничну умову  $V_{i, \, j} = 0$  для ребер масиву  $i, j = 0, N + 1$ .

В подальшому використаємо таке позначення для сталої:

$$
k(i, j) = \begin{cases} 2 & i, j = 1 & i = 1, j = N \\ 3 & i = 1, j \in \overline{2, N - 1} & i \in \overline{2, N - 1}, j = N \\ & i \in \overline{2, N - 1}, j = 1 \\ 4 & i, j \in \overline{2, N - 1} \end{cases} \quad (4)
$$

Формула (4) буде використана в перетвореннях із просторовим оператором (3).

Можна побачити, що якісна поведінка системи визначається головним чином часом імунної відповіді  $\tau$  (або часом запізнення), швидкістю дифузії  $D\Delta^{-2}$  і сталою *n* .

З метою чисельного моделювання розглядаємо модель (1) при  $N = 4$ ,  $\beta = 2 \text{min}^{-1}$ , *g mL*  $\gamma = 2 \frac{mL}{\min \cdot \mu g},$   $\mu_{f} = 1 \text{min}^{-1} \cdot \eta = 0.8 / \gamma$ , *g mL*  $\mu_{\ell}$  $\delta_v = 0.5 \frac{mL}{\min \cdot \mu g},$ *g mL*  $\delta_f = 0.5 \frac{mL}{\min \cdot \mu g},$  $D = 0.2 \frac{nm^2}{min}, \Delta = 0.3nm$ .

Для чисельного моделювання масиву 4х4 пікселів спочатку обчислимо базові числа репродукції  $R_{0,i,j}$ , *i*, *j* =  $\overline{1.4}$ . Значення рівноваги без антитіл  $V^{\text{o}}_{i,j}, i, j = \overline{1,4}$  наведені в табл. 1.

*Таблиця 1.*

$$
3\text{havehhsh } V_{i,j}^0, i, j = 1,4
$$

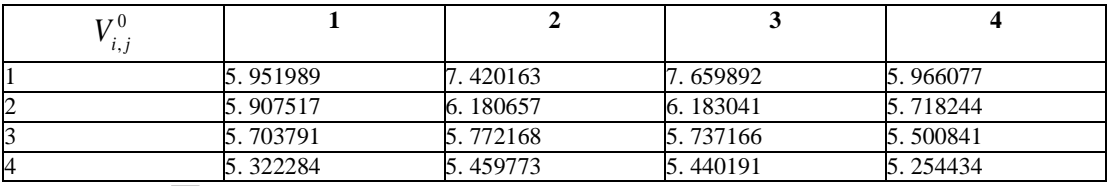

Значення  $V_{i,j}^*$ , $i,j$  =  $\overline{1,4}$  для ендемічного сталого стану зазначені в таблиці 2.

*Таблиця 2*

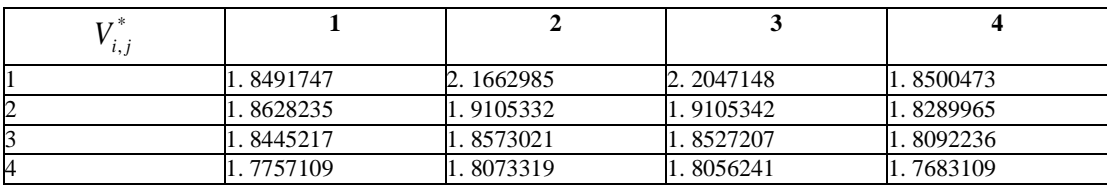

**Значення**  $V^*_{i,j}$ ,  $i, j = 1,4$ 

Звідси, базові числа репродукції, які розраховуються, відповідно до (3) наведені в таблиці 3. Стан рівноваги без антитіл  $\varepsilon_{i,j}^0$ ,  $i, j = 1,4$  є нестійким та існує ендемічний стан рівноваги  $\varepsilon_{i,j}^*, i, j = 1,4$ .

*Таблиця 3*

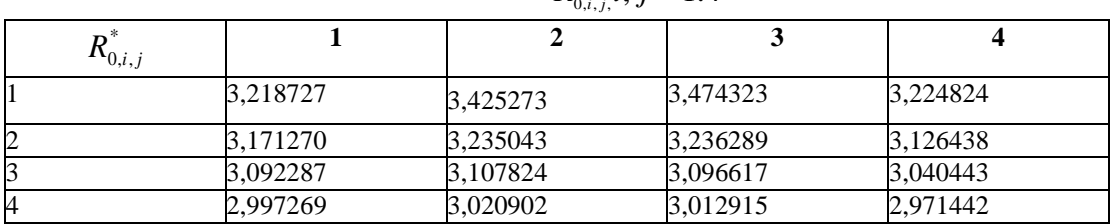

**Значення**  $R_{0,i,j}$ *i*, *j* = 1.4

Наступне числове моделювання було виконано при різних значеннях при  $n \in (0,1]$ . Наприклад, коли  $n = 0.9$  відповідні результати моделювання для  $\tau > 0$  (min) наведені в таблиці 4, 5, 6, 7.

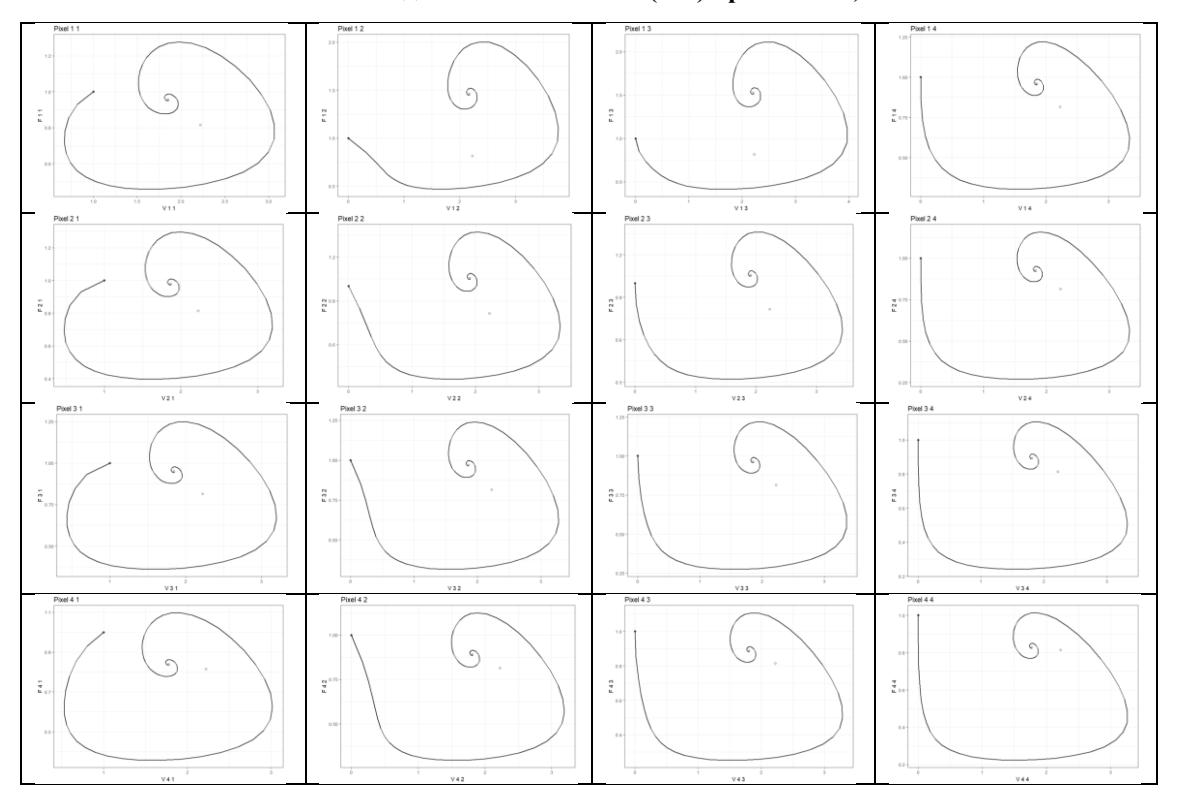

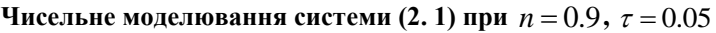

*Таблиця 5*

 $\mu$ исельне моделювання системи (1) при  $n = 0.9$ ,  $\tau = 0.22$ 

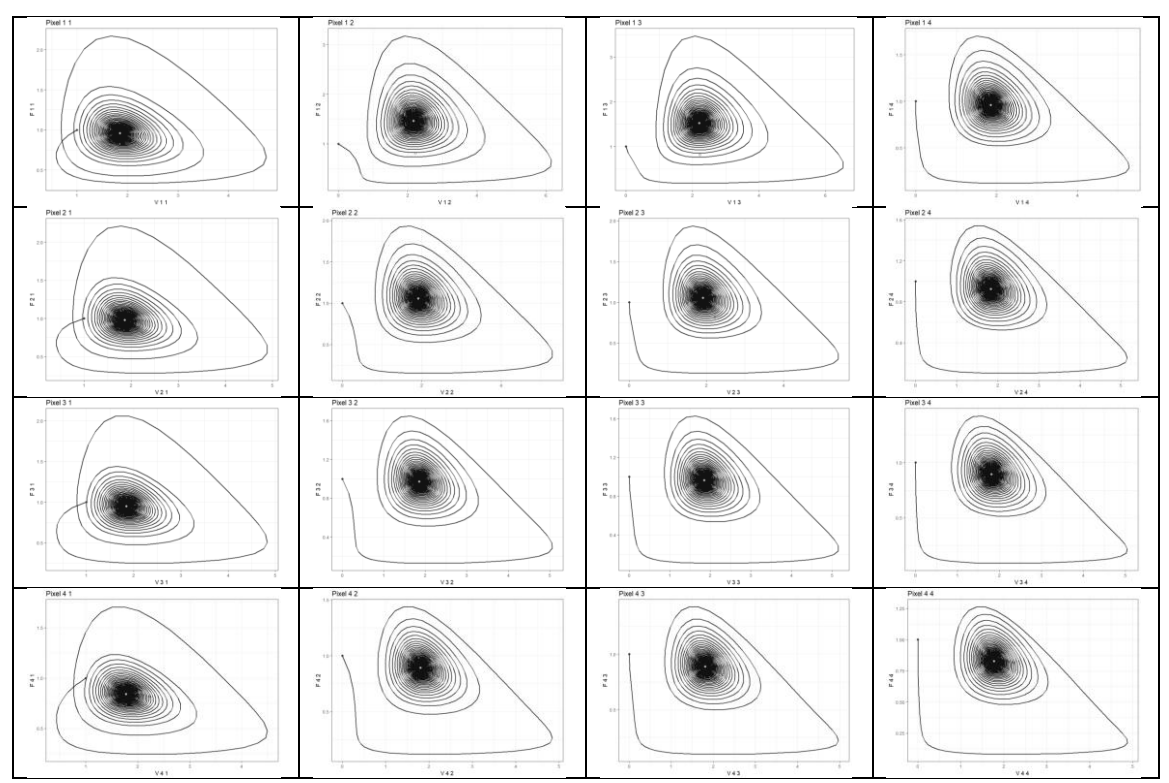

*Таблиця 4*

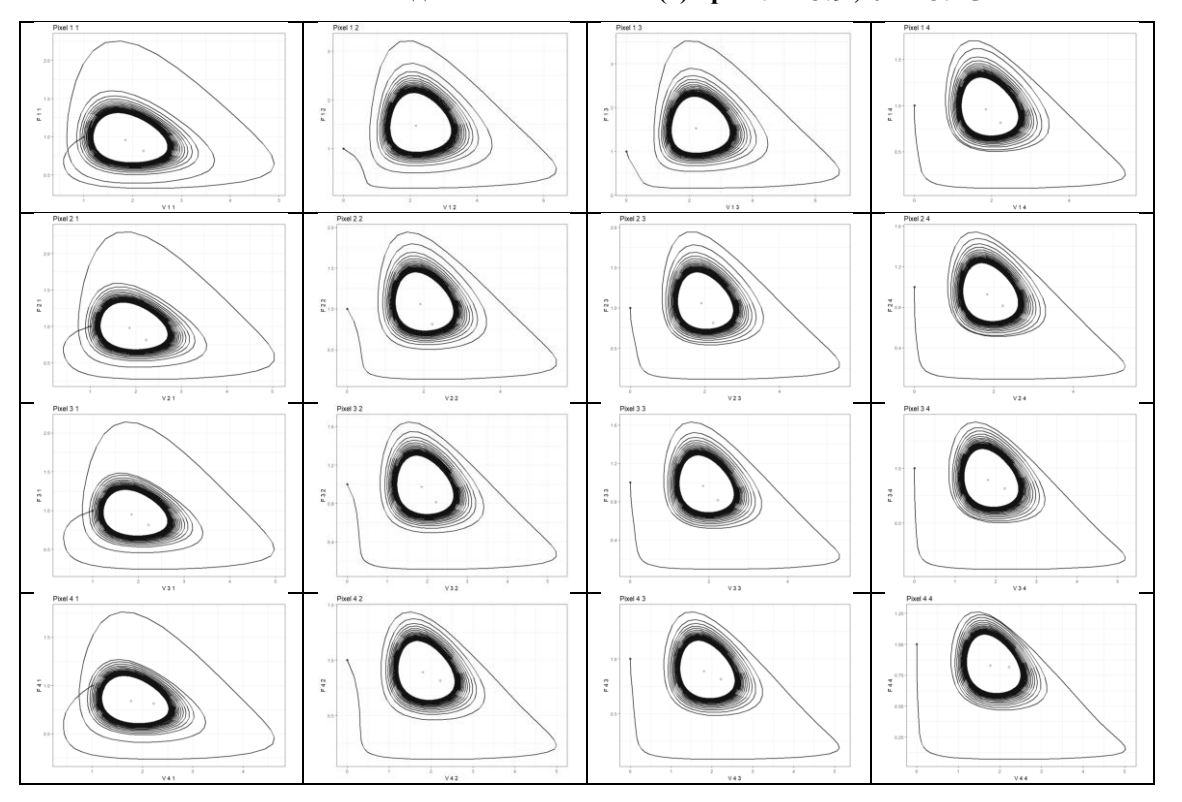

**Чисельне моделювання системи (1) при**  $n = 0.9$ ,  $\tau = 0.23$ 

*Таблиця 7*

*Таблиця 6*

**Чисельне моделювання системи (1) при**  $n = 0.9$ ,  $\tau = 0.2865$ 

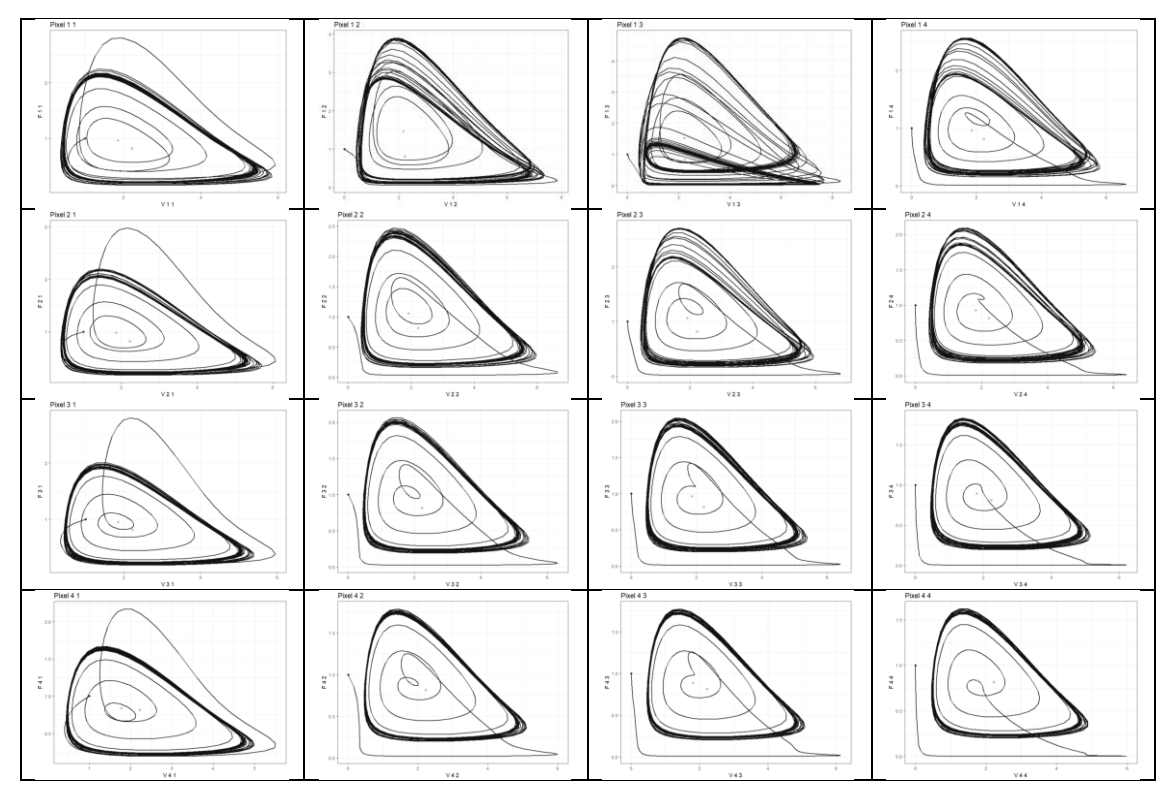

Тут під час зміни значення  $\tau$  змінюється якісна поведінка пікселів та всього імуносенсора.

Наприклад, при  $\tau \in [0, 0.22]$  бачимо траєкторію, яка відповідає стійкому вузлу для всіх пікселів (табл. 4, 5).

При значенні  $\tau$  близьких до 0.23 min виникає біфуркація Хопфа та подальші траєкторії відповідають стійким граничним циклам еліпсоподібної форми для всіх пікселів (таблиця 6 для  $\tau = 0.23$ ).

Для значень  $\tau$  після 0.27 спостерігаємо хаотичну поведінку наступної форми (табл. 7).

Локальна біфуркаційна діаграма (рис. 2) дає змогу візуалізувати всі типи динаміки, сформовані за допомогою моделі імуносенсорів. Діаграма (рис. 2) побудована таким чином: для кожного значення параметру  $\tau$ , які змінюються з кроком 0.01 min, динаміка іму-

носенсора, яка змодельована для 1500 генерацій 150 min . Перші 1450 генерацій відкидаються, тому що чисельність імуносенсорів може не досягти асиптотичного рівня. Решта 50 генерацій чисельності імуносенсорів малюються віповідно до значень парамет $pa \tau$ .

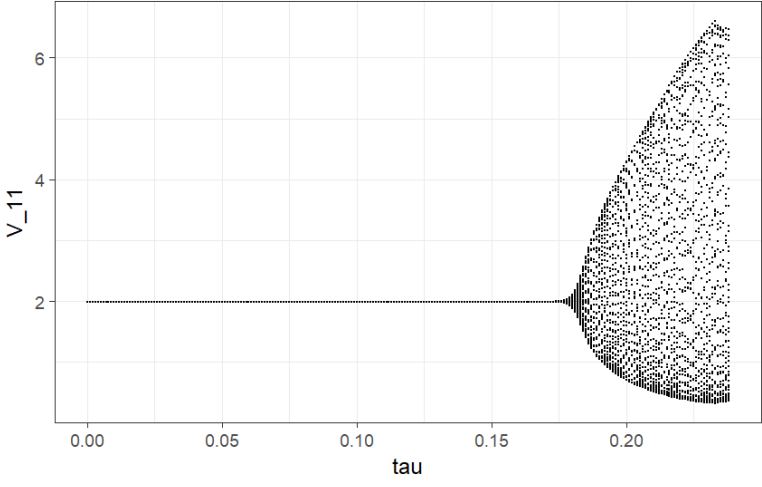

**Рис. 2.** Біфуркаційна діаграма при  $n = 0.8$ 

*Таблиця 8*

Значення  $\alpha_1$  і  $\alpha_2$ , які обчислені на основі теореми 3. 1. для  $N = 4$ 

|                    | 0,05         | 0,22     | 0,23     | 0,2865   |
|--------------------|--------------|----------|----------|----------|
| u                  | $-2,037159$  | 1,300445 | 1,496775 | 1,357042 |
| $\boldsymbol{\mu}$ | $-0.3894881$ | 2,536252 | 2,708355 | 3,284341 |

Використаємо локальну біфуркаційну діаграму динамічної системи (1), яка проаналізована для різних значень  $n \in (0, 1]$ . Ми можемо бачити осциляції, а далі хаотичну поведінку, яка починається для менших значень при менших значеннях *n* (можна порівняти рис. 3 з рис. 2 при  $n = 0.8$ ). Далі збільшуючи значення *n* спостерігаемо асимптотично стійкі розв'язки для ширшого діапозону (можна порівняти рис. 3 з рис. 4 при  $n = 1$ ).

При  $\tau$  < 0.22 спостерігаємо стійку рівновагу.

При  $\tau = 0.22$  відбувається біфуркація в двоточковий граничний цикл.

При  $\tau = 0.23$  спостерігаємо біфуркацію в чотирьохточковий граничний цикл.

Далі наступає серія подвоєнь циклу вісім точок, шістнадцять точок і так далі.

При  $\tau = 0.28725$  спостерігаємо хаос.

При перевірці умов теореми 1 ми бачимо, що вони виконуються для значень (табл. 8).

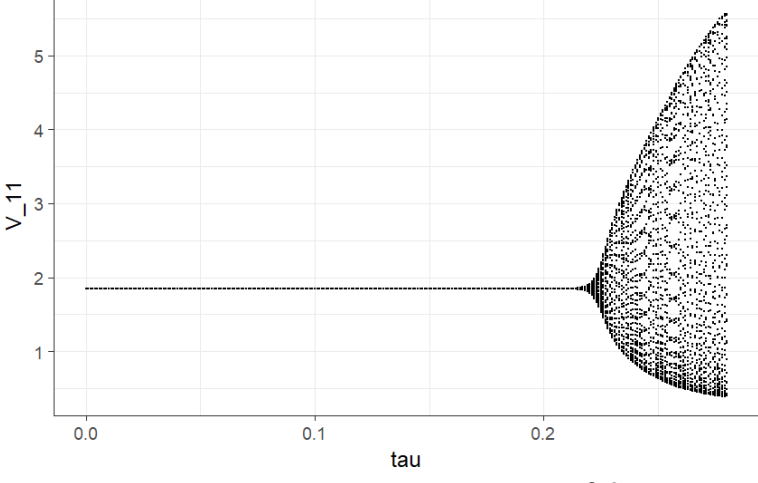

**Рис. 3.** Біфуркаційна діаграма для  $n = 0.9$ 

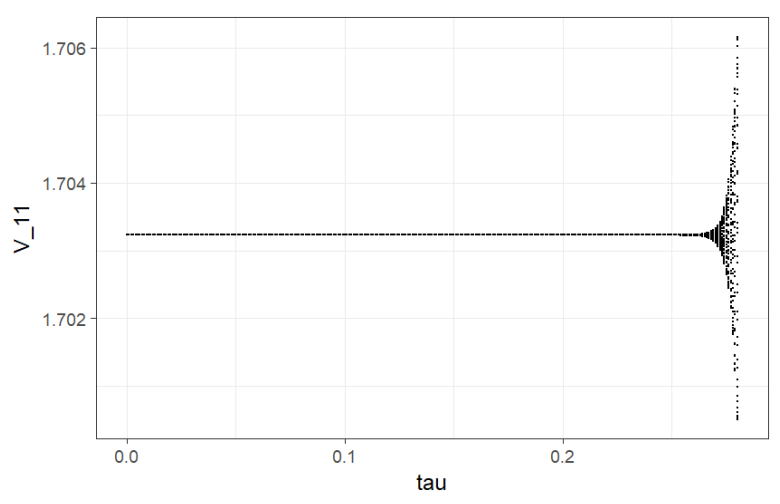

**Рис. 4.** Біфуркаційна діаграма для  $n = 1$ .

*Таблиця 9*

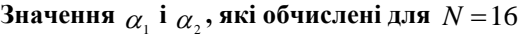

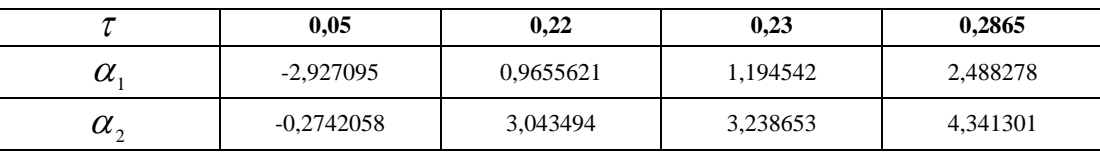

Розглянемо модель (1) при  $N = 16$ . Аналізуючи отримані результати можна стверджувати, що збільшення числа пікселів впливає на прискорення появи хаотичної поведінки. Наприклад, при  $n = 0.9$  маємо граничний цикл для  $\tau = 0.23$  при  $N = 4$ . Необхідно зазначити, що це вже буде серія подвоєнь циклу або навіть хаос для  $N = 16$  (Рис. 5, табл. 10).

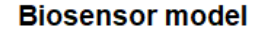

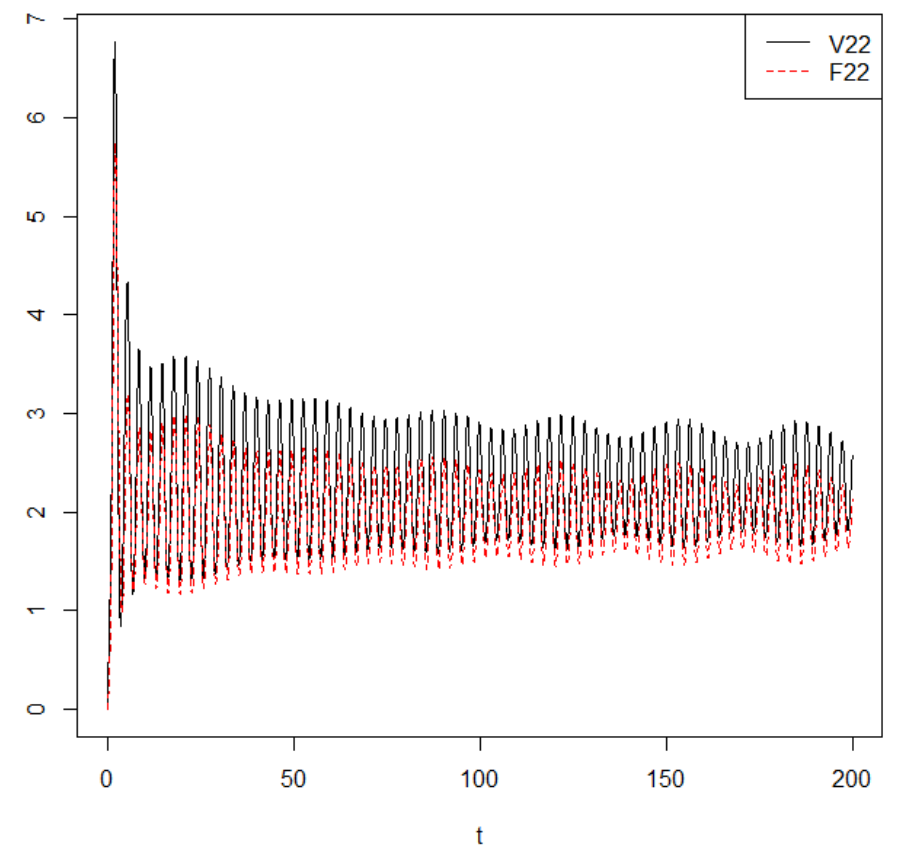

**Рис. 5.** Чисельне моделювання зміни популяцій в пікселі  $(2,2)$  при  $N = 16$ ,  $\tau = 0,23$ 

Ě  $\begin{array}{c}\n\bullet \\
\bullet \\
\bullet \\
\bullet \\
\bullet \\
\bullet \\
\bullet\n\end{array}$  $\frac{128}{220}$ <br> $\frac{220}{175}$ Ĭ  $\begin{bmatrix} 2 \\ 2 \\ 2 \\ 2 \\ 2 \\ 0 \\ \end{bmatrix}$  $\begin{bmatrix} 1 & 0 \\ 0 & 0 \\ 0 & 0 \\ 0 & 0 \end{bmatrix}$ Ĕ  $\begin{array}{r} 1.98 \\ -2.02 \\ -2.02 \\ -2.00 \\ -1.01 \end{array}$  $\begin{array}{c} \mathbf{V}_{\text{p}}\mathbf{B}\mathbf{a} \\ 2.2 \\ 2.0 \\ 1.0 \end{array}$ i<br>Sida<br>Sida  $\begin{bmatrix} 1 & 0 \\ 0 & 1 \\ 0 & 1 \end{bmatrix}$  $\begin{bmatrix} 1 & 0 \\ 0 & 1 \\ 0 & 0 \end{bmatrix}$  $\begin{array}{r} \n\sqrt{2} \\
2 \\
2 \\
2 \\
2 \\
3 \\
0\n\end{array}$  $\frac{1}{2}$  $\begin{array}{r} \begin{array}{r} 0.003 \\ 2.01 \\ 2.4 \end{array} \\ 2.2 \\ 2.2 \end{array} \end{array}$  $-100$  $\begin{bmatrix} 1 & 0 \\ 0 & 0 \\ 0 & 0 \\ 0 & 0 \end{bmatrix}$  $\begin{array}{r} \n\frac{1}{2} \\
\frac{1}{2} \\
\frac{1}{2} \\
\frac{1}{2} \\
\frac{1}{2} \\
\frac{1}{2} \\
\frac{1}{2} \\
\frac{1}{2} \\
\frac{1}{2} \\
\frac{1}{2} \\
\frac{1}{2} \\
\frac{1}{2} \\
\frac{1}{2} \\
\frac{1}{2} \\
\frac{1}{2} \\
\frac{1}{2} \\
\frac{1}{2} \\
\frac{1}{2} \\
\frac{1}{2} \\
\frac{1}{2} \\
\frac{1}{2} \\
\frac{1}{2} \\
\frac{1}{2} \\
\frac{1}{2} \\
\frac{1}{2} \\
\frac{1}{2} \\
\frac{$  $\begin{array}{c} \mathbf{V}_\mathrm{a} \mathbf{H} \mathbf{a} \\ 2.0 \\ 1.8 \\ 1.4 \end{array}$  $\begin{bmatrix} 1 & 0 \\ 0 & 1 \\ 0 & 0 \end{bmatrix}$ 

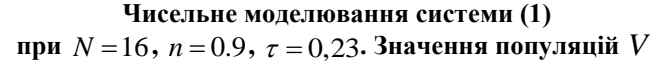

В роботі запропонована модель імуносенсора, яка грунтується на системі решітчастих диференціальних рівнянь із запізненням. Головним результатом роботи є числовий аналіз моделі імуносенсора на основі решітчастих диференціальних рівнянь із запізненням.

Чисельні приклади показали вплив на стійкість різних параметрів моделі. Збільшуючи запізнення в часі ми переходимо від стійкого вузла до граничного циклу і наприкінці до хаотичної поведінки. Стала дисбалансу  $n \in (0, 1]$  також впливає на характеристики стійкості. Зменшуючи *n* ми звужуємо інтервал асимптотичної стійкості для запізнення  $\tau$ .

В роботі отримано цікавий експериментальний результат, враховуючи число пікселів, які описуються значенням *N* . За результатами експерименту можна зробити висновок, що число пікселів в імуносенсорі звужує діапазон  $\tau$ , який гарантує локальну асимптотичну стійкість.

В подальших наукових працях потрібно дослідити умови глобальної асимптотичної стійкості та врахувати інші біологічні чинники на ріст популяцій (ефект Аллі, ріст в залежності до вікових структур).

#### **Список використаних джерел**

- 1. L. Mosinska, K. Fabisiak, K. Paprocki, M. Kowalska, P. Popielarski, M. Szybowicz, A. Stasiak, et al., «Diamond as a transducer material for the production of biosensors,» Przemysl Chemiczny, vol. 92, no. 6, pp. 919–923, 2013.
- 2. C. Adley, «Past, present and future of sensors in food production,» Foods, vol. 3, no. 3, pp. 491–510, Aug. 2014. doi : 10 . 3390 / foods3030491. [Online]. Available : https://doi.org/10.3390/foods3030491.
- 3. A. Kłos-Witkowska, «Enzyme-based fluorescent biosensors and their environmental, clinical and industrial applications,» Polish Journal of Environmental Studies, vol. 24, pp. 19– 25, 2015. doi : 10. 15244/pjoes/28352. [Online]. Available : https://doi.org/10.15244/pjoes/28352.
- 4. M. Burnworth, S. Rowan, and C. Weder, «Fluorescent sensors for the detection of chemical warfare agents,» Chemistry A European Journal, vol. 13, no. 28, pp. 7828–7836, Sep. 2007. doi : 10. 1002/chem. 200700720. [Online]. Available : https://doi.org/10.1002/chem.200700720.
- 5. P. Mehrotra, «Biosensors and their applications a review,» Journal of Oral Biology and Craniofacial Research, vol. 6, no. 2, pp. 153–159, May 2016. doi : 10. 1016/j. jobcr. 2015. 12. 002. [Online]. Available : https://doi.org/10.1016/j.jobcr. 2015.12.002.

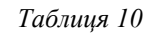

- 6. C. Moina and G. Ybarra, «Fundamentals and applications of immunosensors,» Advances in immunoassay technology, pp. 65–80, 2012.
- 7. A. Kłos-Witkowska, «The phenomenon of fluorescence in immunosensors,» Acta Biochimica Polonica, vol. 63, no. 2, pp. 215–221, 2016. doi : 10. 18388/abp. 2015\_1231. [Online]. Available [: https://doi.org/10.18388/abp.2015\\_1231.](https://doi.org/10.18388/abp.2015_1231)
- 8. U. Foryś, «Marchuk's model of immune system dynamics with application to tumour growth,» Journal of Theoretical Medicine, vol. 4, no. 1, pp. 85–93, 2002. doi : 10. 1080/10273660290052151. eprint : http://www.tandfonline.com/ doi/pdf/10.1080/10273660290052151. [Online]. Available : http://www.tandfonline.com/doi/abs/10.1080/10273660290052151.
- 9. A. Nakonechny and V. Marzeniuk, «Uncertainties in medical processes control,» Lecture Notes in Economics and Mathematical Systems, vol. 581, pp. 185–192, 2006, cited By 2. doi : 10 . 1007 / 3 - 540 - 35262 - 7 \_ 11. [Online]. Available :https://www.scopus.com/inward/record.uri?eid=2-s2.0-53749093113&doi=10.1007%2f3-540-35262-7\_11&partnerID= 40&md5=03be7ef103cbbc1e94cacbb471daa03f.
- 10. V. Marzeniuk, «Taking into account delay in the problem of immune protection of organism,» Nonlinear Analysis : Real World Applications, vol. 2, no. 4, pp. 483–496, 2001, cited By 2. doi : 10. 1016/S1468-1218(01)00005-0. [Online]. Available : https://www.scopus.com/inward/record.uri?eid=2-s2.0-0041331752&doi=10.1016%2fS1468-1218%2801%2900005-0& partnerID=40&md5=9943d225f352151e77407b48b18ab1a9.
- 11. A. Prindle, P. Samayoa, I. Razinkov, T. Danino, L. S. Tsimring, and J. Hasty, «A sensing array of radically coupled genetic 'biopixels',» Nature, vol. 481, no. 7379, pp. 39–44, Dec. 2011. doi : 10 . 1038 / nature10722. [Online]. Available : https://doi.org/10.1038/nature10722.

**В. П. Марценюк,** *д-р техн. наук, профессор, Университет в Бельско-Бялой., г. Бельско-Бяла, Польша,* **А. С. Сверстюк,** *канд. техн. наук, доцент, ТДМУ ім. І. Я. Горбачевського, г. Тернополь, Украина*

## **ЧИСЛЕННЫЙ АНАЛИЗ МОДЕЛИ ИММУНОСЕНСОРА НА ОСНОВЕ РЕШЕТЧАТЫХ ДИФФЕРЕНЦИАЛЬНЫХ УРАВНЕНИЙ С ЗАПАЗДЫВАНИЕМ**

*В работе проведен численный анализ модели иммуносенсора, который основывается на системе решетчатых дифференциальных уравнений с запаздыванием. Многочисленные примеры показали влияние на устойчивость различных параметров модели. Увеличение времени иммунного ответа влияет на переход от устойчивого узла до предельного цикла и в конце к хаотическому поведению. Уменьшение постоянной дисбаланса сужает интервал асимптотической устойчивости для времени опоздания. Число точек в иммуносенсоре сужает диапазон времени иммунного ответа, который гарантирует локальную асимптотическую устойчивость.*

*Ключевые слова: биосенсор; иммуносенсор; решетчатые дифференциальные уравнения; дифференциальные уравнения с запаздыванием; асимптотическая устойчивость; численное моделирование.*

> **V. P. Martsenyuk,** *University of Bielsko-Biala, Bielsko-Biala, Poland* **A. S. Sverstiuk,** *Ternopil State Medical University, Ternopil, Ukraine*

## **NUMERICAL ANALYSIS OF MODEL OF IMMUNOSENSOR ON THE BASIS OF LATTICE DIFFERENTIAL EQUATIONS WITH DELAY**

*In the work the model of immunosensor, which is based on the system of lattice differential equations with delay is offered. The model takes into account subpopulations of antigens and antibodies localized in pixels. Here we use an approach of population dynamics describing interaction between antigens and antibodies as a result of immune responce. Namely, they are the following: we have some constant birthrate for antigen population; antigens are neutralized by antibodies with some probability rate; antigens are neutralized by antibodies with some probability rate; we have some diffusion of antibodies from four neighboring pixels with diffusion rate; we have some constant dirthrate of antibodies; as a result of immune response we have increase of density of antibodies with probability rate; antibody population tends to some carrying capacity with some rate; immune response appears with some constant time delay.*

*The most important thing is to take into account spacially discrete character of the model. For arbitrary pixel we consider diffusion of antigens from neighboring pixels. Numerous examples have shown the impact on the stability of various model parameters. The increase in the time of the immune response affects the transition from a stable node to a limiting cycle and eventually to chaotic behavior. Reducing the permanent imbalance reduces the asymptotic stability interval for the delay time. The number of pixels in the immunosensory narrows the range of time of the immune response, which guarantees local asymptotic stability.*

*Key words: biosensor; immunosensor; lattice differential equations; differential equations with delay; asymptotic stability; numerical simulation.*

*Рецензенти:* **Лупенко С. А.,** д-р техн. наук, професор; **Фісун М. Т.,** д-р техн. наук, професор.

© Марценюк В. П., Сверстюк А. С., 2017 *Дата надходження статті до редколегії 27.09.2017*

**Кірей К. О.,** *канд. пед. наук, доцент кафедри інженерії програмного забезпечення, e-mail: kirey.kea@gmail.com,* **Солобуто Л. В.,** *канд. техн. наук, доцент кафедри інженерії програмного забезпечення, e-mail: lar.solobuto@gmail.com, ЧНУ ім. Петра Могили, м. Миколаїв, Україна*

## СПЕЦИФІКА ВИКОРИСТАННЯ ПРОГРАМНОГО ПРОДУКТУ NI MULTISIM ДЛЯ ПІДГОТОВКИ ФАХІВЦІВ У ГАЛУЗІ КОМП'ЮТЕРНОЇ ІНЖЕНЕРІЇ

*Використання в навчальному процесі програм моделювання електричних кіл, дозволяє більш ефективно навчати студентів напряму «Комп'ютерна інженерія». Віртуальна лабораторія дає змогу використовувати складні методи досліджень, що, в свою чергу, підвищує кваліфікацію майбутнього фахівця. З багатьох програм моделювання необхідно виділити програмний продукт фірми National Instruments – Multisim, за допомогою якого можна складати електричні кола та електронні пристрої різного ступеню складності. Multisim має розвинуту бібліотеку інструментів, використовує різноманітні методи досліджень та методи побудови графіків. В статті розглядаються особливості використання програми NI MULTISIM, засоби дослідження електронних кіл та пристроїв за допомогою програмного продукту та специфіку його використання, на прикладі напівпровідникового підсилювача, який побудовано на базі біполярних транзисторів, за схемою з загальним емітером. Розглянуто як методи налаштування підсилювача, так і методи аналізу схеми, а саме: метод Фур'є, метод Parameter Sweep, Temperature Sweep, тощо.*

*Ключові слова: напівпровідниковий підсилювач; біполярний транзистор; аналіз Фур'є; амплітудно-частотна характеристика; осцилограф; температурна залежність.*

**Вступ.** Навчальні плани спеціальностей, які спрямовані на підготовку фахівців інженерного напряму, містять дисципліни, що розглядають різноманітні електронні пристрої, в тому числі й транзисторні підсилювачі. Підсилювач є достатньо складним пристроєм, для дослідження якого необхідно мати лабораторію з набором інструментів для проведення якісного аналізу роботи. Оскільки в навчальних закладах не завжди присутні необхідні пристрої, хорошою заміною їм є віртуальні лабораторії, які дозволяють моделювати електричні кола та електронні пристрої, виконувати заміри струмів та напруг, проводити тестування пристроїв, які були спроектовані. Однією з найпоширеніших програм цього напрямку є *Multisim*, розробка фірми *National Instruments*.

**Аналіз публікацій.** Існує достатньо публікацій, в яких розглядаються теоретичні методи дослідження електронних кіл та пристроїв, детально пояснюються принципи роботи електронних пристроїв, але недостатньо розглянуто специфіку використання програмного продукту для практичної роботи. Багато джерел розглядає методи роботи віртуальних програм взагалі і в середовищі *Multisim* зокрема, або виключно електричні кола, що є предметом розгляду електротехніки, а в окремому випадку розглядає базові методи роботи в програмному середовищі. Виходячи з цього, є потреба розглянути специфіку використання програмного продукту у навчальному процесі підготовки майбутніх інженерів комп'ютерних наук. Врахування цієї специфіки дозволить скласти всебічне уявлення про

роботу пристрою, що розглядається. Оскільки транзисторні підсилювачі є одними з найскладніших для вивчення пристроїв, то є сенс у використанні .

**Мета статті**. Розгляд специфічних методів дослідження складних електронних пристроїв за допомогою віртуальної лабораторії *NI Multisim* для застосування у підготовці майбутніх фахівців в галузі «Комп'ютерна інженерія». Використання пропонованих методів дозволяє вирішити одну з основних задач навчання – поєднання теорії з практичним втіленням набутих знань.

**Основний матеріал.** «Комп'ютерна електроніка» входить в цикл професійно-спрямованих дисциплін. Метою дисципліни є отримання теоретичних знань та набуття практичних навичок роботи з електронними пристроями. Студент повинен спроектувати електронну схему, провести необхідні розрахунки для визначення номіналів елементів схеми та промоделювати схему у віртуальній лабораторії для перевірки розрахунків.

Розглянемо цей процес на прикладі транзисторного підсилювача. Перш за все, обирається схема підсилювача з загальним емітером (рис. 1), розраховуються елементи схеми, а саме: базовий резистор, колекторний резистор та опір навантаження. За отриманими параметрами визначається коефіцієнт підсилення по напрузі  $(K_U)$  за формулою:

## $K_U = U_{\text{bx}} / U_{\text{bux}},$

де  $U_{BX}$  – вхідна напруга підсилювача;  $U_{BHX}$  – вихідна напруга підсилювача.

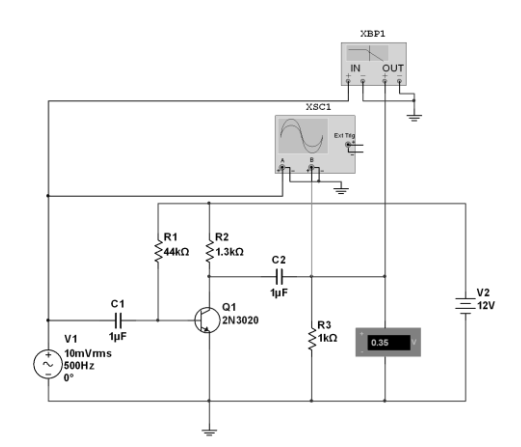

**Рис. 1.** Принципова схема підсилювача з загальним емітером

Одним з найважливіших методів дослідження режимів роботи підсилювача є вихідні характеристики транзистора Q1. Характеристики можна побудувати, змінюючи вхідну напругу та струм колектор-емітер, а потім порівняти з даними, що містяться в технічній документації та з графіком, що забезпечує вимірювальний пристрій *IV analyzer*, який виводить на монітор вольт-амперні характеристики електронних компонентів: резисторів, діодів, транзисторів (рис. 2). Вольтамперні (або вихідні) характеристики є одним з параметрів паспортних даних напівпровідникового пристрою, що містяться в технічній документації відповідного пристрою (це так звані *Datasheet*), а за допомогою віртуального інструменту одержуються миттєво. Це друга особливість використання програми *Multisim*.

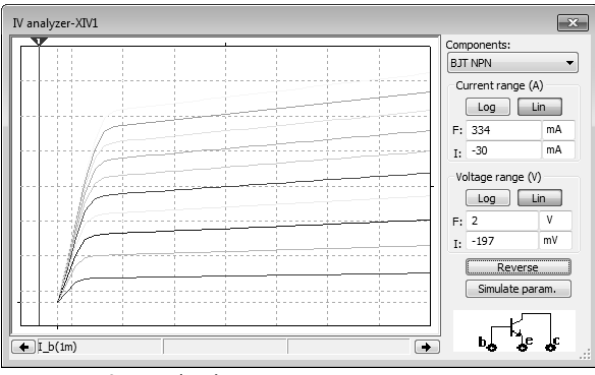

**Рис. 2.** Вихідні характеристики транзистора

У віконці налаштувань обирається тип елементу для дослідження (в нашому випадку – транзистор), а для вибору діапазону параметрів вимірювання натискується кнопка *Sіmulаte Param.* (рис. 3) та обирається потрібний діапазон вимірювання. Обираючи крок зміни струму бази, можна отримати ту чи іншу кількість вихідних характеристик, які можуть відрізнятися від стандартних значень *Datasheet*.

Вихідні характеристики транзистора використовуються для побудови навантажувальної лінії та для визначення робочої точки пристрою, який досліджується.

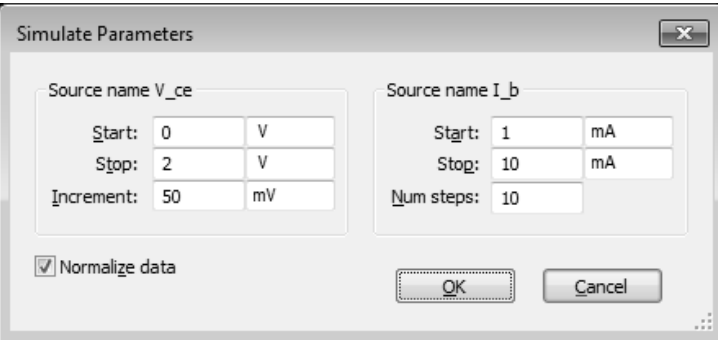

**Рис. 3.** Вибір діапазону параметрів

Для дослідження вхідних та вихідних напруг у віртуальній лабораторії присутній двоканальний осцилограф (*Oscilloscope*), який розташований на панелі *Instruments* і призначений для вимірювання напруг, струмів, фазових співвідношень. Використовуючи цей інструмент, студент має змогу перевірити розрахунки та скорегувати результат, якщо необхідно. Параметри вимірювання встановлюються часовими параметрами (*Timebase*), також можна виставити масштаби амплітуд вхідного та вихідного сигналів.

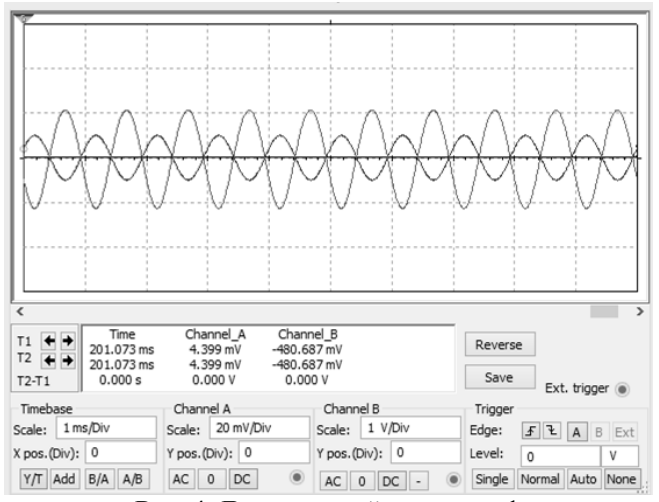

**Рис. 4.** Двоканальний осцилограф

Ще одним важливим параметром напівпровідникового підсилювача є амплітудно-частотна характеристика (АЧХ), яку в віртуальній лабораторії можна отримати за допомогою інструмента *Bode Plotter* (рис. 5).

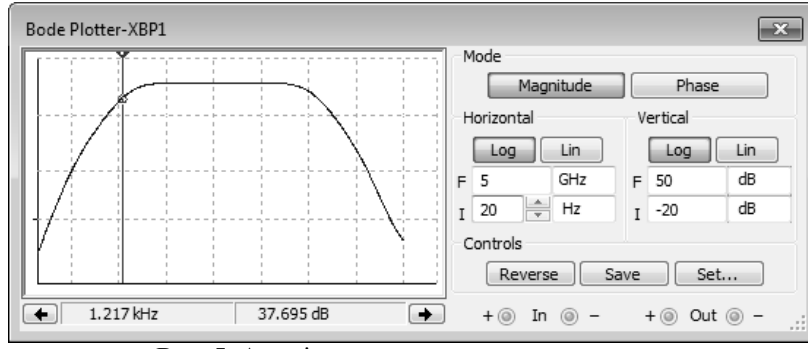

**Рис. 5.** Амплітудно-частотна характеристика

*Bode Plotter* дозволяє перевірити теоретичні розрахунки діапазону робочих частот підсилювача, який розглядається. Цей параметр допоможе оперативно порівняти декілька підсилювачів, які мають додаткові схемні рішення для поліпшення характеристик пристрою, наприклад: ввести у підсилювач зворотний зв'язок і переконатися, що частотні характеристики підсилювача поліпшені. Прилад, також, дозволяє отримати фазочастотну характеристику (ФЧХ), якщо активувати опцію *Phase* у вікні налаштувань.

Для визначення співвідношення постійних та змінних складових у вихідному сигналі в програмному середовищі існує метод досліджень – Фур'є (рис. 6).

Метод Фур'є дозволяє швидко отримати інформацію про якість вихідного сигналу та кількість спотворень, що мають місце. Чим менше гармонік на графіку *Fourier Analysis* та чим менше *DC component*, тим вище якість вихідного сигналу.

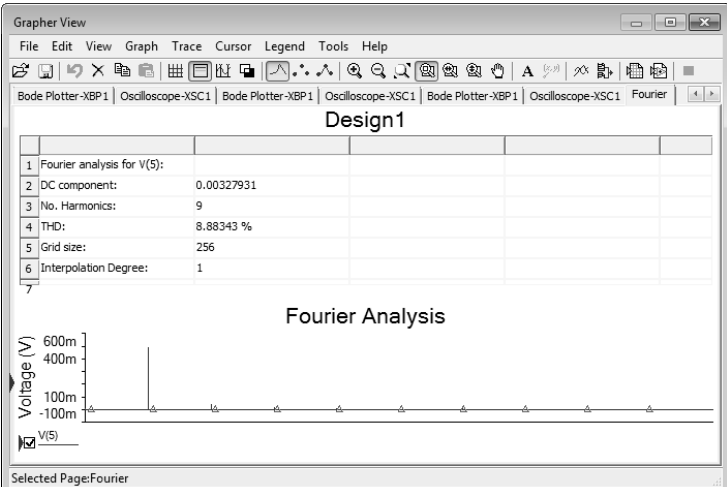

#### **Рис. 6.** Аналіз Фур'є

Оскільки Фур'є – частотозалежний метод, необхідно у вікні налаштувань виставити актуальну частоту пристрою, який розглядається (рис. 7).

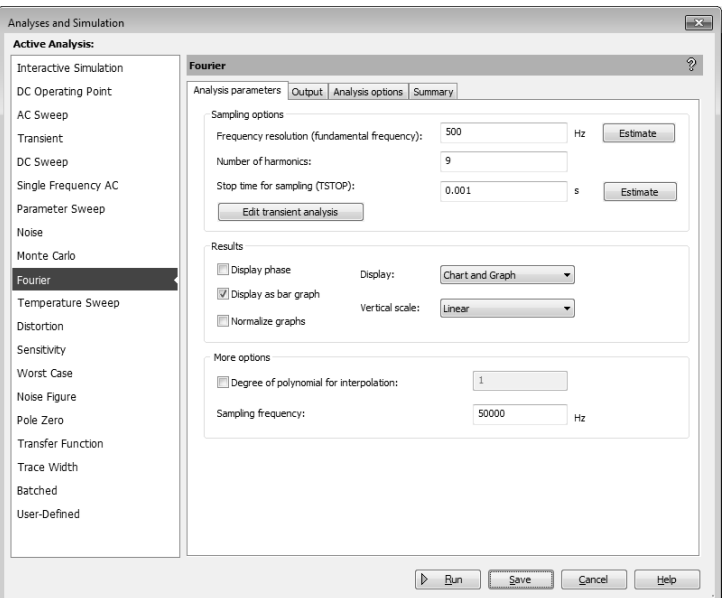

**Рис. 7.** Налаштування для аналізу Фур'є

Ще одна специфічна особливість використання програмного продукту є те, що під час тривалої роботи транзисторного підсилювача елементи схеми змінюють свої параметри, що позначається на роботі пристрою, наприклад: температура транзистора змінюється, наслідком чого є зміна коефіціента підсилення, що є небажаним. Дослідити як впливає зміна температури транзистора на вихідний сигнал можна аналітично, визначивши струм колектору, в залежності від температури транзистора:

 $I_{\kappa}$ = $I_{\text{Hac}}$ [exp(U<sub>БЕ</sub> / U<sub>T</sub>]-1,

де Інас – струм насичення транзистору, що залежить від температури ;  $U_{BE}$  – напруга база-емітер;  $U_T$  = kT/q=25,3 мB (q – заряд електрону,  $1,60 \cdot 10^{-19}$ Кл; k – постійна Больцмана,  $1,38 \cdot 10^{-24}$ Дж/К).

Перевірити розрахунки або миттєво визначити параметри підсилювача при різних температурах транзистору дозволяє метод *Temperature Sweep* який наочно показує вигляд вихідного сигналу при декількох значеннях температури (рис. 8).

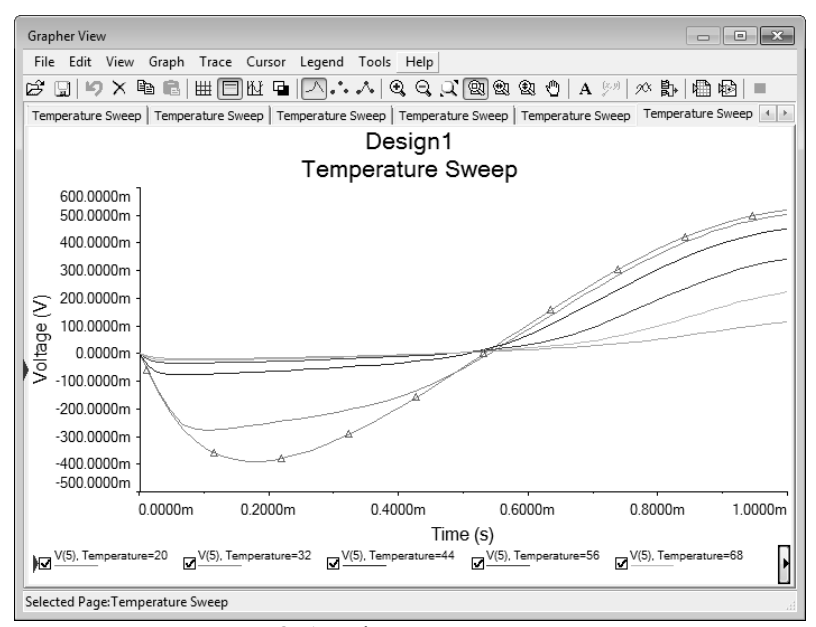

**Рис. 8.** Аналіз Temperature Sweep

Програма містить ще один корисний метод, що є подібним до вищерозглянутого – *Parameter Sweep* (рис. 9). Метод дозволяє дослідити як буде змінюватися вихідний сигнал при зміні параметрів будь-якого елементу схеми, в тому числі й при зміні опору навантаження, що є актуальним питанням електроніки. Ця особливість дозволяє:

а) перевірити розрахунки вихідного сигналу для кожного режиму;

б) оперативно отримати потрібні дані;

в) порівняти аналітичні та практичні результати;

г) зробити виводи про вибір того чи іншого методу дослідження.

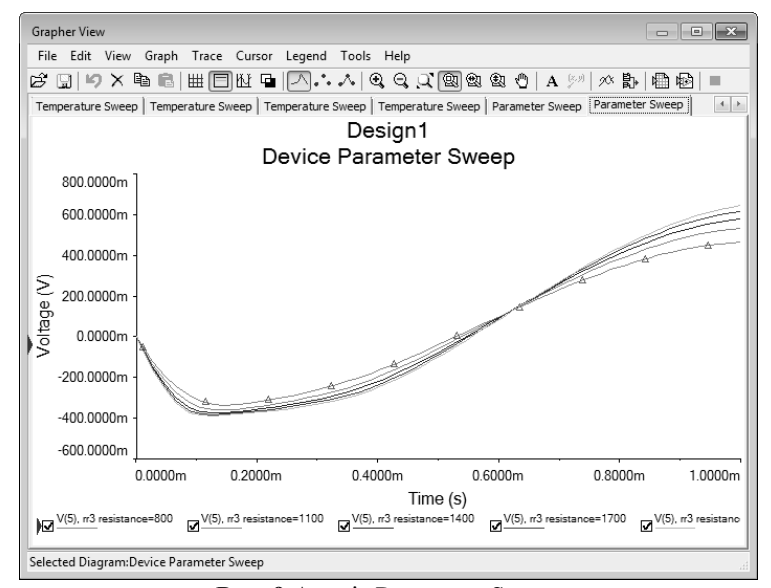

**Рис. 9** Аналіз Parameter Sweep

Специфіка використання останніх двох методів дозволяє зберегти час при дослідженнях різних режимів роботи електронних пристроїв та автоматизувати побудову складних графіків.

**Висновки.** Використання запропонованих методів дослідження електронних пристроїв дозволяє практично підтвердити теоретичні розрахунки та уникнути,

при необхідності, складних обчислень при їх проектуванні. Розглянуті методи дозволяють отримати навички практичної роботи з електронними пристроями та глибше зрозуміти принцип їх роботи, наслідком чого буде підвищення якості навчання під час оволодіння матеріалом дисципліни «Комп'ютерна електроніка».

#### **Список використаних джерел**

- 1. Мартинюк О. С. Особливості методики навчання студентів (майбутніх учителів фізики та загальнотехнічних дисциплін) основ мікроелектроніки та освітньої робототехніки // Науковий часопис Національного педагогічного університету ім. М. П. Драгоманова. – К. : Вид-во НПУ ім. М. П. Драгоманова, 2014. – Вип. 14. – С. 50–58.
- 2. Martynyuk O. S. The development of students' motivation to engage in constructive-technological activity and robotics / O. S. Martynyuk // British Journal of Education and Science, London, No1, 2014. – P. 13–18.
- 3. Хернитер Марк Е. Электронное моделирование в Multisim / Марк Е. Хернитер ; пер. с анг. Осипов А. М. : ДМК Пресс, 2011. – 492 с.
- 4. Шестеркин А. Н. Система моделирования и исследования радиоэлектронных устройств / А. Н. Шестеркин. М. : ДМК Пресс, 2012. – 360 с.
- 5. Nillson James W. Electric Cicuits (10<sup>th</sup> Edition) / James W. Nillson ; USA, Pearson, 2014. 816 p.
- 6. Gerrish Howard H., Dugger William E., Roberts Richard M. Electrisity & electronics : NI Multisim його параметри Lab Manual / Howard H. Gerrish ; USA, Goodheart-Wilcox, 2008, – 368 p.
- 7. Поведа Р. А. Використання програм Electronics Workbench Multisim для підготовки студентів фізичних спеціальностей / П. А. Поведа // Наукові праці Кам'янець-Подільського національного університету імені Івана Огієнка. – 2014. – Вип. 12. – Т. 2. – С. 260-264.
- 8. Никулина Т. В., Старченко Е. В. Виртуальные образовательные лаборатории : принципы и возможности [Електронний ресурс]. – Режим доступу : http://cyberleninka.ru/article/n/virtualnye-obrazovatelnye-laboratorii-printsipy-ivozmozhnostiМова рос. – Дата останнього доступу : 06. 04. 2018. – Назва з екрана.
- 9. Проектирование в программе Multisim [Електронний ресурс]. Режим доступу : http://mculab.ru/view\_article\_compil. php?name\_chapter=multisim Мова рос. – Дата останнього доступу : 06. 04. 2018. – Назва з екрана.
- 10. Входные усилители сигналов [Електронний ресурс]. Режим доступу : http://mculab.ru/view\_article\_compil. php?name\_chapter=multisim Мова рос. – Дата останнього доступу : 06. 04. 2018. – Назва з екрана.

**Е. А. Кирей,** *канд. пед. наук, доцент кафедры,* **Л. В. Солобуто,** *канд. техн. наук, доцент кафедры, ЧНУ. им. Петра Могилы, г. Николаев, Украина*

## **СПЕЦИФИКА ИСПОЛЬЗОВАНИЯ ПРОГРАММНОГО ПРОДУКТА NI MULTISIM ДЛЯ ПОДГОТОВКИ СПЕЦИАЛИСТОВ В ОБЛАСТИ КОМПЬЮТЕРНОЙ ИНЖЕНЕРИИ**

*Использование в учебном процессе программ моделирования электрических цепей позволяет более эффективно обучать студентов специальности «Компьютерная инженерия». Кроме того, виртуальная лаборатория дает возможность использовать сложные методы исследования, что, в свою очередь, дает возможность повысить квалификацию будущего*

## *Наукові праці. Комп'ютері технології*

*специалиста. Из множества программ моделирования следует выделить программный продукт фирмы National Instruments – Multisim, с помощью которого можно собирать электрические цепи и электронные устройства разной степени сложности. Multisim содержит мощную базу электрических и электронных элементов; имеет широкий набор инструментов, что позволяет использовать разнообразные сложные методы исследования; дает возможность построения различных графиков. В статье рассматриваются особенности использования программы NI MULTISIM, методы исследования электрических цепей и электронных устройств с помощью программного продукта, на примере полупроводникового усилителя, построенного на базе биполярных транзисторов, по схеме с общим эмиттером. Рассмотрены как методы настройки усилителя, так и методы анализа схемы, а именно: метод Фурье, метод Parameter Sweep, Temperature Sweeр и др.*

*Ключевые слова: полупроводниковый усилитель; биполярный транзистор; анализ Фурье; амплитудно-частотная характеристика; осциллограф; температурная зависимость.*

### **K. O. Kirey, L. V. Solobuto,** *Petro Mohyla Black Sea National University, Mykolaiv, Ukraine*

#### **SPECIFICS OF USE OF THE NI MULTISIM SOFTWARE PRODUCT FOR TRAINING OF SPECIALISTS IN THE FIELD OF COMPUTER ENGINEERING**

*Use in educational process of programs of modeling of electric chains allows to train students of specialty "Computer Engineering" more effectively. Use of the Multisim program for training in electrical and electronics is very important for research. Methodical opportunities of use of computer modeling improve process of training of specialists of the Electronics direction.*

*Most electronic systems include noise contributions from several devices. To correctly calculate the noise we need to account for both the system's deterministic electrical behavior and its noise contribution.*

*Multisim is one of the best programs for modeling of electric circuits. The program allows carrying out several types of the analysis. Multisim contains a set of electric elements, has tool kits for a research of operation of the amplifier.*

*The program has an opportunity to research changes of an output signal at change of temperature of the transistor. The noise temperature is used to describe extremely low noise amplifiers. Noise temperature are quite common in low noise applications.*

*Article considers specifics of use of the program for studying of electronic devices. The methods considered on the example of the amplifier can be used for the analysis of various devices.*

*Key words: transistor amplifier; Parameter Sweep; Fourier Analysis; Temperature Sweep; oscilloscope.*

*Рецензенти:* **Мусієнко М. П.,** д-р техн. наук, професор; **Журавська І. М.,** канд. техн. наук, доцент.

© Кірей К. О., Солобуто Л. В., 2017 *Дата надходження статті до редколегії 20.09.2017*

**Никольский В. В.,** *д-р техн. наук, професcор, e-mail:-----,* **Бережной К. Ю.,** *аспирант, e-mail:-----,* **Никольский М. В.,** *канд. техн. наук, ассистент, e-mail:-----,* **Лысенко В. Е.,** *соискатель, e-mail:-----,* **Блошенко О. О.,** *магистр, e-mail:-----, НУ «ОМА», г. Одесса, Украина*

# АЛГОРИТМ РАБОТЫ И ПРОГРАММНОЕ ОБЕСПЕЧЕНИЕ РЕОМЕТРА С ПЬЕЗОЭЛЕКТРИЧЕСКИМ ПРЕОБРАЗОВАТЕЛЕМ

*Судовые технические жидкости (мазут и смазочное масло) при эксплуатации дизелей считаются «ньютоновскими», а при работе на номинальных оборотах руководствуются одним значением кинематической вязкости. В последние годы участились случаи работы главных двигателей на частичных нагрузках.*

*Однако, судовые технические жидкости, находясь в триботехнических зазорах дизелей, ведут себя как «неньютоновские» с эффектом тиксотропии. Если не принимать во внимание эти свойства, увеличивается износ элементов топливного оборудования и подшипников. Это приводит к увеличению числа несчастных случаев и эксплуатационных расходов. Отрицательный эффект усиливается в маневровом режиме дизеля с резким изменением нагрузочных характеристик и, как следствие, резким изменением коэффициентов вязкости.*

*Разработанный реометр включает в себя погружной зонд на соосных цилиндрах с пьезоэлектрическим приводом, новизна которого заключается в возможности использования его в комплексном анализе «неньютоновских» жидкостей и изучении влияния тиксотропии на триботехнические узлы в реальном времени. Существующие судовые стационарные лаборатории не позволяют проводить подобный анализ.*

*Ключевые слова: «неньютоновская» тиксотропная жидкость; триботехнический узел; реологические характеристики; вискозиметр с пьезоэлектрическим приводом, реометр.*

Судовые технические жидкости (цилиндровое и лубрикаторное масла, тяжелое моторное топливо) поступают в узлы ЦПГ (цилиндро-поршневая группа) и топливной аппаратуры, зазоры в которых составляют 10– 25 мкм, и испытывают деформации, приводящие к изменению их свойств [1; 2; 3]. Жидкости ведут себя, как тиксотропные [3]. В тоже время, при бункеровке судна на масла и топливо выдается паспорт, в котором указывается целый ряд параметров и, в частности, одно значение кинематической вязкости, соответствующее номинальному режиму эксплуатации ДВС.

Однако, работа ДВС не ограничивается только номинальным режимом (переход по чистой воде). Значительную часть составляют маневровые режимы (швартовые операции, прохождение узкостей, дрейф), а также использование двух сортов топлива – тяжелое топливо и газ. В таких режимах реверсы перемежаются с пуском, разгоном и торможением ДВС. Изменение нагрузки на двигатель во время волнения также приводит к изменению сдвиговых деформаций, которые испытывают жидкости. Статистика отказов элементов и узлов ДВС свидетельствует, что большая часть отказов в работе происходит именно на маневровых режимах эксплуатации. Измерительные зонды судовых вискозиметров [4] не позволяют перекрыть весь диапазон сдвиговых деформаций.

На судах широкое распространение получили регуляторы вязкости фирмы Viscosensor, работа которых основана на вибрационном методе. Они состоят из двух частей: на одном контроллере выполнен вискозиметр; на втором – регулятор вязкости.

В [5] представлена компьютерная система определения реологических характеристик судовых технических жидкостей в лабораторных условиях, которая включает в себя:

– измерительный зонд, работа которого основана на методе соосных цилиндров, с приводом на линейном пьезоэлектрическом двигателе (ЛПД) [6; 7];

– промышленный контроллер от компании Phoenix Contact серии ILC 151 из состава TATU SmartLab [8; 9].

– программное обеспечение на базе функциональных блоков из стандартной библиотеки интегрированной среды разработки проектов [9; 10].

Испытания компьютерной системы выявили недостатки использования комплектующих деталей, выполненных на 3-D принтере и программного обеспечения, которое позволяет проводить измерения на 4 скоростях при одном значении температуры.

Для того, чтобы использовать такую систему на судне, необходима синхронизация с работой ДВС и подключение привода исполнительного механизма подачи пара для подогрева тяжелого топлива.

Целью данного исследования является разработка алгоритма работы и модернизация реометра, с учетом особенности эксплуатации судовых технических жидкостей в дизеле: температурный диапазон; скорость иглы форсунки; толщина зазора в триботехническом узле.

Нами предложена модернизация реометра [9; 11], которая включает в себя блок регулирования температуры и программное обеспечение для считывания данных в реальном «жестком» времени и передачи данных в массив с последующей обработкой и передачей в человеко-машинный интерфейс HMI. Программное обеспечение для контролера разработано с помощью программного комплекса PC Worx. Для последующей обработки и визуализации данных, были использованы программы Visu+, Microsoft Excel с использованием базы данных MS ACCESS.

Задача программного обеспечения контроллера заключается в управлении ЛПД и измерении времени прохождения цилиндра в измерительном зонде. Двигатель перемещает цилиндр в жидкости при скоростях, соответствующих скоростям иглы форсунки. Измеряя время прохождения цилиндром заданного отрезка при различной скорости двигателя и температуры жидкости, можно построить реологическую характеристику исследуемой жидкости.

Нами разработан алгоритм работы данной системы определения реологических характеристик.

1. Определение температуры жидкости в емкости нагревателя и положения подвижного цилиндра измерительного зонда.

2. При первом запуске осуществляется прогон ЛПД на холостом ходу.

3. Запись данных измерения временных интервалов перемещения подвижной части ЛПД в массив данных.

4. Подключение штанги, соединяющей двигатель и подвижный цилиндр измерительного зонда.

5. Определение положения подвижного цилиндра по состоянию концевых оптических датчиков.

6. Если сигналов с датчиков нет, то подается сигнал на перемещение подвижной части измерительного зонда в крайнее положение.

7. Установка температуры исследуемой жидкости по значениям из массива.

8. Запуск двигателя со скоростями из массива.

9. Измерение интервала времени прохождения подвижного цилиндра между крайними положениями.

10. Запись полученных значений интервалов времени в массив.

11. Переход на пункт 7.

12. Расчет разности между полученными интервалами времени в пунктах 7–11 и интервалом времени холостого хода (пункт 2).

Работа измерительного зонда производилась из расчета изменения скорости двигателя на 6 режимах. Цилиндр имеет два хода – от верхней мертвой точки (ВМТ) до нижней мертвой точки (НМТ) и от НМТ до ВМТ. Причем эти перемещения могут происходить при разных скоростях вследствие конструктивных особенностей цилиндра. Для учета этого условия, происходит измерение времени на 12 режимах (по 2 на режим скорости). Температура же варьируется на 13 режимах. В итоге необходимо получить 156 значений интервалов времени, для структурирования которых использован тип переменных «массив». Он объявляется в типах данных в файле «Arrays». Общее количество массивов 12 для записи 12 режимов скорости. Каждый массив содержит 13 значений типа целое, для заданного режима температуры.

Листинг Arrays:

TYPE

rec : ARRAY [1. . 13] OF INT; END\_TYPE

Основной функциональный блок Main состоит из трех фрагментов блоков на языке FDB (рис. 1, 2, 4) и отдельных блоков на языке ST.

На рис. 1 представлен первый фрагмент функциональной схемы блока Main, в котором реализованы следующие операции: запуск ЛПД; определение положения цилиндра; управление проходами цилиндра при разных скоростях.

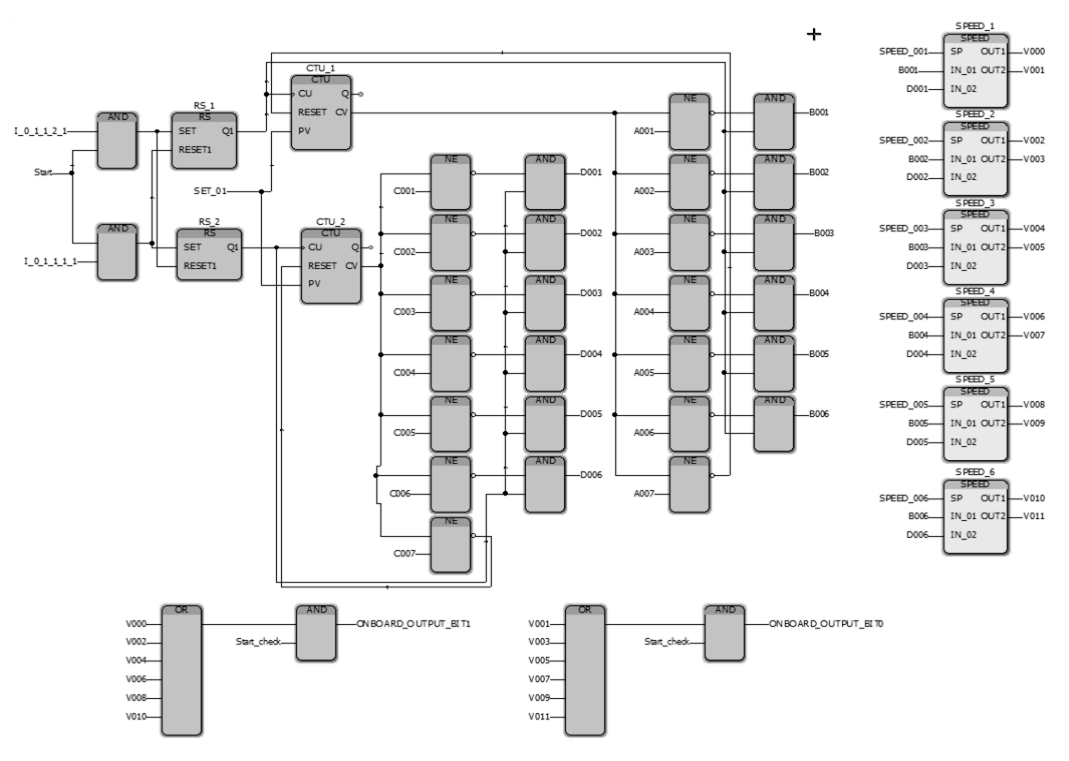

**Рис. 1.** Первый фрагмент функциональной схемы блока Main

Переменные I\_0\_1\_1\_1\_1 и I\_0\_1\_1\_2\_1 обозначают положение цилиндра в ВМТ и НМТ соответственно. В начале работы (перевод значения переменной Start в состояние «1») и нахождении цилиндра в одном из граничных положений, происходит формирование сигнала на один из счетчиков CTU\_1 или же CTU\_2, которые последовательно подают сигналы разрешения на управление ЛПД по одному из режимов скорости от первого значения до значения, заданного переменной SET\_01, которая в данном исследовании равна 6.

Переменные  $A00(1-7)$  и  $C00(1-7)$  — константы, определяющие скорость перемещения подвижной части ЛПД.

В зависимости от номера прохода (сравнивается значение переменной С00(1-7) и значение счетчика), подается сигнал управления на переменную D00(1-6), соответствующую определенному режиму скорости. Аналогично для счетчика CTU\_1, подающего сигнал управления на переменную B00(1-6). В переменных SPEED\_00(1-6) задается скорость линейного пьезодвигателя. Выход V000 соответствует движению цилиндра вниз, а V001 движению цилиндра вверх. Аналогично для остальных блоков SPEED\_(2–6).

ФБ PWM формирует цифровой сигнал широтноимпульсной модуляции и выполнен на структурном языке ST. ФБ SPEED\_1(7) формируют итоговые сигналы управления пьезоэлектрическим двигателем в зависимости от подключаемых констант А00(1-7) и С00(1-7). Контроллер выполняет один цикл своей работы за 1 мс. Значит на частоте 100 Гц возможно изменение скорости на 10 режимах.

Листинг ФБ PWM:  $c:=c+1$ ; if  $c>10$  then  $c:=0$ ; end if: if c<speed then pulse:=true; else pulse:=false; end\_if;

Переменная ONBOARD OUTPUT BIT1 и ONBOARD\_OUTPUT\_BIT0 управляет движением ЛПД от НМТ к ВМТ соотвественно. Переменная Start\_check ставит движение двигателя на «паузу».

На рис. 2 представлен второй фрагмент функциональной схемы блока Main, который реализует следующие функции: определение временных интервалов прохождения подвижного цилиндра между крайними положениями при помощи ФБ DIO\_PWW; запись их в массив.

Итак, Блок DIO\_PWW фиксирует время движения цилиндра из одного крайнего положения в другое.

Переменная V022 обнуляет переменные Т0(1-12). B00(1-6) и D00(1-6) - сигналы управления, которые определяют движение цилиндра. Переменная Start check останавливает движение цилиндра, и, соотвественно, по ней счетчик ставится на «паузу». В переменную T0(1-12) записывается время движения цилиндра. Аналогично для остальных DIO\_PWW\_(3- 12), внутреннее содержимое которого представлено на рис. 3.

После прохождения цилиндром 6 режимов скорости счетчики CTU\_1 и CTU\_2 сбрасываются, а значения T0(1-12) записываются в массивы.

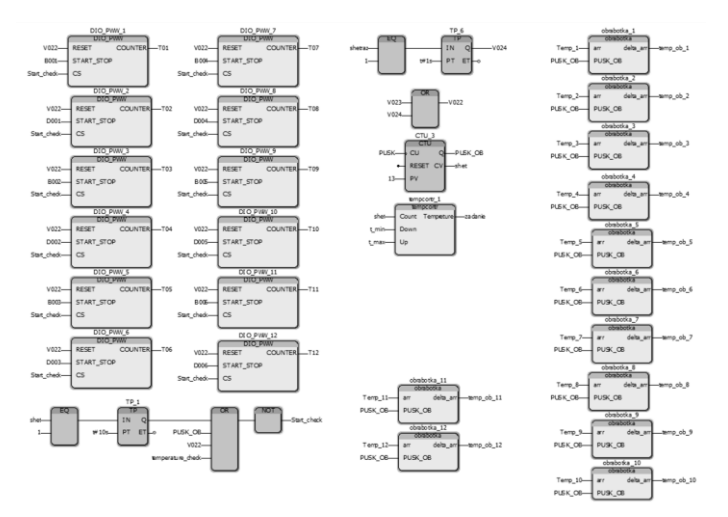

**Рис. 2.** Второй фрагмент функциональной схемы блока Main

На рис. 4 представлен третий фрагмент функциональной схемы блока Main, который реализует функции записи информации о временных интервалах в массив и управления синхронизацией (переменная V022).

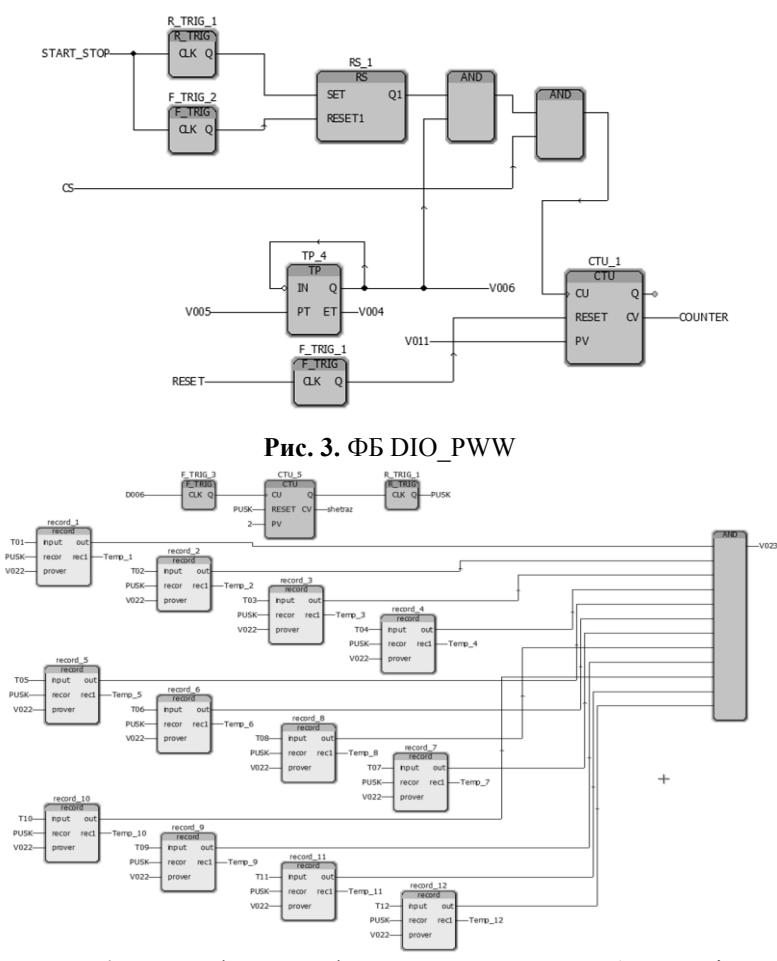

**Рис. 4.** Третий фрагмент функциональной схемы блока Main

Блок F\_TRIG\_3 переводит значение переменной PUSK в «1», когда цилиндр заканчивает перемещение вверх в шестом режиме скорости, одновременно подается сигнал управления на блоки record\_(1-12). Листинг ФБ record:

If prover = FALSE AND recor = TRUE THEN IF step > 13 THEN step:= $1$ ; END\_IF;

rec1[step]:=INPUT; out :=TRUE; step:=step+1; recor:=FALSE; ELSIF prover=TRUE AND recor = false THEN out:=false; END\_IF;

Программа имеет входные переменные: Input – время, которое необходимо записать; recor – сигнал управления; prover – «семафор», когда его значение равно «1», работа прекращается.

Выходные: out – переменная, которая принимает значение «1» при окончании записи времени. Когда out всех блоков record  $(1-12)$  принимает значение «1», «семафор» V022 принимает значение «1», блокируя работу блока. Это необходимо для синхронизации записи значений; rec1 – массив, содержащий значения времени для одного режима скорости.

Внутренняя переменная: step – определяет индекс массива, в который записывается время, равна номеру итерации измерений и имеет начальное значение «1».

Во время работы двигатель может перегреться. Для этого введены паузы между полными проходами цилиндра по всем 6 скоростям.

TP\_1 (рис. 2) формирует временной импульс, переводя переменную Start\_check в значение «FALSE». Двигатель останавливается на 30 сек. после первого прохода и на 10 сек. после каждого следующего. Переменная PUSK\_OB сигнализирует о завершении работы.

Счетчик CTU\_3 подсчитывает количество изменений переменной PUSK, а именно, подсчитывается количество проходов цилиндра по всем 6 скоростям. Номер прохода записывается в переменную shet, а при достижении 13-го значения переменная PUSK OB принимает значение «1», передавая сигнал управления на блок obrabotka\_(1-12).

Листинг ФБ obrabotka:

IF PUSK\_OB=TRUE THEN delta\_arr[1]:=arr[1];

FOR i:=2 TO 13 BY 1 DO delta\_arr[i]:=arr[i]-arr[1]; END\_FOR; END\_IF;

Программа имеет такие входные переменные: arr – массив с длительностью движения поршня на одном уровне скорости; PUSK\_OB – сигнал управления.

Выходная переменная: delta\_arr – обработанный массив.

Внутреннняя переменная: i – счетчик итераций внутреннего цикла.

Для построения реологической характеристики, необходима разница между значением при «холостом ходе» и «под нагрузкой», что и вычисляет блок obrabotka. Полученный массив temp\_ob\_(1-12) (рис. 5) является итогом. Каждый массив соответствует режиму скорости, и содержит измерения при номинальном значении (1 индекс), и разницу между режимом под нагрузкой и номинальным (2-13 индексы).

Массивы temp\_ob\_(1-12) отмечены галочкой OPC в Variables Worksheet, открывая доступ для передачи данных в OPC сервер.

На рис. 6 представлена программа регулирования температуры испытуемой жидкости на языке ФБД в диапазоне от 30 до 75 С. Для реализации этой функции на шину Interbus был добавлен модуль AI2ME, на аналоговый вход I\_0\_3\_1\_1 (рис. 6) по напряжению которого поступает информация от датчика температуры.

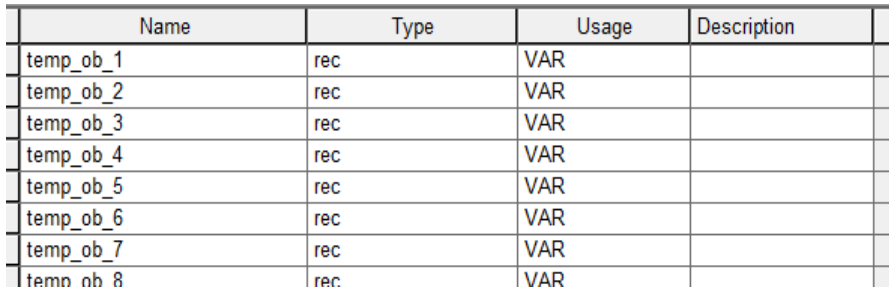

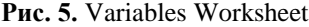

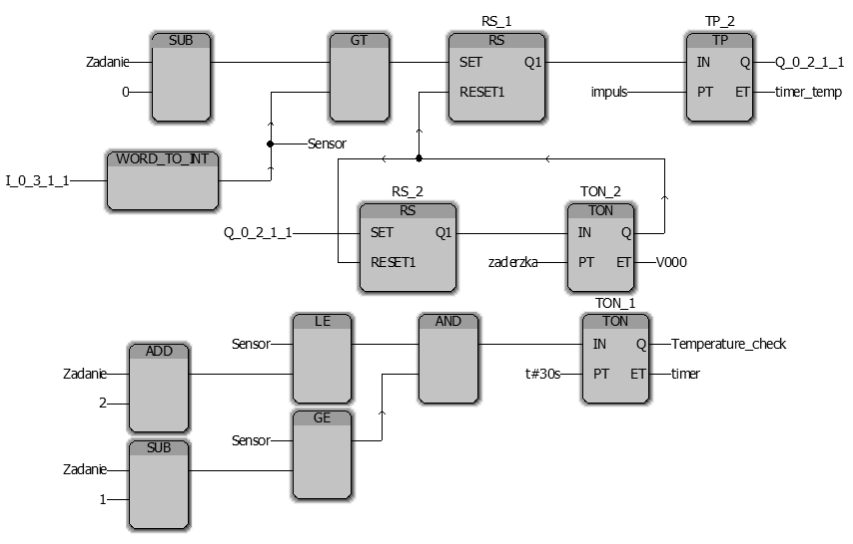

**Рис. 6.** Программа регулятора температуры

Визуализация полученных данных, в результате проведенных исследований, осуществлена в Microsoft Excel в виде графиков зависимостей изменения времени прохождения цилиндра измерительного зонда от линейной скорости на холостом ходу (рис. 7, а) в «свежем» масле из картера (рис. 7, б) и масле после 2000 часов работы (рис. 7, в).

Анализ полученных графиков позволяет сделать вывод, что на холостом ходу зависимость имеет отклонения до 10 %. При исследовании свежего масла наблюдается уменьшение вязкости при увеличении соответствуют заявленным характеристикам. А вот масло после 2000 часов показало рост коэффициентов вязкости при разгоне ЛПД. Это связано прежде всего с тем, что в масло попадают механические частицы в результате износа трущихся деталей цилиндропоршневой группы.

Кроме того, наблюдающийся разброс значений временных интервалов для ЛПД на холостом ходу обусловлен программной реализацией широтноимпульсной модуляции. Для уменьшения отклонения, как вариант, возможно использование аппаратного модуля Phoenix Contact IB IL PWM/2-PAC, что позволит значительно увеличить точность.

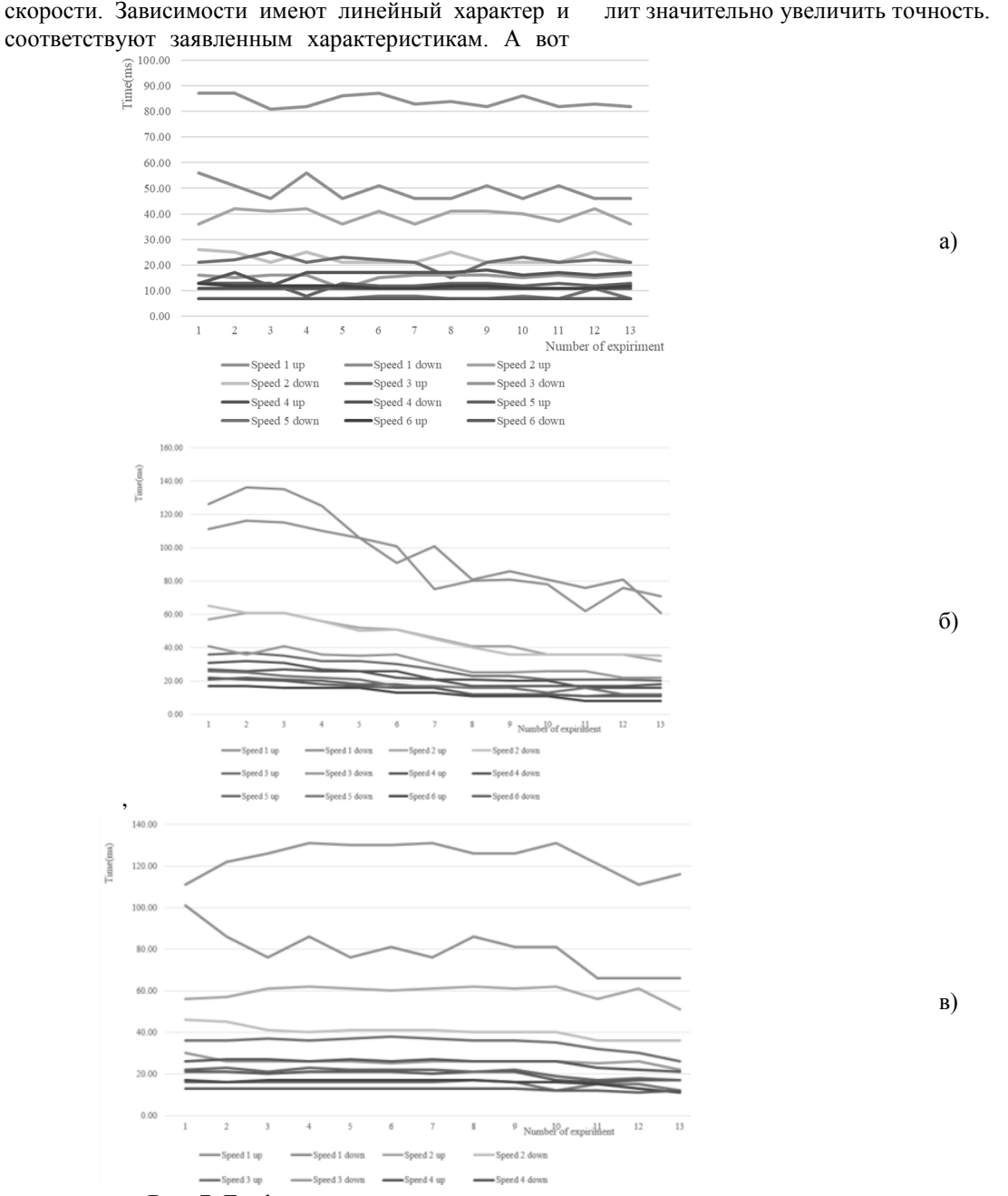

**Рис. 7.** График изменения времени прохождения цилиндра при различных скоростях

Таким образом, реометр с пьезоэлектрическим преобразователем подтвердил свою работоспособность и очень быстро может быть перестроен из варианта исполнения для лабораторных исследований в регулятор вязкости тяжелого топлива.

Дальнейшие исследования будут направлены на проведение сравнительных испытаний с роторным пьезоэлектрическим двигателем.

#### **Список використаних джерел**

- 1. Алтоиз Б. А. Трибологические особенности граничных смазочных слоев судовых топлив и масел / Б. А. Алтоиз, С. А. Ханмамедов // Судовые энергетические установки : научн. -техн. сб. – 2003. – Вып. 9. – С. 80 – 86.
- 2. Ханмамедов С. А. Совершенствование функциональных свойств систем смазывания судовых энергетических установок : дис. …докт. техн. наук : 05. 08. 05. – Николаев, 1990. – 382 с.
- 3. Алтоиз Б. А. Ротационный вискозиметр для исследования микронных прослоек / Б. А. Алтоиз, С. К. Асланов, А. Ф. Бутенко // [Електроний ресурс]. – Режим доступу : http://phys.onu.edu.ua/files/journals/fas/articles/42/fas42\_altoiz.pdf. (Дата звернення 09. 03. 2017).
- 4. Никольский В. В. Основи створення пристроїв п'єзоактивної механіки для систем керування двигунами внутрішнього згоряння : дис. док. техн. наук : 05. 13. 05. – Одесса, 2005. – 230 с.
- 5. Нікольський В. В. Комп'ютерна система визначення реологічних характеристик суднових технічних рідин / В. В. Нікольський, К. Ю. Бережний, М. В. Нікольський // Інформаційні технології та комп'ютерне моделювання; матеріали статей Міжнародної науково-практичної конференції, м. Івано-Франківськ, 15–20 травня 2017 року. – Івано-Франківськ, 2017 – С.  $261 - 264$ .
- 6. Никольский М. В. Пьезоэлектрический Вискозиметр / М. В. Никольский, К. Ю. Бережной // Наукові праці ЧДУ ім. Петра Могили. – Серія : «Комп'ютерні технології». – Вип. 275. – Т. 287. – Миколаїв, 2016. – С. 60–63.
- 7. Нікольський В. В., Бережний К. Ю., Нікольський М. В. Патент на корисну модель, Віскозиметр. № 119814; Заява U2017 03735, від 18. 04. 17. Опубл. 10. 10. 2017 Бюл. № 19.
- 8. Горб С. И., Никольский В. В., Шапо В. Ф., Хнюнин С. Г. Программирование контроллеров в инструментальной среде : учебное пособие. – Харьков : Издатель ФЛП Панов А. Н., 2017. – 172 с.
- 9. Нікольський М. В., Бережний К. Ю. Програмне забезпечення для визначення реологічних характеристик суднових технічних рідин // Автоматизация судовых технических средств : науч. -техн. сб. – 2017. – Вып. 23. Одесса : НУ «ОМА». – С. 70 – 76.
- 10. Trainings in Automation Technology for Ukraine : TATU Study Book / Collective of authors including Gorb S., Nikolskyi V., Shapo V., Khniunin S. Editors Christian Madritsch and Wolfgan Werth. June 9, 2017. – 211 p.
- 11. Vitalii Nikolskyi, Kyrylo Berezhnyi, Мark Nikolskyi, Oleg Bloshenko, Sergii Khniunin A system for determining the rheological characteristics of marine technical liquids. Не опубликовано.

**В. В. Нікольський,** *д-р техн. наук, професор,* **К. Ю. Бережной,** *аспірант,* **М. В. Нікольський,** *канд. техн. наук, асистент,* **В. Є. Лисенко,** *здобувач,* **О. О. Блошенко,** *магістр, НУ «ОМА», м. Одеса, Україна*

### **АЛГОРИТМ РОБОТИ ТА ПРОГРАМНЕ ЗАБЕЗПЕЧЕННЯ РЕОМЕТРА З П'ЄЗОЕЛЕКТРИЧНИМ ПЕРЕТВОРЮВАЧЕМ**

*Суднові технічні рідини (мазут і мастило) при експлуатації дизелів вважаються «ньютонівськими», а при роботі на номінальних обертах керуються одним значенням кінематичної в'язкості. В останні роки почастішали випадки роботи головних двигунів на часткових навантаженнях.*

*Однак, суднові технічні рідини, перебуваючи в триботехнічних зазорах дизелів, поводяться як «неньютонівські» з ефектом тиксотропії. Якщо не брати до уваги ці властивості, збільшується знос елементів паливного обладнання та підшипників. Це призводить до збільшення числа нещасних випадків і експлуатаційних витрат. Негативний ефект посилюється в маневровому режимі дизеля з різкою зміною навантажувальних характеристик і, як наслідок, різкою зміною коефіцієнтів в'язкості.*

*Розроблений реометр включає в себе зонд, що занурюється, на співвісних циліндрах з п'єзоелектричним приводом, новизна якого полягає в можливості використання його в комплексному аналізі «неньютоновськіх» рідин і вивченні впливу тиксотропії на триботехнічні вузли в реальному часі. Існуючі суднові стаціонарні лабораторії не дозволяють проводити подібний аналіз.*

*Ключові слова: «неньютонівська» тиксотропна рідина; триботехнічний вузол; реологічні характеристики; віскозиметр з п'єзоелектричним приводом; реометр.*

> **Vitalii V. Nikolskyi, Kyrylo Y. Berezhnyi, Mark V. Nikolskyi, Victor E. Lisenko, Oleg О. Bloshenko,** *National University «Odessa Maritime Academy», Odesa, Ukraine*

#### **ALGORITHM OF OPERATION AND SOFTWARE OF A RHEOMETER WITH A PIEZOELECTRIC ACTUATOR**

*Ship technical fluids (heavy fuel oil and lubricating oil) in the operation of diesel engines are considered «Newtonian», and when operating at rated speeds, they are guided by a single value of the kinematic viscosity. In recent years, the cases of operation of main engines at partial loads have become frequent.*

## *Наукові праці. Комп'ютері технології*

*However, ship technical fluids, being in tribotechnical gaps of diesel engines, behave as «non-Newtonian» with the effect of thixotropy. If these properties are not taken into account, the wear of fuel equipment and bearings is increased. This leads to an increase in the number of accidents and operating costs. The negative effect is amplified in the shunting mode of the diesel engine with a sharp change in the load characteristics and, as a consequence, a sharp change in the viscosity coefficients.*

*The developed rheometer includes a submersible probe on coaxial cylinders with a piezoelectric drive, the novelty of which lies in the possibility of using it in a complex analysis of «non-Newtonian» liquids and studying the effect of thixotropy on tribotechnical nodes in real time. Existing stationary stationary laboratories do not allow such analysis.*

*Key words: «non-Newtonian» thixotropic fluid; tribotechnical unit; rheological characteristics; viscometer with piezoelectric drive, rheometer.*

*Рецензенти:* **Мусієнко М. П.,** д-р техн. наук, професор; **Журавська І. М.,** канд. техн. наук, доцент.

© Никольский В. В., Бережной К. Ю., Никольский М. В., Лысенко В. Е., Блошенко О. О., 2017 *Дата надходження статті до редколегії 12.10.2017*

**Мусієнко М. П.,** *д-р техн. наук, професор, e-mail: musienko2001@ukr.net,* **Корецька О. О.,**

*аспірант, e-mail: alex.koretska@chmnu.edu.ua, ЧНУ ім. Петра Могили, м. Миколаїв, Україна*

## КОНСОЛЬНІ П'ЄЗОЕЛЕКТРИЧНІ НАКОПИЧУВАЧІ ЕНЕРГІЇ ВІБРАЦІЇ ДЛЯ IOT ПРИСТРОЇВ

*Все більш поширене застосування IoT пристроїв в житті людини вимагає розробку ефективних засобів живлення таких систем. Враховуючи те, що такі пристрої будуються на застосуванні мікроконтролерних пристроїв з низьким споживанням енергії, рішенням може бути використання альтернативних джерел енергії. Одним їз таких джерел, що розглядається в роботі – є вібрація, енергія від якої отримується через застосування п'єзоелектричних перетворювачів. В роботі розглядаються консольні п'єзоелектричні накопичувачі енергії, розглянуті питання конструктивного виконання таких елементів для збільшення чутливості перетворювачів. Досліджено використання біморфних та триморфних елементів, проведені експериментальні дослідження, отримані рекомендації щодо кількості використання п'єзоелементів та виконання консольних конструкцій.*

*Ключові слова: п'єзоелементи; консолі; вібрація; накопичення енергії; IoT пристрої.*

**Аналіз проблеми і постановка завдання.** Популярність і, відповідно, широке розповсюдження IoT пристроїв (англ. «Інтернет речей») вимагає вирішення ряду задач, які притаманні цим пристроям. Одним з них є живлення ІоТ пристроїв.

Вироби на базі ІоТ технології характеризуються малим живленням, і, як правило, постійним переміщенням з власником пристрою, тобто людиною. Акумуляторного живлення вистачає, як правило, на один або кілька днів, при інтенсивному використанні – іноді навіть годин. Продовження цього терміну можливо за рахунок використання альтернативних джерел енергії. Сонце і вітер не завжди можуть бути корисними через специфіку використання ІоТ пристроїв. Враховуючи той факт, що IоТ вироби частіше всього є носимими пристроями, найкращим, на думку авторів, є використання енергії вібрації.

У разі розробки систем збору енергії від вібрацій найбільш прийнятним є використання п'єзоелементів, як перетворювачів механічних коливань у електричну енергію. Існує безліч конструкцій та типів п'єзоперетворювачів, а також конструктивних способів перетворення в заряд механічного впливу на п'єзоелемент. Використання кварцового п'єзоматеріалу відносно дорого і не може дати великий рівень заряду в результаті низького, порівняно з керамікою, значення п'єзомодуля. Те ж відноситься і до пластичних п'єзоелектриків. Рішенням може бути використання п'єзокерамічного матеріалу [1]. Однак під час прямого механічного впливу на п'єзокерамічний елемент може відбутися його руйнування. Найкращим для вирішення вказаної задачі є використання консольних п'єзоперетворювачів, коли пристрій вібрації призводить до коливань вільного кінця консольного елемента, де і закріплений п'єзоелектричний перетворювач. Розміри таких коливань складають долі міліметра [2] і повністю задовольняють умовам як неруйнівного захисту кераміки, так і необхідного впливу на п'єзоелемент.

При побудові консольних п'єзоперетворювачів важливим питанням є розробка модуля накопичення і контролю заряду, який підключається безпосередньо до виходу п'єзоперетворювача. Відмінним рішенням є використання перетворювачів Volture з платами випрямляча і накопичувача енергії [2].

Так на рис. 1 показана конструкція первинного перетворювача Volture, яка складається з двох п'єзоелементів, які можуть підключатися послідовно або паралельно, з'єднання з роз'ємом і захисного мідного кожуха.

Типова схема первинного перетворювача зі схемою випрямлення і накопичення показана на рис. 2. Використовується кілька рішень в якості плат випрямлення і накопичення, які містять подвійний двонапівперіодний випрямляч і накопичувальний конденсатор. Деякі рішення містять перетворювач з комутованою вихідною напругою. Особливістю таких перетворювачів є ефективна можливість роботи з високоімпендансними джерелами енергії, яким є п'єзоелемент.

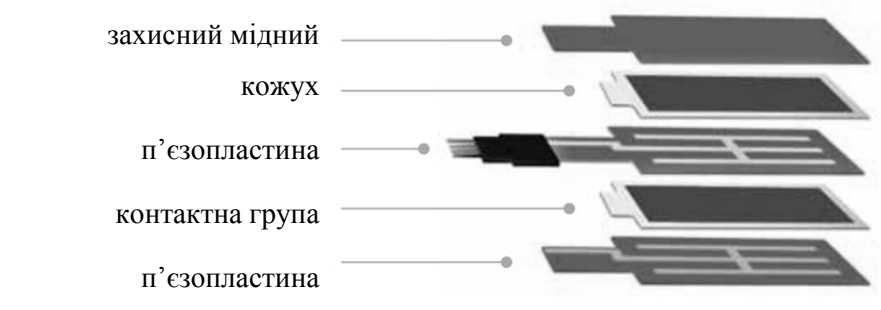

**Рис. 1.** Конструкція віброгенератора Volture [2]

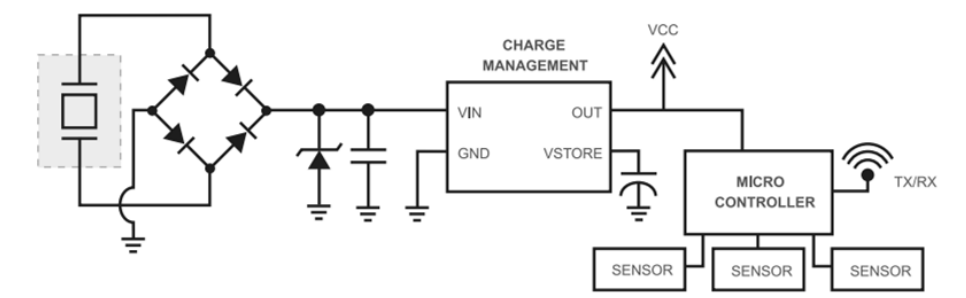

**Рис. 2.** Схема пристрою з віброгенератором [2]

Крім того, так як джерела регенеруємої енергії не завжди можуть виробляти енергію, такі перетворювачі повинні мати модуль контролю та управління живленням, яке зможе комутувати живлення від акумулятора, або від джерела вібрації. У разі падіння напруги від джерела енергії вібрації нижче порогового значення, перемикач комутує підключення навантаження до акумуляторної батареї.

Незважаючи на безліч позитивних факторів, недоліком зазначеного рішення є порівняно низька чутливість п'єзоелементів, яка характеризується використанням в конструкції мономорфних п'єзоперетворювачів.

**Метою роботи** є підвищення рівня накопичення енергії вібрації за рахунок розробки конструкції консольних п'єзоелектричних перетворювачів вібрації в електричну енергію з підвищеним рівнем накопичення енергії.

**Виклад основного матеріалу.** Як відомо, найбільшу чутливість мають п'єзоперетворювачі в біморфному чи триморфному виконанні, коли поєднується

використання п'єзоелемента з металевою пластиною. В разі використання асиметричних біморфних п'єзопереторювачів чутливість збільшується у 10–20 разів у порівнянні з використанням мономорфних елементів [1]. Асиметричні біморфні перетворювачі відрізняються більш простою технологією виготовлення, більшою механічною міцністю і складаються з металевої пластини з приклеєним до неї поляризованим по товщині плоским п'єзоелементом [1].

Такий перетворювач складається з склеєних між собою круглих металевих і поляризованою по товщині п'єзокерамічної пластин радіусом *R* і *r* відповідно (рис. 3). Їх товщини позначені $h_m$ і  $h_p$  від-

повідно. Для досліджень використовується циліндрична система координат  $r$ ,  $\theta$ ,  $z$ , вісь OZ якої збігається з віссю двошарового диска. Щодо поверхні  $z = 0$  координати поверхні розділу, нижньої поверхні п'єзоелемента і верхньої поверхні металевої пластини позначені відповідно  $z_0$ ;  $z_1 = z_0 - h_p$ ;  $z_2 = z_0 + h_m$ .

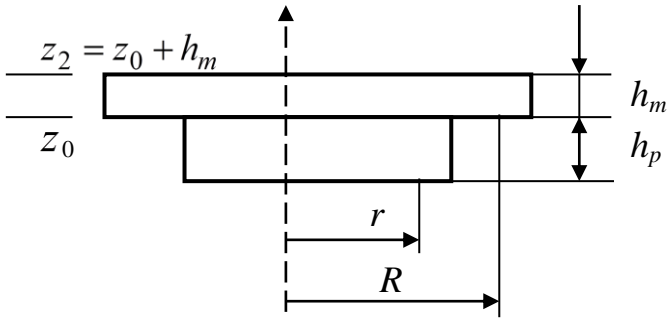

**Рис. 3.** Асиметричний п'єзоелемент [1]

Під дією гармонійного навантаження, викликаного деформацією консольної пластини, яка через металеву пластину асиметричного перетворювача передається на п'єзоелемент, на розімкнутих електродах п'єзоелемента генерується різниця потенціалів

 $U_x$  е  $^{j\omega t}$ . Товщиною електродів, що покривають плоскі поверхні п'єзокерамічного диска і клейового з'єднання між пластинами, можна знехтувати.

Математична модель такого перетворювача побудована О. М. Шульгой та ін. [3].

Враховуючи складність теоретичних досліджень п'єзокерамічних перетворювачів, тим більше у поліморфному виконанні п'єзоелементів, а також необхідності врахування коливань та деформацій консольної пластини, в роботі основні результати дослідження отримано експериментальним шляхом.

Для дослідження та розробки експериментального стенда були розглянуті наступні питання:

- вибір типу п'єзоелементів;
- вибір типу металевих пластин;

– вибір типу конструкцій консольних поліморфних п'єзоперетворювачів;

- вибір схеми накопичувача енергії;
- вибір імітації механічного впливу;
- побудова лабораторного стенду.

Враховуючи, що IoT пристрої мають малі розміри, для досліджень були розглянуті малорозмірні асиметричні п'єзоелементи трьох типів (рис. 4).

Наприклад, п'єзоелемент 7ВВ-12-9 фірми muRata [4] складається з металевої пластини з латуні діаметром 12 мм та товщиної 0,1 мм із закріпленим на ній п'єзоелементом з діаметром 9 мм та товщиною 0,12 мм. Резонансна частота – 9 кГц, ємність – 8 нФ, вага – 0,143 г. Характеристики інших п'єзокерамічних асиметричних біморфних елементів описані в [5].

Вимоги до металевої пластини консольної конструкції – гнучкість та міцність. В роботі були розглянуті оцинковані стальні пластини марки 08пс/3сп розмірами 35х20х0,4 мм.

Вимогами до схеми накопичення було забезпечення безперебійного живлення при навантаженні: від схеми накопичення енергії вібрації, або, при низькому значенні напруги нижче порогу – від акумуляторної батареї. В роботі була зібрана схема на основі чипу LTC3330 Linear Technology (рис. 5).

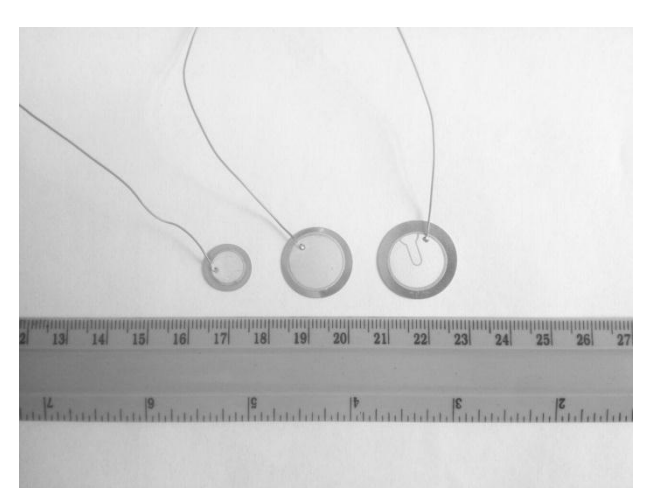

**Рис. 4.** Асиметричні п'езокерамічні перетворювачі, які досліджувалися: 1 – елемент 7ВВ-12-9; 2 – елемент 7ВВ-20-3; 3 – елемент 7ВВ-20-6С

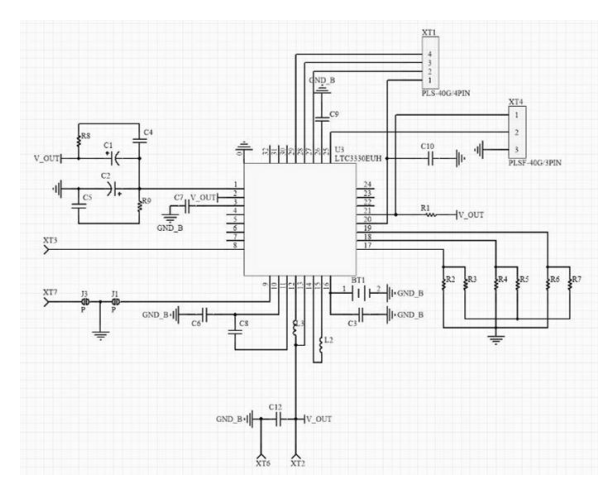

**Рис. 5.** Схема накопичувача енергії вібрації на основі чипу LTC3330 Linear Technology

В якості джерела вібрації виступив мотор AMS1141M від Elecrow з асиметричним навантаженням на валу. Конструкція експериментальної установки показана на рис. 6.

Частота обертання мотора підраховувалася за допомогою пристрою на основі мікроконтролера PIC16F873. Установка фіксувалася за допомогою платформи AOYUE328. На рис. 5. показаний випадок дослідження консольного п'єзоелектричного накопичувача з чотирма п'єзоелементами 7ВВ-12-9.

Загальний вигляд лабораторної установки для дослідження показаний на рис. 7.

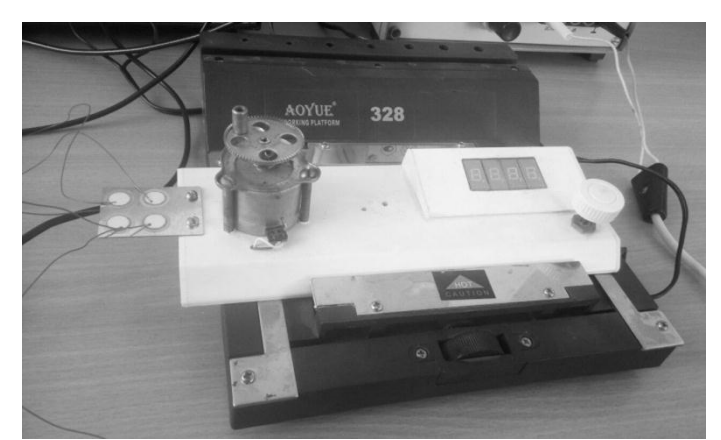

**Рис. 6.** Конструкція консольного п'єзоелектричного накопичення енергії вібрації для досліджень

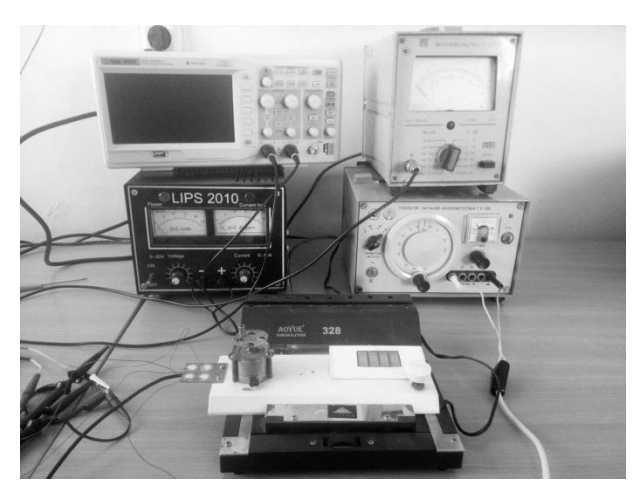

**Рис. 7.** Експериментальна установка

Було застосовано джерело живлення Lips2010, осцилограф SDS1052DL+, генератор Г3-106, мілівольтметр В3-38.

За допомогою установки були досліджені різні варіанти виконання конструкції консольних п'єзоперетворювачів накопичення енергії вібрації: біморфні та триморфні, різні схеми під'єднання п'єзоелементів, їх кількість та тип. На рис. 8 наведено результати досліджень кількості п'єзоелементів на пластині, де показані нормовані значення вихідної напруги п'єзоперетворювачів при їх різній кількості та розташуванню в залежності від різних значень частоти обертання мотора, тобто вібрації.

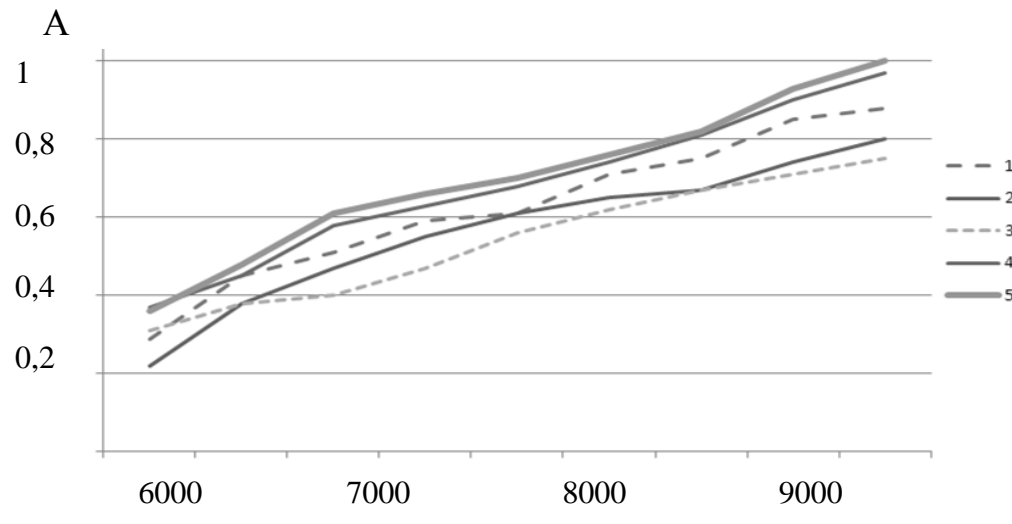

**Рис. 8.** Залежність нормованих значень вихідної напруги п'єзоперетворювачів в залежності від частоти обертання мотора при різних підключеннях асиметричних біморфних п'єзоелементів (АБП):

1 – три АБП; 2 – чотири АБП; 3 – один АБП; 4 – два АБП з однієї сторони консольної пластини; 5 – два АБП з протилежних сторін консольної пластини

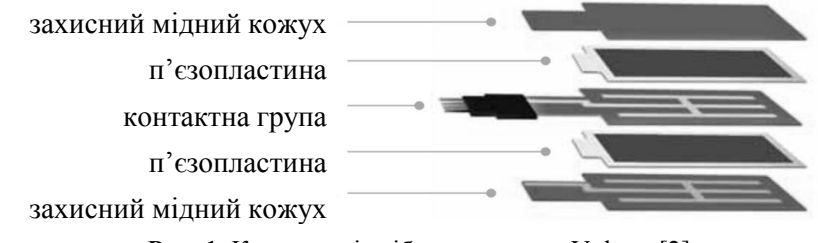

**Рис. 1.** Конструкція віброгенератора Volture [2]

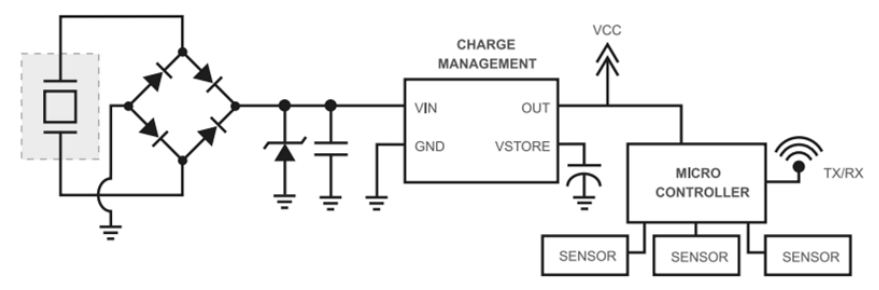

**Рис. 2.** Схема пристрою з віброгенератором [2]

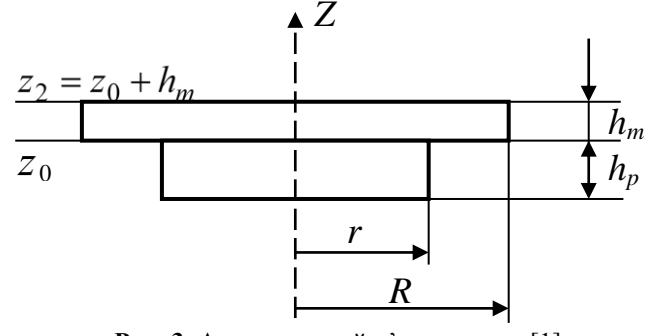

**Рис. 3.** Асиметричний п'єзоелемент [1]

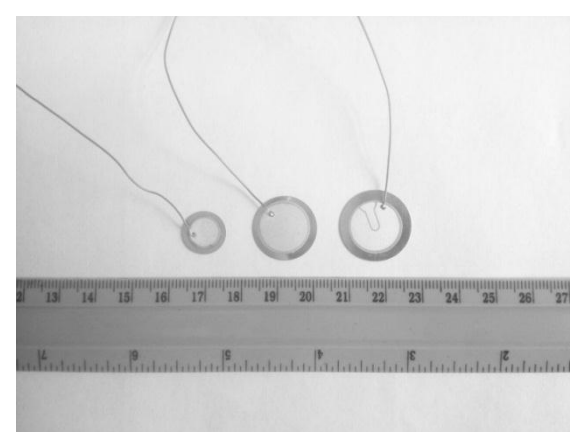

**Рис. 4.** Асиметричні п'езокерамічні перетворювачі, які досліджувалися: 1 – елемент 7ВВ-12-9; 2 – елемент 7ВВ-20-3; 3 – елемент 7ВВ-20-6С

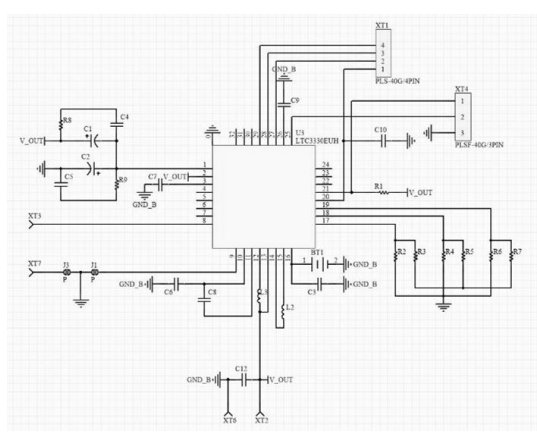

143 **Рис. 5.** Схема накопичувача енергії вібрації на основі чипу LTC3330 Linear Technology

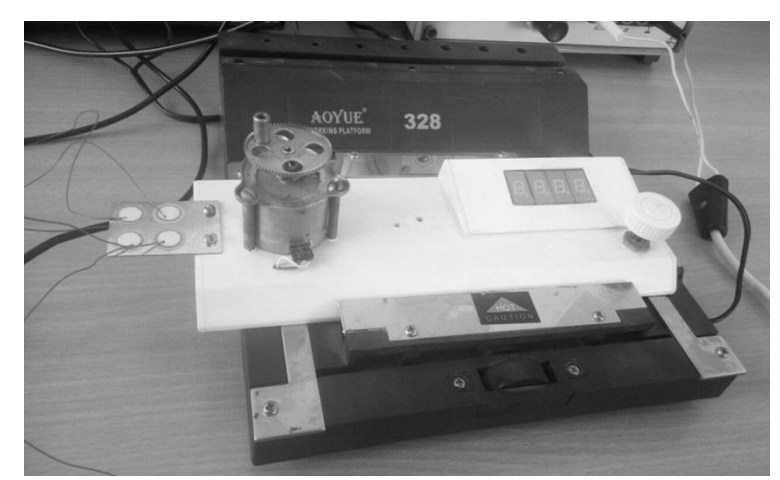

**Рис. 6.** Конструкція консольного п'єзоелектричного накопичення енергії вібрації для досліджень

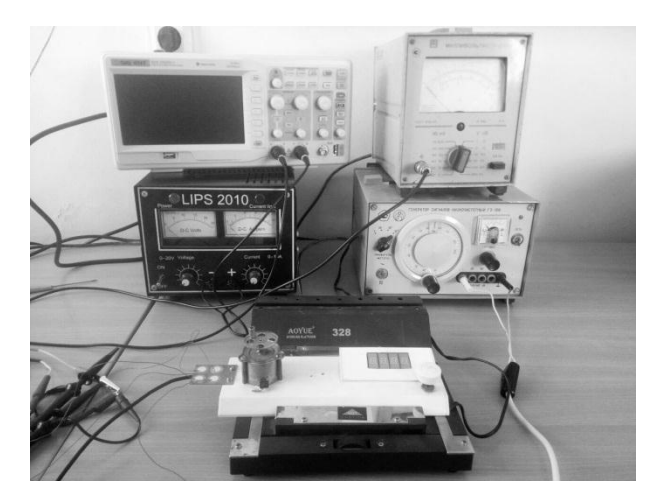

**Рис. 7.** Експериментальна установка

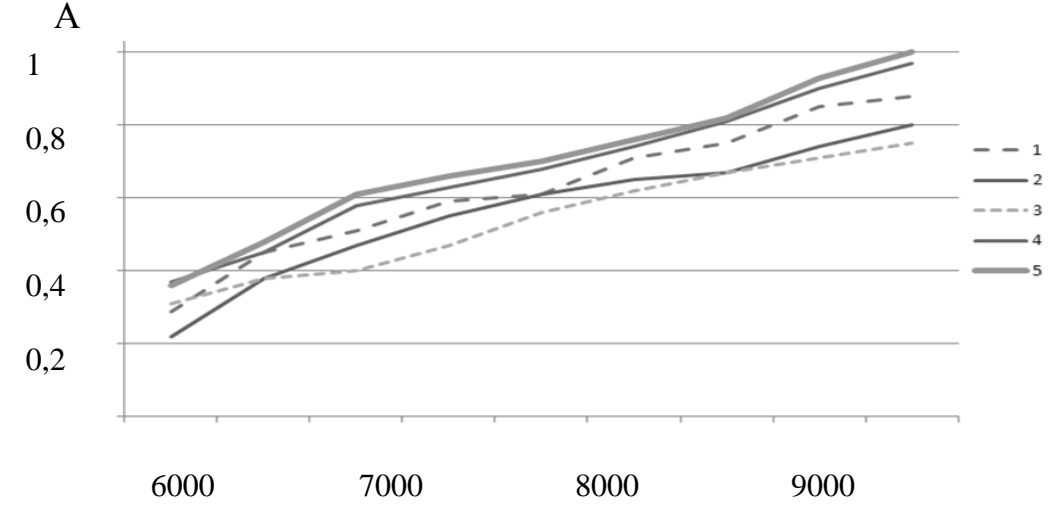

**Рис. 8.** Залежність нормованих значень вихідної напруги п'єзоперетворювачів в залежності від частоти обертання мотора при різних підключеннях асиметричних біморфних п'єзоелементів (АБП): 1 – три АБП; 2 – чотири АБП; 3 – один АБП; 4 – два АБП з однієї сторони консольної пластини; 5 – два АБП з протилежних сторін консольної пластини

Так, з рис. 8 видно, що найбільшу ефективність мають перетворювачі з двома асиметричними п'єзоелементами, які закріплені з протилежних сторін металевої пластини. Це можна пояснити розміщенням елементів в місцях найбільшої деформації, роботою в режимі протилежних деформацій. Збільшення кількості АБП призводить навпаки до зменшення чутливості, яке можна пояснити збільшенням жорсткості всієї конструкції, що призводить до зменшення деформації, а отже – і впливу на п'єзокерамічний елемент.

Крім того, серед розглянутих біморфних п'єзоелементів найбільшу чутливість мали елементи 7ВВ-20-6С.

**Висновки.** В роботі розглянуто консольні п'єзоелектричні накопичувачі енергії, а саме – питання конструктивного виконання таких елементів для
### *Випуск 296. Том 308*

збільшення чутливості перетворювачів. Досліджено використання біморфних та триморфних елементів, проведено експериментальні дослідження, отримані рекомендації щодо кількості використання п'єзоелементів та виконання консольних конструкцій.

В результаті проведених експериментів з'ясовано, що найбільшу енергоефективність мають конструкції з двома біморфними п'єзоелементами, що закріплені на протилежних сторонах металевої пластини.

#### **Список використаних джерел**

- 1. Шарапов В. М., Мусиенко М. П., Шарапова Е. В. Пьезоэлектрические датчики : монография / под ред. В. М. Шарапова. Москва : Техносфера, 2006. – 632 с. – ISBN 5-94836-100-4.
- 2. Бугаев В. И. Сборщики энергии вибраций от Mide Technology приходят на смену батарейкам / В. И. Бугаев, В. А. Дидук, М. П. Мусиенко // Новости электроники. Москва. – № 7(141). 2015. С. 23 – 27. – 584 с.
- 3. Шульга Н. А., Шарапов В. М., Рудницкий С. И. Колебания дискового биморфного преобразователя типа металлпьезокерамика // Прикладная механика. – Том. 26. – 1990. – № 10. – С. 64–72.
- 4. Murata. Innovator in electronics. 7bb-12-9 [Электронный ресурс]. // Веб-сайт магазина muRata. Режим доступа : URL : https://www.murata.com/products/productdetail?partno=7BB-12-9.
- 5. Mouser electronics. Murata 7BB Series Audio Indicators & Alerts [Электронный ресурс]. // Веб-сайт магазина Mouser electronics. – Режим доступа : URL : https://eu.mouser.com/Murata/Audio-Indicators-Alerts/7BB-Series/\_/N-.

**М. П. Мусиенко,** *д-р техн. наук, профессор,* **О. О. Корецкая,** *аспирант, ЧНУ им. Петра Могилы, г. Николаев. Украина*

#### **КОНСОЛЬНЫЕ ПЬЕЗОЭЛЕКТРИЧЕСКИЕ НАКОПИТЕЛИ ЭНЕРГИИ ВИБРАЦИИ ДЛЯ IOT УСТРОЙСТВ**

*Все более распространено применение IoT устройств в жизни человека предполагает разработку эффективных средств питания таких систем. Учитывая, что такие устройства строятся на применении микроконтроллерных устройств с низким потреблением энергии, решением может быть использование альтернативных источников энергии. Одним из таких источников, которые рассматриваются в работе – есть вибрация, энергия от которой получается из-за применения пьезоэлектрических преобразователей. В работе рассматриваются консольные пьезоэлектрические накопители энергии, рассмотрены вопросы конструктивного исполнения таких элементов для увеличения чувствительности преобразователей. Исследовано использование биморфных и триморфних элементов, проведены экспериментальные исследования, получены рекомендации по количеству использования пьезоэлементов и выполнения консольных конструкций.*

*Ключевые слова: пьезоэлементы; консоли; вибрация; накопления энергии; IoT устройства.*

#### **M. P. Musiyenko, O. O. Koretska,**

*Petro Mohyla Black Sea National University, Mykolaiv, Ukraine*

#### **CANTILEVER PIEZOELECTRIC VIBRATION ENERGY STORAGE DEVICES FOR IOT DEVICES**

*Increasingly widespread use of IoT devices in human life involves the development of effective power supplies of such systems. The solution can be use the alternative energy sources, given that such devices are using microcontroller devices with low power consumption. One of these sources, which are considered in the work - is vibration, the energy from which is obtained because of the use of piezoelectric transducers. We consider cantilever piezoelectric energy storage devices and consider the design of such elements to increase the sensitivity of converters in this paper . The use of bimorph and trimorphic elements was investigated, experimental studies were conducted, recommendations were received on the amount of use of piezoelements and the performance of cantilever structures.*

*Key words: piezoelements; consoles; vibration; energy storage; IoT devices.*

*Рецензенти:* **Кутковецький В. Я.,** д-р техн. наук, професор; **Мещанінов О. П.,** д-р пед. наук, професор.

© Мусієнко М. П., Корецька О. О., 2017 *Дата надходження статті до редколегії 11.10.2017*

### ЗМЕНШЕННЯ МЕХАНІЧНИХ КОЛИВАНЬ НАБОРУ П'ЄЗОКЕРАМІЧНИХ ФАЙБ П'ЄЗОПРИВОДУ ЗА ДОПОМОГОЮ ВИКОРИСТАННЯ ВІД'ЄМНОГО ЗВОРОТНЬОГО ЗВ'ЯЗКУ

*Робота присвячена розробці моделей і засобів покращення систем управління подачею палива суднових дизелів з електронним управлінням, за рахунок впровадження нових типів приводу виконавчих механізмів на базі п'єзоелектричних перетворювачів, зокрема – використання п'єзоелектричних приводів. В роботі розглядається задача зменшення небажаних коливань набору п'єзокерамічних шайб п'єзоприводу за рахунок використання від'ємного зворотнього зв'язку. В роботі наведено схемотехнічні та функціональні моделі таких перетворювачів, отримані АЧХ та ФЧХ, а також перехідні характеристики. Показано, що використання від'ємного зворотнього зв'язку дозволяє повністю усунути небажані коливання п'езоелементів п'єзоприводу.*

*Ключові слова: п'єзопривід; зворотній зв'язок; набір п'єзокерамічних шайб; коливання.*

**Аналіз проблеми і постановка завдання.** Більше 90 % світового флоту обладнано судовим двигуном внутрішнього згорання дизельного типу в якості головної енергетичної установки, яка забезпечує хід судну, а також в якості приводів електрогенераторів та інших допоміжних механізмів [1; 2].

Зростаючі ціни на паливо і посилення вимог до екологічної безпеки суднових дизелів у вигляді зниження норми викидів *NO<sup>x</sup>* поставило перед розробниками комплекс проблем щодо зниження емісії відпрацьованих газів і витрати палива. А посилення конкуренції на світових ринках вимагає підвищення надійності і ефективності двигунів, зниження експлуатаційних витрат і підвищення їх довговічності.

Однак, традиційні способи приводу паливних насосів високого тиску і випускних клапанів не можуть забезпечити необхідної гнучкості в оптимізації робо-

чого процесу дизеля, що змусило дизелерозробників до розробки нових типів паливних систем і систем газорозподілу, в яких закон подачі палива, зміна фаз подачі палива і газорозподілу не пов'язані жорстко з режимами роботи дизеля.

Для підвищення безпеки судноплавства, а саме, поліпшення системи подачі палива суднових дизелів, обладнаних гідроприводом виконавчих механізмів, автором було запропоновано застосування п'єзоелектричних перетворювачів [3–5].

Одним із таких рішень є привід, який закріплений одним кінцем на нерухомомій підставі (рис. 1). Він складається з набору п'єзоелектричних шайб поперечного перерізу *S<sup>o</sup>* і початкової товщини *lo*. Довжина стовпа змінюється під дією електричного поля *Е* в напрямку дії поля на значення *Δ*, переміщаючи виконавчий орган масою *mo*, з'єднаний з його вільним кінцем [6].

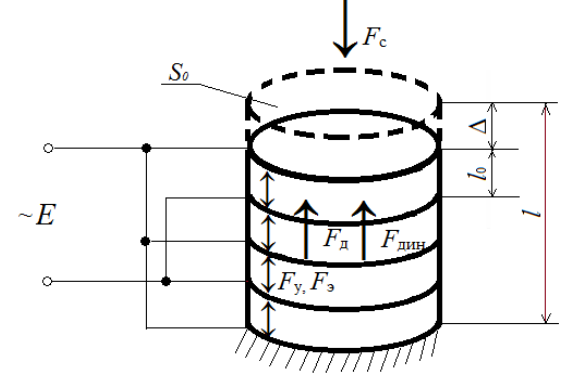

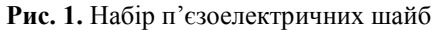

Аналіз залежностей показав [6], що при використанні даної конструкції можна отримати необхідне переміщення при необхідному зусиллі, що не перевищивши сучасних вимог по часу перехідного процесу, яке склало 0,7 мс при необхідних 6,5 мс. Крім того, лінійність АЧХ і відставання по фазі не більше ніж на 0,5º в діапазоні кутових швидкостей від 0 до 100 рад/с говорить про можливість використання такої конструкції на суднових дизелях з частотою обертання до 960 хв<sup>-1</sup>.

Проте сильне внутрішнє демпфірування призводить до коливань системи, що негативно позначиться на надійності її компонентів, та призведе до відхилення закону подачі палива від заданого виду, і як наслідок, до зниження економічності.

Усунути зазначені недоліки можливо введенням пристроїв динамічного коригування [4; 5]. Іншим рішенням є застосування розробленої автором системи позиціонування виконавчого механізму паливної системи двигуна з «нечітким» регулятором, яка дозволила майже повністю виключити коливання системи зберігши швидкодію [5]. Однак наявність невеликих залишкових коливань все одно негативного позначається на надійності виконавчих механізмів.

Таким чином, **метою роботи** є розробка покращеного методу повного усунення небажаних коливань п'езоелементів п'єзоприводу.

**Виклад основного матеріалу.** Одним з методів впливу на характеристики п'єзоелектричних елементів (ПЕ) є використання зворотнього зв'язку. Ідея використання зворотнього зв'язку в пьезоелектричних перетворювачах є досить перспективною і широко розглянута в роботах багатьох авторів [7].

Наприклад, позитивний зворотній зв'язок дозволяє збурити п'єзоперетворювачі резонансні коливання і побудувати на цій основі датчики різних фізичних величин, а від'ємний зворотній зв'язок (ВЗЗ) в резонансних п'єзоперетворювачах дає можливість лінеаризувати їх градуювальні характеристики, зменшити небажані коливання тощо.

Схема п'єзоперетворювача з набором шайб з двох ПЕ з ВЗЗ показана на рис. 2.

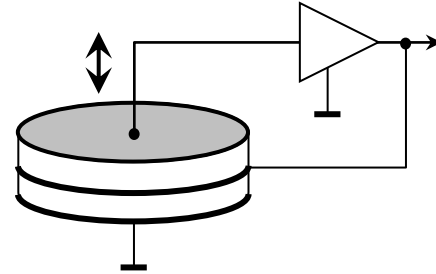

**Рис. 2.** Схема п'єзоперетворювача з набором шайб з двох ПЕ з ВЗЗ

Схемотехнічна модель досліджуваного перетворювача на рис. 2 з використанням пакета програм схемотехнічного моделювання показана на рис. 3.

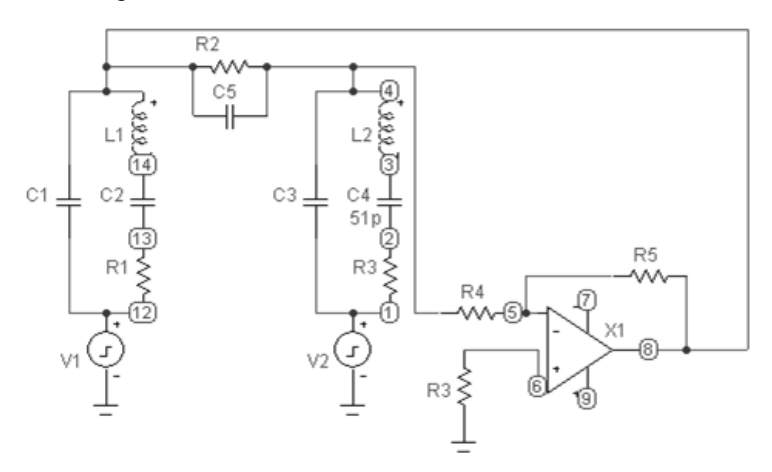

**Рис. 3.** Схемотехнічна модель п'єзоперетворювача з набором шайб з двох ПЕ з ВЗЗ

Функціональна модель цього ж перетворювача з використанням того ж пакета програм, з врахуванням моделі п'єзоелемента, зображена на рис. 4.

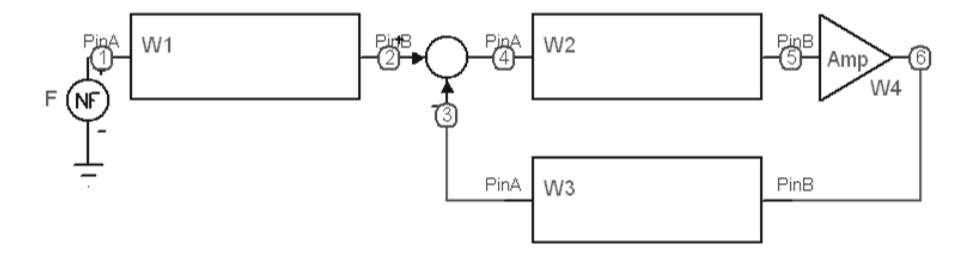

**Рис. 4.** Функціональная модель п'єзоперетворювача з набором шайб з двох ПЕ з ВЗЗ

Отримання всіх ланок та їх передаточних функцій детально описано в роботі [8]. Загальна передаточна функція перетворювача має вигляд:

$$
W_{H33} = \frac{W_1 W_2 W_4}{1 + W_2 W_3 W_4} \cdot (1)
$$

Аналіз частотних та часових характеристик схем на рис. 3 та рис. 4 майже повністю ідентичні, що свідчить про адекватність побудованих моделей. Отримані АЧХ і ФЧХ моделей перетворювачів на рис 3 (що відповідає, в тому числі, і перетворювачу на рис. 4) для набору шайб з двох ПЕ дискового типу з п'єзокераміки ЦТС-19 і представлені на рис. 5. Перехідна характеристика – на рис. 6. Характеристики наведено для трьох значень коефіцієнта підсилення підсилювача А: 10, 100 та 1000, що відповідає різному рівню глибини ВЗЗ.

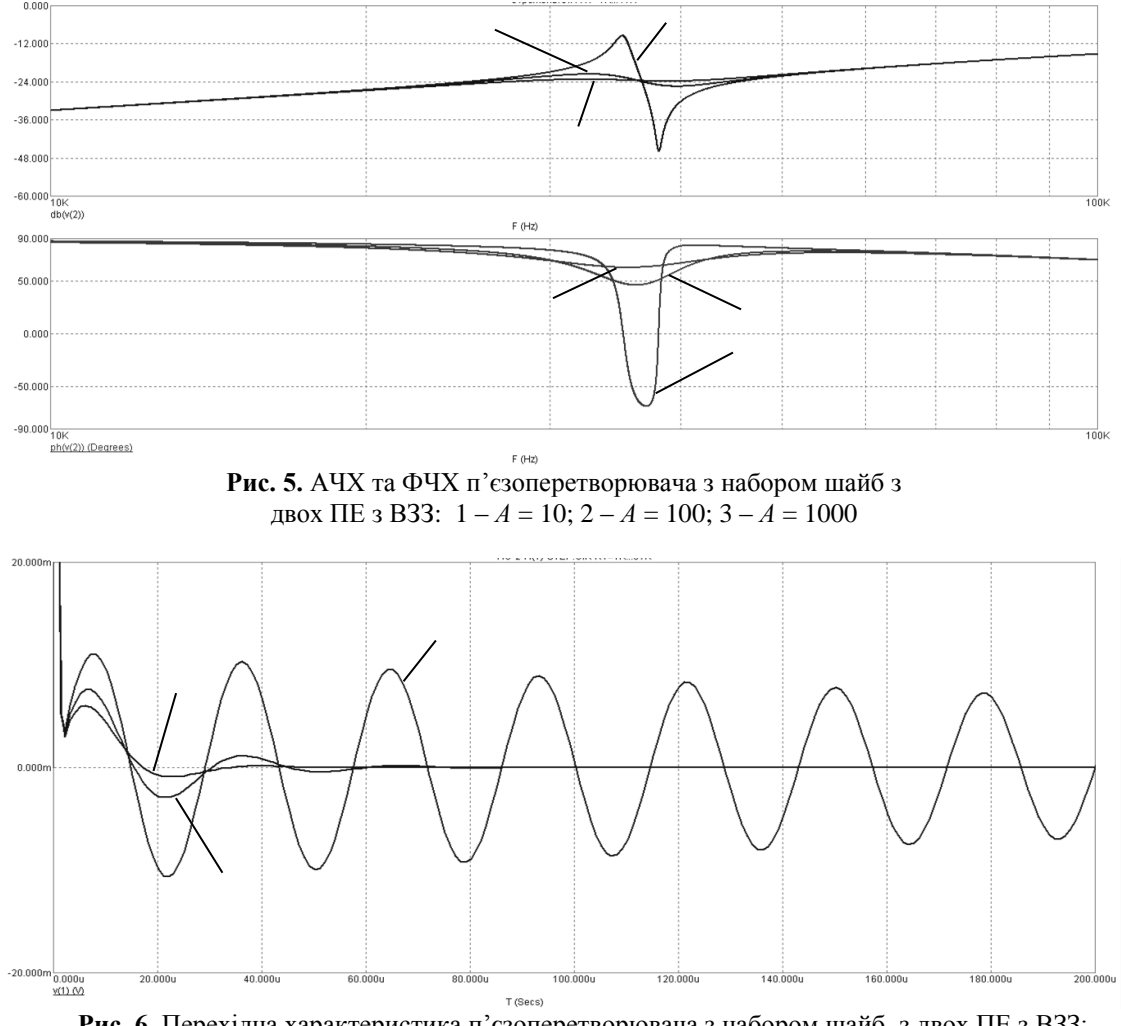

**Рис. 6.** Перехідна характеристика п'єзоперетворювача з набором шайб з двох ПЕ з ВЗЗ:  $1 - A = 10$ ;  $2 - A = 100$ ;  $3 - A = 1000$ 

Як видно з рис. 5 та рис. 6 за допомогою ВЗЗ вдається повністю усунути небажані коливання п'єзоелементів, що свідчить про досягнення поставленої в роботі мети.

**Висновки.** В роботі розглянута задача зменшення небажаних коливань набору п'єзокерамічних шайб п'єзоприводу за рахунок використання від'ємного зворотнього зв'язку для покращення систем управління подачею палива суднових дизелів з електронним управлінням на базі п'єзоелектричних приводів. Наведено отримані схемотехнічні та функціональні моделі таких перетворювачів, АЧХ, ФЧХ, а також перехідні характеристики. Аналіз характеристик показав, що використання від'ємного зворотнього зв'язку дозволяє повністю усунути небажані коливання п'езоелементів п'єзоприводу.

#### **Список використаних джерел**

- 1. Конкс Г. А., Лашко В. А. Мировое судовое дизелестроение. Концепции конструирования, анализ международного опыта. – М. : Машиностроение, 2005. – 512 с.
- 2. Возницкий И. В., Пунда А. С. Судовые двигатели внутреннего сгорания. М. : Моркнига, 2008. 470 с. ISBN 978-5- 903080-38-0.
- 3. Никольский В. В., Оженко Е. М., Лысенко В. Е., Никольский М. В. Оценка возможности применения пьезогенератора в составе судового дизеля // Судовые энергетические установки. – 2013, №7. – С. 68 – 78.
- 4. Оженко Е. М. Оценка возможности применения пьезоэлектрического исполнительного механизма для повышения эффективности автоматизированной системы управления подачей топлива // Вестник Астраханского государственного технического университета. Морскаятехника и технология. – Выпуск № 2. – Астрахань : АГТУ, 2013. – С. 137–142.
- 5. Никольский В. В., Оженко Е. М. Применение пьезоэлектрического исполнительного механизма для повышения эффективности автоматизированной системы управления подачей топлива // Судовые энергетические установки. – 2015,  $N_2$  36. – C. 130 – 140.
- 6. Никольский В. В., Оженко Е. М., Горб С. И. Повышение надежности АСУ «интеллектуального двигателя» // Автоматизация судовых технических средств. – Одесса : ОНМА. – 2010. – С. 77 – 82. – ISSN 1819-3293.
- 7. Шарапов В. М., Мусиенко М. П., Шарапова Е. В. Пьезоэлектрические датчики : монография / под ред. В. М. Шарапова. – Москва : Техносфера, 2006. – 632 с. – ISBN 5-94836-100-4.
- 8. Мусиенко М. П. Теоретические основы, методы и средства структурно-энергосилового преобразования на основе полиэлектродных пьезокерамических элементов для систем управления : Диссертация д-ра техн. наук : 05. 13. 05. – Одесса, 2006. – 495 с.

**Е. М. Оженко,** *старший преподаватель, НУ «ОМА», г. Одесса. Украина*

#### **УМЕНЬШЕНИЕ МЕХАНИЧЕСКИХ КОЛЕБАНИЙ НАБОРА ПЬЕЗОКЕРАМИЧЕСКИХ ШАЙБ ПЬЕЗОПРИВОДА С ПОМОЩЬЮ ИСПОЛЬЗОВАНИЯ ОТРИЦАТЕЛЬНОЙ ОБРАТНОЙ СВЯЗИ**

*Работа посвящена разработке моделей и средств улучшения систем управления подачей топлива судовых дизелей с электронным управлением, за счет внедрения новых типов привода исполнительных механизмов на базе пьезоэлектрических преобразователей, в частности – использование пьезоэлетрических приводов. В работе рассматривается задача уменьшения нежелательных колебаний набора пьезокерамических шайб пьезопривода за счет использования отрицательной обратной связи. В работе приведены схемотехнические и функциональные модели таких преобразователей, полученные АЧХ и ФЧХ, а также переходные характеристики. Показано, что использование отрицательной обратной связи позволяет полностью устранить нежелательные колебания пьезоэлементов пьезопривода.*

*Ключевые слова: пьезопривод; обратная связь; набор пьезокерамических шайб; колебания.*

**E. M. Ozhenko***,*

*National University «Odessa Maritime Academy», Odessa. Ukraine*

#### **REDUCTION OF MECHANICAL VIBRATIONS OF THE SET BY PIEZOCERAMIC WASHERS OF THE PIEZO DRIVE BY USING NEGATIVE FEEDBACK**

*The work is devoted to the development of models and means for improving control systems for fuel supply of marine diesel engines with electronic control, by introducing new types of drive actuators based on piezoelectric transducers, in particular - the use of piezoelectrical drives. The problem of reducing unwanted oscillations of a set of piezoceramic piezoelectric washers is considered in the paper due to the use of negative feedback. The paper presents circuit and functional models of such converters, obtained AFC and PFC, as well as transient characteristics. It is shown that the use of negative feedback allows completely eliminating undesirable oscillations of the piezoelectric piezoelectric elements.*

*Key words: piezodrive; feedback; a set of piezoceramic washers; oscillations.*

*Рецензенти:* **Мусієнко М. П.,** д-р техн. наук, професор; **Журавська І. М.,** канд. техн. наук, доцент.

© Оженко Є. М., 2017 *Дата надходження статті до редколегії 29.11.2017*

## ДЛЯ НОТАТОК

 $\hat{\boldsymbol{\theta}}$ 

### ДЛЯ НОТАТОК

**Наукове видання**

# **НАУКОВІ ПРАЦІ**

Науковий журнал

Серія «Комп'ютерні технології»

Випуск 296

Том 308

Редактор *Р. Грубкина.* Технічний редактор, комп'ютерна верстка *Н. Хасянова.* Друк *С. Волинець.* Фальцювально-палітурні роботи *О. Кутова.*

> Підп. до друку 21.08.2018. Формат 60х841/8. Папір офсет. Гарнітура «Times New Roman». Друк ризограф. Ум. друк. арк. 8.84. Обл.-вид. арк. 11,79. Тираж 300 пр. Зам. № 5515.

Видавець і виготовлювач: ЧНУ ім. Петра Могили. 54003, м. Миколаїв, вул. 68 Десантників, 10. Тел.: 8 (0512) 50–03–32, 8 (0512) 76–55–81, e-mail: rector@chmnu.edu.ua. Свідоцтво суб'єкта видавничої справи ДК № 6124 від 05.04.2018